# **python\_ics Documentation**

*Release 904.18*

**David Rebbe**

**Jul 19, 2021**

### **Contents**

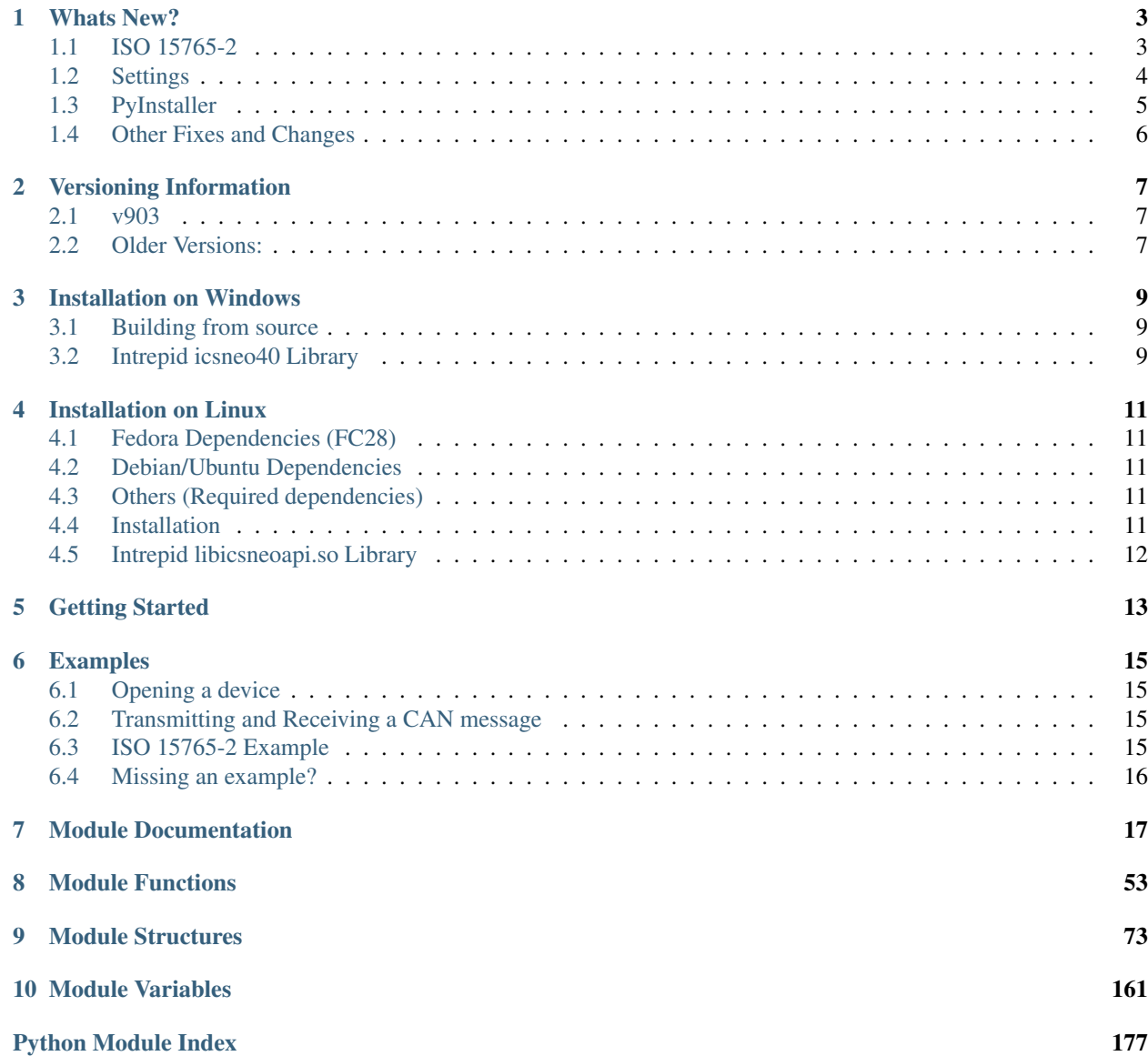

[Index](#page-182-0) 179

Intrepid Control Systems, Inc. open source Python module for interfacing to Intrepid hardware. Basic knowledge of using and installing Python modules is assumed. Please see <https://docs.python.org/3/installing/index.html> for documentation on how to install Python modules.

This module is essentially just a wrapper around icsneo40.dll. For more documentation please visit neoVI DLL Documentation under <https://intrepidcs.com/support/support-resources/>

### Whats New?

<span id="page-6-0"></span>v903 is a new release that implements features that break existing API in some areas.

### <span id="page-6-1"></span>**1.1 ISO 15765-2**

old naming conventions have been updated to reflex closer to the actual codebase.

```
# Old:
tx_msg = ics.CmISO157652TxMessage()
rx_msg = ics.CmISO157652RxMessage()
# New:
tx_msg = ics.st_cm_iso157652_tx_message.st_cm_iso157652_tx_message()
rx_msg = ics.st_cm_iso157652_rx_message.st_cm_iso157652_rx_message()
```
ics.st\_cm\_iso157652\_tx\_message.st\_cm\_iso157652\_tx\_message() data structure is now a ctypes.c\_ubytes array instead of a python list.

```
# Old:
msg.data = [x for x in range(number_of_bytes)]
# New:
my_data = [x for x in range(number_of_bytes)]
msg.data = (ctypes.c_ubyte*len(msg.data))(*my_data)
>>> msg.data
<ics.structures.st_cm_iso157652_tx_message.c_ubyte_Array_4096 object at
˓→0x0000023E534BE940>
```
### <span id="page-7-0"></span>**1.2 Settings**

v903 and up have converted over to a new auto generation of icsnVC40.h. This enables faster support for newer Intrepid devices and less error prone. With this switch we have moved to using ics.s\_device\_settings.

```
# Old behavior:
device = ics.open_device()
settings = ics.get_device_settings(device)
# settings is a Vcan3Settings type
settings.can1.Baudrate = 1
ics.set_device_settings(device, settings)
# New behavior
device = ics.open_device()
settings = ics.get_device_settings(device)
# settings is a s_device_settings type
settings.vcan3.can1.Baudrate = 1
ics.set_device_settings(device, settings)
```
Setting support for the following devices:

- red: s red settings
- fire: s\_fire\_settings
- firevnet: s\_fire\_vnet\_settings
- cyan: s\_cyan\_settings (FIRE2)
- vcan3: svcan3\_settings
- vcan4: svcan4\_settings
- ecu: secu\_settings
- ievb: sievb\_settings
- pendant: s\_pendant\_settings
- radgalaxy: srad\_galaxy\_settings
- radstar2: srad\_star2\_settings
- neoobd2\_sim: sobd2\_sim\_settings
- cmprobe: s\_cm\_probe\_settings
- obd2pro: sobd2\_pro\_settings
- vcan412: svcan412 settings
- vcan4\_12: svcan412\_settings
- neoecu\_avb: secu\_avb\_settings
- radsupermoon: srad\_super\_moon\_settings
- radmoon2: srad\_moon2\_settings
- pluto: srad\_pluto\_settings
- plutoswitch: s\_pluto\_switch\_settings\_s
- radgigalog: srad\_gigalog\_settings
- canhub: scan\_hub\_settings
- neoecu12: s neo ecu12 settings
- vcanrf: svcanrf\_settings
- eevb: seevb\_settings
- flexvnetz: s\_flex\_vnetz\_settings
- vividcan: s\_vivid\_can\_settings
- vcan4\_ind: svcan4\_ind\_settings
- radgigastar: srad\_gigastar\_settings
- jupiter: srad\_jupiter\_settings
- fire3: s\_fire3\_settings
- radmoon\_duo: s\_rad\_moon\_duo\_settings

### <span id="page-8-0"></span>**1.3 PyInstaller**

Due to the added complexity underneath when building PyInstaller hidden\_imports.py should be used now in your spec script:

```
# -*- mode: python ; coding: utf-8 -*-
import ics
block_cipher = None
a = Analysis (['test.py'],
            pathex=['.'],
             binaries=[],
             datas=[],
            hiddenimports=ics.hiddenimports.hidden_imports,
            hookspath=[],
             runtime_hooks=[],
             excludes=[],
             win_no_prefer_redirects=False,
             win_private_assemblies=False,
             cipher=block_cipher,
             noarchive=False)
pyz = PYZ(a.pure, a.zipped_data,
            cipher=block_cipher)
exe = EXE(pyz,a.scripts,
          [],
          exclude_binaries=True,
          name='test',
          debug=False,
          bootloader_ignore_signals=False,
          strip=False,
          upx=True,
          console=True )
coll = COLLECT(exe,a.binaries,
               a.zipfiles,
```
(continues on next page)

(continued from previous page)

```
a.datas,
strip=False,
upx=True,
upx_exclude=[],
name='test')
```
### <span id="page-9-0"></span>**1.4 Other Fixes and Changes**

- Expanded documentation.
- Adding support for Python 3.8 and Python 3.9.
- Updated iso15765 example to utilize new flags.
- Updated documentation to mention libicsneolegacy.so
- Fixed an issue when get\_messages() timeout was 0 no messages were returned.
- Updated documentation and added use\_server option for opening devices.
- Added read\_jupiter\_firmware and write\_jupiter\_firmware methods.
- Fixed a memory leak in find\_devices()
- Add methods for Gigalog/Gigastar disk formatting
- Fixed a documentation issue per issue #90
- Fixed month being offset by 1 in ics.get\_rtc().
- Fixed transmit\_messages() to handle extended network ids.
- Fixed code related to meth\_get\_backup\_power\_ready() internally.

### Versioning Information

<span id="page-10-0"></span>Minor differences can occur between different icsnVC40.h versions. These differences are usually just structures and constant differences. Below is a list of how the python\_ics version correlates to the icsnVC40.h version:

### <span id="page-10-1"></span>**2.1 v903**

Starting with 903, python\_ics module will now match official upstream version releases.

pip install 'python\_ics>=5.0,<904.0' --force-reinstall

Note: Refer to platform specific installation if not on Windows

### <span id="page-10-2"></span>**2.2 Older Versions:**

- v802 pip install 'python\_ics>=2.0,<3.0' --force-reinstall Note: Refer to platform specific installation if not on Windows
- v803 pip install 'python\_ics>=3.0,<4.0' --force-reinstall Note: Refer to platform specific installation if not on Windows
- v900 pip install 'python\_ics>=4.0,<5.0' --force-reinstall Note: Refer to platform specific installation if not on Windows

### Installation on Windows

<span id="page-12-0"></span>PyPi provides binary packages for Windows. You can simply install the python\_ics module by running the following command:

pip install python\_ics

Note: pip.exe is usually located under the Scripts directory under the Python installation directory.

### <span id="page-12-1"></span>**3.1 Building from source**

Building from source on windows is not usually need so it won't really be covered here in detail. As a starting point you'll need to match the compiler version used to build the official Python binaries (MSVC). If the build environment is setup correctly, you should be able to run python setup.py build like usual.

### <span id="page-12-2"></span>**3.2 Intrepid icsneo40 Library**

python\_ics module looks for icsneo40.dll in the normal windows DLL search paths. The module will throw an exception if its not found.

### Installation on Linux

<span id="page-14-0"></span>python\_ics does not provide binaries for linux distributions so we will have to compile from source. This can be easily achieved by utilzing Python's PIP. First we need to make sure we have some base packages installed.

libicsneo is a newer library and has wider support for Intrepid Products under linux [\(https://github.com/intrepidcs/](https://github.com/intrepidcs/libicsneo) [libicsneo\)](https://github.com/intrepidcs/libicsneo). libicsneo has a legacy library (libicsneolegacy.so) that can be loaded by utilizing ics. override\_library\_name("libicsneolegacy.so").

### <span id="page-14-1"></span>**4.1 Fedora Dependencies (FC28)**

sudo dnf install redhat-rpm-config gcc g++ python3-devel

### <span id="page-14-2"></span>**4.2 Debian/Ubuntu Dependencies**

sudo apt install build-essential python-dev

### <span id="page-14-3"></span>**4.3 Others (Required dependencies)**

- GCC
- G++
- Python Development packages (We Need to link to Python.h)

### <span id="page-14-4"></span>**4.4 Installation**

After dependencies are installed we can run the following pip command:

```
pip install python_ics
```
Note: A lot of distributions have Python 2 and 3 installed side by side. As of this writing without a version suffix the commands still default to version 2 of the Python binaries. In order to utilize the Python 3 binaries you must append a 3 after the binary names (python3 and pip3 instead of just python and pip).

### <span id="page-15-0"></span>**4.5 Intrepid libicsneoapi.so Library**

Please see <https://github.com/intrepidcs/icsneoapi> for more details.

### Getting Started

<span id="page-16-0"></span>Please see [https://github.com/intrepidcs/python\\_ics/tree/master/examples](https://github.com/intrepidcs/python_ics/tree/master/examples) for simple examples on how to use this module. Most function documentation has a simple example on how its intended to be used. Every function was designed to be as close as possible to it's C counterpart unless it was deemed to make the function more pythonic in nature.

For those experienced with the C API ics.open\_device (icsneoOpenNeoDevice()) behavior has been changed the most (no parameters makes it auto utilize ics.find\_devices (icsneoFindNeoDevices()) and open the first device). Also since python is a object oriented language the module utilizes this and auto cleans up device handles when going out of scope so there is usually no need to call ics.close\_device().

### Examples

<span id="page-18-0"></span>Examples can be found at [https://github.com/intrepidcs/python\\_ics/tree/master/examples](https://github.com/intrepidcs/python_ics/tree/master/examples)

For extra information on data structures and underlying functionality, please visit neoVI DLL Documentation under <https://intrepidcs.com/support/support-resources/>

### <span id="page-18-1"></span>**6.1 Opening a device**

The open\_device\_example.py example shows how to successfully open and close an Intrepid device.

### <span id="page-18-2"></span>**6.2 Transmitting and Receiving a CAN message**

The following examples show how to interact with CAN messages on an Intrepid device.

- transmit\_can\_example.py: Basic example showing how to transmit and receive standard CAN frame
- transmit\_can\_xtd\_example.py: Builds off of the CAN example and adds extended Arbitration ID attributes
- canfd\_transmit\_example.py: Bare minimum example on how to transmit over CANFD.

### <span id="page-18-3"></span>**6.3 ISO 15765-2 Example**

The iso15765\_example.py example shows how to setup basic ISO 15765-2 receive filters and transmitting an ISO 15765-2 message.

After opening an Intrepid device ics.iso15765\_enable\_networks should be called to enable ISO 15765-2.

Receive filtering can be established by passing a custom ics.CmISO157652RxMessage() to ics. iso15765\_receive\_message().

Similarly transmitting an ISO 15765-2 frame can be accomplished by passing a custom ics. CmISO157652TxMessage() to ics.iso15765\_transmit\_message().

### <span id="page-19-0"></span>**6.4 Missing an example?**

Need an example on something that isn't covered here? Please submit an issue on github or feel free to send over a Pull Request of your own.

### Module Documentation

<span id="page-20-0"></span>Python C Code module for interfacing to the icsneo40 dynamic library. Code tries to respect PEP 8 [\(http://python.org/](http://python.org/dev/peps/pep-0008) [dev/peps/pep-0008\)](http://python.org/dev/peps/pep-0008). Function naming convention does not follow the tradition c style icsneo40 naming convention as pyics module name acts as the namespace (icsneo portion of the function) and function names are suppose to be lowercase with underscores instead of mixedCase like icsneo API.

C API can be mimiced almost identically by doing the following:

```
>>> import ics as icsneo
>>> devices = icsneo.FindNeoDevices()
>>> for device in devices:
... print(device.Name, device.SerialNumber)
...
neoVI FIRE 59886
```
Recommended *Python* way by doing the following:

```
>>> import ics
>>> devices = ics.find_devices()
>>> for device in devices:
... print(device.Name, device.SerialNumber)
...
neoVI FIRE 59886
```
It should be noted that [ics.ics.NeoDevice](#page-21-0) is used a little bit differently than the CAPI.ics.ics.NeoDevice contains two extra members:

```
ics.ics.NeoDevice.AutoHandleClose and ics.ics.NeoDevice._Handle
```
The handle normally returned from *icsneoOpenNeoDevice()* is stored inside \_Handle and setting AutoHandleClose to True (Default) will automatically close the handle when the  $ics$ .  $ics$ . NeoDevice goes out of scope.

Installation:

pip install python\_ics

<https://pypi.python.org/pypi/python-ics>

#### **exception** ics.ics.**ArgumentError**

Bases: Exception

#### <span id="page-21-2"></span>**exception** ics.ics.**RuntimeError** Bases: Exception

#### <span id="page-21-0"></span>**class** ics.ics.**NeoDevice**

Bases: object

NeoDevice object

#### <span id="page-21-1"></span>**AutoHandleClose**

When NeoDevice is freed the handle will automatically be closed, if true.

#### **DeviceType**

#### **Handle**

#### **IsOpen**

This contains the handle returned from icsneoOpenDevice() API. If uncertain, don't use this.

#### **MaxAllowedClients**

#### **Name**

String describing DeviceType, extension to Python api only.

#### **NumberOfClients**

#### **SerialNumber**

#### <span id="page-21-3"></span>**class** ics.ics.**SpyMessage**

Bases: object

SpyMessage object

#### **AckBytes**

#### **ArbIDOrHeader**

#### **Data**

**DescriptionID** Not Used

#### **ExtraDataPtr**

#### **ExtraDataPtrEnabled**

#### **MessagePieceID**

Not Used

#### **MiscData**

#### **NetworkID**

This value is used to identify which network this message was received on.

#### **NetworkID2**

This value is used to identify which network this message was received on.

#### **NodeID**

Not Used

#### **NumberBytesData**

Holds the number of bytes in the Data(1 to 8) array or the number of bytes in a CAN remote frame (The DLC).

#### **NumberBytesHeader**

Used for J1850/ISO messages. It indicates how many bytes are stored in the Header(1 to 4) array.

#### **Protocol**

Valid values are SPY\_PROTOCOL\_CAN, SPY\_PROTOCOL\_J1850VPW, and SPY\_PROTOCOL\_ISO9141.

#### **StatusBitField**

**StatusBitField2**

#### **StatusBitField3**

#### **StatusBitField4**

#### **TimeHardware**

Hardware time stamp. The TimeStamp is reset on device open

#### **TimeHardware2**

Hardware time stamp. The TimeStamp is reset on device open

#### **TimeStampHardwareID**

This is an identifier of what type of hardware timestamp is used. Since neoVI's timestamp is always the same, this doesn't change.

#### **TimeStampSystemID**

This is an identifier of what type of system timestamp is used. Since WIN32 neoVI's timestamp is always the same, from the timeGetTime API, this doesn't change.

#### **TimeSystem**

TimeSystem is loaded with the value received from the timeGetTime call in the WIN32 multimedia API.

#### **TimeSystem2**

TimeSystem is loaded with the value received from the timeGetTime call in the WIN32 multimedia API.

#### **noExtraDataPtrCleanup**

Tells Python to not clean up ExtraDataPtrMemory, If this is enabled. Ignore, if unsure.

#### <span id="page-22-0"></span>**class** ics.ics.**SpyMessageJ1850**

Bases: object

SpyMessageJ1850 object

#### **AckBytes**

**Data**

**DescriptionID** Not Used

#### **ExtraDataPtr**

**ExtraDataPtrEnabled**

#### **Header**

**MessagePieceID**

Not Used

#### **MiscData**

#### **NetworkID**

This value is used to identify which network this message was received on.

#### **NetworkID2**

This value is used to identify which network this message was received on.

#### **NodeID**

Not Used

#### **NumberBytesData**

Holds the number of bytes in the Data(1 to 8) array or the number of bytes in a CAN remote frame (The DLC).

#### **NumberBytesHeader**

Used for J1850/ISO messages. It indicates how many bytes are stored in the Header(1 to 4) array.

#### **Protocol**

Valid values are SPY\_PROTOCOL\_CAN, SPY\_PROTOCOL\_J1850VPW, and SPY\_PROTOCOL\_ISO9141.

#### **StatusBitField**

**StatusBitField2**

#### **StatusBitField3**

#### **StatusBitField4**

#### **TimeHardware**

Hardware time stamp. The TimeStamp is reset on device open

#### **TimeHardware2**

Hardware time stamp. The TimeStamp is reset on device open

#### **TimeStampHardwareID**

This is an identifier of what type of hardware timestamp is used. Since neoVI's timestamp is always the same, this doesn't change.

#### **TimeStampSystemID**

This is an identifier of what type of system timestamp is used. Since WIN32 neoVI's timestamp is always the same, from the timeGetTime API, this doesn't change.

#### **TimeSystem**

TimeSystem is loaded with the value received from the timeGetTime call in the WIN32 multimedia API.

#### **TimeSystem2**

TimeSystem is loaded with the value received from the timeGetTime call in the WIN32 multimedia API.

#### **noExtraDataPtrCleanup**

Tells Python to not clean up ExtraDataPtrMemory, If this is enabled. Ignore, if unsure.

#### ics.ics.**ClosePort**()

Note: Compatibility Function: Identical to PEP8 compliant [ics.ics.close\\_device\(\)](#page-31-0) method.

#### ics.ics.**EnableBusVoltageMonitor**()

Note: Compatibility Function: Identical to PEP8 compliant [ics.ics.](#page-35-0) [enable\\_bus\\_voltage\\_monitor\(\)](#page-35-0) method.

#### ics.ics.**EnableNetworkCom**()

Note: Compatibility Function: Identical to PEP8 compliant  $ics.iscs.ensble\_network\_com()$  method.

ics.ics.**FindNeoDevices**()

Note: Compatibility Function: Identical to PEP8 compliant [ics.ics.find\\_devices\(\)](#page-36-1) method.

ics.ics.**FirmwareUpdateRequired**()

Note: Compatibility Function: Identical to PEP8 compliant [ics.ics.firmware\\_update\\_required\(\)](#page-36-2) method.

ics.ics.**ForceFirmwareUpdate**()

Note: Compatibility Function: Identical to PEP8 compliant [ics.ics.force\\_firmware\\_update\(\)](#page-37-0) method.

ics.ics.**GetActiveVNETChannel**()

Note: Compatibility Function: Identical to PEP8 compliant  $ics.iscs.get\_active\_vnet\_channel()$ method.

ics.ics.**GetBackupPowerEnabled**()

Note: Compatibility Function: Identical to PEP8 compliant  $ics.ics.get$  backup power enabled() method.

ics.ics.**GetBackupPowerReady**()

Note: Compatibility Function: Identical to PEP8 compliant [ics.ics.get\\_backup\\_power\\_ready\(\)](#page-37-3) method.

ics.ics.**GetBusVoltage**()

Note: Compatibility Function: Identical to PEP8 compliant  $ics.ics.get\_bus\_voltage()$  method.

ics.ics.**GetDLLFirmwareInfo**()

Note: Compatibility Function: Identical to PEP8 compliant [ics.ics.get\\_dll\\_firmware\\_info\(\)](#page-39-0) method.

ics.ics.**GetDLLVersion**()

Note: Compatibility Function: Identical to PEP8 compliant [ics.ics.get\\_dll\\_version\(\)](#page-39-1) method.

ics.ics.**GetDeviceSettings**()

Note: Compatibility Function: Identical to PEP8 compliant [ics.ics.get\\_device\\_settings\(\)](#page-37-5) method.

ics.ics.**GetDeviceStatus**()

Note: Compatibility Function: Identical to PEP8 compliant [ics.ics.get\\_device\\_status\(\)](#page-38-0) method.

ics.ics.**GetErrorMessages**()

Note: Compatibility Function: Identical to PEP8 compliant [ics.ics.get\\_error\\_messages\(\)](#page-39-2) method.

ics.ics.**GetHWFirmwareInfo**()

Note: Compatibility Function: Identical to PEP8 compliant [ics.ics.get\\_hw\\_firmware\\_info\(\)](#page-39-3) method.

ics.ics.**GetLastAPIError**()

Note: Compatibility Function: Identical to PEP8 compliant  $ics.iscs.get\_last\_apif\_error()$  method.

ics.ics.**GetMessages**()

Note: Compatibility Function: Identical to PEP8 compliant [ics.ics.get\\_messages\(\)](#page-40-1) method.

ics.ics.**GetPerformanceParameters**()

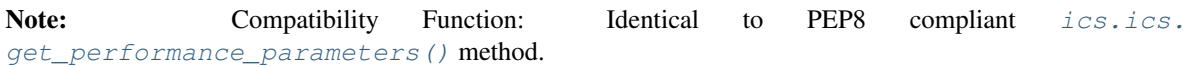

ics.ics.**GetRTC**()

Note: Compatibility Function: Identical to PEP8 compliant  $ics.ics.get\_rtc()$  method.

ics.ics.**GetSerialNumber**()

Note: Compatibility Function: Identical to PEP8 compliant [ics.ics.get\\_serial\\_number\(\)](#page-41-2) method.

ics.ics.**GetTimeStampForMsg**()

Note: Compatibility Function: Identical to PEP8 compliant [ics.ics.get\\_timestamp\\_for\\_msg\(\)](#page-41-3) method.

ics.ics.**ISO15765\_DisableNetworks**()

Note: Compatibility Function: Identical to PEP8 compliant [ics.ics.](#page-49-0) [iso15765\\_disable\\_networks\(\)](#page-49-0) method.

ics.ics.**ISO15765\_EnableNetworks**()

Note: Compatibility Function: Identical to PEP8 compliant  $ics.ics.iso15765$  enable networks() method.

ics.ics.**ISO15765\_ReceiveMessage**()

Note: Compatibility Function: Identical to PEP8 compliant [ics.ics.iso15765\\_receive\\_message\(\)](#page-50-0) method.

ics.ics.**ISO15765\_TransmitMessage**()

Note: Compatibility Function: Identical to PEP8 compliant  $ics.ics.$ [iso15765\\_transmit\\_message\(\)](#page-50-1) method.

ics.ics.**LoadDefaultSettings**()

Note: Compatibility Function: Identical to PEP8 compliant [ics.ics.load\\_default\\_settings\(\)](#page-50-2) method.

ics.ics.**OpenNeoDevice**()

Note: Compatibility Function: Identical to PEP8 compliant  $ics.ics.open\_device()$  method.

ics.ics.**ReadJupiterFirmware**()

Note: Compatibility Function: Identical to PEP8 compliant [ics.ics.read\\_jupiter\\_firmware\(\)](#page-51-0) method.

ics.ics.**ReadSDCard**()

Note: Compatibility Function: Identical to PEP8 compliant [ics.ics.read\\_sdcard\(\)](#page-51-1) method.

ics.ics.**RequestDiskDetails**()

Note: Compatibility Function: Identical to PEP8 compliant [ics.ics.get\\_disk\\_details\(\)](#page-38-1) method.

ics.ics.**RequestDiskFormat**()

Note: Compatibility Function: Identical to PEP8 compliant  $ics.ics.disk_format()$  method.

ics.ics.**RequestDiskFormatCancel**()

Note: Compatibility Function: Identical to PEP8 compliant  $ics.ics.disk_{format\_cancel($  method.

ics.ics.**RequestDiskFormatProgress**()

Note: Compatibility Function: Identical to PEP8 compliant [ics.ics.get\\_disk\\_format\\_progress\(\)](#page-39-4) method.

ics.ics.**RequestEnterSleepMode**()

Note: Compatibility Function: Identical to PEP8 compliant [ics.ics.request\\_enter\\_sleep\\_mode\(\)](#page-51-2)

method.

ics.ics.**ScriptClear**()

Note: Compatibility Function: Identical to PEP8 compliant  $ics.ics.coremin\;clear()$  method.

ics.ics.**ScriptGetFBlockStatus**()

Note: Compatibility Function: Identical to PEP8 compliant [ics.ics.](#page-32-0) [coremini\\_get\\_fblock\\_status\(\)](#page-32-0) method.

ics.ics.**ScriptGetScriptStatus**()

Note: Compatibility Function: Identical to PEP8 compliant [ics.ics.coremini\\_get\\_status\(\)](#page-32-1) method.

ics.ics.**ScriptGetScriptStatusEx**()

Note: Compatibility Function: Identical to PEP8 compliant [ics.ics.get\\_script\\_status\(\)](#page-41-4) method.

ics.ics.**ScriptLoad**()

Note: Compatibility Function: Identical to PEP8 compliant  $ics.ics.coremini$  load () method.

ics.ics.**ScriptReadAppSignal**()

Note: Compatibility Function: Identical to PEP8 compliant [ics.ics.coremini\\_read\\_app\\_signal\(\)](#page-32-3) method.

ics.ics.**ScriptReadRxMessage**()

Note: Compatibility Function: Identical to PEP8 compliant [ics.ics.coremini\\_read\\_rx\\_message\(\)](#page-33-0) method.

ics.ics.**ScriptReadTxMessage**()

Note: Compatibility Function: Identical to PEP8 compliant [ics.ics.coremini\\_read\\_tx\\_message\(\)](#page-33-1)

method.

ics.ics.**ScriptStart**()

Note: Compatibility Function: Identical to PEP8 compliant [ics.ics.coremini\\_start\(\)](#page-33-2) method.

ics.ics.**ScriptStartFBlock**()

Note: Compatibility Function: Identical to PEP8 compliant [ics.ics.coremini\\_start\\_fblock\(\)](#page-33-3) method.

ics.ics.**ScriptStop**()

Note: Compatibility Function: Identical to PEP8 compliant [ics.ics.coremini\\_stop\(\)](#page-34-0) method.

ics.ics.**ScriptStopFBlock**()

Note: Compatibility Function: Identical to PEP8 compliant [ics.ics.coremini\\_stop\\_fblock\(\)](#page-34-1) method.

ics.ics.**ScriptWriteAppSignal**()

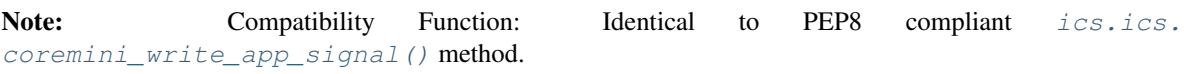

ics.ics.**ScriptWriteRxMessage**()

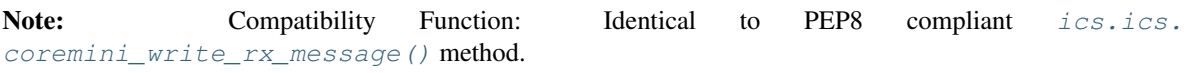

ics.ics.**ScriptWriteTxMessage**()

Note: Compatibility Function: Identical to PEP8 compliant [ics.ics.](#page-34-4) [coremini\\_write\\_tx\\_message\(\)](#page-34-4) method.

ics.ics.**SetActiveVNETChannel**()

Note: Compatibility Function: Identical to PEP8 compliant [ics.ics.set\\_active\\_vnet\\_channel\(\)](#page-52-0) method.

ics.ics.**SetBackupPowerEnabled**()

Note: Compatibility Function: Identical to PEP8 compliant [ics.ics.set\\_backup\\_power\\_enabled\(\)](#page-52-1) method.

ics.ics.**SetBitRate**()

Note: Compatibility Function: Identical to PEP8 compliant [ics.ics.set\\_bit\\_rate\(\)](#page-52-2) method.

ics.ics.**SetBitRateEx**()

Note: Compatibility Function: Identical to PEP8 compliant  $ics.iset\_bit\_rate\_ex()$  method.

ics.ics.**SetContext**()

Note: Compatibility Function: Identical to PEP8 compliant  $ics.isest{\_}context$  () method.

ics.ics.**SetDeviceSettings**()

Note: Compatibility Function: Identical to PEP8 compliant [ics.ics.set\\_device\\_settings\(\)](#page-53-0) method.

ics.ics.**SetFDBitRate**()

Note: Compatibility Function: Identical to PEP8 compliant  $ics.iscs.set\_fd\_bit\_rate()$  method.

ics.ics.**SetRTC**()

Note: Compatibility Function: Identical to PEP8 compliant [ics.ics.set\\_rtc\(\)](#page-53-2) method.

ics.ics.**SetReflashDisplayCallback**()

Note: Compatibility Function: Identical to PEP8 compliant [ics.ics.set\\_reflash\\_callback\(\)](#page-53-3)

method.

ics.ics.**TxMessages**()

Note: Compatibility Function: Identical to PEP8 compliant [ics.ics.transmit\\_messages\(\)](#page-54-0) method.

ics.ics.**ValidateHObject**()

Note: Compatibility Function: Identical to PEP8 compliant [ics.ics.validate\\_hobject\(\)](#page-54-1) method.

ics.ics.**WriteJupiterFirmware**()

Note: Compatibility Function: Identical to PEP8 compliant [ics.ics.write\\_jupiter\\_firmware\(\)](#page-54-2) method.

ics.ics.**WriteSDCard**()

Note: Compatibility Function: Identical to PEP8 compliant [ics.ics.write\\_sdcard\(\)](#page-54-3) method.

ics.ics.**base36enc**(*serial*)

Converts a decimal serial number to base36.

Args: serial (int): serial number.

Raises: [ics.ics.RuntimeError](#page-21-2)

Returns: Str: Serial Number

**>>>** ics.base36enc(device.SerialNumber) CY0024

<span id="page-31-0"></span>ics.ics.**close\_device**(*device*)

Closes the device.

Args: device ([ics.ics.NeoDevice](#page-21-0)): ics.ics.NeoDevice

Raises: [ics.ics.RuntimeError](#page-21-2)

Returns: Error Count (int)

**>>> for** device **in** ics.find\_devices(): **...** ics.open\_device(device) ... # Do something with the device... **...** ics.close\_device(device) **...**

<span id="page-31-1"></span>Note: [ics.ics.NeoDevice](#page-21-0) will automatically close the device when it goes out of scope.

#### ics.ics.**coremini\_clear**(*device*, *location*) Clears the CoreMini into the device.

Args: device ([ics.ics.NeoDevice](#page-21-0)): ics.ics.NeoDevice

location (int): Accepts [ics.ics.SCRIPT\\_LOCATION\\_FLASH\\_MEM](#page-173-0), [ics.ics.](#page-173-1) [SCRIPT\\_LOCATION\\_SDCARD](#page-173-1), or [ics.ics.SCRIPT\\_LOCATION\\_VCAN3\\_MEM](#page-173-2)

Raises: [ics.ics.RuntimeError](#page-21-2)

#### Returns: None.

```
>>> device = ics.open_device()
>>> ics.coremini_clear(device, ics.SCRIPT_LOCATION_SDCARD)
```
#### <span id="page-32-0"></span>ics.ics.**coremini\_get\_fblock\_status**(*device*, *index*)

Gets the status of a Coremini Function Block at *index* on *device*.

Args: device ([ics.ics.NeoDevice](#page-21-0)): ics.ics.NeoDevice

index (int): Index of the function block.

```
ics.ics.RuntimeError
```
Returns: None on Success.

```
>>> device = ics.open_device()
>>> ics.coremini_get_fblock_status(device, 1)
True
```
#### <span id="page-32-1"></span>ics.ics.**coremini\_get\_status**(*device*)

Gets the status of the CoreMini in the device.

Args: device ([ics.ics.NeoDevice](#page-21-0)): ics.ics.NeoDevice

Raises: [ics.ics.RuntimeError](#page-21-2)

Returns: True if running, otherwise False.

```
>>> device = ics.open_device()
>>> ics.coremini_get_status(device)
>>>
```
#### <span id="page-32-2"></span>ics.ics.**coremini\_load**(*device*, *coremini*, *location*)

Loads the CoreMini into the device.

Args: device ([ics.ics.NeoDevice](#page-21-0)): ics.ics.NeoDevice

coremini (str/tuple): Use string to load from file, Use Tuple if file data.

```
ics.ics.SCRIPT_LOCATION_FLASH_MEMics.ics.
SCRIPT_LOCATION_SDCARDics.ics.SCRIPT_LOCATION_VCAN3_MEM
```
Raises: [ics.ics.RuntimeError](#page-21-2)

Returns: None.

```
>>> device = ics.open_device()
>>> ics.coremini_load(device, 'cmvspy.vs3cmb', ics.SCRIPT_LOCATION_SDCARD)
```
#### <span id="page-32-3"></span>ics.ics.**coremini\_read\_app\_signal**(*device*, *index*)

Gets the value of a Coremini application signal at *index* on *device*.

Args: device ([ics.ics.NeoDevice](#page-21-0)): ics.ics.NeoDevice

index (int): Index of the application signal.

Raises: [ics.ics.RuntimeError](#page-21-2)

Returns: float on Success.

```
>>> device = ics.open_device()
>>> ics.coremini_read_app_signal(device, 1)
52
```

```
ics.ics.coremini_read_rx_message(device, index, j1850=False)
     Gets the value of a Coremini Message at index on device.
```
Args: device ([ics.ics.NeoDevice](#page-21-0)): ics.ics.NeoDevice

index (int): Index of the application signal.

j1850 (bool): Use [ics.ics.SpyMessageJ1850](#page-22-0) instead.

Raises: [ics.ics.RuntimeError](#page-21-2)

Returns: [ics.ics.SpyMessage](#page-21-3) Success.

```
>>> device = ics.open_device()
>>> msg = ics.coremini_read_tx_message(device, 0)
```
<span id="page-33-1"></span>ics.ics.**coremini\_read\_tx\_message**(*device*, *index*, *j1850=False*) Gets the value of a Coremini Message at *index* on *device*.

Args: device ([ics.ics.NeoDevice](#page-21-0)): ics.ics.NeoDevice

index (int): Index of the application signal.

j1850 (bool): Use [ics.ics.SpyMessageJ1850](#page-22-0) instead.

Raises: [ics.ics.RuntimeError](#page-21-2)

Returns: [ics.ics.SpyMessage](#page-21-3) Success.

```
>>> device = ics.open_device()
>>> msg = ics.coremini_read_tx_message(device, 0)
```
<span id="page-33-2"></span>ics.ics.**coremini\_start**(*device*, *location*)

Starts the CoreMini into the device.

Args: device ([ics.ics.NeoDevice](#page-21-0)): ics.ics.NeoDevice

location (int): Accepts [ics.ics.SCRIPT\\_LOCATION\\_FLASH\\_MEM](#page-173-0), [ics.ics.](#page-173-1) [SCRIPT\\_LOCATION\\_SDCARD](#page-173-1), or [ics.ics.SCRIPT\\_LOCATION\\_VCAN3\\_MEM](#page-173-2)

Raises: [ics.ics.RuntimeError](#page-21-2)

Returns: None.

```
>>> device = ics.open_device()
>>> ics.coremini_start(device, ics.SCRIPT_LOCATION_SDCARD)
```
<span id="page-33-3"></span>ics.ics.**coremini\_start\_fblock**(*device*, *index*)

Starts a Coremini Function Block at *index* on *device*.

Args: device ([ics.ics.NeoDevice](#page-21-0)): ics.ics.NeoDevice

index (int): Index of the function block.

Raises: [ics.ics.RuntimeError](#page-21-2)

Returns: None on Success.

**>>>** device = ics.open\_device() **>>>** ics.coremini\_start\_fblock(device, 1)

#### <span id="page-34-0"></span>ics.ics.**coremini\_stop**(*device*)

Stops the CoreMini into the device.

Args: device ([ics.ics.NeoDevice](#page-21-0)): ics.ics.NeoDevice

Raises: [ics.ics.RuntimeError](#page-21-2)

Returns: None.

**>>>** device = ics.open\_device() **>>>** ics.coremini\_stop(device)

<span id="page-34-1"></span>ics.ics.**coremini\_stop\_fblock**(*device*, *index*)

Stops a Coremini Function Block at *index* on *device*.

Args: device ([ics.ics.NeoDevice](#page-21-0)): ics.ics.NeoDevice

index (int): Index of the function block.

Raises: [ics.ics.RuntimeError](#page-21-2)

Returns: None on Success.

```
>>> device = ics.open_device()
>>> ics.coremini_stop_fblock(device, 1)
```
<span id="page-34-2"></span>ics.ics.**coremini\_write\_app\_signal**(*device*, *index*, *value*)

Sets the value of a Coremini application signal at *index* on *device*.

Args: device ([ics.ics.NeoDevice](#page-21-0)): ics.ics.NeoDevice

index (int): Index of the application signal.

value (float): New value of the application signal.

Raises: [ics.ics.RuntimeError](#page-21-2)

Returns: None on Success.

```
>>> device = ics.open_device()
>>> ics.coremini_write_app_signal(device, 1, 52)
>>>
```
<span id="page-34-3"></span>ics.ics.**coremini\_write\_rx\_message**(*device*, *index*, *TODO*) TODO

<span id="page-34-4"></span>ics.ics.**coremini\_write\_tx\_message**(*device*, *index*, *msg*) TODO

ics.ics.**create\_neovi\_radio\_message**(*Relay1*, *Relay2*, *Relay3*, *Relay4*, *Relay5*, *LED6*, *LED5*, *MSB\_report\_rate*, *LSB\_report\_rate*, *analog\_change\_report\_rate*, *relay\_timeout*) Python API only. Generates data bytes for use with neoVI RADI/O CAN Messages

Kwargs: Relay1 (boolean): Enable/Disable Relay1

Relay2 (boolean): Enable/Disable Relay2

Relay3 (boolean): Enable/Disable Relay3

Relay4 (boolean): Enable/Disable Relay4

Relay5 (boolean): Enable/Disable Relay5

LED5 (boolean): Enable/Disable LED5

LED6 (boolean): Enable/Disable LED6

MSB\_report\_rate (int): MSB Report Rate in ms (0-255)

LSB\_report\_rate (int): LSB Report Rate in ms (0-255)

analog\_change\_report\_rate (int): Analog change report rate

relay\_timeout (int): Relay Timeout (0-255)\*255ms

Returns:

Tuple of data bytes for use with [ics.ics.SpyMessage](#page-21-3)

Raises: [ics.ics.RuntimeError](#page-21-2)

```
>>> msg = ics.SpyMessage()
>>> msg.Data = ics.create_neovi_radio_message(Relay1=True, Relay4=False,
˓→LED6=True, MSB_report_rate=10)
>>> msg.Data
(65, 10, 0, 0, 0)
```
#### <span id="page-35-1"></span>ics.ics.**disk\_format**(*device*)

Starts disk formatting on the device.

Args: device ([ics.ics.NeoDevice](#page-21-0)): ics.ics.NeoDevice

Raises: [ics.ics.RuntimeError](#page-21-2)

Returns: None.

```
>>> import ics
>>> d = ics.open_device()
>>> details = ics.get_disk_details(d)
>>> details. = ics.get_disk_details(d)
>>> ics.disk_format(d, details)
>>>
```
#### <span id="page-35-2"></span>ics.ics.**disk\_format\_cancel**(*device*)

Cancel in progress disk formatting on the device.

Args: device ([ics.ics.NeoDevice](#page-21-0)): ics.ics.NeoDevice

```
Raises: ics.ics.RuntimeError
```
Returns: None.

```
>>> import ics
>>> d = ics.open_device()
>>> ics.disk_format(d, details)
>>> ics.disk_format_cancel(d)
>>>
```
<span id="page-35-0"></span>ics.ics.**enable\_bus\_voltage\_monitor**(*device*, *enable*, *reserved*) Enable or disable bus voltage monitoring.
Args: device ([ics.ics.NeoDevice](#page-21-0)): ics.ics.NeoDevice

enable (bool): int

reserved (int): int: Optional. Should be set to zero. Don't set, if unsure.

Raises: [ics.ics.RuntimeError](#page-21-1)

Returns: None.

```
>>> import ics
>>> d = ics.open_device()
>>> status = ics.enable_bus_voltage_monitor(d, 1)
>>>
```
<span id="page-36-0"></span>ics.ics.**enable\_network\_com**(*device*, *enable*, *net\_id*) Enable or disable network communication.

Args: device ([ics.ics.NeoDevice](#page-21-0)): ics.ics.NeoDevice

enable (bool): bool

net id (int): int: Optional. If left blank, disables/enables all networks.

Raises: [ics.ics.RuntimeError](#page-21-1)

Returns: None.

```
>>> import ics
>>> d = ics.open_device()
>>> status = ics.enable_network_com(d, True)
>>>
```
<span id="page-36-1"></span>ics.ics.**find\_devices**(*device\_type=ics.ics.NEODEVICE\_ALL*)

Finds all connected devices and returns a tuple of  $ics.iscs.Ne0Device$  for use in  $ics.iscs$ . [open\\_device\(\)](#page-50-0)

Args: device\_type (int): Accepts ics.ics.NEODEVICE\_\* Macros

*New in 3.0 (803):*

device\_types (List/Tuple): Accepts a Container of ics.ics.NEODEVICE\_\* Macros

network\_id (int): OptionsFindNeoEx.CANOptions.iNetworkID. Usually ics.NETID\_CAN, if needed

Raises: [ics.ics.RuntimeError](#page-21-1)

Returns: Tuple of ics.ics. NeoDevice for use in [ics.ics.open\\_device\(\)](#page-50-0)

```
>>> for device in ics.find_devices():
... print(device.Name, device.SerialNumber)
...
neoVI FIRE 59886
```
*New in 3.0 (803):*

```
>>> for device in ics.find devices([ics.NEODEVICE_FIRE, ics.NEODEVICE_VCAN3]):
... print(device.Name, device.SerialNumber)
...
neoVI FIRE 59886
```
<span id="page-36-2"></span>ics.ics.**firmware\_update\_required**(*device*)

Determines if the device firmware needs flashing.

Args: device ([ics.ics.NeoDevice](#page-21-0)): ics.ics.NeoDevice

Raises: [ics.ics.RuntimeError](#page-21-1)

Returns: Boolean: True on success, False on failure.

```
>>> ics.force_firmware_update(device)
True
```
# <span id="page-37-0"></span>ics.ics.**force\_firmware\_update**(*device*)

Forces the device to flash firmware.

Args: device ([ics.ics.NeoDevice](#page-21-0)): ics.ics.NeoDevice

Raises: [ics.ics.RuntimeError](#page-21-1)

Returns: Boolean: True on success, False on failure.

**>>>** ics.force\_firmware\_update(device) True

# <span id="page-37-1"></span>ics.ics.**get\_active\_vnet\_channel**(*device*)

Gets active vnet channel for the device.

Args: device ([ics.ics.NeoDevice](#page-21-0)): ics.ics.NeoDevice

Raises: [ics.ics.RuntimeError](#page-21-1)

Returns: Int: Returns active vnet channel.

### <span id="page-37-2"></span>ics.ics.**get\_backup\_power\_enabled**(*device*)

Returns the device backup power enabled for the device.

Args: device ([ics.ics.NeoDevice](#page-21-0)): ics.ics.NeoDevice

Raises: [ics.ics.RuntimeError](#page-21-1)

Returns: Boolean: True on success, False on failure.

#### <span id="page-37-3"></span>ics.ics.**get\_backup\_power\_ready**(*device*)

Returns the device backup power is ready for the device.

Args: device ([ics.ics.NeoDevice](#page-21-0)): ics.ics.NeoDevice

Raises: [ics.ics.RuntimeError](#page-21-1)

Returns: Boolean: True on success, False on failure.

<span id="page-37-4"></span>ics.ics.**get\_bus\_voltage**(*device*, *reserved*) Reads bus voltage. ([ics.ics.enable\\_bus\\_voltage\\_monitor](#page-35-0)) needs to be called first.

Args: device ([ics.ics.NeoDevice](#page-21-0)): ics.ics.NeoDevice

reserved (int): int: Optional. Should be set to zero. Don't set, if unsure.

Raises: [ics.ics.RuntimeError](#page-21-1)

Returns: Int: value returned is in mV.

```
>>> import ics
>>> d = ics.open_device()
>>> status = ics.enable_bus_voltage_monitor(d, 1)
>>> ics.get_bus_voltage(d)
12000
>>>
```

```
ics.ics.get_device_settings(device, device_type, vnet_slot)
```
Gets the settings in the device. vnet slot defaults to ics.ics.PlasmaIonVnetChannelMain

Args: device ([ics.ics.NeoDevice](#page-21-0)): ics.ics.NeoDevice

device\_type (EDeviceSettingsType): Optional: Overrides default device setings type. Defaults to '-1'

vnet slot (PlasmaIonVnetChannelMain): Optional: Defaults to PlasmaIonVnetChannelMain, Used only for PLASMA/ION Devices.

Raises: [ics.ics.RuntimeError](#page-21-1)

```
Returns: ics.ics.device_settings
```

```
>>> d = ics.open_device()
>>> d.Name
'neoVI ION'
>>> d.SerialNumber
404444
>>> s = ics.get_device_settings(d)
>>> s.DeviceSettingType
2
>>> s.cyan
<ics.CyanSettings object at 0x01E61B40>
>>> s.cyan.canfd1.FDMode
4
>>> s2.cyan
<ics.CyanSettings object at 0x02B113C8>
>>> s2 = ics.get_device_settings(d, -1, ics.PlasmaIonVnetChannelA)
>>> s2.DeviceSettingType
2
>>> s2.cyan.canfd1.FDMode
4
```
<span id="page-38-0"></span>ics.ics.**get\_device\_status**(*device*) Returns the device status.

Args: device ([ics.ics.NeoDevice](#page-21-0)): ics.ics.NeoDevice

Raises: [ics.ics.RuntimeError](#page-21-1)

Returns: (ics.ics.ics\_device\_status).

```
>>> import ics
>>> d = ics.open_device()
>>> status = ics.get_device_status(d)
>>> status.fire2Status.ethernetActivationLineEnabled
\bigcap
```
<span id="page-38-1"></span>ics.ics.**get\_disk\_details**(*device*) Returns the device disk details.

Args: device ([ics.ics.NeoDevice](#page-21-0)): ics.ics.NeoDevice

Raises: [ics.ics.RuntimeError](#page-21-1)

Returns: (ics.ics.srad\_gigalog\_disk\_details).

```
>>> import ics
>>> d = ics.open_device()
>>> details = ics.get_disk_details(d)
```
(continues on next page)

(continued from previous page)

```
>>> details.structure.options
>>>
```
<span id="page-39-4"></span>ics.ics.**get\_disk\_format\_progress**(*device*) Returns the device disk formatting progress.

Args: device ([ics.ics.NeoDevice](#page-21-0)): ics.ics.NeoDevice

Raises: [ics.ics.RuntimeError](#page-21-1)

Returns: (ics.ics.srad\_gigalog\_disk\_format\_progress).

```
>>> import ics
>>> d = ics.open_device()
>>> d = ics.disk_format(d, details)
>>> progress = ics.get_disk_format_progress(d)
>>> progress.sectorsRemaining
>>>
```
#### <span id="page-39-0"></span>ics.ics.**get\_dll\_firmware\_info**(*device*) Returns the DLL firmware info for the device.

Args: device ([ics.ics.NeoDevice](#page-21-0)): ics.ics.NeoDevice

Raises: [ics.ics.RuntimeError](#page-21-1)

Returns: (ics.ics.st api\_firmware\_info)

```
>>> device = ics.open_device()
>>> info = ics.get_dll_firmware_info(device)
>>> info.iAppMajor
7
>>> info.iAppMinor
55
>>>
```
<span id="page-39-1"></span>ics.ics.**get\_dll\_version**(*device*) Gets the DLL version.

Args: None

Raises: [ics.ics.RuntimeError](#page-21-1)

Returns: Int: DLL Version

```
>>> ics.get_dll_version()
700
```
<span id="page-39-2"></span>ics.ics.**get\_error\_messages**(*device*[, *j1850*, *timeout*]) Gets the error message(s) on the device.

Args: device ([ics.ics.NeoDevice](#page-21-0)): ics.ics.NeoDevice

Raises: [ics.ics.RuntimeError](#page-21-1)

Returns: list of tuple`s. :class:`tuple contents: (error\_number, description\_short, description long, severity, restart needed)

```
>>> device = ics.open_device()
>>> errors = ics.get_error_messages(device)
```
#### ics.ics.**get\_hw\_firmware\_info**(*device*) Returns the device firmware info for the device.

Args: device ([ics.ics.NeoDevice](#page-21-0)): ics.ics.NeoDevice

Raises: [ics.ics.RuntimeError](#page-21-1)

```
Returns: (ics.ics.st api firmware info)
```

```
>>> device = ics.open_device()
>>> info = ics.get_hw_firmware_info(device)
>>> info.iAppMajor
7
>>> info.iAppMinor
55
>>>
```
# <span id="page-40-0"></span>ics.ics.**get\_last\_api\_error**(*device*)

Gets the error message from the last API call.

Args: device ([ics.ics.NeoDevice](#page-21-0)): ics.ics.NeoDevice

Raises: [ics.ics.RuntimeError](#page-21-1)

Returns: Tuple: (error, description short, description long, severity, restart needed)

```
>>> device = ics.open_device()
>>> try:
... msg = ics.coremini_read_tx_message(device, 0)
... except ics.RuntimeError as ex:
... print(ex)
... print(ics.get_last_api_error(device))
...
Error: coremini_read_tx_message(): icsneoScriptReadTxMessage() Failed
(224, 'Invalid Message Index for script.', 'Invalid Message Index for script.
\leftrightarrow<sup>'</sup>, 16, 0)
```
<span id="page-40-1"></span>ics.ics.**get\_library\_path**()

```
ics.ics.get_messages(device[, j1850, timeout])
     Gets the message(s) on the device.
```
Args: device ([ics.ics.NeoDevice](#page-21-0)): ics.ics.NeoDevice

j1850 (bool): Return [ics.ics.SpyMessageJ1850](#page-22-0) instead.

imeout ( $f$ loat): Optional timeout to wait for messages in seconds ( $0.1 = 100$ ms).

Raises: [ics.ics.RuntimeError](#page-21-1)

Returns: tuple of two items. First item is a tuple of ics.ics. SpyMessage and second is the error count.

```
>>> device = ics.open_device()
>>> messages, errors = ics.get_messages(device)
>>> len(messages)
14
>>> hex(messages[0].ArbIDOrHeader)
'0x160'
>>> messages[0].Data
(36, 11, 11, 177, 37, 3, 11, 199)
```
(continues on next page)

(continued from previous page)

**>>>** errors 0

<span id="page-41-0"></span>ics.ics.**get\_performance\_parameters**(*device*)

Gets the Performance Parameters on *device*.

Args: device ([ics.ics.NeoDevice](#page-21-0)): ics.ics.NeoDevice

Raises: [ics.ics.RuntimeError](#page-21-1)

Returns: Tuple on Success: (buffer count, buffer max, overflow count, reserved, reserved, reserved, reserved, reserved)

```
>>> device = ics.open_device()
>>> ics.get_performance_parameters(device)
(0, 24576, 0, 0, 0, 0, 0, 0)
```
<span id="page-41-1"></span>ics.ics.**get\_rtc**(*device*)

Gets the Real-Time Clock of the device.

Args: device ([ics.ics.NeoDevice](#page-21-0)): ics.ics.NeoDevice

Raises: [ics.ics.RuntimeError](#page-21-1)

Returns: Tuple: (datetime.datetime object, offset in seconds)

```
>>> device = ics.open_device()
>>> ics.get_rtc(device)
(datetime.datetime(2014, 9, 10, 17, 45, 45), 3)
```
#### <span id="page-41-4"></span>ics.ics.**get\_script\_status**()

Accepts a ics.ics.NeoDevice, exception on error. Returns a list of values of what ulParameters would hold

### <span id="page-41-2"></span>ics.ics.**get\_serial\_number**(*device*)

Gets the serial number out of the device.

Args: device ([ics.ics.NeoDevice](#page-21-0)): ics.ics.NeoDevice

Raises: [ics.ics.RuntimeError](#page-21-1)

Returns: Int: Serial Number Version

>>> ics.get serial number(device) 53123

# <span id="page-41-3"></span>ics.ics.**get\_timestamp\_for\_msg**(*device*, *msg*)

Calculates the timestamp for a message.

Args: device ([ics.ics.NeoDevice](#page-21-0)): ics.ics.NeoDevice

msg ([ics.ics.SpyMessage](#page-21-2)): [ics.ics.SpyMessage](#page-21-2)

Raises: [ics.ics.RuntimeError](#page-21-1)

Returns: Float: Timestamp for the message.

```
>>> import ics
>>> d = ics.open_device()
>>> msgs, error_count = ics.get_messages(d)
>>> ics.get_timestamp_for_msg(d, msgs[0])
354577568.9145524
```
ics.ics.**icsneoClosePort**()

Note: Compatibility Function: Identical to PEP8 compliant [ics.ics.close\\_device\(\)](#page-31-0) method.

ics.ics.**icsneoEnableBusVoltageMonitor**()

Note: Compatibility Function: Identical to PEP8 compliant  $ics.ics.$ [enable\\_bus\\_voltage\\_monitor\(\)](#page-35-0) method.

ics.ics.**icsneoEnableNetworkCom**()

Note: Compatibility Function: Identical to PEP8 compliant [ics.ics.enable\\_network\\_com\(\)](#page-36-0) method.

ics.ics.**icsneoFindNeoDevices**()

Note: Compatibility Function: Identical to PEP8 compliant ics.ics.find devices() method.

ics.ics.**icsneoFirmwareUpdateRequired**()

Note: Compatibility Function: Identical to PEP8 compliant  $ics.iss.fit$  mware\_update\_required() method.

ics.ics.**icsneoForceFirmwareUpdate**()

Note: Compatibility Function: Identical to PEP8 compliant [ics.ics.force\\_firmware\\_update\(\)](#page-37-0) method.

ics.ics.**icsneoGetActiveVNETChannel**()

Note: Compatibility Function: Identical to PEP8 compliant [ics.ics.get\\_active\\_vnet\\_channel\(\)](#page-37-1) method.

ics.ics.**icsneoGetBackupPowerEnabled**()

Note: Compatibility Function: Identical to PEP8 compliant [ics.ics.get\\_backup\\_power\\_enabled\(\)](#page-37-2) method.

ics.ics.**icsneoGetBackupPowerReady**()

Note: Compatibility Function: Identical to PEP8 compliant [ics.ics.get\\_backup\\_power\\_ready\(\)](#page-37-3) method.

ics.ics.**icsneoGetBusVoltage**()

Note: Compatibility Function: Identical to PEP8 compliant [ics.ics.get\\_bus\\_voltage\(\)](#page-37-4) method.

ics.ics.**icsneoGetDLLFirmwareInfo**()

Note: Compatibility Function: Identical to PEP8 compliant  $ics.ics.get\_d11\_firmware\_info()$ method.

ics.ics.**icsneoGetDLLVersion**()

Note: Compatibility Function: Identical to PEP8 compliant [ics.ics.get\\_dll\\_version\(\)](#page-39-1) method.

ics.ics.**icsneoGetDeviceSettings**()

Note: Compatibility Function: Identical to PEP8 compliant [ics.ics.get\\_device\\_settings\(\)](#page-37-5) method.

ics.ics.**icsneoGetDeviceStatus**()

Note: Compatibility Function: Identical to PEP8 compliant [ics.ics.get\\_device\\_status\(\)](#page-38-0) method.

ics.ics.**icsneoGetErrorMessages**()

Note: Compatibility Function: Identical to PEP8 compliant [ics.ics.get\\_error\\_messages\(\)](#page-39-2) method.

ics.ics.**icsneoGetHWFirmwareInfo**()

Note: Compatibility Function: Identical to PEP8 compliant  $ics.ics.get_hw_f$  firmware\_info() method.

ics.ics.**icsneoGetLastAPIError**()

Note: Compatibility Function: Identical to PEP8 compliant  $ics.iscs.get\_last\_apif\_error()$  method.

ics.ics.**icsneoGetMessages**()

Note: Compatibility Function: Identical to PEP8 compliant [ics.ics.get\\_messages\(\)](#page-40-1) method.

ics.ics.**icsneoGetPerformanceParameters**()

Note: Compatibility Function: Identical to PEP8 compliant [ics.ics.](#page-41-0) [get\\_performance\\_parameters\(\)](#page-41-0) method.

ics.ics.**icsneoGetRTC**()

Note: Compatibility Function: Identical to PEP8 compliant  $ics.ics.get\_rtc()$  method.

ics.ics.**icsneoGetSerialNumber**()

Note: Compatibility Function: Identical to PEP8 compliant [ics.ics.get\\_serial\\_number\(\)](#page-41-2) method.

ics.ics.**icsneoGetTimeStampForMsg**()

Note: Compatibility Function: Identical to PEP8 compliant  $ics.ics.get_time stamp_for msg()$ method.

ics.ics.**icsneoISO15765\_DisableNetworks**()

Note: Compatibility Function: Identical to PEP8 compliant  $ics.ics.$ [iso15765\\_disable\\_networks\(\)](#page-49-0) method.

ics.ics.**icsneoISO15765\_EnableNetworks**()

Note: Compatibility Function: Identical to PEP8 compliant [ics.ics.iso15765\\_enable\\_networks\(\)](#page-49-1) method.

ics.ics.**icsneoISO15765\_ReceiveMessage**()

Note: Compatibility Function: Identical to PEP8 compliant [ics.ics.iso15765\\_receive\\_message\(\)](#page-50-1) method.

ics.ics.**icsneoISO15765\_TransmitMessage**()

Note: Compatibility Function: Identical to PEP8 compliant [ics.ics.](#page-50-2) [iso15765\\_transmit\\_message\(\)](#page-50-2) method.

ics.ics.**icsneoLoadDefaultSettings**()

Note: Compatibility Function: Identical to PEP8 compliant [ics.ics.load\\_default\\_settings\(\)](#page-50-3) method.

ics.ics.**icsneoOpenNeoDevice**()

Note: Compatibility Function: Identical to PEP8 compliant [ics.ics.open\\_device\(\)](#page-50-0) method.

ics.ics.**icsneoReadJupiterFirmware**()

Note: Compatibility Function: Identical to PEP8 compliant [ics.ics.read\\_jupiter\\_firmware\(\)](#page-51-0) method.

ics.ics.**icsneoReadSDCard**()

Note: Compatibility Function: Identical to PEP8 compliant [ics.ics.read\\_sdcard\(\)](#page-51-1) method.

ics.ics.**icsneoRequestDiskDetails**()

Note: Compatibility Function: Identical to PEP8 compliant  $ics.iscs.get\_disk\_details()$  method.

ics.ics.**icsneoRequestDiskFormat**()

Note: Compatibility Function: Identical to PEP8 compliant  $ics$ . ics. disk\_format() method.

ics.ics.**icsneoRequestDiskFormatCancel**()

Note: Compatibility Function: Identical to PEP8 compliant  $ics.ics.disk_{format\_cancel($  method.

# ics.ics.**icsneoRequestDiskFormatProgress**()

Note: Compatibility Function: Identical to PEP8 compliant [ics.ics.get\\_disk\\_format\\_progress\(\)](#page-39-4) method.

ics.ics.**icsneoRequestEnterSleepMode**()

Note: Compatibility Function: Identical to PEP8 compliant [ics.ics.request\\_enter\\_sleep\\_mode\(\)](#page-51-2) method.

ics.ics.**icsneoScriptClear**()

Note: Compatibility Function: Identical to PEP8 compliant [ics.ics.coremini\\_clear\(\)](#page-31-1) method.

ics.ics.**icsneoScriptGetFBlockStatus**()

Note: Compatibility Function: Identical to PEP8 compliant [ics.ics.](#page-32-0) [coremini\\_get\\_fblock\\_status\(\)](#page-32-0) method.

ics.ics.**icsneoScriptGetScriptStatus**()

Note: Compatibility Function: Identical to PEP8 compliant ics.ics.coremini get status() method.

ics.ics.**icsneoScriptGetScriptStatusEx**()

Note: Compatibility Function: Identical to PEP8 compliant [ics.ics.get\\_script\\_status\(\)](#page-41-4) method.

ics.ics.**icsneoScriptLoad**()

Note: Compatibility Function: Identical to PEP8 compliant [ics.ics.coremini\\_load\(\)](#page-32-2) method.

ics.ics.**icsneoScriptReadAppSignal**()

Note: Compatibility Function: Identical to PEP8 compliant [ics.ics.coremini\\_read\\_app\\_signal\(\)](#page-32-3) method.

ics.ics.**icsneoScriptReadRxMessage**()

Note: Compatibility Function: Identical to PEP8 compliant [ics.ics.coremini\\_read\\_rx\\_message\(\)](#page-33-0) method.

ics.ics.**icsneoScriptReadTxMessage**()

Note: Compatibility Function: Identical to PEP8 compliant [ics.ics.coremini\\_read\\_tx\\_message\(\)](#page-33-1) method.

ics.ics.**icsneoScriptStart**()

Note: Compatibility Function: Identical to PEP8 compliant [ics.ics.coremini\\_start\(\)](#page-33-2) method.

ics.ics.**icsneoScriptStartFBlock**()

Note: Compatibility Function: Identical to PEP8 compliant [ics.ics.coremini\\_start\\_fblock\(\)](#page-33-3) method.

ics.ics.**icsneoScriptStop**()

Note: Compatibility Function: Identical to PEP8 compliant [ics.ics.coremini\\_stop\(\)](#page-34-0) method.

ics.ics.**icsneoScriptStopFBlock**()

Note: Compatibility Function: Identical to PEP8 compliant [ics.ics.coremini\\_stop\\_fblock\(\)](#page-34-1) method.

ics.ics.**icsneoScriptWriteAppSignal**()

Note: Compatibility Function: Identical to PEP8 compliant [ics.ics.](#page-34-2) [coremini\\_write\\_app\\_signal\(\)](#page-34-2) method.

ics.ics.**icsneoScriptWriteRxMessage**()

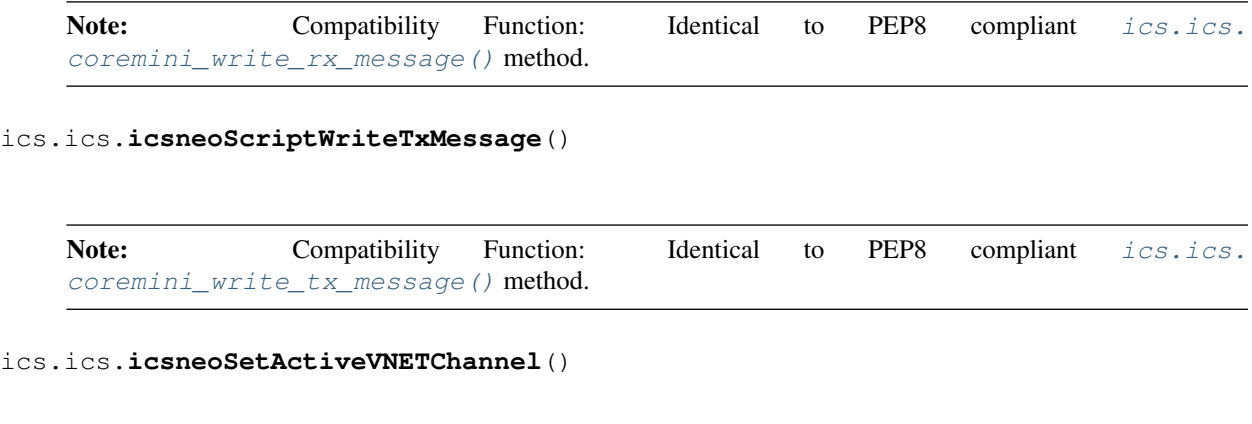

Note: Compatibility Function: Identical to PEP8 compliant [ics.ics.set\\_active\\_vnet\\_channel\(\)](#page-52-0) method.

ics.ics.**icsneoSetBackupPowerEnabled**()

Note: Compatibility Function: Identical to PEP8 compliant [ics.ics.set\\_backup\\_power\\_enabled\(\)](#page-52-1) method.

ics.ics.**icsneoSetBitRate**()

Note: Compatibility Function: Identical to PEP8 compliant [ics.ics.set\\_bit\\_rate\(\)](#page-52-2) method.

ics.ics.**icsneoSetBitRateEx**()

Note: Compatibility Function: Identical to PEP8 compliant  $ics.isset\_bit\_rate\_ex()$  method.

ics.ics.**icsneoSetContext**()

Note: Compatibility Function: Identical to PEP8 compliant  $ics.isest{\_}context$  () method.

ics.ics.**icsneoSetDeviceSettings**()

Note: Compatibility Function: Identical to PEP8 compliant [ics.ics.set\\_device\\_settings\(\)](#page-53-0) method.

ics.ics.**icsneoSetFDBitRate**()

Note: Compatibility Function: Identical to PEP8 compliant [ics.ics.set\\_fd\\_bit\\_rate\(\)](#page-53-1) method.

ics.ics.**icsneoSetRTC**()

Note: Compatibility Function: Identical to PEP8 compliant  $ics.iset\_rtc()$  method.

ics.ics.**icsneoSetReflashDisplayCallbacks**()

Note: Compatibility Function: Identical to PEP8 compliant [ics.ics.set\\_reflash\\_callback\(\)](#page-53-3) method.

ics.ics.**icsneoTxMessages**()

Note: Compatibility Function: Identical to PEP8 compliant [ics.ics.transmit\\_messages\(\)](#page-54-0) method.

ics.ics.**icsneoValidateHObject**()

Note: Compatibility Function: Identical to PEP8 compliant [ics.ics.validate\\_hobject\(\)](#page-54-1) method.

ics.ics.**icsneoWriteJupiterFirmware**()

Note: Compatibility Function: Identical to PEP8 compliant [ics.ics.write\\_jupiter\\_firmware\(\)](#page-54-2) method.

ics.ics.**icsneoWriteSDCard**()

Note: Compatibility Function: Identical to PEP8 compliant [ics.ics.write\\_sdcard\(\)](#page-54-3) method.

<span id="page-49-0"></span>ics.ics.**iso15765\_disable\_networks**(*device*) Disables ISO15765 networks.

Args: device ([ics.ics.NeoDevice](#page-21-0)): ics.ics.NeoDevice

Raises: [ics.ics.RuntimeError](#page-21-1)

Returns: None

<span id="page-49-1"></span>ics.ics.**iso15765\_enable\_networks**(*device*, *networks*) Enables ISO15765 networks.

Args: device ([ics.ics.NeoDevice](#page-21-0)): ics.ics.NeoDevice

Raises: [ics.ics.RuntimeError](#page-21-1)

Returns: None

<span id="page-50-1"></span>ics.ics.**iso15765\_receive\_message**(*device*, *netid*, *rx\_msg*) Setup rx ISO15765 Message.

Args: device ([ics.ics.NeoDevice](#page-21-0)): ics.ics.NeoDevice

prx\_msg (ics.ics.st\_cm\_iso157652\_rx\_message): ics.ics. st cm iso157652 rx message

Raises: [ics.ics.RuntimeError](#page-21-1)

Returns: Boolean: True on success, False on failure.

<span id="page-50-2"></span>ics.ics.**iso15765\_transmit\_message**(*device*, *ulNetworkID*, *pMsg*, *ulBlockingTimeout*) Transmits an ISO15765 Message.

Args: device ([ics.ics.NeoDevice](#page-21-0)): ics.ics.NeoDevice

pMsg (ics.ics.st\_cm\_iso157652\_tx\_message): ics.ics. st\_cm\_iso157652\_tx\_message

Raises: [ics.ics.RuntimeError](#page-21-1)

Returns: Boolean: True on success, False on failure.

# <span id="page-50-3"></span>ics.ics.**load\_default\_settings**(*device*)

Load the default settings in the device.

Args: device ([ics.ics.NeoDevice](#page-21-0)): ics.ics.NeoDevice

Raises: [ics.ics.RuntimeError](#page-21-1)

# Returns: None.

```
>>> device = ics.open_device()
>>> ics.load_default_settings(device)
>>>
```
### <span id="page-50-0"></span>ics.ics.**open\_device**(*device*)

Opens the device. *device* can be omitted to return a *[ics.ics.NeoDevice](#page-21-0)* of the first free availible device, a [ics.ics.NeoDevice](#page-21-0), or a serial number of the device.

Args: device ([ics.ics.NeoDevice](#page-21-0)): [ics.ics.NeoDevice](#page-21-0)

device (int): Serial Number of the device

network\_ids (List/Tuple): This is an array of number IDs which specify the NetworkID parameter of each network. This allows you to assign a custom network ID to each network. Normally, you will assign consecutive IDs to each of the networks. See NetworkIDList for a list of current network ID's. You may also set this parameter to NULL (zero) and the default network ID's will be used.

bconfig\_read (int): Specifies whether the DLL should read the neoVI's device configuration before enabling the device. It is recommended that this value be set to 1.

options (int): DEVICE\_OPTION\_\* defines

network\_id (int): OptionsFindNeoEx.CANOptions.iNetworkID. Usually ics.NETID\_CAN, if needed

use\_server (int): Defaults to False, Setting to True allows opening the same device more than once.

Raises: [ics.ics.RuntimeError](#page-21-1)

**Returns:** If  $ics.ics.NeoDevice$  is passed as a parameter, None. If serial number is passed as a parameter, a [ics.ics.NeoDevice](#page-21-0) will be returned. If *device* parameter is omitted, a [ics.ics.NeoDevice](#page-21-0) will be returned with the first availible free device.

```
>>> for device in ics.find_devices():
... ics.open_device(device)
...
```
Note:  $ics.ics.NeoDevice will automatically close the device when it goes out of scope.$  $ics.ics.NeoDevice will automatically close the device when it goes out of scope.$ 

#### ics.ics.**override\_library\_name**(*new\_name*)

Overrides the default search for loading the icsneo40 library

Args: name: Absolute path or relative path including filename.

Raises: [ics.ics.RuntimeError](#page-21-1)

Returns: None

```
>>> import ics
>>> ics.find_devices()
Traceback (most recent call last):
 File "<stdin>", line 1, in <module>
ics.RuntimeError: Error: find_devices(): Failed to open library: 'icsneo40.dll
˓→' with error code: #126
>>> ics.override_library_name(r"C:\Windows\SysWOW64\icsneo40-different.dll")
>>> ics.find_devices()
(<ics.NeoDevice object at 0x00284C50>, <ics.NeoDevice object at 0x007C9A10>)
```
# <span id="page-51-0"></span>ics.ics.**read\_jupiter\_firmware**(*device*, *size*[, *vnetChannel*]) Reads firmware binary from a RAD-Jupiter. If not sure, don't use this method

Args: device ([ics.ics.NeoDevice](#page-21-0)): ics.ics.NeoDevice

size (int): int: size of the bytes to read of the firmware binary.

vnetChannel (int): int: Optional. Don't set, if unsure.

Raises: [ics.ics.RuntimeError](#page-21-1)

Returns: None

#### <span id="page-51-1"></span>ics.ics.**read\_sdcard**()

icsneoReadSDCard(), Accepts a ics.ics.NeoDevice and sector index. Returns a bytearray of 512 bytes max. Exception on error.

#### <span id="page-51-2"></span>ics.ics.**request\_enter\_sleep\_mode**(*device*, *timeout\_ms*, *mode*, *reserved\_zero*)

Signal neoVI to immediete go to sleep. Currently only supported by FIREVNET/PLASMA. If using over USB this will likely return true but never cause PLASMA to sleep since USB insertion keeps it alive. This API allows Android/Linux applications to invoke power management.

Args: device ([ics.ics.NeoDevice](#page-21-0)): ics.ics.NeoDevice

timeout\_ms (int): 16bit word for how long to wait on idle bus before going to sleep. If caller does not want to change it pass in 65535 (0xFFFF) and it will stay whatever it was set to in explorer/coremini.

mode (int): 16bit word for power mode to enter. If caller does not want to change it pass in 65535 (0xFFFF) and it will stay whatever it was set to in explorer/coremini. If it is zero then neoVI will do 'normal sleep'. 0 - power mode off but calling this function will do 'normal sleep'. 1 - normal sleep. 2 - instant sleep. 3 comatose sleep.

reserved\_zero (int): Reserved, Keep as zero.

Raises: [ics.ics.RuntimeError](#page-21-1)

Returns: Boolean: True on success, False on failure.

```
>>> ics.request_enter_sleep_mode(device, 1, 0)
True
```
<span id="page-52-0"></span>ics.ics.**set\_active\_vnet\_channel**(*device*, *channel*) Sets active vnet channel for the device.

Args: device ([ics.ics.NeoDevice](#page-21-0)): [ics.ics.NeoDevice](#page-21-0)

Raises: [ics.ics.RuntimeError](#page-21-1)

Returns: Boolean: True on success, False on failure.

<span id="page-52-1"></span>ics.ics.**set\_backup\_power\_enabled**(*device*, *enable*) Sets the device backup power enabled for the device.

Args: device ([ics.ics.NeoDevice](#page-21-0)): ics.ics.NeoDevice

Raises: [ics.ics.RuntimeError](#page-21-1)

Returns: Boolean: True on success, False on failure.

<span id="page-52-2"></span>ics.ics.**set\_bit\_rate**(*device*, *BitRate*, *NetworkID*)

Specifies bit rate setting. Valid values depend on the network specified.

For the networks NETID HSCAN, NETID MSCAN, NETID SWCAN, NETID FIRE HSCAN2, NETID\_HSCAN3, NETID\_LSFTCAN, valid bit rates are 2000, 33333, 50000, 62500, 83333, 100000, 125000, 250000, 500000, 800000, 1000000

For the networks NETID\_LIN, NETID\_ISO2, NETID\_FIRE\_LIN2, NETID\_FIRE\_LIN3, NETID\_FIRE\_LIN4, valid bit rates are

For the network NETID\_FIRE\_CGI valid bit rates are 625000 and 115200

Args: device ([ics.ics.NeoDevice](#page-21-0)): ics.ics.NeoDevice

Raises: [ics.ics.RuntimeError](#page-21-1)

Returns: Int: None.

<span id="page-52-3"></span>ics.ics.**set\_bit\_rate\_ex**(*device*, *BitRate*, *NetworkID*, *iOptions*) Sets the bitrate for a given Network ID on the device with extended options.

Args: device ([ics.ics.NeoDevice](#page-21-0)): ics.ics.NeoDevice

Raises: [ics.ics.RuntimeError](#page-21-1)

Returns: Int: None.

#### <span id="page-52-4"></span>ics.ics.**set\_context**(*device*)

Sets the "context" of how icsneoFindNeoDevices(Ex) and icsneoOpenNeoDevice(Ex) function. If the context is 0 (null) than icsneoFindNeoDevices(Ex) will be system wide, searching USB and other supported computer interfaces. icsneoFindNeoDevices can then be used to connect to devices found in this manner. If the context is a handle to connected CAN tool than icsneoFindNeoDevices(Ex) will search a specific CAN bus for supported IntrepidCS CAN Nodes. Again icsneoOpenNeoDevice(Ex) would be used create logical connections to found CAN Nodes.

Args: device ([ics.ics.NeoDevice](#page-21-0)): ics.ics.NeoDevice

Raises: [ics.ics.RuntimeError](#page-21-1)

Returns: Boolean: True on success, False on failure.

```
>>> ics.set_context(device)
True
```
<span id="page-53-0"></span>ics.ics.**set\_device\_settings**(*device*, *settings*, *save\_to\_eeprom*, *vnet\_slot*) Sets the settings in the device. vnet\_slot defaults to ics.ics.PlasmaIonVnetChannelMain

Args: device ([ics.ics.NeoDevice](#page-21-0)): ics.ics.NeoDevice

settings (ics.ics.device\_settings): ics.ics.device\_settings

Raises: [ics.ics.RuntimeError](#page-21-1)

Returns: None.

```
>>> d = ics.open_device()
>>> d.Name
'neoVI ION'
>>> d.SerialNumber
404444
>>> s = ics.get_device_settings(d, ics.PlasmaIonVnetChannelA) # Get Slave_
˓→settings, channel selection not needed if not a Plasma/Ion
>>> s.DeviceSettingType
2
>>> s.cyan.can_switch_mode
1
>>> s.cyan.can_switch_mode = 2
>>> ics.set_device_settings(d, s, True, ics.PlasmaIonVnetChannelA)
>>>
```
<span id="page-53-1"></span>ics.ics.**set\_fd\_bit\_rate**(*device*, *BitRate*, *NetworkID*) Sets the FD bitrate for a given Network ID on the device..

Args: device ([ics.ics.NeoDevice](#page-21-0)): ics.ics.NeoDevice

Raises: [ics.ics.RuntimeError](#page-21-1)

Returns: Int: None.

# <span id="page-53-3"></span>ics.ics.**set\_reflash\_callback**(*callback*)

Sets the reflash display callback.

Args: callback (function): Must be a callable Python function (*def callback(msg, progress)*)

Raises: [ics.ics.RuntimeError](#page-21-1)

Returns: None.

```
>>> def callback(msg, progress):
... print(msg, progress)
...
>>> ics.set_reflash_callback(callback)
>>>
```
<span id="page-53-2"></span>ics.ics.**set\_rtc**(*device*[, *time* ])

Sets the Real-Time Clock of the device.

Args: device ([ics.ics.NeoDevice](#page-21-0)): ics.ics.NeoDevice

ime (datetime.datetime): Optional. Sets to current time, if omitted.

Raises: [ics.ics.RuntimeError](#page-21-1)

Returns: None.

```
>>> device = ics.open_device()
>>> ics.set_rtc(device)
```

```
ics.ics.transmit_messages(device, messages)
```
Transmits message(s) on the device. *messages* can be a tuple of [ics.ics.SpyMessage](#page-21-2)

Args: device ([ics.ics.NeoDevice](#page-21-0)): ics.ics.NeoDevice

messages ([ics.ics.SpyMessage](#page-21-2)): [ics.ics.SpyMessage](#page-21-2)

Raises: [ics.ics.RuntimeError](#page-21-1)

Returns: None.

```
>>> device = ics.open_device()
>>> msg = ics.SpyMessage()
>>> msg.ArbIDOrHeader = 0xFF
>>> msg.NetworkID = ics.NETID_HSCAN
>>> msg.Data = (0, 1, 2, 3, 4, 5, 6, 7)>>> ics.transmit_messages(device, msg)
\rightarrow
```
<span id="page-54-1"></span>ics.ics.**validate\_hobject**(*device*)

Validates the handle is valid for a *device*. Handles are only valid when the device is open.

Args: device ([ics.ics.NeoDevice](#page-21-0)): ics.ics.NeoDevice

or:

device (int): c style integer handle to the device.

Raises: [ics.ics.RuntimeError](#page-21-1)

Returns: Boolean: True if valid, false otherwise.

```
>>> device = ics.open_device()
>>> ics.validate_hobject(device)
1
>>> ics.validate_hobject(device._Handle)
1
```
<span id="page-54-2"></span>ics.ics.**write\_jupiter\_firmware**(*device*, *bytes*[, *vnetChannel*])

Writes firmware binary to a RAD-Jupiter. If not sure, don't use this method

Args: device ([ics.ics.NeoDevice](#page-21-0)): ics.ics.NeoDevice

bytes (bytes): bytes: bytes of the firmware binary.

vnetChannel (int): int: Optional. Don't set, if unsure.

Raises: [ics.ics.RuntimeError](#page-21-1)

Returns: None

```
ics.ics.write_sdcard()
```
icsneoReadSDCard(), Accepts a ics.ics.NeoDevice, sector index, and a bytearray of 512 bytes. Exception on error.

# CHAPTER 8

# Module Functions

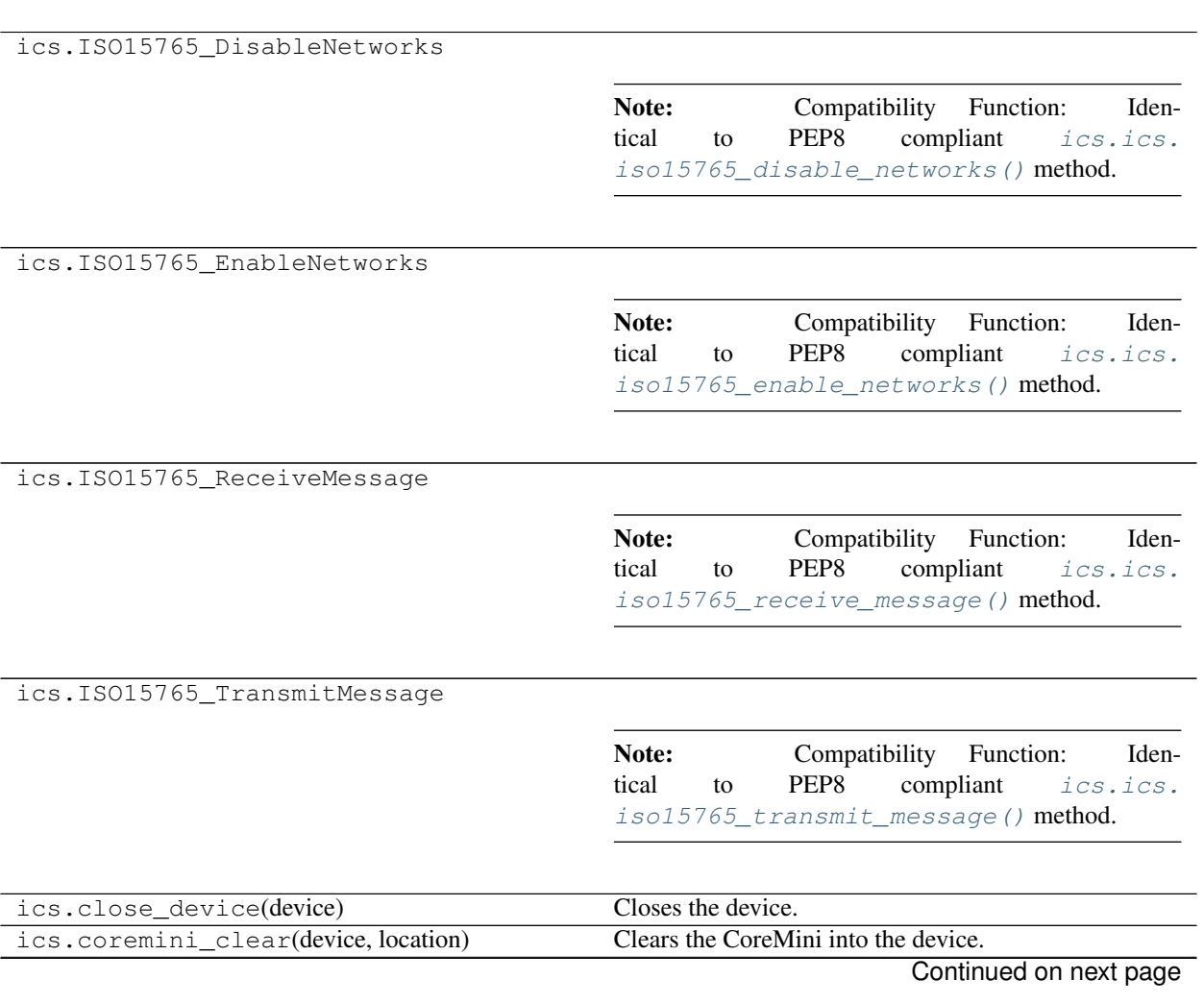

| index)<br>on <i>device</i> .<br>Gets the status of the CoreMini in the device.<br>ics.coremini_get_status(device)<br>Loads the CoreMini into the device.<br>ics.coremini_load(device, coremini, location)<br>Gets the value of a Coremini application signal at <i>index</i><br>ics.coremini_read_app_signal(device,<br>on <i>device</i> .<br>index)<br>Gets the value of a Coremini Message at index on de-<br>ics.coremini_read_rx_message(device,<br>index)<br>vice.<br>Gets the value of a Coremini Message at index on de-<br>ics.coremini_read_tx_message(device,<br>vice.<br>index)<br>ics.coremini_start(device, location)<br>Starts the CoreMini into the device.<br>Starts a Coremini Function Block at <i>index</i> on <i>device</i> .<br>ics.coremini_start_fblock(device, index)<br>Stops the CoreMini into the device.<br>ics.coremini_stop(device)<br>Stops a Coremini Function Block at index on device.<br>ics.coremini_stop_fblock(device, index)<br>Sets the value of a Coremini application signal at <i>index</i><br>ics.coremini_write_app_signal(device, in-<br>on device.<br>$dex, \ldots)$<br>ics.coremini_write_rx_message(device, in-<br><b>TODO</b><br>$dex, \ldots)$<br><b>TODO</b><br>ics.coremini_write_tx_message(device, in-<br>dex, msg)<br>Python API only.<br>ics.create_neovi_radio_message(Relay1,<br>$\ldots)$<br>Starts disk formatting on the device.<br>ics.disk_format(device)<br>ics.disk_format_cancel(device)<br>Cancel in progress disk formatting on the device.<br>Enable or disable bus voltage monitoring.<br>ics.enable_bus_voltage_monitor(device,<br>$\ldots$<br>Enable or disable network communication.<br>ics.enable_network_com(device,<br>enable,<br>$net_id)$<br>ics.find_devices([device_type])<br>Finds all connected devices and returns a tuple<br>of ics.ics. NeoDevice for use in ics.ics.<br>open_device()<br>Determines if the device firmware needs flashing.<br>ics.firmware_update_required(device)<br>ics.force_firmware_update(device)<br>Forces the device to flash firmware.<br>Gets active vnet channel for the device.<br>ics.get_active_vnet_channel(device)<br>ics.get_backup_power_enabled(device)<br>Returns the device backup power enabled for the device.<br>Returns the device backup power is ready for the device.<br>ics.get_backup_power_ready(device)<br>ics.get_bus_voltage(device,reserved)<br>Reads bus voltage.<br>ics.get_device_settings(device,device_type,<br>Gets the settings in the device.<br>. )<br>ics.get_device_status(device)<br>Returns the device status.<br>Returns the device disk details.<br>ics.get_disk_details(device)<br>Returns the device disk formatting progress.<br>ics.get_disk_format_progress(device)<br>Returns the DLL firmware info for the device.<br>ics.get_dll_firmware_info(device)<br>Gets the DLL version.<br>ics.get_dll_version(device)<br>ics.get_error_messages(device[, j1850, time-<br>Gets the error message(s) on the device.<br>out])<br>Returns the device firmware info for the device.<br>ics.get_hw_firmware_info(device)<br>ics.get_last_api_error(device)<br>Gets the error message from the last API call.<br>ics.get_library_path<br>ics.get_messages(device[, j1850, timeout])<br>Gets the message $(s)$ on the device.<br>Gets the Performance Parameters on device.<br>ics.get_performance_parameters(device)<br>Continued on next page | ics.coremini_get_fblock_status(device, | Gets the status of a Coremini Function Block at index |
|----------------------------------------------------------------------------------------------------|----------------------------------------|-------------------------------------------------------|
|                                                                                                    |                                        |                                                       |
|                                                                                                    |                                        |                                                       |
|                                                                                                    |                                        |                                                       |
|                                                                                                    |                                        |                                                       |
|                                                                                                    |                                        |                                                       |
|                                                                                                    |                                        |                                                       |
|                                                                                                    |                                        |                                                       |
|                                                                                                    |                                        |                                                       |
|                                                                                                    |                                        |                                                       |
|                                                                                                    |                                        |                                                       |
|                                                                                                    |                                        |                                                       |
|                                                                                                    |                                        |                                                       |
|                                                                                                    |                                        |                                                       |
|                                                                                                    |                                        |                                                       |
|                                                                                                    |                                        |                                                       |
|                                                                                                    |                                        |                                                       |
|                                                                                                    |                                        |                                                       |
|                                                                                                    |                                        |                                                       |
|                                                                                                    |                                        |                                                       |
|                                                                                                    |                                        |                                                       |
|                                                                                                    |                                        |                                                       |
|                                                                                                    |                                        |                                                       |
|                                                                                                    |                                        |                                                       |
|                                                                                                    |                                        |                                                       |
|                                                                                                    |                                        |                                                       |
|                                                                                                    |                                        |                                                       |
|                                                                                                    |                                        |                                                       |
|                                                                                                    |                                        |                                                       |
|                                                                                                    |                                        |                                                       |
|                                                                                                    |                                        |                                                       |
|                                                                                                    |                                        |                                                       |
|                                                                                                    |                                        |                                                       |
|                                                                                                    |                                        |                                                       |
|                                                                                                    |                                        |                                                       |
|                                                                                                    |                                        |                                                       |
|                                                                                                    |                                        |                                                       |
|                                                                                                    |                                        |                                                       |
|                                                                                                    |                                        |                                                       |
|                                                                                                    |                                        |                                                       |
|                                                                                                    |                                        |                                                       |
|                                                                                                    |                                        |                                                       |
|                                                                                                    |                                        |                                                       |
|                                                                                                    |                                        |                                                       |
|                                                                                                    |                                        |                                                       |
|                                                                                                    |                                        |                                                       |
|                                                                                                    |                                        |                                                       |
|                                                                                                    |                                        |                                                       |
|                                                                                                    |                                        |                                                       |
|                                                                                                    |                                        |                                                       |
|                                                                                                    |                                        |                                                       |

Table 1 – continued from previous page

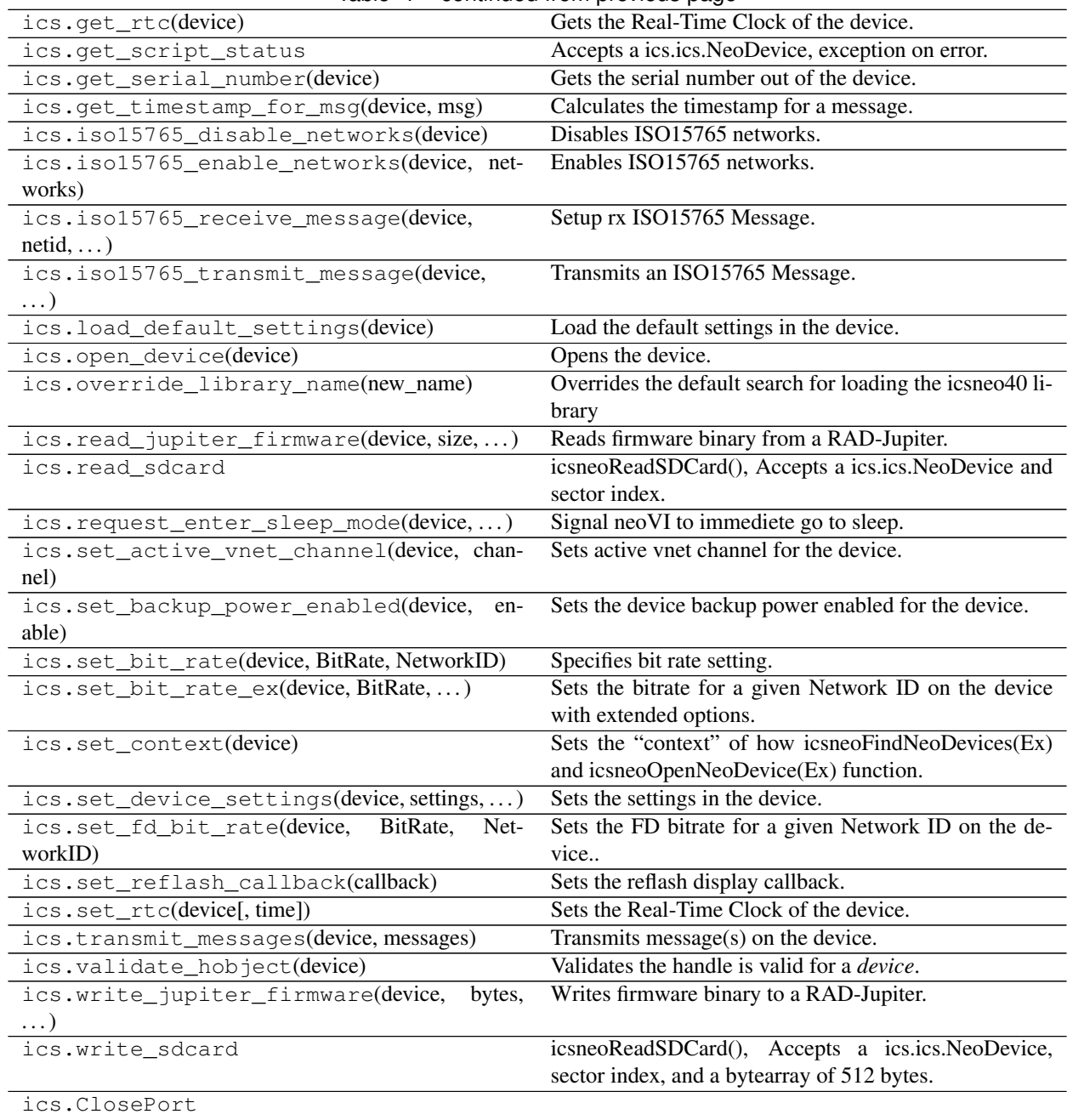

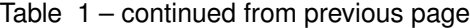

Note: Compatibility Function: Identical to PEP8 compliant [ics.ics.close\\_device\(\)](#page-31-0) method.

Continued on next page

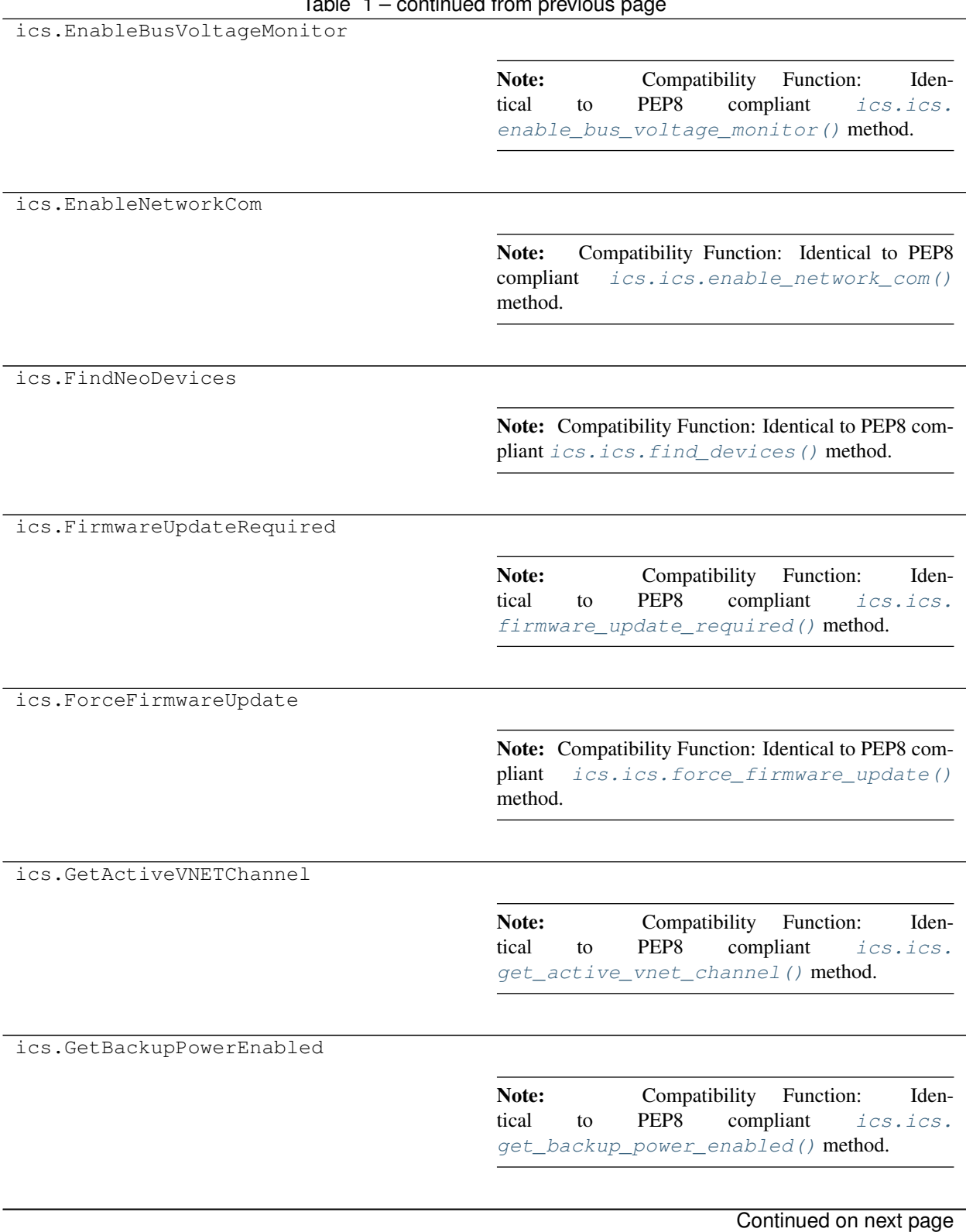

Table 1 – continued from previous page

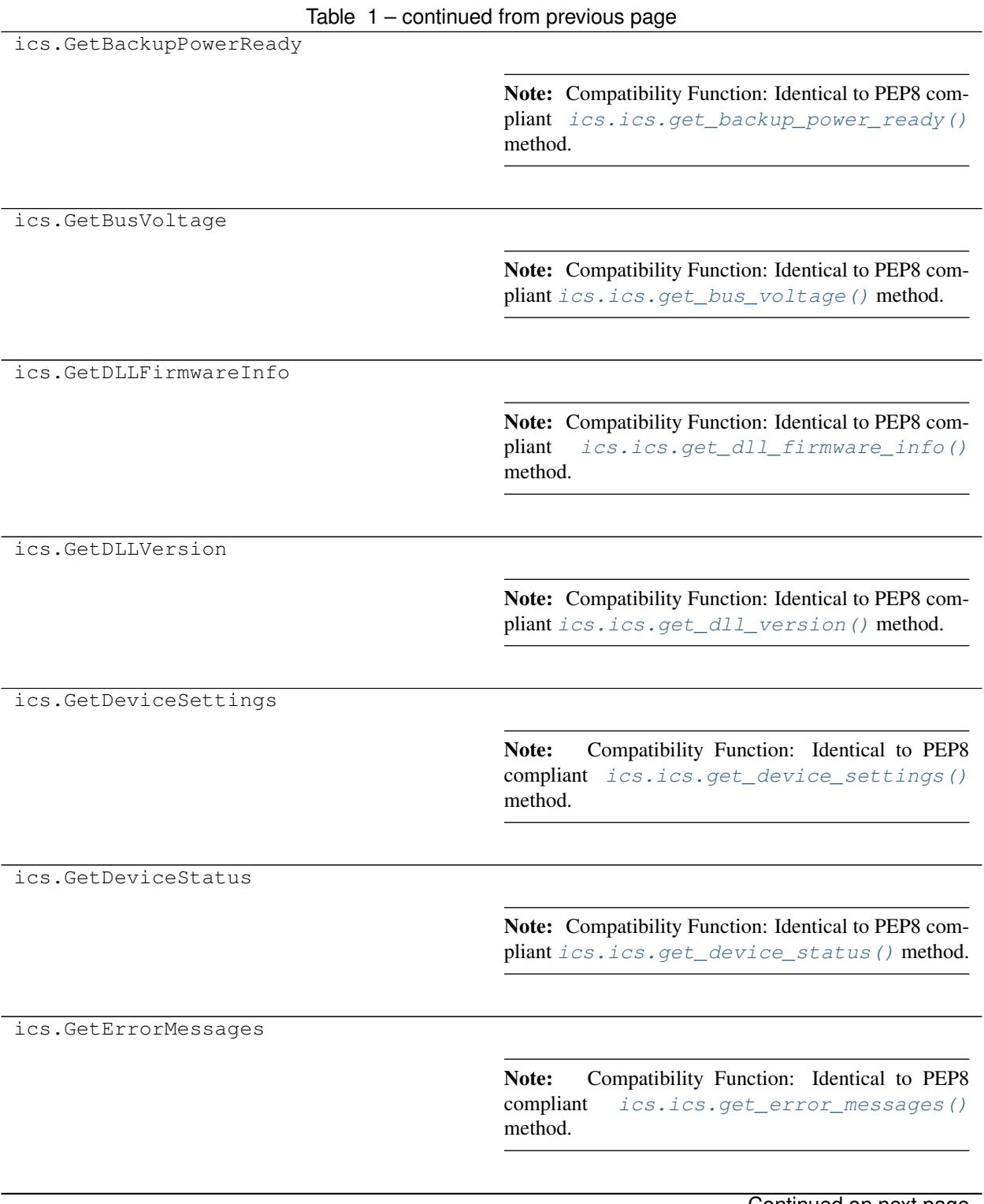

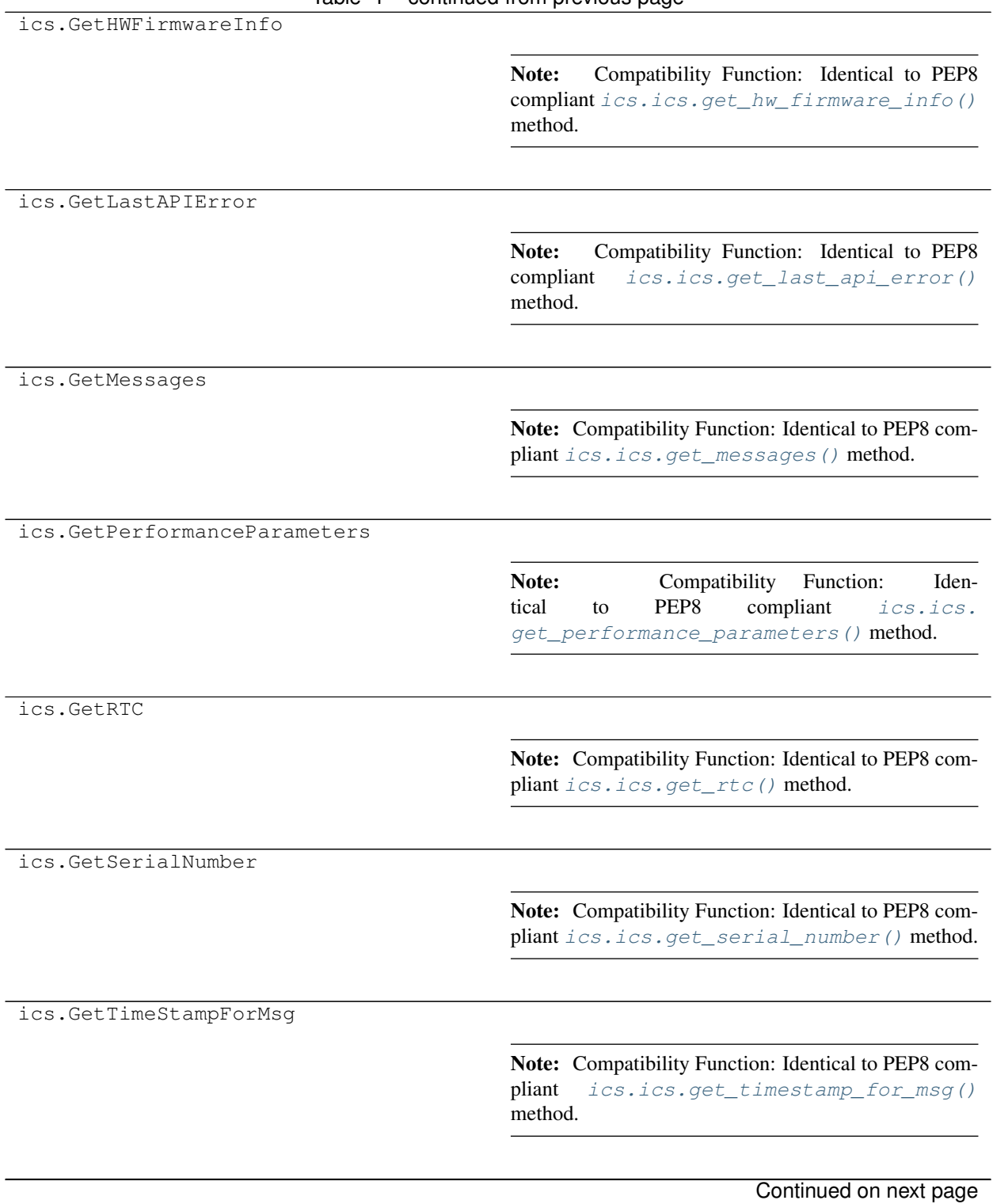

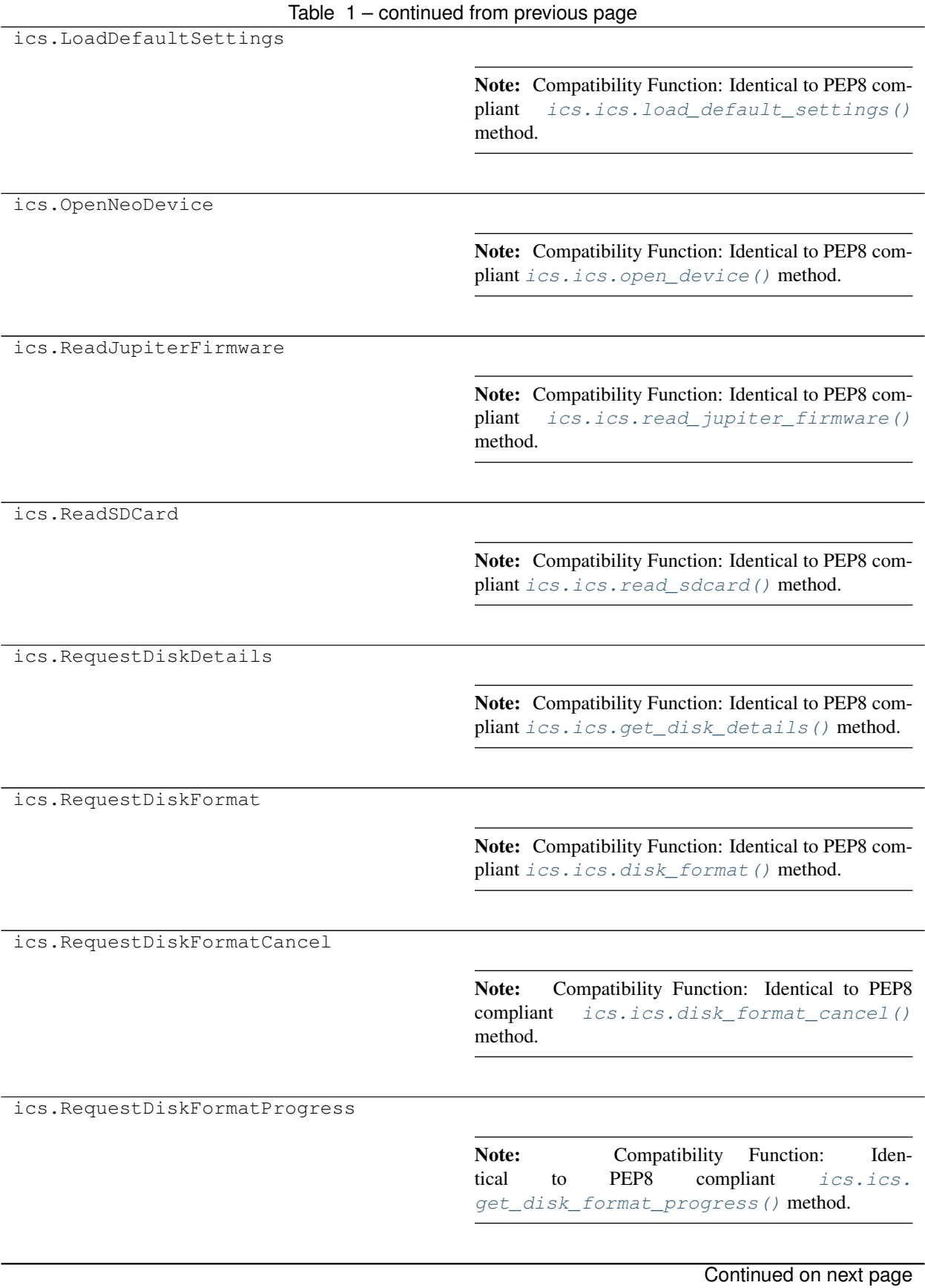

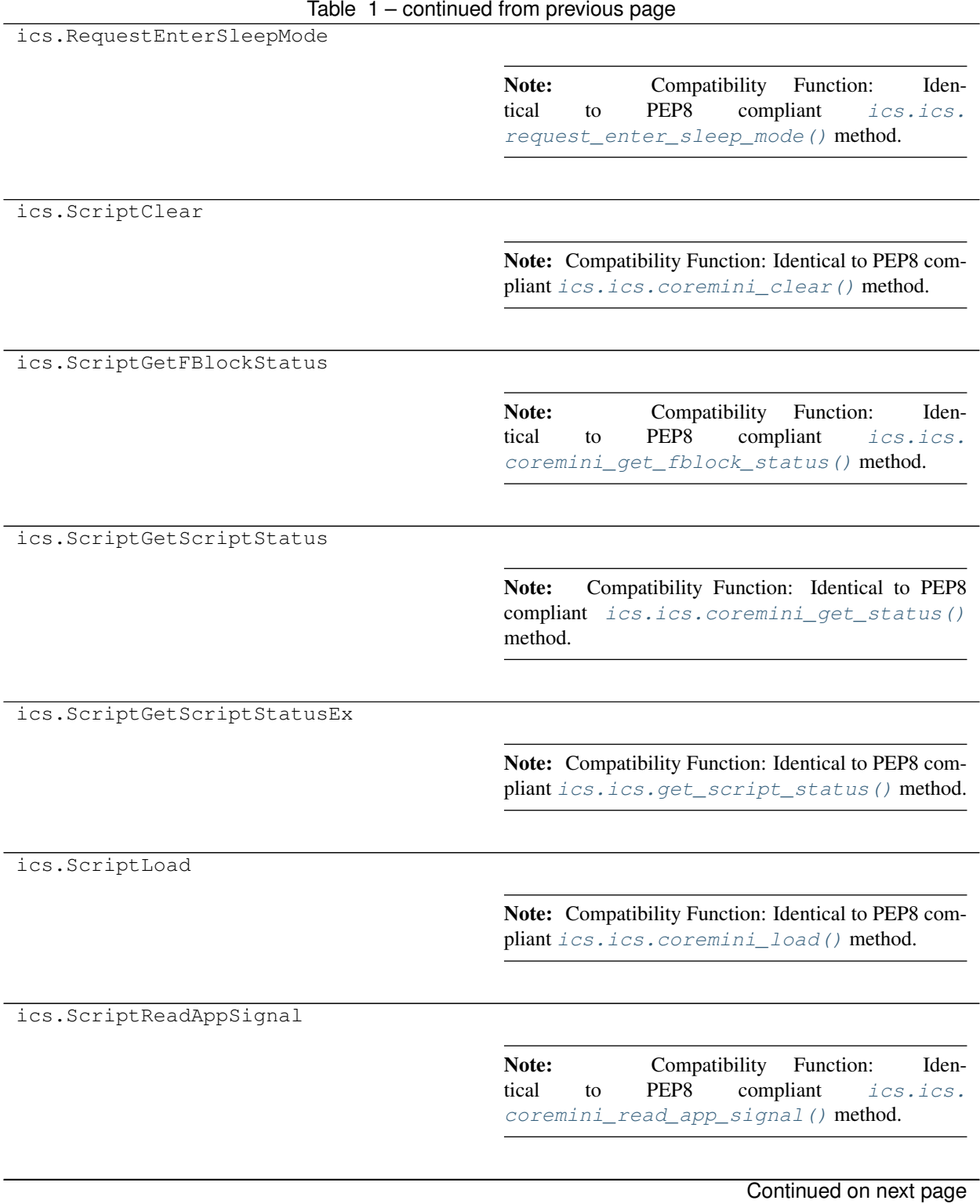

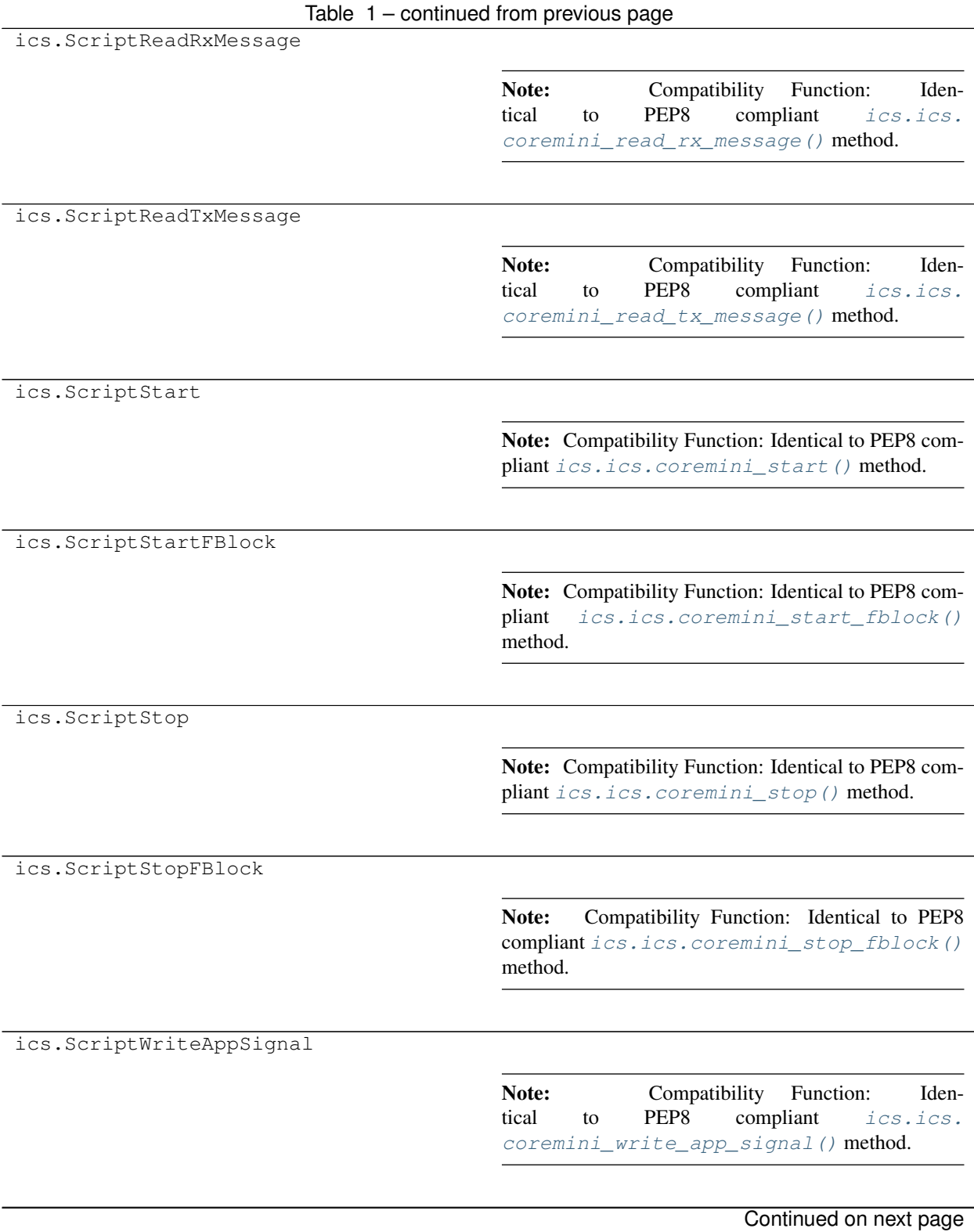

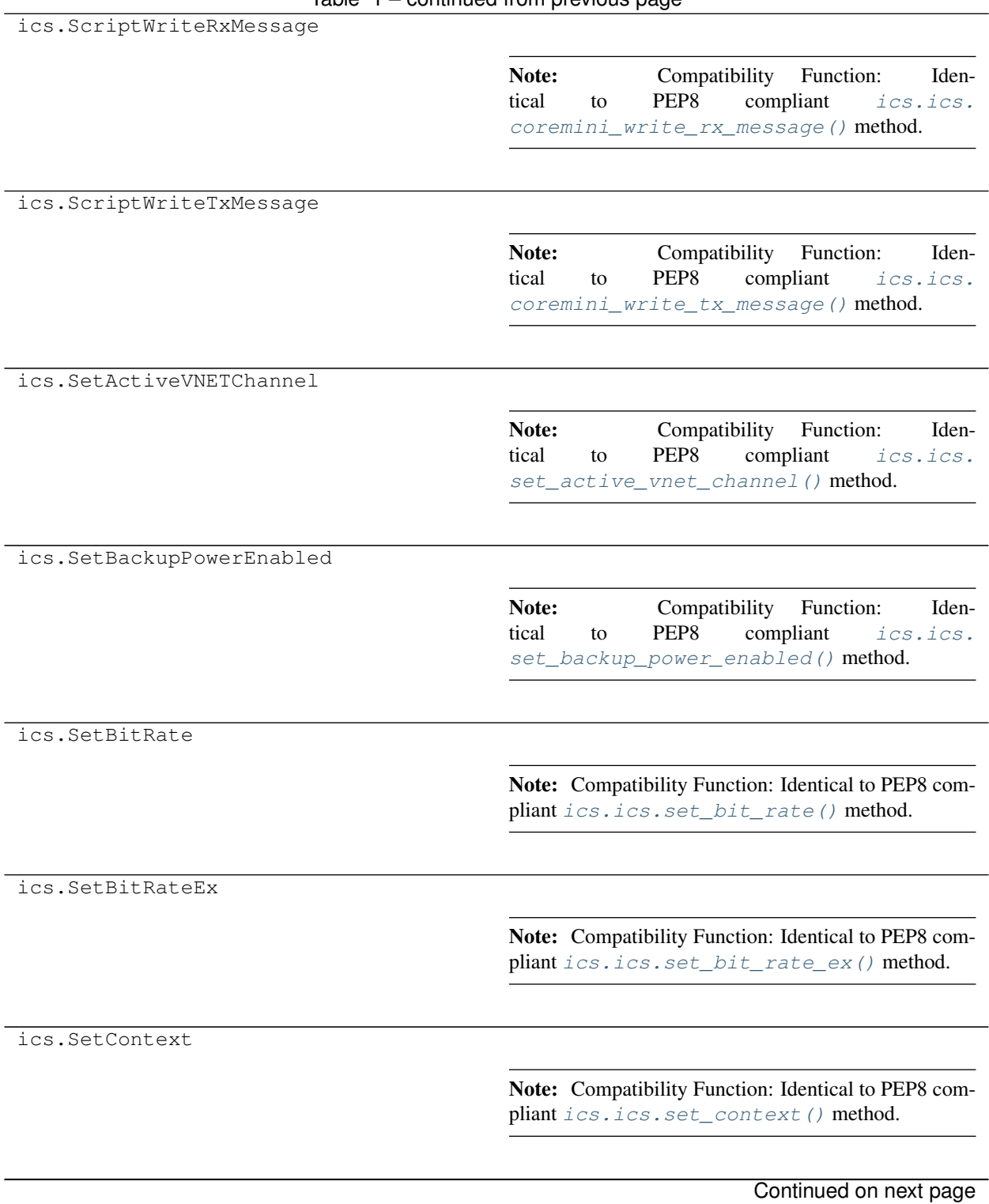

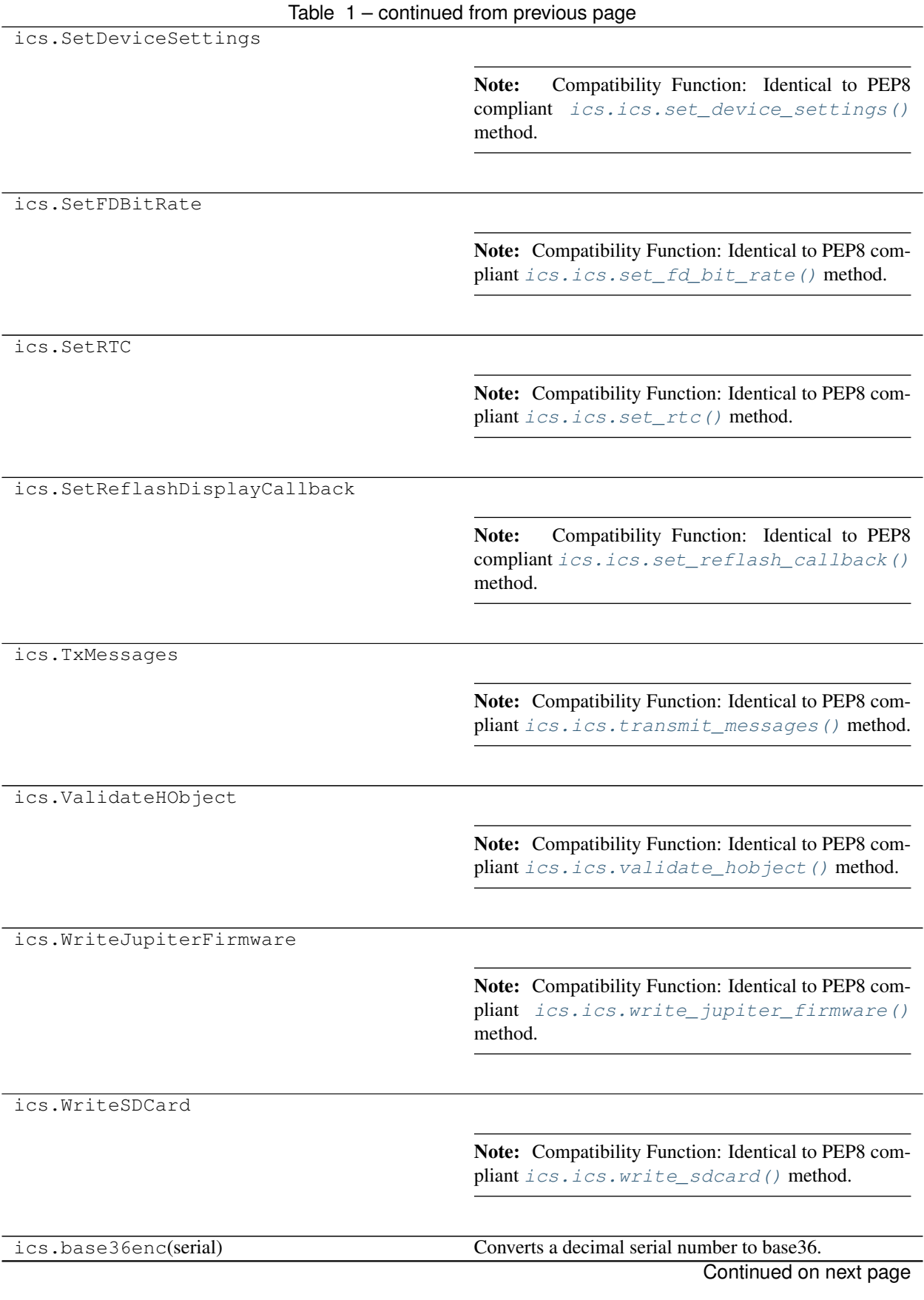

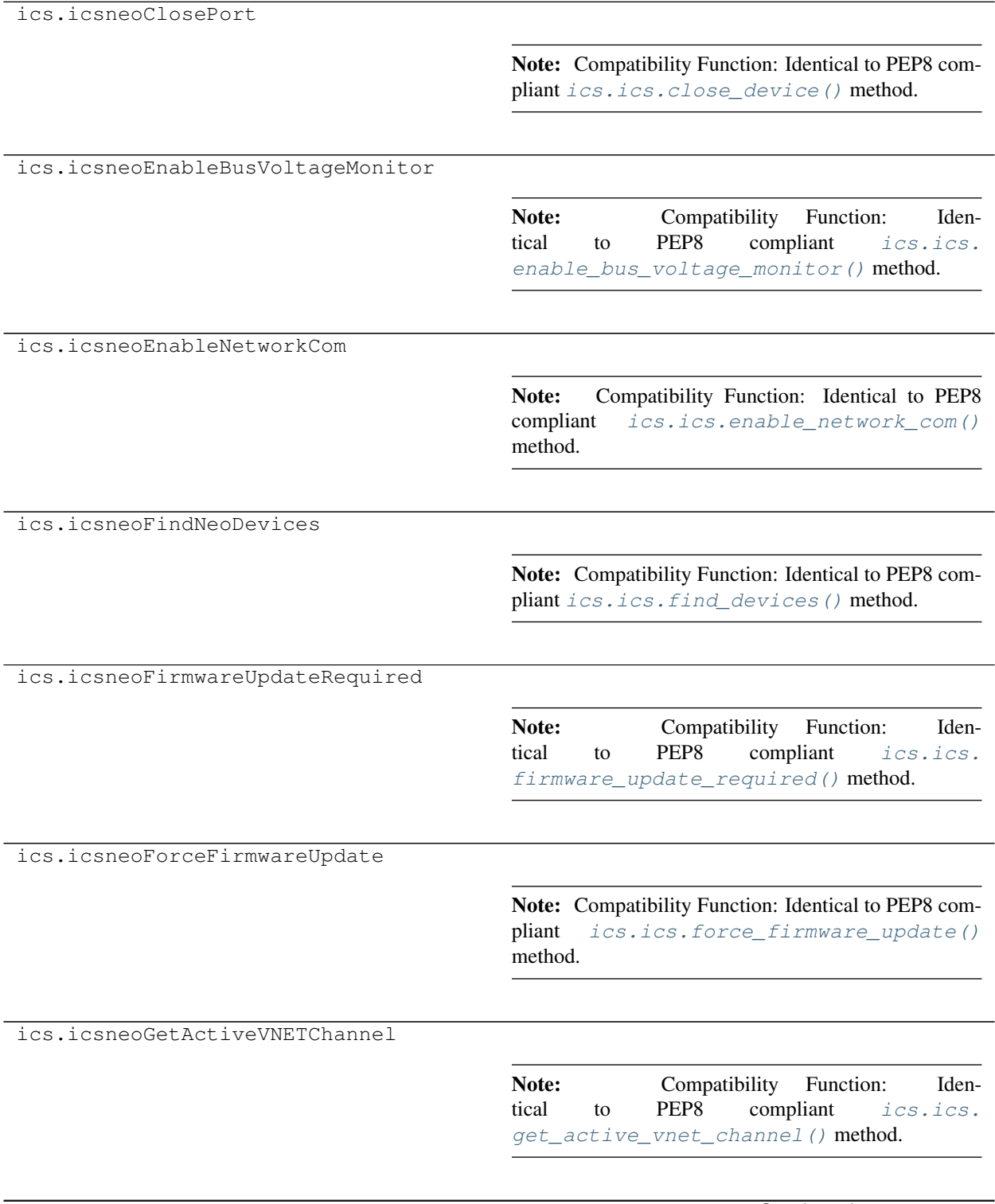

Table 1 – continued from previous page

Continued on next page

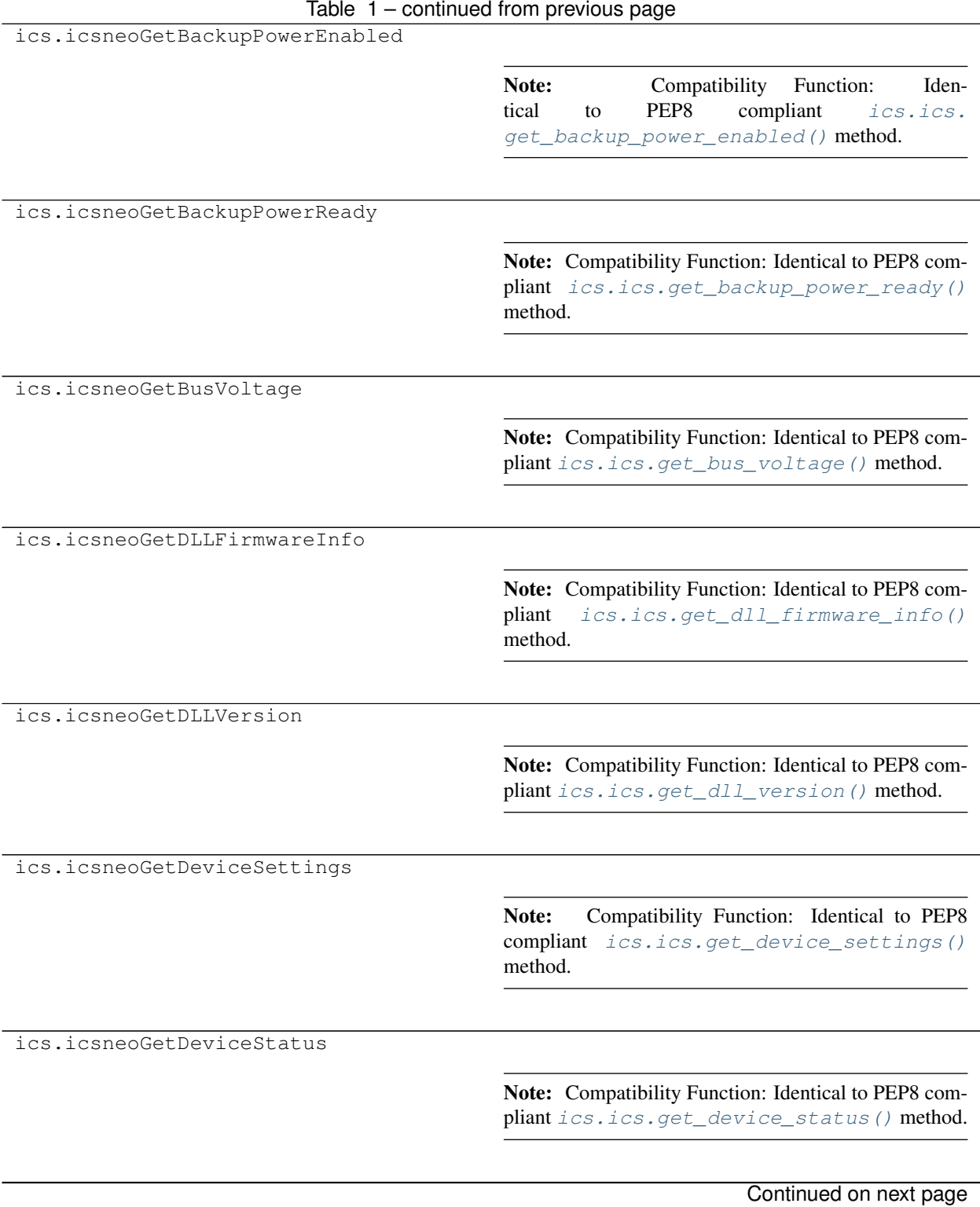

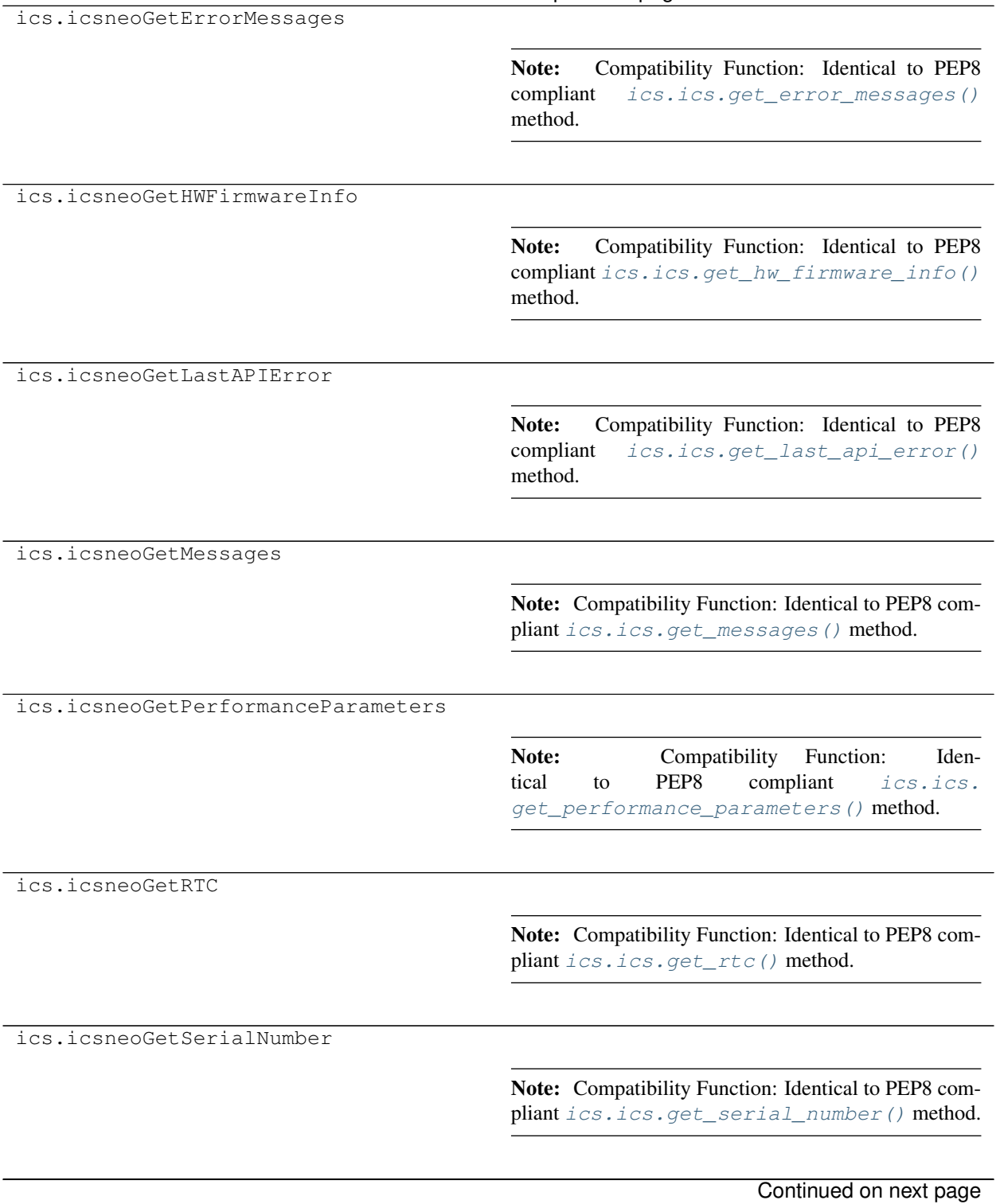

# Table 1 – continued from previous page

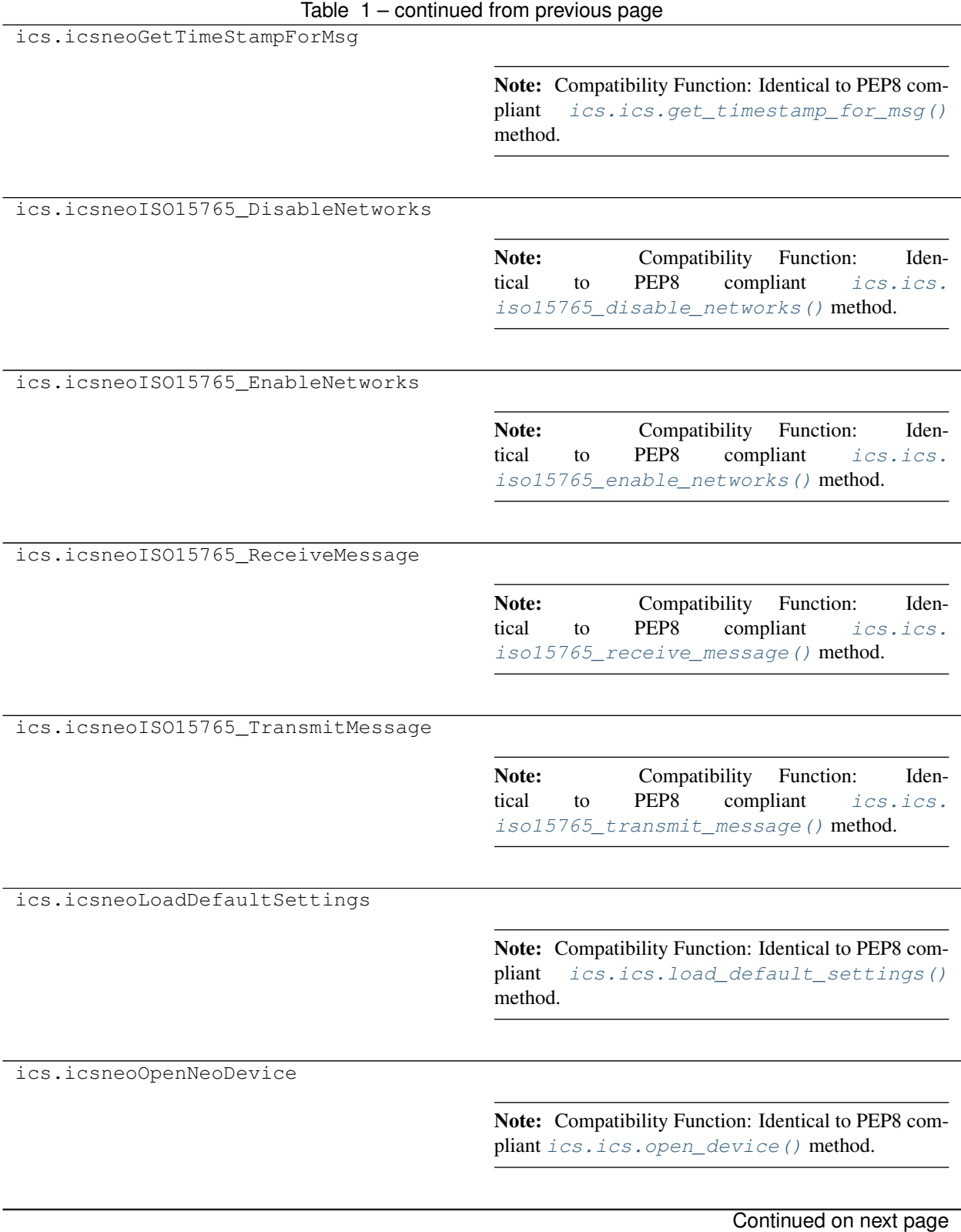

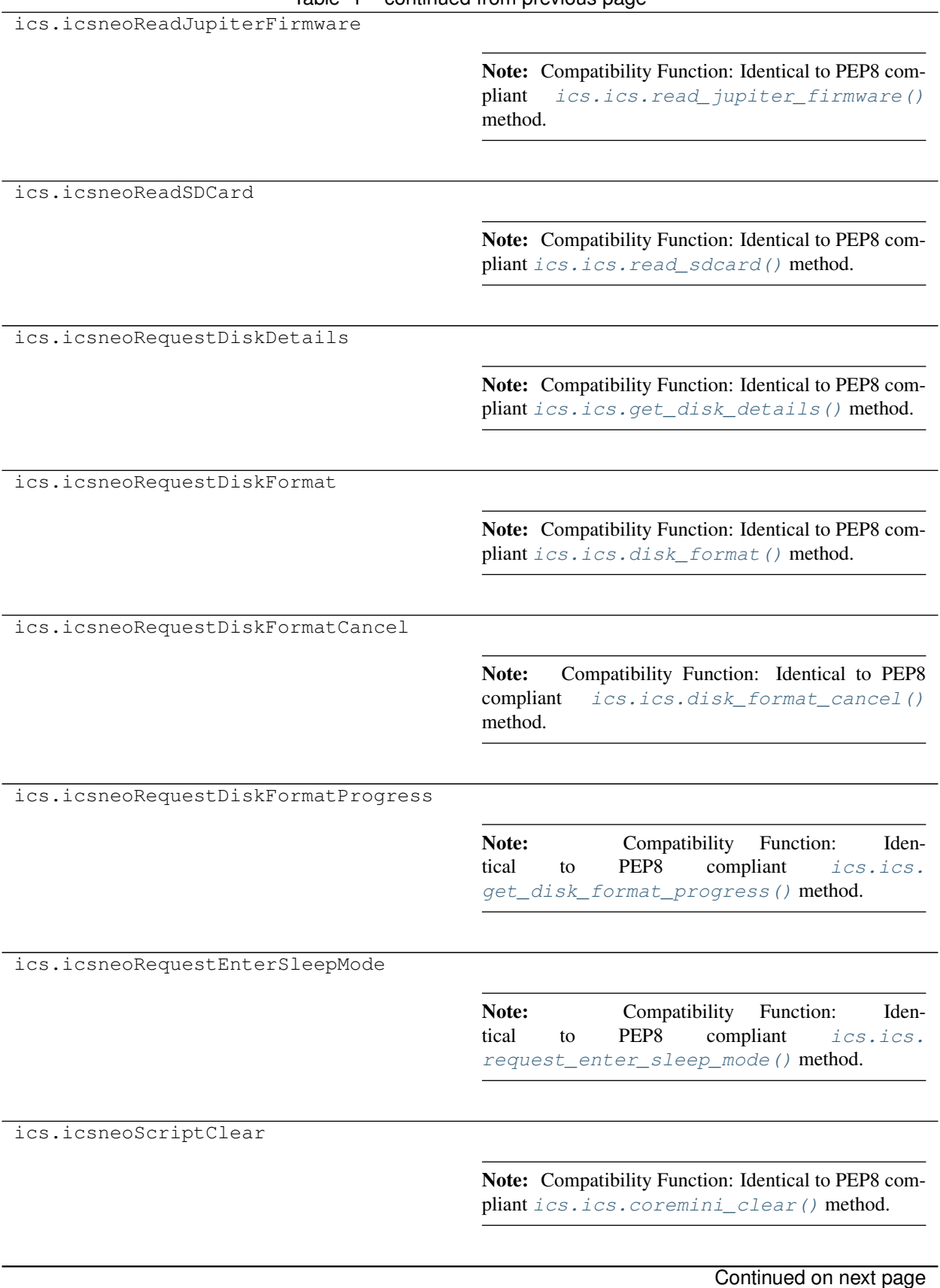

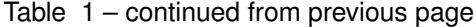
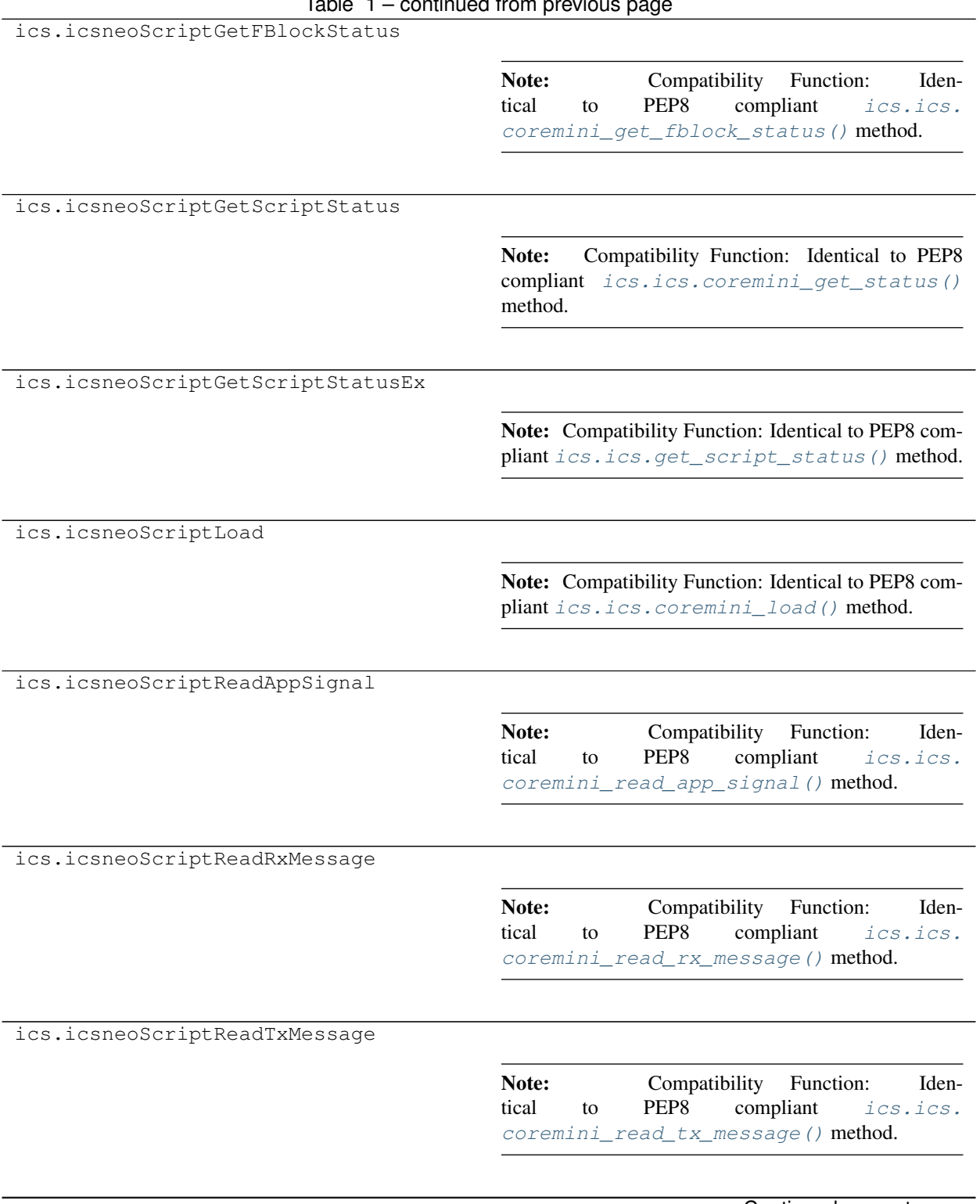

Table 1 – continued from previous page

Continued on next page

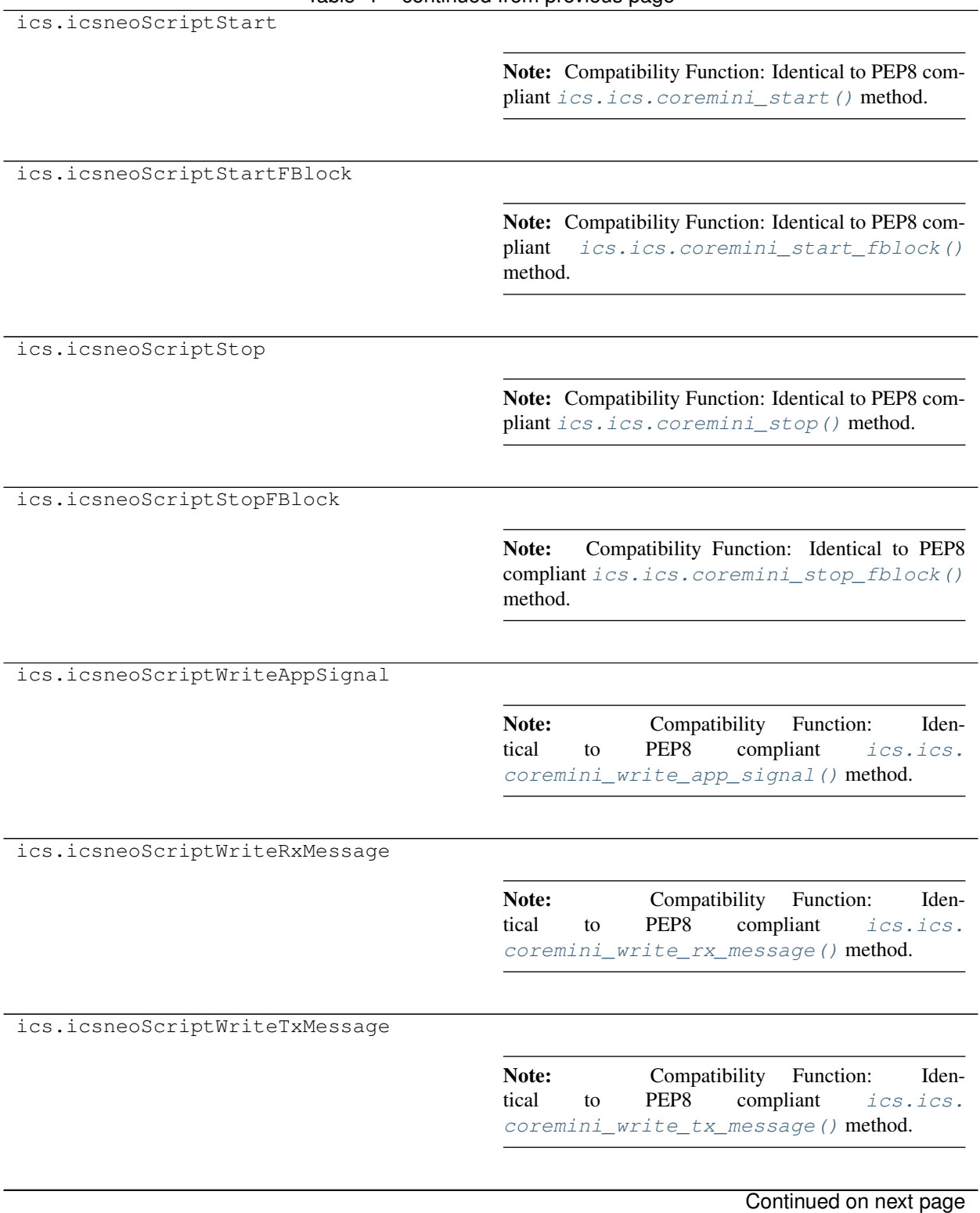

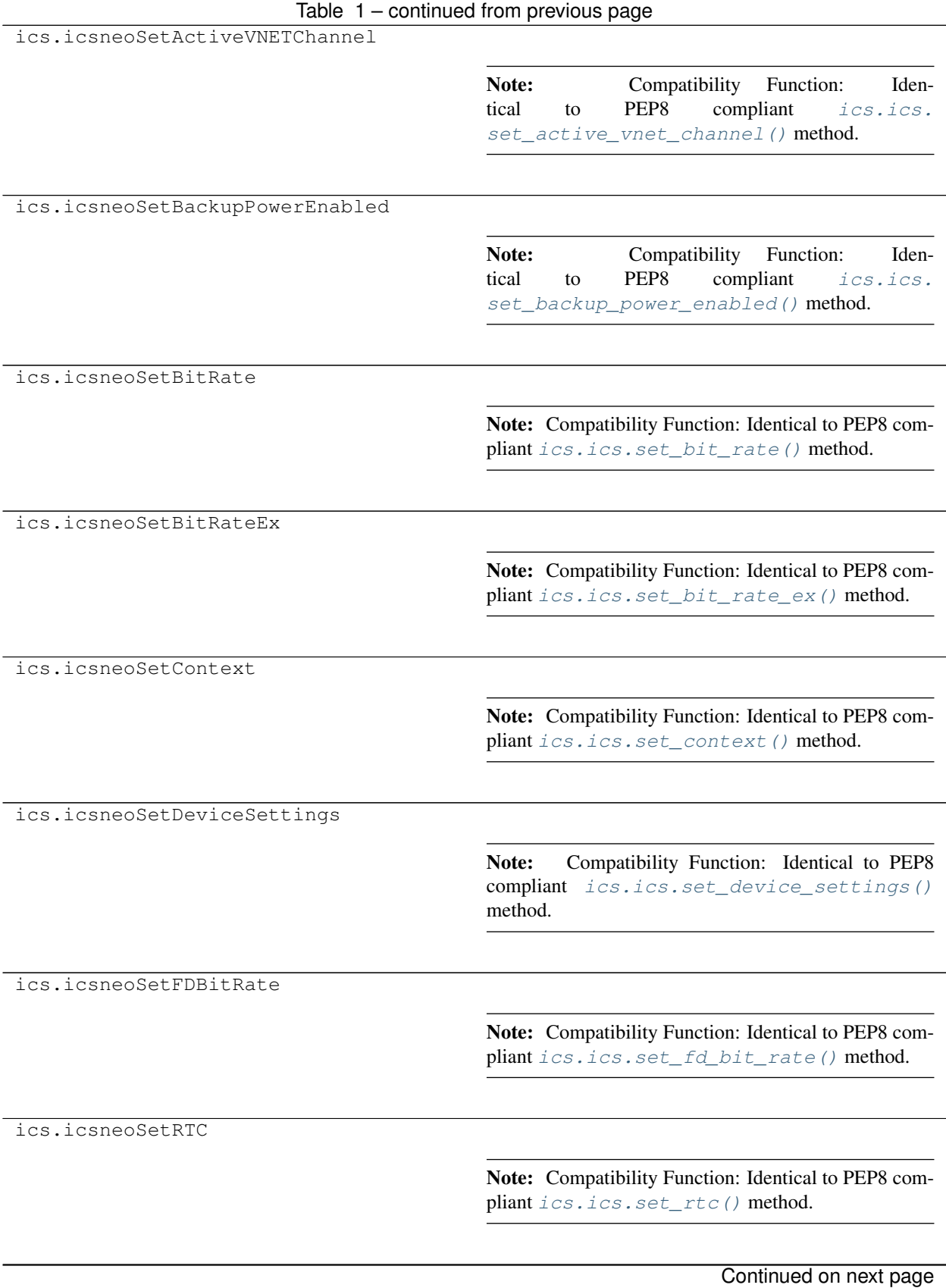

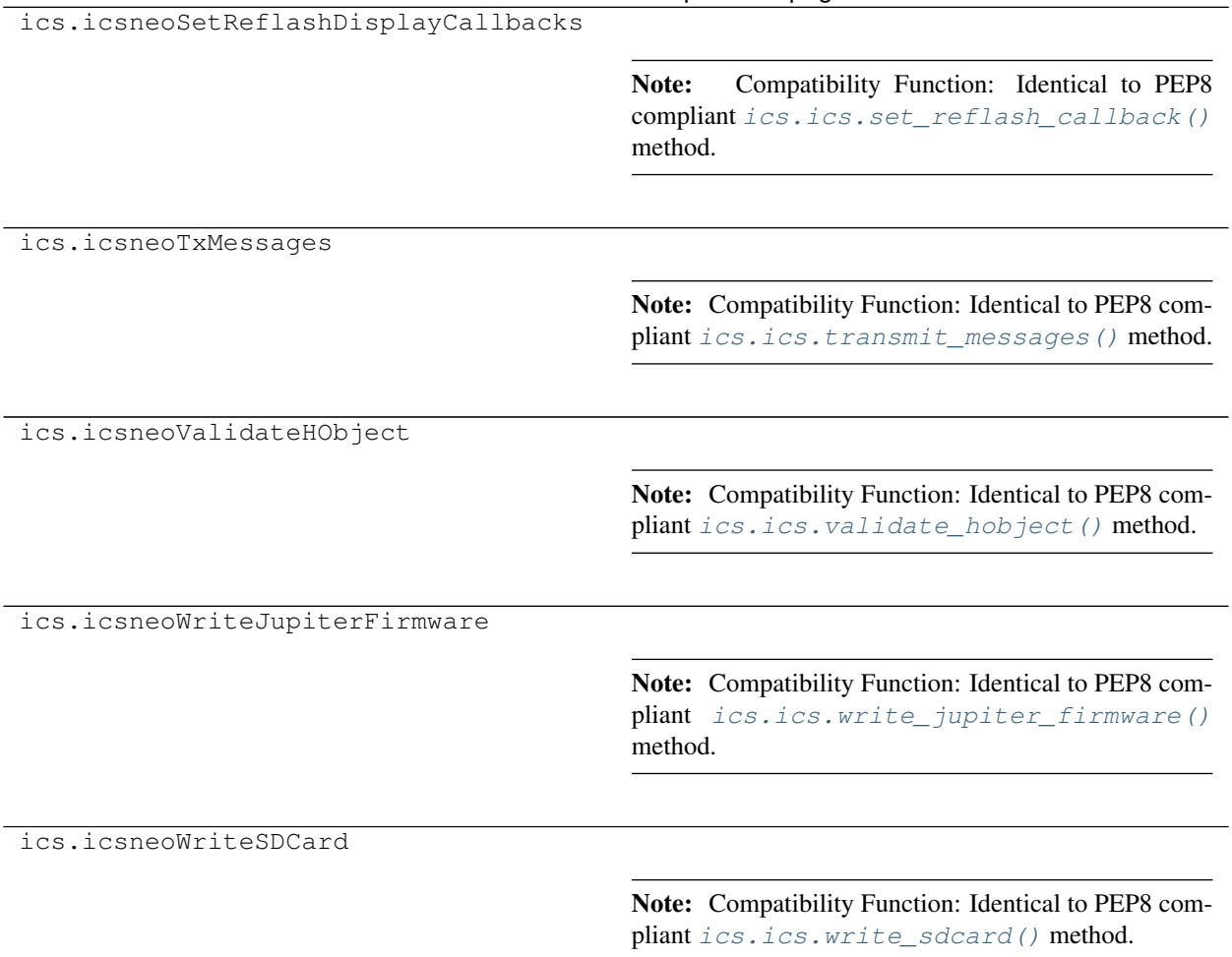

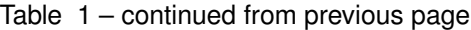

# CHAPTER 9

# Module Structures

**class** ics.structures.can\_settings.**can\_settings**

# **BRP**

Structure/Union member

# **Baudrate**

Structure/Union member

# **Mode**

Structure/Union member

# **SetBaudrate**

Structure/Union member

#### **TqProp**

Structure/Union member

## **TqSeg1**

Structure/Union member

#### **TqSeg2**

Structure/Union member

# **TqSync**

Structure/Union member

# **auto\_baud**

Structure/Union member

#### **innerFrameDelay25us** Structure/Union member

**transceiver\_mode** Structure/Union member

**class** ics.structures.canfd\_settings.**canfd\_settings**

#### **FDBRP**

Structure/Union member

#### **FDBaudrate**

Structure/Union member

# **FDMode**

Structure/Union member

# **FDTDC**

Structure/Union member

#### **FDTqProp** Structure/Union member

**FDTqSeg1** Structure/Union member

#### **FDTqSeg2**

Structure/Union member

#### **FDTqSync**

Structure/Union member

# **reserved**

Structure/Union member

#### **class** ics.structures.canterm\_settings.**canterm\_settings**

# **reserved**

Structure/Union member

# **term\_enabled** Structure/Union member

#### **term\_network** Structure/Union member

**class** ics.structures.disk\_settings.**disk\_settings**

#### **disk\_enables**

Structure/Union member

**disk\_format** Structure/Union member

**disk\_layout** Structure/Union member

#### **rsvd**

Structure/Union member

**class** ics.structures.e\_device\_settings\_type.**e\_device\_settings\_type** A ctypes-compatible IntEnum superclass.

```
DeviceCANHUBSettingsType = 19
```

```
DeviceCMProbeSettingsType = 22
```

```
DeviceECU_AVBSettingsType = 9
```

```
DeviceEEVBSettingsType = 15
```
**DeviceEtherBadgeSettingsType = 30 DeviceFire2SettingsType = 2 DeviceFire3SettingsType = 28 DeviceFireSettingsType = 0 DeviceFireVnetSettingsType = 1 DeviceFlexVnetzSettingsType = 18 DeviceIEVBSettingsType = 20 DeviceNeoECU12SettingsType = 17 DeviceOBD2ProSettingsType = 23 DeviceOBD2SimSettingsType = 21 DeviceRADGalaxySettingsType = 4 DeviceRADGigalogSettingsType = 13 DeviceRADGigastarSettingsType = 26 DeviceRADJupiterSettingsType = 27 DeviceRADMoon2SettingsType = 11 DeviceRADPlutoSettingsType = 12 DeviceRADPlutoSwitchSettingsType = 25 DeviceRADStar2SettingsType = 5 DeviceRADSuperMoonSettingsType = 10 DeviceRadMoonDuoSettingsType = 29 DeviceRedSettingsType = 24 DeviceSettingsNone = 4294967295 DeviceSettingsTypeMax = 31 DeviceVCAN3SettingsType = 3 DeviceVCAN412SettingsType = 7 DeviceVCAN4IndSettingsType = 16 DeviceVCAN4SettingsType = 6 DeviceVCANRFSettingsType = 14 DeviceVividCANSettingsType = 8** from\_param = <bound method e\_device\_settings\_type.from\_param of <enum 'e\_device\_set **class** ics.structures.e\_disk\_format.**e\_disk\_format** A ctypes-compatible IntEnum superclass. **DiskFormatFAT32 = 1**

```
DiskFormatUnknown = 0
DiskFormatexFAT = 2
from_param = <bound method e_disk_format.from_param of <enum 'e_disk_format'>>
```
**class** ics.structures.e\_disk\_layout.**e\_disk\_layout** A ctypes-compatible IntEnum superclass. **DiskLayoutIndividual = 4 DiskLayoutRAID0 = 1 DiskLayoutRAID1 = 2 DiskLayoutRAID5 = 3 DiskLayoutSpanned = 0 from\_param = <bound method e\_disk\_layout.from\_param of <enum 'e\_disk\_layout'>> class** ics.structures.e\_plasma\_ion\_vnet\_channel\_t.**e\_plasma\_ion\_vnet\_channel\_t** A ctypes-compatible IntEnum superclass. **PlasmaIonVnetChannelA = 1**

```
PlasmaIonVnetChannelB = 2
```
**PlasmaIonVnetChannelMain = 0**

**eFpgaStatusResp = 4**

**eSoftCore = 3**

**from\_param = <bound method e\_plasma\_ion\_vnet\_channel\_t.from\_param of <enum 'e\_plasma\_ion\_vnet\_channel\_t'>>**

**class** ics.structures.ethernet10\_g\_settings.**ethernet10\_g\_settings**

#### **flags**

Structure/Union member

#### **gateway**

Structure/Union member

#### **ip\_addr**

Structure/Union member

# **link\_speed**

Structure/Union member

#### **netmask**

Structure/Union member

# **rsvd2**

Structure/Union member

**class** ics.structures.ethernet\_network\_status\_t.**ethernet\_network\_status\_t**

# **linkFullDuplex**

Structure/Union member

# **linkMode**

Structure/Union member

# **linkSpeed**

Structure/Union member

# **linkStatus**

#### **networkId**

Structure/Union member

**class** ics.structures.ethernet\_settings.**ethernet\_settings**

#### **auto\_neg**

Structure/Union member

#### **duplex**

Structure/Union member

#### **led\_mode** Structure/Union member

**link\_speed** Structure/Union member

#### **rsvd**

Structure/Union member

**class** ics.structures.ethernet\_settings2.**ethernet\_settings2**

# **flags**

Structure/Union member

# **gateway**

Structure/Union member

# **ip\_addr**

Structure/Union member

## **link\_speed** Structure/Union member

**netmask** Structure/Union member

#### **rsvd**

Structure/Union member

**class** ics.structures.flex\_vnet\_mode.**flex\_vnet\_mode**

A ctypes-compatible IntEnum superclass.

# **flexVnetModeColdStart = 4**

- **flexVnetModeDisabled = 0**
- **flexVnetModeOneDual = 2**
- **flexVnetModeOneSingle = 1**

#### **flexVnetModeTwoSingle = 3**

**from\_param = <bound method flex\_vnet\_mode.from\_param of <enum 'flex\_vnet\_mode'>>**

**class** ics.structures.global\_settings.**global\_settings**

#### **canhub**

Structure/Union member

#### **chksum**

# **cmprobe**

Structure/Union member

# **cyan**

Structure/Union member

#### **ecu**

Structure/Union member

## **eevb**

Structure/Union member

#### **etherBadge**

Structure/Union member

#### **fire**

Structure/Union member

# **fire3**

Structure/Union member

#### **firevnet**

Structure/Union member

# **flexvnetz**

Structure/Union member

### **ievb**

Structure/Union member

#### **jupiter**

Structure/Union member

#### **len**

Structure/Union member

# **neoecu12**

Structure/Union member

# **neoecu\_avb**

Structure/Union member

#### **neoobd2\_sim**

Structure/Union member

# **obd2pro**

Structure/Union member

# **pendant**

Structure/Union member

# **pluto**

Structure/Union member

# **radgalaxy**

Structure/Union member

# **radgigalog**

Structure/Union member

# **radgigastar**

#### **radmoon2**

Structure/Union member

#### **radmoonduo**

Structure/Union member

# **radstar2**

Structure/Union member

#### **radsupermoon**

Structure/Union member

# **red**

Structure/Union member

#### **vcan3**

Structure/Union member

#### **vcan4**

Structure/Union member

#### **vcan412**

Structure/Union member

# **vcan4\_12**

Structure/Union member

# **vcan4\_ind**

Structure/Union member

#### **vcanrf**

Structure/Union member

#### **version**

Structure/Union member

# **vividcan**

Structure/Union member

**class** ics.structures.ics\_device\_status.**ics\_device\_status**

## **fire2Status** Structure/Union member

**fire3Status**

Structure/Union member

# **flexVnetzStatus**

Structure/Union member

#### **jupiterStatus** Structure/Union member

**obd2proStatus** Structure/Union member

# **plutoStatus** Structure/Union member

**radMoonDuoStatus** Structure/Union member

# **vcan4Status** Structure/Union member

# **vcan4indStatus**

Structure/Union member

**class** ics.structures.ics\_fire2\_device\_status.**ics\_fire2\_device\_status**

# **backupPowerEnabled** Structure/Union member

**backupPowerGood** Structure/Union member

#### **ethernetActivationLineEnabled** Structure/Union member

**ethernetStatus** Structure/Union member

#### **usbHostPowerEnabled** Structure/Union member

**class** ics.structures.ics\_fire2\_vnet\_device\_status.**ics\_fire2\_vnet\_device\_status**

## **ethernetActivationLineEnabled** Structure/Union member

# **ethernetStatus** Structure/Union member

# **unused**

Structure/Union member

**class** ics.structures.ics\_fire3\_device\_status.**ics\_fire3\_device\_status**

#### **ethernetActivationLineEnabled** Structure/Union member

#### **ethernetStatus**

Structure/Union member

### **unused**

Structure/Union member

**class** ics.structures.ics\_flex\_vnetz\_device\_status.**ics\_flex\_vnetz\_device\_status**

#### **ethernetActivationLineEnabled** Structure/Union member

#### **ethernetStatus** Structure/Union member

#### **unused**

Structure/Union member

**class** ics.structures.ics\_obd2\_pro\_device\_status.**ics\_obd2\_pro\_device\_status**

#### **ethernetStatus**

Structure/Union member

**class** ics.structures.ics\_rad\_jupiter\_device\_status.**ics\_rad\_jupiter\_device\_status**

#### **ethernetStatus** Structure/Union member

**class** ics.structures.ics\_rad\_moon\_duo\_device\_status.**ics\_rad\_moon\_duo\_device\_status**

**ethernetStatus** Structure/Union member

**class** ics.structures.ics\_rad\_pluto\_device\_status.**ics\_rad\_pluto\_device\_status**

#### **ethernetStatus** Structure/Union member

**class** ics.structures.ics\_spy\_message\_flex\_ray.**ics\_spy\_message\_flex\_ray**

# **AckBytes**

Structure/Union member

**ArbIDOrHeader** Structure/Union member

**Data**

Structure/Union member

**DescriptionID** Structure/Union member

**ExtraDataPtr** Structure/Union member

**ExtraDataPtrEnabled** Structure/Union member

**MessagePieceID** Structure/Union member

**MiscData** Structure/Union member

**NetworkID** Structure/Union member

# **NetworkID2**

Structure/Union member

**NodeID** Structure/Union member

**NumberBytesData** Structure/Union member

**NumberBytesHeader** Structure/Union member **Protocol** Structure/Union member

**Reserved** Structure/Union member

**StatusBitField** Structure/Union member

**StatusBitField2** Structure/Union member

**StatusBitField3** Structure/Union member

**StatusBitField4** Structure/Union member

**TimeHardware** Structure/Union member

**TimeHardware2** Structure/Union member

**TimeStampHardwareID** Structure/Union member

**TimeStampSystemID** Structure/Union member

**TimeSystem** Structure/Union member

**TimeSystem2** Structure/Union member

**chA**

Structure/Union member

**chB**

Structure/Union member

**cycle**

Structure/Union member

**dynamic** Structure/Union member

**fcrc0**

Structure/Union member

**fcrc1** Structure/Union member

**fcrc2** Structure/Union member

**frame\_len\_12\_5ns** Structure/Union member

**frame\_reserved**

**hcrc\_lsbs** Structure/Union member

#### **hcrc\_msbs**

Structure/Union member

# **id**

Structure/Union member

**null\_frame** Structure/Union member

**payload\_preamble** Structure/Union member

**res1**

Structure/Union member

**res2**

Structure/Union member

#### **startup**

Structure/Union member

# **sync**

Structure/Union member

**tss\_len\_12\_5ns** Structure/Union member

**class** ics.structures.ics\_spy\_message\_long.**ics\_spy\_message\_long**

# **AckBytes**

Structure/Union member

# **ArbIDOrHeader**

Structure/Union member

#### **DataLsb**

Structure/Union member

# **DataMsb**

Structure/Union member

**DescriptionID** Structure/Union member

#### **ExtraDataPtr** Structure/Union member

**ExtraDataPtrEnabled**

Structure/Union member

#### **MessagePieceID** Structure/Union member

#### **MiscData**

Structure/Union member

# **NetworkID**

**NetworkID2** Structure/Union member

**NodeID** Structure/Union member

**NumberBytesData** Structure/Union member

**NumberBytesHeader** Structure/Union member

**Protocol** Structure/Union member

**Reserved** Structure/Union member

**StatusBitField** Structure/Union member

**StatusBitField2** Structure/Union member

**StatusBitField3** Structure/Union member

**StatusBitField4** Structure/Union member

**TimeHardware** Structure/Union member

**TimeHardware2** Structure/Union member

**TimeStampHardwareID** Structure/Union member

**TimeStampSystemID** Structure/Union member

**TimeSystem** Structure/Union member

**TimeSystem2** Structure/Union member

**class** ics.structures.ics\_spy\_message\_vsb.**ics\_spy\_message\_vsb**

**AckBytes**

Structure/Union member

**ArbIDOrHeader** Structure/Union member

**Data** Structure/Union member

**DescriptionID**

**ExtraDataPtr** Structure/Union member

**ExtraDataPtrEnabled** Structure/Union member

**MessagePieceID** Structure/Union member

**MiscData** Structure/Union member

**NetworkID** Structure/Union member

**NetworkID2** Structure/Union member

**NodeID** Structure/Union member

**NumberBytesData** Structure/Union member

**NumberBytesHeader** Structure/Union member

**Protocol** Structure/Union member

**Reserved** Structure/Union member

**StatusBitField** Structure/Union member

**StatusBitField2** Structure/Union member

**StatusBitField3** Structure/Union member

**StatusBitField4** Structure/Union member

**TimeHardware** Structure/Union member

**TimeHardware2** Structure/Union member

**TimeStampHardwareID** Structure/Union member

**TimeStampSystemID** Structure/Union member

**TimeSystem** Structure/Union member

**TimeSystem2** Structure/Union member **class** ics.structures.ics\_vcan4\_device\_status.**ics\_vcan4\_device\_status**

#### **ethernetActivationLineEnabled**

Structure/Union member

**ethernetStatus**

Structure/Union member

#### **unused**

Structure/Union member

**class** ics.structures.ics\_vcan4\_industrial\_device\_status.**ics\_vcan4\_industrial\_device\_status**

#### **ethernetStatus** Structure/Union member

**class** ics.structures.iso15765\_2015\_tx\_message.**iso15765\_2015\_tx\_message**

#### **blockSize**

Structure/Union member

## **data**

Structure/Union member

#### **ext\_address\_enable** Structure/Union member

**extendedAddress** Structure/Union member

**fc\_ext\_address\_enable** Structure/Union member

#### **fc\_id** Structure/Union member

**fc\_id\_29\_bit\_enable** Structure/Union member

## **fc\_id\_mask** Structure/Union member

# **flags**

Structure/Union member

#### **flowControlExtendedAddress** Structure/Union member

# **fs\_timeout**

Structure/Union member

#### **fs\_wait** Structure/Union member

**id**

Structure/Union member

# **id\_29\_bit\_enable**

**isBRSEnabled** Structure/Union member

#### **iscanFD**

Structure/Union member

# **num\_bytes**

Structure/Union member

# **overrideBlockSize**

Structure/Union member

# **overrideSTmin**

Structure/Union member

#### **padding**

Structure/Union member

# **paddingEnable**

Structure/Union member

# **stMin**

Structure/Union member

# **tx\_dl**

Structure/Union member

# **tx\_index**

Structure/Union member

# **vs\_netid**

Structure/Union member

**class** ics.structures.iso9141\_keyword2000\_init\_step.**iso9141\_keyword2000\_init\_step**

# **k**

Structure/Union member

#### **l**

Structure/Union member

# **time\_500us**

Structure/Union member

**class** ics.structures.iso9141\_keyword2000\_settings.**iso9141\_keyword2000\_settings**

#### **Baudrate**

Structure/Union member

#### **brgh**

Structure/Union member

# **chksum\_enabled** Structure/Union member

**init\_step\_count** Structure/Union member

# **init\_steps**

# **p2\_500us** Structure/Union member

**p3\_500us** Structure/Union member

**p4\_500us** Structure/Union member

# **spbrg**

Structure/Union member

**class** ics.structures.j1708\_settings.**j1708\_settings**

#### **enable\_convert\_mode** Structure/Union member

**class** ics.structures.j2534\_adapter\_information.**j2534\_adapter\_information**

#### **Status**

Structure/Union member

#### **bIPV4\_Address** Structure/Union member

**bIPV6\_Address**

Structure/Union member

#### **bMAC\_Address** Structure/Union member

**szDeviceName** Structure/Union member

#### **szName**

Structure/Union member

**class** ics.structures.lin\_settings.**lin\_settings**

#### **Baudrate**

Structure/Union member

**MasterResistor** Structure/Union member

#### **Mode**

Structure/Union member

#### **brgh**

Structure/Union member

**numBitsDelay** Structure/Union member

#### **spbrg**

Structure/Union member

**class** ics.structures.logger\_settings.**logger\_settings**

# **extraction\_timeout**

Structure/Union member

# **rsvd**

Structure/Union member

**class** ics.structures.op\_eth\_general\_settings.**op\_eth\_general\_settings**

#### **flags**

Structure/Union member

**reserved0** Structure/Union member

**tapPair0** Structure/Union member

**tapPair1**

Structure/Union member

#### **tapPair2**

Structure/Union member

# **tapPair3**

Structure/Union member

# **tapPair4**

Structure/Union member

#### **tapPair5**

Structure/Union member

# **uFlags**

Structure/Union member

#### **ucInterfaceType**

Structure/Union member

**class** ics.structures.op\_eth\_link\_mode.**op\_eth\_link\_mode** A ctypes-compatible IntEnum superclass.

#### **OPETH\_LINK\_AUTO = 0**

#### **OPETH\_LINK\_MASTER = 1**

#### **OPETH\_LINK\_SLAVE = 2**

**from\_param = <bound method op\_eth\_link\_mode.from\_param of <enum 'op\_eth\_link\_mode'>>**

**class** ics.structures.op\_eth\_settings.**op\_eth\_settings**

#### **link\_spd** Structure/Union member

**mac\_addr1** Structure/Union member

#### **mac\_addr2** Structure/Union member

# **mac\_spoofing\_en**

#### **mac\_spoofing\_isDstOrSrc** Structure/Union member

**preemption\_en** Structure/Union member

**q2112\_phy\_mode** Structure/Union member

#### **reserved** Structure/Union member

**reserved0** Structure/Union member

#### **ucConfigMode** Structure/Union member

**class** ics.structures.rad\_moon\_duo\_converter\_settings.**rad\_moon\_duo\_converter\_settings**

**converter1Mode** Structure/Union member

**ipAddress**

Structure/Union member

**ipGateway**

Structure/Union member

# **ipMask**

Structure/Union member

**linkMode0** Structure/Union member

**linkMode1** Structure/Union member

**class** ics.structures.rad\_reporting\_settings.**rad\_reporting\_settings**

# **flags**

Structure/Union member

- **gps\_interval\_ms** Structure/Union member
- **io\_interval\_ms** Structure/Union member

# **rsvd**

Structure/Union member

- **serdes\_interval\_ms** Structure/Union member
- **temp\_interval\_ms** Structure/Union member

**class** ics.structures.s\_cm\_probe\_settings.**s\_cm\_probe\_settings**

#### **network\_enabled\_on\_boot** Structure/Union member

# **network\_enables**

Structure/Union member

**class** ics.structures.s\_cyan\_settings.**s\_cyan\_settings**

#### **ain\_sample\_period** Structure/Union member

**ain\_threshold** Structure/Union member

#### **busMessagesToAndroid** Structure/Union member

#### **can1**

Structure/Union member

#### **can2**

Structure/Union member

## **can3**

Structure/Union member

#### **can4**

Structure/Union member

#### **can5**

Structure/Union member

## **can6**

Structure/Union member

# **can7**

Structure/Union member

## **can8**

Structure/Union member

# **can\_switch\_mode**

Structure/Union member

# **canfd1**

Structure/Union member

#### **canfd2**

Structure/Union member

# **canfd3**

Structure/Union member

## **canfd4**

Structure/Union member

#### **canfd5**

Structure/Union member

# **canfd6**

**canfd7** Structure/Union member

#### **canfd8** Structure/Union member

**digitalIoThresholdEnable** Structure/Union member

- **digitalIoThresholdTicks** Structure/Union member
- **disableUsbCheckOnBoot** Structure/Union member

**disk**

Structure/Union member

- **enableDefaultLogger** Structure/Union member
- **enableDefaultUpload** Structure/Union member
- **enableLatencyTest** Structure/Union member
- **enablePcEthernetComm** Structure/Union member
- **ethernet** Structure/Union member
- **ethernet2** Structure/Union member

# **flags**

- **idle\_wakeup\_network\_enables\_1** Structure/Union member
- **idle\_wakeup\_network\_enables\_2** Structure/Union member
- **idle\_wakeup\_network\_enables\_3** Structure/Union member
- **iso15765\_separation\_time\_offset** Structure/Union member
- **iso9141\_kwp\_settings\_1** Structure/Union member
- **iso9141\_kwp\_settings\_2** Structure/Union member
- **iso9141\_kwp\_settings\_3** Structure/Union member
- **iso9141\_kwp\_settings\_4** Structure/Union member

**iso\_9141\_kwp\_enable\_reserved** Structure/Union member

**iso\_msg\_termination\_1** Structure/Union member

- **iso\_msg\_termination\_2** Structure/Union member
- **iso\_msg\_termination\_3** Structure/Union member
- **iso\_msg\_termination\_4** Structure/Union member
- **iso\_parity\_1** Structure/Union member

**iso\_parity\_2** Structure/Union member

**iso\_parity\_3** Structure/Union member

**iso\_parity\_4** Structure/Union member

**lin1**

Structure/Union member

**lin2** Structure/Union member

**lin3** Structure/Union member

**lin4** Structure/Union member

**lin5**

Structure/Union member

**lin6**

Structure/Union member

**lsftcan1** Structure/Union member

**lsftcan2** Structure/Union member

**misc\_io\_analog\_enable** Structure/Union member

**misc\_io\_initial\_ddr** Structure/Union member

**misc\_io\_initial\_latch** Structure/Union member

**misc\_io\_on\_report\_events** Structure/Union member

**misc\_io\_report\_period** Structure/Union member

**network\_enabled\_on\_boot** Structure/Union member

- **network\_enables** Structure/Union member
- **network\_enables\_2** Structure/Union member

**network\_enables\_3** Structure/Union member

**perf\_en** Structure/Union member

**pwr\_man\_enable** Structure/Union member

**pwr\_man\_timeout** Structure/Union member

**reserved** Structure/Union member

**slaveVnetA** Structure/Union member

**slaveVnetB** Structure/Union member

**swcan1** Structure/Union member

**swcan2** Structure/Union member

**termination\_enables** Structure/Union member

# **text\_api**

Structure/Union member

# **timeSync**

Structure/Union member

**class** ics.structures.s\_device\_settings.**s\_device\_settings**

#### **DeviceSettingType**

Structure/Union member

#### **Settings**

Structure/Union member

#### **canhub**

Structure/Union member

**cmprobe**

#### **cyan**

Structure/Union member

#### **ecu**

Structure/Union member

#### **eevb**

Structure/Union member

#### **etherBadge**

Structure/Union member

# **fire**

Structure/Union member

#### **fire3**

Structure/Union member

#### **firevnet**

Structure/Union member

#### **flexvnetz**

Structure/Union member

# **ievb**

Structure/Union member

# **jupiter**

Structure/Union member

#### **neoecu12**

Structure/Union member

#### **neoecu\_avb**

Structure/Union member

# **neoobd2\_sim**

Structure/Union member

#### **obd2pro**

Structure/Union member

#### **pendant**

Structure/Union member

### **pluto**

Structure/Union member

#### **plutoswitch**

Structure/Union member

#### **radgalaxy** Structure/Union member

**radgigalog** Structure/Union member

#### **radgigastar** Structure/Union member

### **radmoon2**

**radmoon\_duo** Structure/Union member

#### **radstar2**

Structure/Union member

# **radsupermoon**

Structure/Union member

#### **red**

Structure/Union member

# **vcan3**

Structure/Union member

#### **vcan4**

Structure/Union member

#### **vcan412**

Structure/Union member

# **vcan4\_12**

Structure/Union member

# **vcan4\_ind**

Structure/Union member

#### **vcanrf**

Structure/Union member

#### **vividcan**

Structure/Union member

#### **class** ics.structures.s\_disk\_details.**s\_disk\_details**

#### **status**

Structure/Union member

#### **structure** Structure/Union member

**class** ics.structures.s\_disk\_format\_progress.**s\_disk\_format\_progress**

### **sectorsRemaining**

Structure/Union member

# **state**

Structure/Union member

**class** ics.structures.s\_disk\_status.**s\_disk\_status**

#### **bytesPerSector**

Structure/Union member

#### **sectors**

Structure/Union member

# **status**

**class** ics.structures.s\_disk\_structure.**s\_disk\_structure**

#### **options**

Structure/Union member

#### **settings**

Structure/Union member

**class** ics.structures.s\_ext\_sub\_cmd\_comm.**s\_ext\_sub\_cmd\_comm**

# **details**

Structure/Union member

#### **hdr**

Structure/Union member

#### **progress**

Structure/Union member

## **structure**

Structure/Union member

**class** ics.structures.s\_ext\_sub\_cmd\_hdr.**s\_ext\_sub\_cmd\_hdr**

#### **cmd**

Structure/Union member

#### **length**

Structure/Union member

**class** ics.structures.s\_extended\_data\_flash\_header.**s\_extended\_data\_flash\_header**

#### **chksum**

Structure/Union member

#### **len**

Structure/Union member

#### **version**

Structure/Union member

**class** ics.structures.s\_fire3\_settings.**s\_fire3\_settings**

#### **ain\_threshold**

Structure/Union member

#### **busMessagesToAndroid**

Structure/Union member

#### **can1**

Structure/Union member

#### **can2**

Structure/Union member

# **can3**

#### **can4**

Structure/Union member

## **can5**

Structure/Union member

#### **can6**

Structure/Union member

## **can7**

Structure/Union member

# **can8**

Structure/Union member

#### **canfd1**

Structure/Union member

# **canfd2**

Structure/Union member

## **canfd3**

Structure/Union member

# **canfd4**

Structure/Union member

# **canfd5**

Structure/Union member

#### **canfd6**

Structure/Union member

# **canfd7**

Structure/Union member

# **canfd8**

Structure/Union member

#### **digitalIoThresholdEnable** Structure/Union member

#### **digitalIoThresholdTicks** Structure/Union member

**disableUsbCheckOnBoot** Structure/Union member

#### **disk**

Structure/Union member

# **enableDefaultLogger** Structure/Union member

- **enableDefaultUpload** Structure/Union member
- **enableLatencyTest** Structure/Union member

# **enablePcEthernetComm** Structure/Union member

**ethernet** Structure/Union member **ethernet2**

Structure/Union member

**flags**

Structure/Union member

**iso15765\_separation\_time\_offset** Structure/Union member

**iso9141\_kwp\_settings\_1** Structure/Union member

**iso9141\_kwp\_settings\_2** Structure/Union member

**iso\_msg\_termination\_1** Structure/Union member

**iso\_msg\_termination\_2** Structure/Union member

**iso\_parity\_1** Structure/Union member

**iso\_parity\_2** Structure/Union member

**lin1** Structure/Union member

**lin2** Structure/Union member

**misc\_io\_analog\_enable** Structure/Union member

**misc\_io\_initial\_ddr** Structure/Union member

**misc\_io\_initial\_latch** Structure/Union member

**misc\_io\_on\_report\_events** Structure/Union member

**misc\_io\_report\_period** Structure/Union member

**network\_enabled\_on\_boot** Structure/Union member

**network\_enables** Structure/Union member

**network\_enables\_2** Structure/Union member

**network\_enables\_3** Structure/Union member **perf\_en** Structure/Union member

**pwr\_man\_enable** Structure/Union member

**pwr\_man\_timeout** Structure/Union member

**reserved** Structure/Union member

**slaveVnetA** Structure/Union member

**termination\_enables** Structure/Union member

**text\_api** Structure/Union member

**timeSync** Structure/Union member

**word**

Structure/Union member

**class** ics.structures.s\_fire\_settings.**s\_fire\_settings**

**ain\_sample\_period**

Structure/Union member

# **ain\_threshold**

Structure/Union member

**can1**

Structure/Union member

## **can2**

Structure/Union member

**can3**

Structure/Union member

**can4**

Structure/Union member

**cgi\_baud** Structure/Union member

**cgi\_chksum\_enable** Structure/Union member

**cgi\_enable\_reserved** Structure/Union member

**cgi\_rx\_ifs\_bit\_times** Structure/Union member

**cgi\_tx\_ifs\_bit\_times** Structure/Union member

**fast\_init\_network\_enables\_1** Structure/Union member

**fast\_init\_network\_enables\_2** Structure/Union member

**iso15765\_separation\_time\_offset** Structure/Union member

**iso9141\_kwp\_enable\_reserved** Structure/Union member

**iso9141\_kwp\_settings** Structure/Union member

**iso9141\_kwp\_settings\_2** Structure/Union member

**iso9141\_kwp\_settings\_3** Structure/Union member

**iso9141\_kwp\_settings\_4** Structure/Union member

**iso\_msg\_termination** Structure/Union member

**iso\_msg\_termination\_2** Structure/Union member

**iso\_msg\_termination\_3** Structure/Union member

**iso\_msg\_termination\_4** Structure/Union member

**iso\_parity** Structure/Union member

**iso\_parity\_2** Structure/Union member

**iso\_parity\_3** Structure/Union member

**iso\_parity\_4** Structure/Union member

**iso\_tester\_pullup\_enable** Structure/Union member

#### **lin1**

Structure/Union member

**lin2**

Structure/Union member

**lin3**

Structure/Union member

**lin4**

**lsftcan** Structure/Union member

**misc\_io\_analog\_enable** Structure/Union member

**misc\_io\_initial\_ddr** Structure/Union member

**misc\_io\_initial\_latch** Structure/Union member

**misc\_io\_on\_report\_events** Structure/Union member

**misc\_io\_report\_period** Structure/Union member

**neoMostGateway** Structure/Union member

**network\_enabled\_on\_boot** Structure/Union member

**network\_enables** Structure/Union member

**network\_enables\_2** Structure/Union member

**perf\_en** Structure/Union member

**pwm\_man\_timeout** Structure/Union member

**pwr\_man\_enable** Structure/Union member

**swcan** Structure/Union member

**text\_api**

Structure/Union member

**uart** Structure/Union member

**uart2** Structure/Union member

**vnetBits** Structure/Union member

**class** ics.structures.s\_fire\_vnet\_settings.**s\_fire\_vnet\_settings**

**ain\_sample\_period** Structure/Union member

**ain\_threshold**

#### **can1**

Structure/Union member

#### **can2**

Structure/Union member

#### **can3**

Structure/Union member

#### **can4**

Structure/Union member

**can5** Structure/Union member

**can6** Structure/Union member

**cgi\_baud** Structure/Union member

**cgi\_chksum\_enable** Structure/Union member

**cgi\_enable\_reserved** Structure/Union member

- **cgi\_rx\_ifs\_bit\_times** Structure/Union member
- **cgi\_tx\_ifs\_bit\_times** Structure/Union member

**fast\_init\_network\_enables\_1** Structure/Union member

**fast\_init\_network\_enables\_2** Structure/Union member

**iso15765\_separation\_time\_offset** Structure/Union member

**iso9141\_kwp\_enable\_reserved** Structure/Union member

- **iso9141\_kwp\_settings** Structure/Union member
- **iso9141\_kwp\_settings\_2** Structure/Union member

**iso9141\_kwp\_settings\_3** Structure/Union member

- **iso9141\_kwp\_settings\_4** Structure/Union member
- **iso\_msg\_termination** Structure/Union member

**iso\_msg\_termination\_2** Structure/Union member

**iso\_msg\_termination\_3** Structure/Union member

**iso\_msg\_termination\_4** Structure/Union member

**iso\_parity** Structure/Union member

**iso\_parity\_2** Structure/Union member

**iso\_parity\_3** Structure/Union member

**iso\_parity\_4** Structure/Union member

**iso\_tester\_pullup\_enable** Structure/Union member

**lin1**

Structure/Union member

**lin2**

Structure/Union member

**lin3** Structure/Union member

**lin4** Structure/Union member

**lin5** Structure/Union member

**lsftcan** Structure/Union member

**misc\_io\_analog\_enable** Structure/Union member

**misc\_io\_initial\_ddr** Structure/Union member

**misc\_io\_initial\_latch** Structure/Union member

**misc\_io\_on\_report\_events** Structure/Union member

**misc\_io\_report\_period** Structure/Union member

**neoMostGateway** Structure/Union member

**network\_enabled\_on\_boot** Structure/Union member

**network\_enables** Structure/Union member
**network\_enables\_2** Structure/Union member

### **perf\_en**

Structure/Union member

**pwm\_man\_timeout** Structure/Union member

**pwr\_man\_enable** Structure/Union member

**swcan** Structure/Union member

**swcan2**

Structure/Union member

## **text\_api**

Structure/Union member

## **uart**

Structure/Union member

**uart2**

Structure/Union member

#### **vnetBits**

Structure/Union member

**class** ics.structures.s\_flex\_vnetz\_settings.**s\_flex\_vnetz\_settings**

## **busMessagesToAndroid**

Structure/Union member

## **can1**

Structure/Union member

### **can2**

Structure/Union member

### **can3**

Structure/Union member

## **can4**

Structure/Union member

#### **can5**

Structure/Union member

## **can6**

Structure/Union member

## **can7**

Structure/Union member

## **canfd1**

Structure/Union member

## **canfd2**

**canfd3** Structure/Union member **canfd4** Structure/Union member **canfd5** Structure/Union member **canfd6** Structure/Union member **canfd7** Structure/Union member **disableUsbCheckOnBoot** Structure/Union member **disk** Structure/Union member **enableDefaultLogger** Structure/Union member **enableDefaultUpload** Structure/Union member **enableLatencyTest** Structure/Union member **enablePcEthernetComm** Structure/Union member **ethernet** Structure/Union member **ethernet2** Structure/Union member **flags** Structure/Union member **flex\_mode** Structure/Union member **flex\_termination** Structure/Union member **iso15765\_separation\_time\_offset** Structure/Union member **misc\_io\_on\_report\_events** Structure/Union member **network\_enabled\_on\_boot** Structure/Union member **network\_enables** Structure/Union member

**network\_enables\_2** Structure/Union member **network\_enables\_3** Structure/Union member

**perf\_en** Structure/Union member

**pwr\_man\_enable** Structure/Union member

**pwr\_man\_timeout** Structure/Union member

**reserved** Structure/Union member

**slaveVnetA** Structure/Union member

**slaveVnetB** Structure/Union member

**termination\_enables** Structure/Union member

**text\_api** Structure/Union member

**timeSync**

Structure/Union member

**word**

Structure/Union member

**class** ics.structures.s\_neo\_ecu12\_settings.**s\_neo\_ecu12\_settings**

**ain\_sample\_period** Structure/Union member

**ain\_threshold** Structure/Union member

**can1**

Structure/Union member

**can2**

Structure/Union member

**can\_switch\_mode** Structure/Union member

**canfd1**

Structure/Union member

**canfd2** Structure/Union member

**disableUsbCheckOnBoot** Structure/Union member

**ecu\_id**

**enableLatencyTest** Structure/Union member

## **flags**

Structure/Union member

**iso15765\_separation\_time\_offset** Structure/Union member

**iso9141\_kwp\_settings** Structure/Union member

**iso\_9141\_kwp\_enable\_reserved** Structure/Union member

**iso\_msg\_termination** Structure/Union member

**iso\_parity** Structure/Union member

#### **lin1**

Structure/Union member

**lsftcan1** Structure/Union member

**lsftcan2** Structure/Union member

**misc\_io\_analog\_enable** Structure/Union member

**misc\_io\_initial\_ddr** Structure/Union member

**misc\_io\_initial\_latch** Structure/Union member

**misc\_io\_on\_report\_events** Structure/Union member

**misc\_io\_report\_period** Structure/Union member

**network\_enabled\_on\_boot** Structure/Union member

**network\_enables** Structure/Union member

**perf\_en** Structure/Union member

**pwr\_man\_enable** Structure/Union member

**pwr\_man\_timeout** Structure/Union member

**reserved** Structure/Union member

#### **swcan1**

Structure/Union member

## **swcan2**

Structure/Union member

## **termination\_enables** Structure/Union member

### **text\_api**

Structure/Union member

**class** ics.structures.s\_neo\_most\_gateway\_settings.**s\_neo\_most\_gateway\_settings**

#### **Config**

Structure/Union member

## **netId**

Structure/Union member

#### **zero0**

Structure/Union member

**class** ics.structures.s\_pendant\_settings.**s\_pendant\_settings**

**ain\_sample\_period** Structure/Union member

**ain\_threshold** Structure/Union member

## **can1**

Structure/Union member

## **can2**

Structure/Union member

## **ecu\_id**

Structure/Union member

**iso15765\_separation\_time\_offset** Structure/Union member

- **iso9141\_kwp\_settings** Structure/Union member
- **iso9141\_kwp\_settings\_2** Structure/Union member
- **iso\_msg\_termination** Structure/Union member
- **iso\_msg\_termination\_2** Structure/Union member
- **iso\_parity**

Structure/Union member

## **iso\_parity\_2**

**lin1** Structure/Union member **lin2** Structure/Union member **lsftcan** Structure/Union member **lsftcan2** Structure/Union member

**misc\_io\_analog\_enable** Structure/Union member

**misc\_io\_initial\_ddr** Structure/Union member

**misc\_io\_initial\_latch** Structure/Union member

**misc\_io\_on\_report\_events** Structure/Union member

**misc\_io\_report\_period** Structure/Union member

**network\_enabled\_on\_boot** Structure/Union member

**network\_enables** Structure/Union member

**network\_enables\_2** Structure/Union member

**pwr\_man\_enable** Structure/Union member

**pwr\_man\_timeout** Structure/Union member

**selected\_network** Structure/Union member

**swcan** Structure/Union member

**swcan2** Structure/Union member

**text\_api** Structure/Union member

**uart**

Structure/Union member

**uart2**

Structure/Union member

**class** ics.structures.s\_phy\_reg\_pkt.**s\_phy\_reg\_pkt**

## **Clause45Enable**

Structure/Union member

## **Enabled**

Structure/Union member

## **WriteEnable**

Structure/Union member

## **clause22**

Structure/Union member

## **clause45**

Structure/Union member

#### **flags**

Structure/Union member

#### **reserved**

Structure/Union member

## **version**

Structure/Union member

**class** ics.structures.s\_phy\_reg\_pkt\_clause22\_mess.**s\_phy\_reg\_pkt\_clause22\_mess**

### **page**

Structure/Union member

#### **phyAddr**

Structure/Union member

## **regAddr**

Structure/Union member

## **regVal**

Structure/Union member

**class** ics.structures.s\_phy\_reg\_pkt\_clause45\_mess.**s\_phy\_reg\_pkt\_clause45\_mess**

#### **device**

Structure/Union member

## **port**

Structure/Union member

## **regAddr**

Structure/Union member

## **regVal**

Structure/Union member

**class** ics.structures.s\_phy\_reg\_pkt\_hdr.**s\_phy\_reg\_pkt\_hdr**

### **entryBytes**

Structure/Union member

## **numEntries**

### **version**

Structure/Union member

**class** ics.structures.s\_pluto\_avb\_params\_s.**s\_pluto\_avb\_params\_s**

## **destmeta**

Structure/Union member

### **srcmeta**

Structure/Union member

**class** ics.structures.s\_pluto\_clock\_sync\_params\_s.**s\_pluto\_clock\_sync\_params\_s**

## **accdevwin**

Structure/Union member

## **asytensyen**

Structure/Union member

## **caentmout**

Structure/Union member

## **etssrcpcf**

Structure/Union member

## **fullcbg**

Structure/Union member

#### **intcydur**

Structure/Union member

### **inttosyncth**

Structure/Union member

## **inttotentth**

Structure/Union member

## **ipcframesy**

Structure/Union member

## **listentmout**

Structure/Union member

## **maxintegcy** Structure/Union member

**maxtranspclk** Structure/Union member

#### **numstbcy**

Structure/Union member

## **numunstbcy**

Structure/Union member

#### **obvwinsz**

Structure/Union member

### **pad1**

## **pad2**

Structure/Union member

## **pad3**

Structure/Union member

## **pcfpriority**

Structure/Union member

### **pcfsze**

Structure/Union member

## **srcport**

Structure/Union member

#### **stabasyen**

Structure/Union member

#### **stth**

Structure/Union member

#### **sttointth**

Structure/Union member

### **swmaster**

Structure/Union member

#### **syasyen**

Structure/Union member

#### **sydomain**

Structure/Union member

#### **sypriority**

Structure/Union member

## **syrelen**

Structure/Union member

## **sysyen**

Structure/Union member

#### **syth**

Structure/Union member

## **sytostben** Structure/Union member

**sytousyth** Structure/Union member

#### **tentsyrelen**

Structure/Union member

## **tsyth**

Structure/Union member

## **tsytosyth**

Structure/Union member

## **tsytousyth**

**unsytosyth** Structure/Union member

**unsytotsyth** Structure/Union member

**vlidimnmin** Structure/Union member

**vlidinmax** Structure/Union member

**vlidout** Structure/Union member

**vlidselect** Structure/Union member

**waitthsync** Structure/Union member

#### **wfintmout**

Structure/Union member

**class** ics.structures.s\_pluto\_custom\_params\_s.**s\_pluto\_custom\_params\_s**

**ae1Select**

Structure/Union member

## **enablePhy**

Structure/Union member

### **mode**

Structure/Union member

## **pad**

Structure/Union member

## **ptpParams**

Structure/Union member

#### **speed**

Structure/Union member

## **usbSelect**

Structure/Union member

**class** ics.structures.s\_pluto\_general\_params\_s.**s\_pluto\_general\_params\_s**

#### **casc\_port**

Structure/Union member

**host\_port**

Structure/Union member

#### **hostprio**

Structure/Union member

## **ignore2stf**

**incl\_srcpt0** Structure/Union member

**incl\_srcpt1** Structure/Union member

**mac\_flt0** Structure/Union member

**mac\_flt1** Structure/Union member

**mac\_fltres0** Structure/Union member

**mac\_fltres1** Structure/Union member

**mirr\_port** Structure/Union member

**mirr\_ptacu** Structure/Union member

**send\_meta0** Structure/Union member

Structure/Union member **switchid**

**send\_meta1**

Structure/Union member

**tpid** Structure/Union member

**tpid2** Structure/Union member

**vllupformat** Structure/Union member

**vlmarker**

Structure/Union member

**vlmask**

Structure/Union member

**class** ics.structures.s\_pluto\_l2\_address\_lookup\_entry\_s.**s\_pluto\_l2\_address\_lookup\_entry\_s**

#### **destports**

Structure/Union member

**enfport**

Structure/Union member

**index**

Structure/Union member

**learnedEntry**

### **macaddr**

Structure/Union member

## **pad1**

Structure/Union member

## **pad2**

Structure/Union member

#### **pad3**

Structure/Union member

## **vlanID**

Structure/Union member

**class** ics.structures.s\_pluto\_l2\_address\_lookup\_params\_s.**s\_pluto\_l2\_address\_lookup\_params\_s**

#### **dyn\_tbsz**

Structure/Union member

## **maxage**

Structure/Union member

**no\_enf\_hostprt** Structure/Union member

**no\_mgmt\_learn**

Structure/Union member

## **pad**

Structure/Union member

#### **poly**

Structure/Union member

**shared\_learn** Structure/Union member

**class** ics.structures.s\_pluto\_l2\_forwarding\_entry\_s.**s\_pluto\_l2\_forwarding\_entry\_s**

### **bc\_domain**

Structure/Union member

## **fl\_domain**

Structure/Union member

#### **pad**

Structure/Union member

## **reach\_port**

Structure/Union member

### **vlan\_pmap**

Structure/Union member

**class** ics.structures.s\_pluto\_l2\_forwarding\_params\_s.**s\_pluto\_l2\_forwarding\_params\_s**

### **max\_dynp**

#### **pad**

Structure/Union member

## **part\_spc**

Structure/Union member

**class** ics.structures.s\_pluto\_l2\_policing\_s.**s\_pluto\_l2\_policing\_s**

#### **maxlen**

Structure/Union member

## **partition**

Structure/Union member

#### **rate**

Structure/Union member

### **sharindx**

Structure/Union member

## **smax**

Structure/Union member

**class** ics.structures.s\_pluto\_mac\_config\_s.**s\_pluto\_mac\_config\_s**

## **base**

Structure/Union member

#### **drpdtag**

Structure/Union member

### **drpnona664**

Structure/Union member

#### **drpuntag**

Structure/Union member

## **dyn\_learn**

Structure/Union member

### **egr\_mirr**

Structure/Union member

## **egress**

Structure/Union member

#### **enabled**

Structure/Union member

## **ifg**

Structure/Union member

## **ing\_mirr**

Structure/Union member

#### **ingress**

Structure/Union member

### **maxage**

#### **pad**

Structure/Union member

## **retag**

Structure/Union member

## **speed**

Structure/Union member

## **top**

Structure/Union member

**tp\_delin** Structure/Union member

**tp\_delout** Structure/Union member

#### **vlanid**

Structure/Union member

## **vlanprio**

Structure/Union member

**class** ics.structures.s\_pluto\_retagging\_entry\_s.**s\_pluto\_retagging\_entry\_s**

#### **destports** Structure/Union member

**do\_not\_learn** Structure/Union member

#### **egr\_port** Structure/Union member

**ing\_port** Structure/Union member

#### **pad**

Structure/Union member

## **use\_dest\_ports**

Structure/Union member

### **vlan\_egr**

Structure/Union member

#### **vlan\_ing**

Structure/Union member

**class** ics.structures.s\_pluto\_switch\_settings\_s.**s\_pluto\_switch\_settings\_s**

#### **flashHeader** Structure/Union member

**generalParams** Structure/Union member

**l2\_ForwardingEntries** Structure/Union member

## **l2\_addressLookupEntries** Structure/Union member

- **l2\_addressLookupParams** Structure/Union member
- **l2\_forwardingParams** Structure/Union member
- **l2\_policing** Structure/Union member
- **macConfig** Structure/Union member
- **retagging** Structure/Union member

### **vlan\_LookupEntries** Structure/Union member

**class** ics.structures.s\_pluto\_vl\_forwarding\_entry\_s.**s\_pluto\_vl\_forwarding\_entry\_s**

## **destports**

Structure/Union member

## **partition**

Structure/Union member

## **priority**

Structure/Union member

## **type**

Structure/Union member

**class** ics.structures.s\_pluto\_vl\_forwarding\_params\_s.**s\_pluto\_vl\_forwarding\_params\_s**

## **debugen**

Structure/Union member

## **pad**

Structure/Union member

## **partspc**

Structure/Union member

**class** ics.structures.s\_pluto\_vl\_lookup\_entry\_s.**s\_pluto\_vl\_lookup\_entry\_s**

## **vllupformat0**

Structure/Union member

### **vllupformat1**

Structure/Union member

**class** ics.structures.s\_pluto\_vl\_policing\_entry\_s.**s\_pluto\_vl\_policing\_entry\_s**

## **bag**

#### **jitter**

Structure/Union member

## **maxlen**

Structure/Union member

## **sharindx**

Structure/Union member

### **type**

Structure/Union member

**class** ics.structures.s\_pluto\_vlan\_lookup\_s.**s\_pluto\_vlan\_lookup\_s**

#### **pad**

Structure/Union member

### **tag\_port**

Structure/Union member

## **vegr\_mirr**

Structure/Union member

## **ving\_mirr**

Structure/Union member

## **vlan\_bc**

Structure/Union member

#### **vlanid**

Structure/Union member

### **vmemb\_port**

Structure/Union member

**class** ics.structures.s\_rad\_moon\_duo\_settings.**s\_rad\_moon\_duo\_settings**

# **converter**

Structure/Union member

## **disableUsbCheckOnBoot** Structure/Union member

**enableLatencyTest** Structure/Union member

## **flags**

Structure/Union member

#### **network\_enabled\_on\_boot** Structure/Union member

**network\_enables** Structure/Union member

## **perf\_en**

Structure/Union member

#### **pwr\_man\_enable** Structure/Union member

**pwr\_man\_timeout**

Structure/Union member

## **reserved**

Structure/Union member

**class** ics.structures.s\_red\_settings.**s\_red\_settings**

#### **can1**

Structure/Union member

**can2**

Structure/Union member

**lin1**

Structure/Union member

## **lin2**

Structure/Union member

**class** ics.structures.s\_text\_api\_settings.**s\_text\_api\_settings**

### **DWord**

Structure/Union member

**bExtended** Structure/Union member

**can1\_options** Structure/Union member

**can1\_rx\_id** Structure/Union member

**can1\_tx\_id** Structure/Union member

**can2\_options** Structure/Union member

**can2\_rx\_id** Structure/Union member

**can2\_tx\_id** Structure/Union member

**can3\_options** Structure/Union member

**can3\_rx\_id** Structure/Union member

**can3\_tx\_id** Structure/Union member

**can4\_options** Structure/Union member

**can4\_rx\_id** Structure/Union member **can4\_tx\_id** Structure/Union member

**network\_enables** Structure/Union member

#### **reserved**

Structure/Union member

**class** ics.structures.s\_vivid\_can\_settings.**s\_vivid\_can\_settings**

### **can1**

Structure/Union member

**can\_switch\_mode** Structure/Union member

## **disableUsbCheckOnBoot**

Structure/Union member

## **ecu\_id**

Structure/Union member

**enableLatencyTest** Structure/Union member

**flags**

Structure/Union member

**iso15765\_separation\_time\_offset** Structure/Union member

## **lsftcan1**

Structure/Union member

#### **network\_enabled\_on\_boot** Structure/Union member

**network\_enables** Structure/Union member

#### **perf\_en**

Structure/Union member

**pwr\_man\_enable** Structure/Union member

**pwr\_man\_timeout** Structure/Union member

#### **reserved**

Structure/Union member

**swcan1** Structure/Union member

**termination\_enables** Structure/Union member

**class** ics.structures.scan\_hub\_settings.**scan\_hub\_settings**

#### **can1**

Structure/Union member

## **canfd1**

Structure/Union member

## **ecu\_id**

Structure/Union member

#### **iso15765\_separation\_time\_offset** Structure/Union member

**network\_enabled\_on\_boot** Structure/Union member

#### **network\_enables** Structure/Union member

**pwr\_man\_enable** Structure/Union member

## **pwr\_man\_timeout** Structure/Union member

**termination\_enables** Structure/Union member

**class** ics.structures.secu\_avb\_settings.**secu\_avb\_settings**

#### **can1**

Structure/Union member

### **can2**

Structure/Union member

## **canfd1**

Structure/Union member

## **canfd2**

Structure/Union member

## **disableUsbCheckOnBoot** Structure/Union member

#### **enableLatencyTest** Structure/Union member

## **flags**

Structure/Union member

## **iso15765\_separation\_time\_offset** Structure/Union member

**network\_enabled\_on\_boot**

## Structure/Union member

### **network\_enables** Structure/Union member

## **perf\_en**

**pwr\_man\_enable** Structure/Union member

**pwr\_man\_timeout** Structure/Union member

**reserved** Structure/Union member

**termination\_enables** Structure/Union member

**text\_api** Structure/Union member

**class** ics.structures.secu\_settings.**secu\_settings**

**ain\_sample\_period** Structure/Union member

#### **ain\_threshold**

Structure/Union member

**can1**

Structure/Union member

**can2** Structure/Union member

**ecu\_id** Structure/Union member **iso15765\_separation\_time\_offset**

Structure/Union member

**iso9141\_kwp\_settings** Structure/Union member

**iso9141\_kwp\_settings\_2** Structure/Union member

**iso\_msg\_termination** Structure/Union member

**iso\_msg\_termination\_2** Structure/Union member

**iso\_parity** Structure/Union member

**iso\_parity\_2** Structure/Union member

**lin1** Structure/Union member

**lin2** Structure/Union member

**lsftcan**

**lsftcan2** Structure/Union member

**misc\_io\_analog\_enable** Structure/Union member

- **misc\_io\_initial\_ddr** Structure/Union member
- **misc\_io\_initial\_latch** Structure/Union member

**misc\_io\_on\_report\_events** Structure/Union member

**misc\_io\_report\_period** Structure/Union member

**network\_enabled\_on\_boot** Structure/Union member

**network\_enables** Structure/Union member

**network\_enables\_2** Structure/Union member

**pwr\_man\_enable** Structure/Union member

**pwr\_man\_timeout** Structure/Union member

**selected\_network** Structure/Union member

**swcan** Structure/Union member

**swcan2** Structure/Union member

**text\_api**

Structure/Union member

**uart**

Structure/Union member

**uart2**

Structure/Union member

**class** ics.structures.seevb\_settings.**seevb\_settings**

**ain\_sample\_period** Structure/Union member

**ain\_threshold**

Structure/Union member

**can1**

**ecu\_id** Structure/Union member

## **iso15765\_separation\_time\_offset** Structure/Union member

**network\_enabled\_on\_boot** Structure/Union member

## **network\_enables**

Structure/Union member

## **perf\_en** Structure/Union member

## **rsvd**

Structure/Union member

**class** ics.structures.serdescam\_settings.**serdescam\_settings**

#### **bitPos**

Structure/Union member

## **flags**

Structure/Union member

**frameSkip**

Structure/Union member

#### **mode**

Structure/Union member

## **resHeight**

Structure/Union member

## **resWidth**

Structure/Union member

## **rsvd1**

Structure/Union member

## **rsvd2**

Structure/Union member

## **videoFormat**

Structure/Union member

**class** ics.structures.serdespoc\_settings.**serdespoc\_settings**

#### **chksum**

Structure/Union member

## **mode**

Structure/Union member

#### **rsvd**

Structure/Union member

### **voltage**

**class** ics.structures.sievb\_settings.**sievb\_settings**

## **ain\_sample\_period**

Structure/Union member

**ain\_threshold** Structure/Union member

## **can1**

Structure/Union member

**can2** Structure/Union member

#### **ecu\_id** Structure/Union member

- **idle\_wakeup\_network\_enables\_1** Structure/Union member
- **idle\_wakeup\_network\_enables\_2** Structure/Union member
- **iso15765\_separation\_time\_offset** Structure/Union member
- **iso9141\_kwp\_settings** Structure/Union member
- **iso9141\_kwp\_settings\_2** Structure/Union member
- **iso\_msg\_termination** Structure/Union member

**iso\_msg\_termination\_2** Structure/Union member

## **iso\_parity** Structure/Union member

- **iso\_parity\_2** Structure/Union member
- **iso\_tester\_pullup\_enable** Structure/Union member
- **lin1** Structure/Union member

## **lin2**

Structure/Union member

### **misc\_io\_analog\_enable** Structure/Union member

- **misc\_io\_analog\_enable\_2** Structure/Union member
- **misc\_io\_initial\_ddr** Structure/Union member

**misc\_io\_initial\_latch** Structure/Union member

**misc\_io\_on\_report\_events** Structure/Union member

**misc\_io\_report\_period** Structure/Union member

**network\_enabled\_on\_boot** Structure/Union member

**network\_enables** Structure/Union member

**network\_enables\_2** Structure/Union member

**pwr\_man\_enable** Structure/Union member

**pwr\_man\_timeout** Structure/Union member

**reserved\_1** Structure/Union member

**reserved\_2** Structure/Union member

**selected\_network** Structure/Union member

**text\_api** Structure/Union member

**uart** Structure/Union member

### **uart2**

Structure/Union member

**class** ics.structures.sobd2\_pro\_settings.**sobd2\_pro\_settings**

## **can1**

Structure/Union member

### **can2**

Structure/Union member

## **can3**

Structure/Union member

### **can4**

Structure/Union member

**can\_switch\_mode** Structure/Union member

## **canfd1**

**canfd2** Structure/Union member **canfd3** Structure/Union member **canfd4** Structure/Union member

**disableUsbCheckOnBoot** Structure/Union member

**enableLatencyTest** Structure/Union member

**ethernet** Structure/Union member

**ethernet2**

Structure/Union member

## **flags**

Structure/Union member

**iso15765\_separation\_time\_offset** Structure/Union member

**iso9141\_kwp\_settings\_1** Structure/Union member

**iso9141\_kwp\_settings\_2** Structure/Union member

**iso\_msg\_termination\_1** Structure/Union member

**iso\_msg\_termination\_2** Structure/Union member

**iso\_parity\_1** Structure/Union member

**iso\_parity\_2** Structure/Union member

**lin1** Structure/Union member

**lin2** Structure/Union member

**misc\_io\_analog\_enable** Structure/Union member

**network\_enabled\_on\_boot** Structure/Union member

**network\_enables** Structure/Union member

**perf\_en**

## **pwr\_man\_enable** Structure/Union member

**pwr\_man\_timeout** Structure/Union member

**reserved** Structure/Union member

**swcan1**

Structure/Union member

**text\_api** Structure/Union member

**class** ics.structures.sobd2\_sim\_settings.**sobd2\_sim\_settings**

**ain\_sample\_period**

Structure/Union member

## **ain\_threshold**

Structure/Union member

**can1**

Structure/Union member

**can2**

Structure/Union member

**canfd1** Structure/Union member

**canfd2** Structure/Union member

**enableLatencyTest** Structure/Union member

## **flags**

Structure/Union member

**iso15765\_separation\_time\_offset** Structure/Union member

**misc\_io\_analog\_enable** Structure/Union member

**misc\_io\_initial\_ddr** Structure/Union member

**misc\_io\_initial\_latch** Structure/Union member

**misc\_io\_on\_report\_events** Structure/Union member

**misc\_io\_report\_period** Structure/Union member

**network\_enabled\_on\_boot** Structure/Union member

**network\_enables** Structure/Union member

**perf\_en**

Structure/Union member

**reserved** Structure/Union member

**text\_api** Structure/Union member

**class** ics.structures.spy\_filter\_long.**spy\_filter\_long**

**ByteDataLSB** Structure/Union member

**ByteDataLength** Structure/Union member

#### **ByteDataMSB**

Structure/Union member

**ByteDataMaskLSB** Structure/Union member

**ByteDataMaskMSB** Structure/Union member

**ExpectedLength** Structure/Union member

**FrameMaster** Structure/Union member

**Header** Structure/Union member

**HeaderLength** Structure/Union member

**HeaderMask** Structure/Union member

**MiscData** Structure/Union member

**MiscDataMask** Structure/Union member

**NetworkID**

Structure/Union member

**NodeID** Structure/Union member

**Status2Mask** Structure/Union member

**Status2Value** Structure/Union member **StatusMask** Structure/Union member

## **StatusValue** Structure/Union member

**bStuff2** Structure/Union member

**bUseArbIdRangeFilter** Structure/Union member

**class** ics.structures.srad\_galaxy\_settings.**srad\_galaxy\_settings**

**ain\_sample\_period** Structure/Union member

### **ain\_threshold**

Structure/Union member

## **can1**

Structure/Union member

## **can2**

Structure/Union member

**can3**

Structure/Union member

#### **can4**

Structure/Union member

### **can5**

Structure/Union member

## **can6**

Structure/Union member

## **can7**

Structure/Union member

#### **can8**

Structure/Union member

**can\_switch\_mode** Structure/Union member

#### **canfd1**

Structure/Union member

## **canfd2**

Structure/Union member

## **canfd3**

Structure/Union member

## **canfd4**

Structure/Union member

## **canfd5**

## **canfd6**

Structure/Union member

## **canfd7**

Structure/Union member

## **canfd8**

Structure/Union member

## **disk**

Structure/Union member

**ethernet1** Structure/Union member

**ethernet2** Structure/Union member

- **hwComLatencyTestEn** Structure/Union member
- **idle\_wakeup\_network\_enables\_1** Structure/Union member
- **idle\_wakeup\_network\_enables\_2** Structure/Union member
- **idle\_wakeup\_network\_enables\_3** Structure/Union member
- **iso15765\_separation\_time\_offset** Structure/Union member
- **iso9141\_kwp\_settings\_1** Structure/Union member
- **iso\_9141\_kwp\_enable\_reserved** Structure/Union member
- **iso\_msg\_termination\_1** Structure/Union member
- **iso\_parity\_1** Structure/Union member
- **lin1** Structure/Union member
- **logger** Structure/Union member
- **misc\_io\_analog\_enable** Structure/Union member
- **misc\_io\_initial\_ddr** Structure/Union member
- **misc\_io\_initial\_latch** Structure/Union member
- **misc\_io\_on\_report\_events** Structure/Union member

**misc\_io\_report\_period** Structure/Union member

## **network\_enabled\_on\_boot** Structure/Union member

- **network\_enables** Structure/Union member
- **network\_enables\_2** Structure/Union member
- **network\_enables\_3** Structure/Union member
- **network\_enables\_4** Structure/Union member

#### **opEth1**

Structure/Union member

### **opEth10**

Structure/Union member

## **opEth11**

Structure/Union member

**opEth12**

Structure/Union member

## **opEth2**

Structure/Union member

## **opEth3**

Structure/Union member

## **opEth4**

Structure/Union member

### **opEth5**

Structure/Union member

### **opEth6**

Structure/Union member

## **opEth7**

Structure/Union member

#### **opEth8**

Structure/Union member

## **opEth9**

Structure/Union member

## **opEthGen**

Structure/Union member

## **perf\_en**

Structure/Union member

## **pwr\_man\_enable**

## **pwr\_man\_timeout**

Structure/Union member

## **reporting**

Structure/Union member

## **swcan1**

Structure/Union member

## **swcan2**

Structure/Union member

#### **text\_api** Structure/Union member

#### **timeSyncSettings** Structure/Union member

**class** ics.structures.srad\_gigalog\_settings.**srad\_gigalog\_settings**

#### **can1**

Structure/Union member

## **can2**

Structure/Union member

#### **can3**

Structure/Union member

#### **can4**

Structure/Union member

## **can5**

Structure/Union member

## **can6**

Structure/Union member

## **can7**

Structure/Union member

### **can8**

Structure/Union member

## **canfd1**

Structure/Union member

#### **canfd2**

Structure/Union member

## **canfd3**

Structure/Union member

## **canfd4**

Structure/Union member

#### **canfd5**

Structure/Union member

## **canfd6**

**canfd7** Structure/Union member **canfd8** Structure/Union member **disableUsbCheckOnBoot** Structure/Union member **disk** Structure/Union member **ecu\_id** Structure/Union member **ethernet** Structure/Union member **ethernet10g** Structure/Union member **ethernet2** Structure/Union member **flags** Structure/Union member **hwComLatencyTestEn** Structure/Union member **idle\_wakeup\_network\_enables\_1** Structure/Union member **idle\_wakeup\_network\_enables\_2** Structure/Union member **idle\_wakeup\_network\_enables\_3** Structure/Union member **iso15765\_separation\_time\_offset** Structure/Union member

- **iso9141\_kwp\_settings\_1** Structure/Union member
- **iso\_9141\_kwp\_enable\_reserved** Structure/Union member
- **iso\_msg\_termination\_1** Structure/Union member

## **iso\_parity\_1** Structure/Union member

**lin1** Structure/Union member

Structure/Union member

**logger**

**network\_enabled\_on\_boot** Structure/Union member

**network\_enables** Structure/Union member

**network\_enables\_2** Structure/Union member

- **network\_enables\_3** Structure/Union member
- **network\_enables\_4** Structure/Union member

**perf\_en** Structure/Union member

**pwr\_man\_enable** Structure/Union member

**pwr\_man\_timeout** Structure/Union member

**reporting** Structure/Union member

**reserved** Structure/Union member

**rsvd1**

Structure/Union member

**rsvd2** Structure/Union member

**serdescam1** Structure/Union member

**serdescam2** Structure/Union member

**serdescam3** Structure/Union member

**serdescam4** Structure/Union member

**serdespoc** Structure/Union member

**termination\_enables** Structure/Union member

**text\_api** Structure/Union member

**timeSyncSettings** Structure/Union member

**class** ics.structures.srad\_gigastar\_settings.**srad\_gigastar\_settings**

## **can1**

#### **can2**

Structure/Union member

### **can3**

Structure/Union member

### **can4**

Structure/Union member

#### **can5**

Structure/Union member

## **can6**

Structure/Union member

#### **canfd1**

Structure/Union member

## **canfd2**

Structure/Union member

## **canfd3**

Structure/Union member

## **canfd4**

Structure/Union member

### **canfd5**

Structure/Union member

#### **canfd6**

Structure/Union member

### **disk**

Structure/Union member

## **ecu\_id**

Structure/Union member

## **ethernet1**

Structure/Union member

## **ethernet2**

Structure/Union member

## **flags**

Structure/Union member

#### **hwComLatencyTestEn** Structure/Union member

## **idle\_wakeup\_network\_enables\_1** Structure/Union member

- **idle\_wakeup\_network\_enables\_2** Structure/Union member
- **idle\_wakeup\_network\_enables\_3** Structure/Union member
- **iso15765\_separation\_time\_offset** Structure/Union member

**iso9141\_kwp\_settings\_1** Structure/Union member

**iso\_9141\_kwp\_enable\_reserved** Structure/Union member

**iso\_msg\_termination\_1** Structure/Union member

**iso\_parity\_1** Structure/Union member

**lin1** Structure/Union member

**logger** Structure/Union member

**network\_enabled\_on\_boot** Structure/Union member

**network\_enables** Structure/Union member

**network\_enables\_2** Structure/Union member

**network\_enables\_3** Structure/Union member

**network\_enables\_4** Structure/Union member

**opEth1** Structure/Union member

**opEth2** Structure/Union member

**opEthGen** Structure/Union member

**perf\_en** Structure/Union member

**pwr\_man\_enable** Structure/Union member

**pwr\_man\_timeout** Structure/Union member

**reporting** Structure/Union member

**reserved** Structure/Union member

**serdescam1** Structure/Union member

**serdescam2** Structure/Union member **serdescam3** Structure/Union member

## **serdescam4** Structure/Union member

**serdespoc** Structure/Union member

**termination\_enables** Structure/Union member

**text\_api** Structure/Union member

**timeSyncSettings** Structure/Union member

**class** ics.structures.srad\_jupiter\_settings.**srad\_jupiter\_settings**

### **can1**

Structure/Union member

## **can2**

Structure/Union member

**canfd1** Structure/Union member **canfd2**

Structure/Union member

**disableUsbCheckOnBoot** Structure/Union member

#### **enableLatencyTest** Structure/Union member

**enablePcEthernetComm** Structure/Union member

## **ethernet**

Structure/Union member

**ethernet2** Structure/Union member

## **flags**

Structure/Union member

**iso15765\_separation\_time\_offset** Structure/Union member

### **iso9141\_kwp\_enable\_reserved** Structure/Union member

**iso9141\_kwp\_settings** Structure/Union member

## **iso\_msg\_termination** Structure/Union member
**iso\_parity** Structure/Union member

### **iso\_tester\_pullup\_enable** Structure/Union member

### **lin1**

Structure/Union member

**misc\_io\_analog\_enable** Structure/Union member

**network\_enabled\_on\_boot** Structure/Union member

**network\_enables** Structure/Union member

**network\_enables\_2** Structure/Union member

**network\_enables\_3** Structure/Union member

**perf\_en** Structure/Union member

**pwr\_man\_enable** Structure/Union member

**pwr\_man\_timeout** Structure/Union member

**reserved** Structure/Union member

**switchSettings** Structure/Union member

**termination\_enables** Structure/Union member

**text\_api** Structure/Union member

**class** ics.structures.srad\_jupiter\_switch\_settings.**srad\_jupiter\_switch\_settings**

### **enablePhy**

Structure/Union member

### **pad**

Structure/Union member

**phyMode**

Structure/Union member

**port7Select** Structure/Union member

### **port8Legacy**

**port8Select** Structure/Union member

**port8Speed** Structure/Union member

**spoofMacFlag** Structure/Union member

**spoofedMac** Structure/Union member

**class** ics.structures.srad\_moon2\_settings.**srad\_moon2\_settings**

**hwComLatencyTestEn** Structure/Union member

**network\_enabled\_on\_boot** Structure/Union member

**network\_enables** Structure/Union member

**network\_enables\_2** Structure/Union member

**network\_enables\_3** Structure/Union member

**opEth1** Structure/Union member

**opEthGen** Structure/Union member

**pc\_com\_mode** Structure/Union member

**perf\_en** Structure/Union member

**text\_api**

Structure/Union member

**timeSyncSettings** Structure/Union member

**class** ics.structures.srad\_pluto\_settings.**srad\_pluto\_settings**

# **can1**

Structure/Union member

**can2**

Structure/Union member

**canfd1**

Structure/Union member

**canfd2**

**custom** Structure/Union member

- **disableUsbCheckOnBoot** Structure/Union member
- **enableLatencyTest** Structure/Union member
- **enablePcEthernetComm** Structure/Union member

**ethernet** Structure/Union member

**ethernet2** Structure/Union member

#### **flags**

Structure/Union member

**iso15765\_separation\_time\_offset** Structure/Union member

**iso9141\_kwp\_enable\_reserved** Structure/Union member

- **iso9141\_kwp\_settings** Structure/Union member
- **iso\_msg\_termination** Structure/Union member
- **iso\_parity** Structure/Union member

**iso\_tester\_pullup\_enable** Structure/Union member

### **lin1**

Structure/Union member

- **misc\_io\_analog\_enable** Structure/Union member
- **network\_enabled\_on\_boot** Structure/Union member

**network\_enables** Structure/Union member

**network\_enables\_2** Structure/Union member

- **network\_enables\_3** Structure/Union member
- **perf\_en** Structure/Union member

**pwr\_man\_enable** Structure/Union member **pwr\_man\_timeout** Structure/Union member

**reserved** Structure/Union member

**termination\_enables** Structure/Union member

**text\_api** Structure/Union member

**class** ics.structures.srad\_star2\_settings.**srad\_star2\_settings**

**ain\_sample\_period** Structure/Union member

**ain\_threshold** Structure/Union member

### **can1**

Structure/Union member

**can2**

Structure/Union member

**can\_switch\_mode** Structure/Union member

**canfd1** Structure/Union member

**canfd2** Structure/Union member

**ethernet** Structure/Union member

### **hwComLatencyTestEn** Structure/Union member

- **idle\_wakeup\_network\_enables\_1** Structure/Union member
- **idle\_wakeup\_network\_enables\_2** Structure/Union member
- **idle\_wakeup\_network\_enables\_3** Structure/Union member
- **iso15765\_separation\_time\_offset** Structure/Union member
- **iso9141\_kwp\_settings\_1** Structure/Union member
- **iso\_9141\_kwp\_enable\_reserved** Structure/Union member
- **iso\_msg\_termination\_1** Structure/Union member

**iso\_parity\_1** Structure/Union member

**lin1** Structure/Union member

**misc\_io\_analog\_enable** Structure/Union member

**misc\_io\_initial\_ddr** Structure/Union member

**misc\_io\_initial\_latch** Structure/Union member

**misc\_io\_on\_report\_events** Structure/Union member

**misc\_io\_report\_period** Structure/Union member

**network\_enabled\_on\_boot** Structure/Union member

**network\_enables** Structure/Union member

**network\_enables\_2** Structure/Union member

**network\_enables\_3** Structure/Union member

**opEth1** Structure/Union member

**opEth2** Structure/Union member

**opEthGen** Structure/Union member

**pc\_com\_mode** Structure/Union member

**perf\_en** Structure/Union member

**pwr\_man\_enable** Structure/Union member

**pwr\_man\_timeout** Structure/Union member

**reporting** Structure/Union member

**text\_api** Structure/Union member

**timeSyncSettings** Structure/Union member **class** ics.structures.srad\_super\_moon\_settings.**srad\_super\_moon\_settings**

### **Eth2**

Structure/Union member

- **hwComLatencyTestEn** Structure/Union member
- **network\_enabled\_on\_boot** Structure/Union member
- **network\_enables** Structure/Union member
- **network\_enables\_2** Structure/Union member
- **network\_enables\_3** Structure/Union member

# **opEth1**

Structure/Union member

**opEthGen** Structure/Union member

**pc\_com\_mode** Structure/Union member

**perf\_en** Structure/Union member

**text\_api** Structure/Union member

**timeSyncSettings** Structure/Union member

**class** ics.structures.st\_api\_firmware\_info.**st\_api\_firmware\_info**

# **iAppMajor** Structure/Union member

**iAppMinor** Structure/Union member

**iBoardRevMajor** Structure/Union member

### **iBoardRevMinor** Structure/Union member

- **iBootLoaderVersionMajor** Structure/Union member
- **iBootLoaderVersionMinor** Structure/Union member

# **iMainFirmChkSum**

**iMainFirmDateDay** Structure/Union member

**iMainFirmDateHour** Structure/Union member

- **iMainFirmDateMin** Structure/Union member
- **iMainFirmDateMonth** Structure/Union member
- **iMainFirmDateSecond** Structure/Union member

**iMainFirmDateYear** Structure/Union member

**iMainVnetHWrevMajor** Structure/Union member

**iMainVnetHWrevMinor** Structure/Union member

**iMainVnetSRAMSize** Structure/Union member

**iManufactureDay** Structure/Union member

**iManufactureMonth** Structure/Union member

**iManufactureYear** Structure/Union member

**iPhySiliconRev** Structure/Union member

**iType** Structure/Union member

**class** ics.structures.st\_chip\_versions.**st\_chip\_versions**

**cmprobe\_versions** Structure/Union member

**core\_maj** Structure/Union member

**core\_major** Structure/Union member

**core\_min** Structure/Union member

Structure/Union member

**core\_minor**

**ether\_badge\_versions** Structure/Union member

**ext\_flash\_maj** Structure/Union member

**ext\_flash\_min** Structure/Union member

**fire3\_versions** Structure/Union member

**fire\_versions** Structure/Union member

**hid\_maj** Structure/Union member

**hid\_min** Structure/Union member

**jpic\_maj** Structure/Union member

**jpic\_min** Structure/Union member

**jupiter\_versions** Structure/Union member

**lpic\_maj** Structure/Union member

**lpic\_min** Structure/Union member

**mchip\_major** Structure/Union member

**mchip\_minor** Structure/Union member

**mpic\_maj** Structure/Union member

**mpic\_min** Structure/Union member

**neoecu\_avb\_versions** Structure/Union member

**nrf52\_maj** Structure/Union member

**nrf52\_min** Structure/Union member

**obd2pro\_versions** Structure/Union member

**plasma\_fire\_vnet** Structure/Union member

**pluto\_versions** Structure/Union member **rad\_moon\_duo\_versions** Structure/Union member

**radgalaxy\_versions** Structure/Union member

**radgigalog3\_versions** Structure/Union member

**radgigalog\_versions** Structure/Union member

**radgigastar\_usbz\_versions** Structure/Union member

**radgigastar\_versions** Structure/Union member

**radmoon2\_versions** Structure/Union member

**radstar2\_versions** Structure/Union member

**radsupermoon\_versions** Structure/Union member

**schip\_major** Structure/Union member

**schip\_minor** Structure/Union member

**upic\_maj** Structure/Union member

**upic\_min** Structure/Union member

**vcan3\_versions** Structure/Union member

**vcan41\_versions** Structure/Union member

**vcan42\_versions** Structure/Union member

**vcanrf\_versions** Structure/Union member

**vividcan\_versions** Structure/Union member

**zchip\_major** Structure/Union member

**zchip\_minor** Structure/Union member

**zynq\_core\_major** Structure/Union member

### **zynq\_core\_minor** Structure/Union member

**class** ics.structures.st\_cm\_iso157652\_rx\_message.**st\_cm\_iso157652\_rx\_message**

**blockSize** Structure/Union member

**cf\_timeout** Structure/Union member

**enableFlowControlTransmission** Structure/Union member

**ext\_address\_enable** Structure/Union member

**extendedAddress** Structure/Union member

**fc\_ext\_address\_enable** Structure/Union member

**fc\_id**

Structure/Union member

**fc\_id\_29\_bit\_enable** Structure/Union member

**flags** Structure/Union member

**flowControlExtendedAddress** Structure/Union member

# **id**

Structure/Union member

**id\_29\_bit\_enable** Structure/Union member

**id\_mask**

Structure/Union member

**isBRSEnabled** Structure/Union member

### **iscanFD**

Structure/Union member

# **padding**

Structure/Union member

### **paddingEnable**

Structure/Union member

### **reserved**

Structure/Union member

**stMin**

#### **vs\_netid**

Structure/Union member

**class** ics.structures.st\_cm\_iso157652\_tx\_message.**st\_cm\_iso157652\_tx\_message**

**blockSize** Structure/Union member

# **data**

Structure/Union member

- **ext\_address\_enable** Structure/Union member
- **extendedAddress** Structure/Union member
- **fc\_ext\_address\_enable** Structure/Union member

#### **fc\_id**

Structure/Union member

- **fc\_id\_29\_bit\_enable** Structure/Union member
- **fc\_id\_mask** Structure/Union member

### **flags**

Structure/Union member

**flowControlExtendedAddress** Structure/Union member

### **fs\_timeout** Structure/Union member

**fs\_wait** Structure/Union member

### **id**

Structure/Union member

- **id\_29\_bit\_enable** Structure/Union member
- **isBRSEnabled** Structure/Union member

#### **iscanFD**

- **num\_bytes** Structure/Union member
- **overrideBlockSize** Structure/Union member
- **overrideSTmin** Structure/Union member

#### **padding** Structure/Union member

# **paddingEnable**

Structure/Union member

# **stMin**

Structure/Union member

### **tx\_dl**

Structure/Union member

# **tx\_index** Structure/Union member

**vs\_netid** Structure/Union member

**class** ics.structures.svcan3\_settings.**svcan3\_settings**

### **can1**

Structure/Union member

### **can2**

Structure/Union member

### **iso15765\_separation\_time\_offset** Structure/Union member

**misc\_io\_initial\_ddr** Structure/Union member

### **misc\_io\_initial\_latch** Structure/Union member

**misc\_io\_on\_report\_events** Structure/Union member

# **misc\_io\_report\_period** Structure/Union member

### **network\_enabled\_on\_boot** Structure/Union member

**network\_enables** Structure/Union member

### **perf\_en**

Structure/Union member

**class** ics.structures.svcan412\_settings.**svcan412\_settings**

### **can1**

Structure/Union member

### **can2**

Structure/Union member

# **canfd1**

# **canfd2**

Structure/Union member

### **disableUsbCheckOnBoot** Structure/Union member

**enableLatencyTest** Structure/Union member

### **flags**

Structure/Union member

### **iso15765\_separation\_time\_offset** Structure/Union member

**network\_enabled\_on\_boot** Structure/Union member

### **network\_enables** Structure/Union member

### **perf\_en**

Structure/Union member

### **pwr\_man\_enable** Structure/Union member

**pwr\_man\_timeout** Structure/Union member

### **reserved** Structure/Union member

**termination\_enables** Structure/Union member

**text\_api** Structure/Union member

**class** ics.structures.svcan4\_ind\_settings.**svcan4\_ind\_settings**

### **busMessagesToAndroid**

Structure/Union member

# **can1**

Structure/Union member

### **can2**

Structure/Union member

# **canfd1**

Structure/Union member

# **canfd2**

Structure/Union member

### **disableUsbCheckOnBoot** Structure/Union member

### **enableLatencyTest**

### **enablePcEthernetComm** Structure/Union member

### **ethernet**

Structure/Union member

**ethernet2** Structure/Union member

### **flags**

Structure/Union member

### **iso15765\_separation\_time\_offset** Structure/Union member

**iso9141\_kwp\_settings** Structure/Union member

**iso\_msg\_termination** Structure/Union member

# **iso\_parity**

Structure/Union member

### **lin1**

Structure/Union member

### **network\_enabled\_on\_boot** Structure/Union member

**network\_enables** Structure/Union member

### **network\_enables\_2** Structure/Union member

### **network\_enables\_3** Structure/Union member

# **perf\_en**

Structure/Union member

### **pwr\_man\_enable** Structure/Union member

**pwr\_man\_timeout** Structure/Union member

# **reserved**

Structure/Union member

### **termination\_enables** Structure/Union member

### **word**

Structure/Union member

**class** ics.structures.svcan4\_settings.**svcan4\_settings**

### **can1**

### **can2**

Structure/Union member

### **can3**

Structure/Union member

### **can4**

Structure/Union member

# **canfd1**

Structure/Union member

# **canfd2**

Structure/Union member

# **canfd3**

Structure/Union member

# **canfd4**

Structure/Union member

# **enableLatencyTest**

Structure/Union member

### **enablePcEthernetComm** Structure/Union member

**ethernet** Structure/Union member

# **ethernet2**

Structure/Union member

# **flags**

Structure/Union member

### **iso15765\_separation\_time\_offset** Structure/Union member

**iso9141\_kwp\_settings\_1** Structure/Union member

### **iso\_9141\_kwp\_enable\_reserved** Structure/Union member

- **iso\_msg\_termination\_1** Structure/Union member
- **iso\_parity\_1** Structure/Union member

### **lin1**

Structure/Union member

### **network\_enabled\_on\_boot** Structure/Union member

**network\_enables** Structure/Union member

# **network\_enables\_2** Structure/Union member

**network\_enables\_3** Structure/Union member

**perf\_en** Structure/Union member

**pwr\_man\_enable** Structure/Union member

**pwr\_man\_timeout** Structure/Union member

**reserved** Structure/Union member

**termination\_enables** Structure/Union member

**text\_api**

Structure/Union member

**class** ics.structures.svcanrf\_settings.**svcanrf\_settings**

### **can1**

Structure/Union member

**can2** Structure/Union member

**can3** Structure/Union member

**can4** Structure/Union member

**disableFwLEDs** Structure/Union member

**idle\_wakeup\_network\_enables\_1** Structure/Union member

- **idle\_wakeup\_network\_enables\_2** Structure/Union member
- **iso15765\_separation\_time\_offset** Structure/Union member
- **iso9141\_kwp\_enable\_reserved** Structure/Union member

**iso9141\_kwp\_settings** Structure/Union member

- **iso9141\_kwp\_settings\_2** Structure/Union member
- **iso\_msg\_termination** Structure/Union member
- **iso\_msg\_termination\_2** Structure/Union member

**iso\_parity** Structure/Union member

**iso\_parity\_2** Structure/Union member

**iso\_tester\_pullup\_enable** Structure/Union member

**lin1** Structure/Union member

**lin2** Structure/Union member

**misc\_io\_analog\_enable** Structure/Union member

**misc\_io\_initial\_ddr** Structure/Union member

**misc\_io\_initial\_latch** Structure/Union member

**misc\_io\_on\_report\_events** Structure/Union member

**misc\_io\_report\_period** Structure/Union member

**network\_enabled\_on\_boot** Structure/Union member

**network\_enables** Structure/Union member

**network\_enables\_2** Structure/Union member

**perf\_en** Structure/Union member

**pwr\_man\_enable** Structure/Union member

**pwr\_man\_timeout** Structure/Union member

**reservedZero** Structure/Union member

**class** ics.structures.swcan\_settings.**swcan\_settings**

### **BRP**

Structure/Union member

**Baudrate**

Structure/Union member

**Mode**

**RESERVED** Structure/Union member

**SetBaudrate** Structure/Union member

**TqProp** Structure/Union member

**TqSeg1** Structure/Union member

**TqSeg2** Structure/Union member

**TqSync** Structure/Union member

**auto\_baud** Structure/Union member

**high\_speed\_auto\_switch** Structure/Union member

**transceiver\_mode** Structure/Union member

**class** ics.structures.tag\_options\_find\_neo\_ex.**tag\_options\_find\_neo\_ex**

**CANOptions** Structure/Union member

**Reserved** Structure/Union member

**iNetworkID** Structure/Union member

**class** ics.structures.tag\_options\_open\_neo\_ex.**tag\_options\_open\_neo\_ex**

**CANOptions**

Structure/Union member

# **Reserved**

Structure/Union member

# **iNetworkID**

Structure/Union member

**class** ics.structures.tagicsneo\_vi\_command.**tagicsneo\_vi\_command**

**CommandByteLength** Structure/Union member

# **CommandType**

Structure/Union member

**Data**

**class** ics.structures.timesync\_icshardware\_settings.**timesync\_icshardware\_settings**

# **MasterEnable**

Structure/Union member

**MasterNetwork** Structure/Union member

**SlaveEnable** Structure/Union member

**SlaveNetwork** Structure/Union member

**class** ics.structures.uart\_settings.**uart\_settings**

# **Baudrate**

Structure/Union member

## **bOptions**

Structure/Union member

# **brgh**

Structure/Union member

**flow\_control** Structure/Union member

**half\_duplex** Structure/Union member

**invert\_rx** Structure/Union member

### **invert\_tx** Structure/Union member

**parity** Structure/Union member

**reserved\_1** Structure/Union member

**reserved\_bits** Structure/Union member

**reserved\_bits2** Structure/Union member

### **spbrg**

Structure/Union member

### **stop\_bits**

# CHAPTER 10

Module Variables

```
ics.ics.AUTO = 0
ics.ics.BPS100 = 5
ics.ics.BPS1000 = 10
ics.ics.BPS100000 = 7
ics.ics.BPS10400 = 1
ics.ics.BPS117647 = 8
ics.ics.BPS125 = 6
ics.ics.BPS20 = 0
ics.ics.BPS2000 = 12
ics.ics.BPS250 = 7
ics.ics.BPS33 = 1
ics.ics.BPS33333 = 2
ics.ics.BPS4000 = 13
ics.ics.BPS50 = 2
ics.ics.BPS500 = 8
ics.ics.BPS5000 = 0
ics.ics.BPS50000 = 3
ics.ics.BPS62 = 3
ics.ics.BPS62500 = 4
ics.ics.BPS666 = 11
ics.ics.BPS71429 = 5
ics.ics.BPS800 = 9
```
ics.ics.**BPS83 = 4** ics.ics.**BPS83333 = 6** ics.ics.**BUILD\_DATETIME = Apr 5 2021 10:56:06** ics.ics.**CANFD\_BRS\_ENABLED = 2** ics.ics.**CANFD\_BRS\_ENABLED\_ISO = 4** ics.ics.**CANFD\_ENABLED = 1** ics.ics.**CANFD\_ENABLED\_ISO = 3** ics.ics.**CANFD\_SETTINGS\_SIZE = 10** ics.ics.**CANNODE\_STATUS\_COREMINI\_IS\_RUNNING = 1** ics.ics.**CANNODE\_STATUS\_IN\_BOOTLOADER = 2** ics.ics.**CANTERM\_SETTINGS\_SIZE = 6** ics.ics.**CAN\_BPS10000 = 17** ics.ics.**CAN\_BPS5000 = 14** ics.ics.**CAN\_BPS6667 = 15** ics.ics.**CAN\_BPS8000 = 16** ics.ics.**CAN\_SETTINGS\_SIZE = 12** ics.ics.**DISABLE = 1** ics.ics.**DISK\_SETTINGS\_SIZE = 14** ics.ics.**DISK\_STATUS\_FLAG\_INITIALIZED = 2** ics.ics.**DISK\_STATUS\_FLAG\_PRESENT = 1** ics.ics.**DISK\_STRUCTURE\_FLAG\_FULL\_FORMAT = 1** ics.ics.**ETHERNET10G\_SETTINGS\_SIZE = 24** ics.ics.**ETHERNET\_SETTINGS10G\_FLAG\_AUTO\_NEG = 2** ics.ics.**ETHERNET\_SETTINGS10G\_FLAG\_COMM\_IN\_USE = -2147483648** ics.ics.**ETHERNET\_SETTINGS10G\_FLAG\_DEVICE\_HOSTING\_ENABLE = 16** ics.ics.**ETHERNET\_SETTINGS10G\_FLAG\_FULL\_DUPLEX = 1** ics.ics.**ETHERNET\_SETTINGS10G\_FLAG\_RTSP\_ENABLE = 8** ics.ics.**ETHERNET\_SETTINGS10G\_FLAG\_TCPIP\_ENABLE = 4** ics.ics.**ETHERNET\_SETTINGS2\_FLAG\_AUTO\_NEG = 2** ics.ics.**ETHERNET\_SETTINGS2\_FLAG\_COMM\_IN\_USE = 128** ics.ics.**ETHERNET\_SETTINGS2\_FLAG\_DEVICE\_HOSTING\_ENABLE = 16** ics.ics.**ETHERNET\_SETTINGS2\_FLAG\_FULL\_DUPLEX = 1** ics.ics.**ETHERNET\_SETTINGS2\_FLAG\_RTSP\_ENABLE = 8** ics.ics.**ETHERNET\_SETTINGS2\_FLAG\_TCPIP\_ENABLE = 4** ics.ics.**ETHERNET\_SETTINGS2\_SIZE = 16** ics.ics.**ETHERNET\_SETTINGS\_SIZE = 8**

ics.ics.**FAST\_MODE = 3** ics.ics.**GLOBAL\_SETTINGS\_SIZE = 926** ics.ics.**GS\_VERSION = 5** ics.ics.**HARDWARE\_TIMESTAMP\_ID\_AVT\_716 = 2** ics.ics.**HARDWARE\_TIMESTAMP\_ID\_AVT\_717 = 5** ics.ics.**HARDWARE\_TIMESTAMP\_ID\_DOUBLE\_SEC = 7** ics.ics.**HARDWARE\_TIMESTAMP\_ID\_NEORED\_10NS = 10** ics.ics.**HARDWARE\_TIMESTAMP\_ID\_NEORED\_10US = 8** ics.ics.**HARDWARE\_TIMESTAMP\_ID\_NEORED\_25NS = 9** ics.ics.**HARDWARE\_TIMESTAMP\_ID\_NEOVI = 4** ics.ics.**HARDWARE\_TIMESTAMP\_ID\_NI\_CAN = 3** ics.ics.**HARDWARE\_TIMESTAMP\_ID\_NONE = 0** ics.ics.**HARDWARE\_TIMESTAMP\_ID\_VSI = 1** ics.ics.**ISO15765\_2\_NETWORK\_HSCAN = 1** ics.ics.**ISO15765\_2\_NETWORK\_HSCAN2 = 4** ics.ics.**ISO15765\_2\_NETWORK\_HSCAN3 = 8** ics.ics.**ISO15765\_2\_NETWORK\_HSCAN4 = 20** ics.ics.**ISO15765\_2\_NETWORK\_HSCAN5 = 24** ics.ics.**ISO15765\_2\_NETWORK\_HSCAN6 = 28** ics.ics.**ISO15765\_2\_NETWORK\_HSCAN7 = 32** ics.ics.**ISO15765\_2\_NETWORK\_MSCAN = 2** ics.ics.**ISO15765\_2\_NETWORK\_SWCAN = 16** ics.ics.**ISO15765\_2\_NETWORK\_SWCAN2 = 36** ics.ics.**ISO9141\_KEYWORD2000\_SETTINGS\_SIZE = 114** ics.ics.**ISO9141\_KEYWORD2000\_\_INIT\_STEP\_SIZE = 6** ics.ics.**J1708\_SETTINGS\_SIZE = 2** ics.ics.**LIN\_SETTINGS\_SIZE = 10** ics.ics.**LISTEN\_ALL = 7** ics.ics.**LISTEN\_ONLY = 3** ics.ics.**LOGGER\_SETTINGS\_SIZE = 4** ics.ics.**LOOPBACK = 2** ics.ics.**MAIN\_VNET = 1** ics.ics.**MAX\_NUMBYTES\_PHYSETTINGS = 512** ics.ics.**MAX\_PHY\_REG\_PKT\_ENTRIES = 128** ics.ics.**MAX\_PHY\_SETTINGS\_STRUCT = 128** ics.ics.**MAX\_VL\_FORWARDING\_ENTRIES = 1024**

ics.ics.**MAX\_VL\_POLICING\_ENTRIES = 1024** ics.ics.**NEODEVICE\_ANY\_ION = 262144** ics.ics.**NEODEVICE\_ANY\_PLASMA = 4096** ics.ics.**NEODEVICE\_BLUE = 1** ics.ics.**NEODEVICE\_CMPROBE = 8388608** ics.ics.**NEODEVICE\_CT\_OBD = 32768** ics.ics.**NEODEVICE\_DONT\_REUSE0 = 8192** ics.ics.**NEODEVICE\_DONT\_REUSE1 = 65536** ics.ics.**NEODEVICE\_DONT\_REUSE2 = 131072** ics.ics.**NEODEVICE\_DONT\_REUSE3 = 1048576** ics.ics.**NEODEVICE\_DW\_VCAN = 4** ics.ics.**NEODEVICE\_ECU = 128** ics.ics.**NEODEVICE\_ECU22 = 21** ics.ics.**NEODEVICE\_ECUCHIP\_UART = 2048** ics.ics.**NEODEVICE\_ECU\_AVB = 2** ics.ics.**NEODEVICE\_EEVB = 16777216** ics.ics.**NEODEVICE\_FIRE = 8** ics.ics.**NEODEVICE\_FIRE2 = 67108864** ics.ics.**NEODEVICE\_FIRE3 = 15** ics.ics.**NEODEVICE\_FLEX = 134217728** ics.ics.**NEODEVICE\_GIGASTAR = 19** ics.ics.**NEODEVICE\_IEVB = 256** ics.ics.**NEODEVICE\_ION = 262144** ics.ics.**NEODEVICE\_NEOANALOG = 16384** ics.ics.**NEODEVICE\_NEOECU12 = 12** ics.ics.**NEODEVICE\_NEOECUCHIP = 256** ics.ics.**NEODEVICE\_OBD2\_LCBADGE = 13** ics.ics.**NEODEVICE\_OBD2\_PRO = 1024** ics.ics.**NEODEVICE\_OBD2\_SIM = -2147483648** ics.ics.**NEODEVICE\_PENDANT = 512** ics.ics.**NEODEVICE\_PLASMA = 4096** ics.ics.**NEODEVICE\_RADGALAXY = 268435456** ics.ics.**NEODEVICE\_RADGIGALOG = 6** ics.ics.**NEODEVICE\_RADIO\_CANHUB = 11** ics.ics.**NEODEVICE\_RADJUPITER = 17** ics.ics.**NEODEVICE\_RADMOON2 = 5**

ics.ics.**NEODEVICE\_RADPLUTO = 9** ics.ics.**NEODEVICE\_RADSTAR = 524288** ics.ics.**NEODEVICE\_RADSTAR2 = 536870912** ics.ics.**NEODEVICE\_RADSUPERMOON = 3** ics.ics.**NEODEVICE\_RAD\_MOON\_DUO = 14** ics.ics.**NEODEVICE\_RED = 64** ics.ics.**NEODEVICE\_RED2 = 20** ics.ics.**NEODEVICE\_UNKNOWN = 0** ics.ics.**NEODEVICE\_VCAN3 = 16** ics.ics.**NEODEVICE\_VCAN41 = 7** ics.ics.**NEODEVICE\_VCAN42 = 4194304** ics.ics.**NEODEVICE\_VCAN42\_EL = 10** ics.ics.**NEODEVICE\_VCAN44 = 2097152** ics.ics.**NEODEVICE\_VCAN4\_IND = 18** ics.ics.**NEODEVICE\_VCANRF = 33554432** ics.ics.**NEODEVICE\_VIVIDCAN = 1073741824** ics.ics.**NEOVI6\_VCAN\_TIMESTAMP\_1 = 1e-06** ics.ics.**NEOVI6\_VCAN\_TIMESTAMP\_2 = 0.065536** ics.ics.**NEOVIPRO\_VCAN\_TIMESTAMP\_1 = 1e-06** ics.ics.**NEOVIPRO\_VCAN\_TIMESTAMP\_2 = 0.065536** ics.ics.**NEOVI\_3G\_MAX\_SETTINGS\_SIZE = 926** ics.ics.**NEOVI\_COMMTYPE\_FIRE\_USB = 5** ics.ics.**NEOVI\_COMMTYPE\_RS232 = 0** ics.ics.**NEOVI\_COMMTYPE\_TCPIP = 3** ics.ics.**NEOVI\_COMMTYPE\_USB\_BULK = 1** ics.ics.**NEOVI\_RED\_TIMESTAMP\_1\_10NS = 1e-08** ics.ics.**NEOVI\_RED\_TIMESTAMP\_1\_25NS = 2.5e-08** ics.ics.**NEOVI\_RED\_TIMESTAMP\_2\_10NS = 429.4967296** ics.ics.**NEOVI\_RED\_TIMESTAMP\_2\_25NS = 107.3741824** ics.ics.**NEOVI\_TIMESTAMP\_1 = 1.6e-06** ics.ics.**NEOVI\_TIMESTAMP\_2 = 0.1048576** ics.ics.**NEO\_CFG\_MPIC\_HS\_CAN\_CNF1 = 522** ics.ics.**NEO\_CFG\_MPIC\_HS\_CAN\_CNF2 = 521** ics.ics.**NEO\_CFG\_MPIC\_HS\_CAN\_CNF3 = 520** ics.ics.**NEO\_CFG\_MPIC\_HS\_CAN\_MODE = 566** ics.ics.**NEO\_CFG\_MPIC\_LSFT\_CAN\_CNF1 = 558**

ics.ics.**NEO\_CFG\_MPIC\_LSFT\_CAN\_CNF2 = 557** ics.ics.**NEO\_CFG\_MPIC\_LSFT\_CAN\_CNF3 = 556** ics.ics.**NEO\_CFG\_MPIC\_MS\_CAN\_CNF1 = 534** ics.ics.**NEO\_CFG\_MPIC\_MS\_CAN\_CNF2 = 533** ics.ics.**NEO\_CFG\_MPIC\_MS\_CAN\_CNF3 = 532** ics.ics.**NEO\_CFG\_MPIC\_SW\_CAN\_CNF1 = 546** ics.ics.**NEO\_CFG\_MPIC\_SW\_CAN\_CNF2 = 545** ics.ics.**NEO\_CFG\_MPIC\_SW\_CAN\_CNF3 = 544** ics.ics.**NETID\_3G\_APP\_SIGNAL\_STATUS = 56** ics.ics.**NETID\_3G\_FB\_STATUS = 55** ics.ics.**NETID\_3G\_LOGGING\_OVERFLOW = 59** ics.ics.**NETID\_3G\_READ\_DATALINK\_CM\_RX\_MSG = 58** ics.ics.**NETID\_3G\_READ\_DATALINK\_CM\_TX\_MSG = 57** ics.ics.**NETID\_3G\_READ\_SETTINGS\_EX = 60** ics.ics.**NETID\_3G\_RESET\_STATUS = 54** ics.ics.**NETID\_AUTOSAR = 515** ics.ics.**NETID\_AUX = 7** ics.ics.**NETID\_CGI = 53** ics.ics.**NETID\_DATA\_TO\_HOST = 70** ics.ics.**NETID\_DEVICE = 0** ics.ics.**NETID\_DEVICE\_STATUS = 513** ics.ics.**NETID\_ETHERNET = 93** ics.ics.**NETID\_ETHERNET2 = 520** ics.ics.**NETID\_ETHERNET\_DAQ = 69** ics.ics.**NETID\_FLEXRAY = 85** ics.ics.**NETID\_FLEXRAY1A = 80** ics.ics.**NETID\_FLEXRAY1B = 81** ics.ics.**NETID\_FLEXRAY2 = 86** ics.ics.**NETID\_FLEXRAY2A = 82** ics.ics.**NETID\_FLEXRAY2B = 83** ics.ics.**NETID\_FORDSCP = 5** ics.ics.**NETID\_FORWARDED\_MESSAGE = 516** ics.ics.**NETID\_GMFSA = 94** ics.ics.**NETID\_HSCAN = 1** ics.ics.**NETID\_HSCAN2 = 42** ics.ics.**NETID\_HSCAN3 = 44**

ics.ics.**NETID\_HSCAN4 = 61** ics.ics.**NETID\_HSCAN5 = 62** ics.ics.**NETID\_HSCAN6 = 96** ics.ics.**NETID\_HSCAN7 = 97** ics.ics.**NETID\_HW\_COM\_LATENCY\_TEST = 512** ics.ics.**NETID\_I2C1 = 88** ics.ics.**NETID\_I2C2 = 517** ics.ics.**NETID\_I2C3 = 518** ics.ics.**NETID\_I2C4 = 519** ics.ics.**NETID\_INVALID = 65535** ics.ics.**NETID\_ISO = 9** ics.ics.**NETID\_ISO14230 = 15** ics.ics.**NETID\_ISO2 = 14** ics.ics.**NETID\_ISO3 = 41** ics.ics.**NETID\_ISO4 = 47** ics.ics.**NETID\_ISOPIC = 10** ics.ics.**NETID\_J1708 = 6** ics.ics.**NETID\_JVPW = 8** ics.ics.**NETID\_LIN = 16** ics.ics.**NETID\_LIN2 = 48** ics.ics.**NETID\_LIN3 = 49** ics.ics.**NETID\_LIN4 = 50** ics.ics.**NETID\_LIN5 = 84** ics.ics.**NETID\_LIN6 = 98** ics.ics.**NETID\_LSFTCAN = 4** ics.ics.**NETID\_LSFTCAN2 = 99** ics.ics.**NETID\_MAIN51 = 11** ics.ics.**NETID\_MAX = 100** ics.ics.**NETID\_MOST = 51** ics.ics.**NETID\_MOST150 = 92** ics.ics.**NETID\_MOST25 = 90** ics.ics.**NETID\_MOST50 = 91** ics.ics.**NETID\_MSCAN = 2** ics.ics.**NETID\_OP\_ETHERNET1 = 17** ics.ics.**NETID\_OP\_ETHERNET10 = 78** ics.ics.**NETID\_OP\_ETHERNET11 = 79**

```
ics.ics.NETID_OP_ETHERNET12 = 87
ics.ics.NETID_OP_ETHERNET2 = 18
ics.ics.NETID_OP_ETHERNET3 = 19
ics.ics.NETID_OP_ETHERNET4 = 45
ics.ics.NETID_OP_ETHERNET5 = 46
ics.ics.NETID_OP_ETHERNET6 = 73
ics.ics.NETID_OP_ETHERNET7 = 75
ics.ics.NETID_OP_ETHERNET8 = 76
ics.ics.NETID_OP_ETHERNET9 = 77
ics.ics.NETID_RED = 12
ics.ics.NETID_RED_APP_ERROR = 52
ics.ics.NETID_RED_VBAT = 74
ics.ics.NETID_RS232 = 63
ics.ics.NETID_SCI = 13
ics.ics.NETID_SPI1 = 72
ics.ics.NETID_SWCAN = 3
ics.ics.NETID_SWCAN2 = 68
ics.ics.NETID_TCP = 95
ics.ics.NETID_TEXTAPI_TO_HOST = 71
ics.ics.NETID_UART = 64
ics.ics.NETID_UART2 = 65
ics.ics.NETID_UART3 = 66
ics.ics.NETID_UART4 = 67
ics.ics.NETID_UDP = 514
ics.ics.NORMAL = 0
ics.ics.NORMAL_MODE = 2
ics.ics.NO_CANFD = 0
ics.ics.OPETH_FUNC_MEDIACONVERTER = 1
ics.ics.OPETH_FUNC_RAW_MEDIA_CONVERTER = 3
ics.ics.OPETH_FUNC_TAP = 0
ics.ics.OPETH_FUNC_TAP_LOW_LATENCY = 2
ics.ics.OPETH_LINK_AUTO = 0
ics.ics.OPETH_LINK_MASTER = 1
ics.ics.OPETH_LINK_SLAVE = 2
ics.ics.OPETH_MAC_SPOOF_DST_ADDR = 0
ics.ics.OPETH_MAC_SPOOF_SRC_ADDR = 1
```
ics.ics.**OP\_ETH\_GENERAL\_SETTINGS\_SIZE = 20** ics.ics.**OP\_ETH\_SETTINGS\_SIZE = 16** ics.ics.**PHY\_REG\_PKT\_VERSION = 1** ics.ics.**PLASMA\_SLAVE1\_OFFSET = 100** ics.ics.**PLASMA\_SLAVE1\_OFFSET\_RANGE2 = 4608** ics.ics.**PLASMA\_SLAVE2\_OFFSET = 200** ics.ics.**PLASMA\_SLAVE2\_OFFSET\_RANGE2 = 8704** ics.ics.**PLASMA\_SLAVE3\_OFFSET\_RANGE2 = 12800** ics.ics.**PLASMA\_SLAVE\_NUM = 51** ics.ics.**PLUTO\_MAX\_FORWARDING\_ENTRIES = 13** ics.ics.**PLUTO\_MAX\_L2\_ADDRESS\_LOOKUP = 1024** ics.ics.**PLUTO\_MAX\_L2\_POLICING = 45** ics.ics.**PLUTO\_MAX\_MAC\_CONFIG\_ENTRIES = 5** ics.ics.**PLUTO\_MAX\_RETAGGING\_ENTRIES = 32** ics.ics.**PLUTO\_MAX\_VLAN\_LOOKUP = 4096** ics.ics.**PLUTO\_NUM\_PRIORITY = 8** ics.ics.**RADJUPITER\_NUM\_PORTS = 8** ics.ics.**RADMOONDUO\_CONVERTER\_SETTINGS\_SIZE = 16** ics.ics.**RAD\_REPORTING\_SETTINGS\_FLAG\_AIN1 = 256** ics.ics.**RAD\_REPORTING\_SETTINGS\_FLAG\_AIN2 = 512** ics.ics.**RAD\_REPORTING\_SETTINGS\_FLAG\_INT\_GPS\_ENABLE = 4** ics.ics.**RAD\_REPORTING\_SETTINGS\_FLAG\_MIC2\_GPS\_ENABLE = 2** ics.ics.**RAD\_REPORTING\_SETTINGS\_FLAG\_MIC2\_GPS\_ENABLE2 = 8** ics.ics.**RAD\_REPORTING\_SETTINGS\_FLAG\_MISC1\_DIN = 16** ics.ics.**RAD\_REPORTING\_SETTINGS\_FLAG\_MISC1\_PWMIN = 64** ics.ics.**RAD\_REPORTING\_SETTINGS\_FLAG\_MISC2\_DIN = 32** ics.ics.**RAD\_REPORTING\_SETTINGS\_FLAG\_MISC2\_PWMIN = 128** ics.ics.**RAD\_REPORTING\_SETTINGS\_FLAG\_TEMP\_ENABLE = 1** ics.ics.**RAD\_REPORTING\_SETTINGS\_SIZE = 16** ics.ics.**REPORT\_ON\_GPS = 15** ics.ics.**REPORT\_ON\_KLINE = 9** ics.ics.**REPORT\_ON\_LED1 = 7** ics.ics.**REPORT\_ON\_LED2 = 8** ics.ics.**REPORT\_ON\_MISC1 = 1** ics.ics.**REPORT\_ON\_MISC2 = 2** ics.ics.**REPORT\_ON\_MISC3 = 3**

ics.ics.**REPORT\_ON\_MISC3\_AIN = 10** ics.ics.**REPORT\_ON\_MISC4 = 4** ics.ics.**REPORT\_ON\_MISC4\_AIN = 11** ics.ics.**REPORT\_ON\_MISC5 = 5** ics.ics.**REPORT\_ON\_MISC5\_AIN = 12** ics.ics.**REPORT\_ON\_MISC6 = 6** ics.ics.**REPORT\_ON\_MISC6\_AIN = 13** ics.ics.**REPORT\_ON\_PERIODIC = 0** ics.ics.**RESISTOR\_OFF = 1** ics.ics.**RESISTOR\_ON = 0** ics.ics.**SCRIPT\_LOCATION\_FLASH\_MEM = 0** ics.ics.**SCRIPT\_LOCATION\_INTERNAL\_FLASH = 2** ics.ics.**SCRIPT\_LOCATION\_SDCARD = 1** ics.ics.**SCRIPT\_LOCATION\_VCAN3\_MEM = 4** ics.ics.**SCRIPT\_STATUS\_RUNNING = 1** ics.ics.**SCRIPT\_STATUS\_STOPPED = 0** ics.ics.**SERDESCAM\_CONFIG\_MODE\_EXTERNAL\_OVER\_TAP = 0** ics.ics.**SERDESCAM\_CONFIG\_MODE\_LOCAL\_SCRIPT = 1** ics.ics.**SERDESCAM\_MODE\_PASSTHROUGH = 0** ics.ics.**SERDESCAM\_MODE\_PLAYBACK = 2** ics.ics.**SERDESCAM\_MODE\_TAP = 1** ics.ics.**SERDESCAM\_PIXEL\_BIT\_POS\_0 = 0** ics.ics.**SERDESCAM\_PIXEL\_BIT\_POS\_1 = 1** ics.ics.**SERDESCAM\_PIXEL\_BIT\_POS\_2 = 2** ics.ics.**SERDESCAM\_PIXEL\_BIT\_POS\_3 = 3** ics.ics.**SERDESCAM\_SETTINGS\_AUTO\_DETECT\_ENABLE = 4** ics.ics.**SERDESCAM\_SETTINGS\_CONFIG\_ENABLE = 8** ics.ics.**SERDESCAM\_SETTINGS\_FLAG\_ENABLE = 1** ics.ics.**SERDESCAM\_SETTINGS\_RTSP\_ENABLE = 2** ics.ics.**SERDESCAM\_SETTINGS\_SIZE = 32** ics.ics.**SERDESCAM\_VIDEO\_FORMAT\_BAYER\_BGGR\_10LE\_PACKED = 19** ics.ics.**SERDESCAM\_VIDEO\_FORMAT\_BAYER\_BGGR\_12LE\_PACKED = 20** ics.ics.**SERDESCAM\_VIDEO\_FORMAT\_BAYER\_BGGR\_16BE = 22** ics.ics.**SERDESCAM\_VIDEO\_FORMAT\_BAYER\_BGGR\_16LE = 21** ics.ics.**SERDESCAM\_VIDEO\_FORMAT\_BAYER\_BGGR\_8 = 4** ics.ics.**SERDESCAM\_VIDEO\_FORMAT\_COUNT = 65**

```
ics.ics.SERDESCAM_VIDEO_FORMAT_CSI2_BAYER_BGGR_10LE_PACKED = 51
ics.ics.SERDESCAM_VIDEO_FORMAT_CSI2_BAYER_BGGR_12LE_PACKED = 52
ics.ics.SERDESCAM_VIDEO_FORMAT_CSI2_BAYER_BGGR_8 = 50
ics.ics.SERDESCAM_VIDEO_FORMAT_CSI2_RAW_10 = 54
ics.ics.SERDESCAM_VIDEO_FORMAT_CSI2_RAW_12 = 56
ics.ics.SERDESCAM_VIDEO_FORMAT_CSI2_RAW_14 = 58
ics.ics.SERDESCAM_VIDEO_FORMAT_CSI2_RAW_16 = 59
ics.ics.SERDESCAM_VIDEO_FORMAT_CSI2_RAW_20 = 60
ics.ics.SERDESCAM_VIDEO_FORMAT_CSI2_RAW_24 = 61
ics.ics.SERDESCAM_VIDEO_FORMAT_CSI2_RAW_30 = 62
ics.ics.SERDESCAM_VIDEO_FORMAT_CSI2_RAW_32 = 63
ics.ics.SERDESCAM_VIDEO_FORMAT_CSI2_RAW_36 = 64
ics.ics.SERDESCAM_VIDEO_FORMAT_CSI2_RAW_8 = 53
ics.ics.SERDESCAM_VIDEO_FORMAT_CSI2_RGB565 = 47
ics.ics.SERDESCAM_VIDEO_FORMAT_CSI2_RGB666 = 48
ics.ics.SERDESCAM_VIDEO_FORMAT_CSI2_RGB888 = 49
ics.ics.SERDESCAM_VIDEO_FORMAT_CSI2_UYVY_422_10LE_PACKED = 39
ics.ics.SERDESCAM_VIDEO_FORMAT_CSI2_UYVY_422_12LE_PACKED = 43
ics.ics.SERDESCAM_VIDEO_FORMAT_CSI2_UYVY_422_8 = 35
ics.ics.SERDESCAM_VIDEO_FORMAT_CSI2_VYUY_422_10LE_PACKED = 42
ics.ics.SERDESCAM_VIDEO_FORMAT_CSI2_VYUY_422_12LE_PACKED = 46
ics.ics.SERDESCAM_VIDEO_FORMAT_CSI2_VYUY_422_8 = 38
ics.ics.SERDESCAM_VIDEO_FORMAT_CSI2_YUYV_422_10LE_PACKED = 40
ics.ics.SERDESCAM_VIDEO_FORMAT_CSI2_YUYV_422_12LE_PACKED = 44
ics.ics.SERDESCAM_VIDEO_FORMAT_CSI2_YUYV_422_8 = 36
ics.ics.SERDESCAM_VIDEO_FORMAT_CSI2_YVYU_422_10LE_PACKED = 41
ics.ics.SERDESCAM_VIDEO_FORMAT_CSI2_YVYU_422_12LE_PACKED = 45
ics.ics.SERDESCAM_VIDEO_FORMAT_CSI2_YVYU_422_8 = 37
ics.ics.SERDESCAM_VIDEO_FORMAT_JPEG = 23
ics.ics.SERDESCAM_VIDEO_FORMAT_NONE = -1
ics.ics.SERDESCAM_VIDEO_FORMAT_RAW_10 = 6
ics.ics.SERDESCAM_VIDEO_FORMAT_RAW_12 = 7
ics.ics.SERDESCAM_VIDEO_FORMAT_RAW_14 = 34
ics.ics.SERDESCAM_VIDEO_FORMAT_RAW_16 = 8
ics.ics.SERDESCAM_VIDEO_FORMAT_RAW_20 = 9
ics.ics.SERDESCAM_VIDEO_FORMAT_RAW_24 = 10
```
ics.ics.**SERDESCAM\_VIDEO\_FORMAT\_RAW\_30 = 11** ics.ics.**SERDESCAM\_VIDEO\_FORMAT\_RAW\_32 = 12** ics.ics.**SERDESCAM\_VIDEO\_FORMAT\_RAW\_36 = 13** ics.ics.**SERDESCAM\_VIDEO\_FORMAT\_RAW\_8 = 5** ics.ics.**SERDESCAM\_VIDEO\_FORMAT\_RGB565 = 30** ics.ics.**SERDESCAM\_VIDEO\_FORMAT\_RGB666 = 31** ics.ics.**SERDESCAM\_VIDEO\_FORMAT\_RGB888 = 14** ics.ics.**SERDESCAM\_VIDEO\_FORMAT\_UYVY\_422\_10LE\_PACKED = 15** ics.ics.**SERDESCAM\_VIDEO\_FORMAT\_UYVY\_422\_12LE\_PACKED = 24** ics.ics.**SERDESCAM\_VIDEO\_FORMAT\_UYVY\_422\_8 = 0** ics.ics.**SERDESCAM\_VIDEO\_FORMAT\_VYUY\_422\_10LE\_PACKED = 18** ics.ics.**SERDESCAM\_VIDEO\_FORMAT\_VYUY\_422\_12LE\_PACKED = 27** ics.ics.**SERDESCAM\_VIDEO\_FORMAT\_VYUY\_422\_8 = 3** ics.ics.**SERDESCAM\_VIDEO\_FORMAT\_YUV422\_10LE\_PLANAR = 28** ics.ics.**SERDESCAM\_VIDEO\_FORMAT\_YUV422\_16LE\_PLANAR = 29** ics.ics.**SERDESCAM\_VIDEO\_FORMAT\_YUYV\_422\_10LE\_PACKED = 16** ics.ics.**SERDESCAM\_VIDEO\_FORMAT\_YUYV\_422\_12LE\_PACKED = 25** ics.ics.**SERDESCAM\_VIDEO\_FORMAT\_YUYV\_422\_8 = 1** ics.ics.**SERDESCAM\_VIDEO\_FORMAT\_YVYU\_422\_10LE\_PACKED = 17** ics.ics.**SERDESCAM\_VIDEO\_FORMAT\_YVYU\_422\_12LE\_PACKED = 26** ics.ics.**SERDESCAM\_VIDEO\_FORMAT\_YVYU\_422\_8 = 2** ics.ics.**SERDESPOC\_SETTINGS\_MODE\_DISABLED = 0** ics.ics.**SERDESPOC\_SETTINGS\_MODE\_SERIALIZER = 2** ics.ics.**SERDESPOC\_SETTINGS\_MODE\_SUPPLY = 1** ics.ics.**SERDESPOC\_SETTINGS\_SIZE = 10** ics.ics.**SLAVE\_VNET\_A = 2** ics.ics.**SLAVE\_VNET\_B = 4** ics.ics.**SLEEP\_MODE = 0** ics.ics.**SLOW\_MODE = 1** ics.ics.**SPY\_PROTOCOL\_AUTOSAR = 34** ics.ics.**SPY\_PROTOCOL\_BEAN = 11** ics.ics.**SPY\_PROTOCOL\_CAN = 1** ics.ics.**SPY\_PROTOCOL\_CANFD = 30** ics.ics.**SPY\_PROTOCOL\_CGI = 18** ics.ics.**SPY\_PROTOCOL\_CHRYSLER\_CCD = 8** ics.ics.**SPY\_PROTOCOL\_CHRYSLER\_JVPW = 14**

ics.ics.**SPY\_PROTOCOL\_CHRYSLER\_SCI = 9** ics.ics.**SPY\_PROTOCOL\_CUSTOM = 0** ics.ics.**SPY\_PROTOCOL\_DALLAS\_1WIRE = 25** ics.ics.**SPY\_PROTOCOL\_ETHERNET = 29** ics.ics.**SPY\_PROTOCOL\_FLEXRAY = 16** ics.ics.**SPY\_PROTOCOL\_FORD\_UBP = 10** ics.ics.**SPY\_PROTOCOL\_GENERIC\_MANCHSESTER = 26** ics.ics.**SPY\_PROTOCOL\_GENERIC\_UART = 22** ics.ics.**SPY\_PROTOCOL\_GME\_CIM\_SCL\_KLINE = 19** ics.ics.**SPY\_PROTOCOL\_GMFSA = 31** ics.ics.**SPY\_PROTOCOL\_GMLAN = 2** ics.ics.**SPY\_PROTOCOL\_GM\_ALDL\_UART = 7** ics.ics.**SPY\_PROTOCOL\_I2C = 21** ics.ics.**SPY\_PROTOCOL\_ISO9141 = 5** ics.ics.**SPY\_PROTOCOL\_J1708 = 13** ics.ics.**SPY\_PROTOCOL\_J1850PWM = 4** ics.ics.**SPY\_PROTOCOL\_J1850VPW = 3** ics.ics.**SPY\_PROTOCOL\_J1939 = 15** ics.ics.**SPY\_PROTOCOL\_JTAG = 23** ics.ics.**SPY\_PROTOCOL\_LIN = 12** ics.ics.**SPY\_PROTOCOL\_MOST = 17** ics.ics.**SPY\_PROTOCOL\_SENT\_PROTOCOL = 27** ics.ics.**SPY\_PROTOCOL\_SPI = 20** ics.ics.**SPY\_PROTOCOL\_TCP = 32** ics.ics.**SPY\_PROTOCOL\_UART = 28** ics.ics.**SPY\_PROTOCOL\_UDP = 33** ics.ics.**SPY\_PROTOCOL\_UNIO = 24** ics.ics.**SPY\_STATUS2\_CAN\_HAVE\_LINK\_DATA = 4194304** ics.ics.**SPY\_STATUS2\_CAN\_ISO15765\_LOGICAL\_FRAME = 2097152** ics.ics.**SPY\_STATUS2\_END\_OF\_LONG\_MESSAGE = 1048576** ics.ics.**SPY\_STATUS2\_ERROR\_FRAME = 131072** ics.ics.**SPY\_STATUS2\_ETHERNET\_CRC\_ERROR = 2097152** ics.ics.**SPY\_STATUS2\_ETHERNET\_FCS\_AVAILABLE = 8388608** ics.ics.**SPY\_STATUS2\_ETHERNET\_FRAME\_TOO\_SHORT = 4194304** ics.ics.**SPY\_STATUS2\_ETHERNET\_NO\_PADDING = 16777216** ics.ics.**SPY\_STATUS2\_ETHERNET\_PREEMPTION\_ENABLED = 33554432** ics.ics.**SPY\_STATUS2\_FLEXRAY\_NO\_CRC = 33554432** ics.ics.**SPY\_STATUS2\_FLEXRAY\_NO\_HEADERCRC = 67108864** ics.ics.**SPY\_STATUS2\_FLEXRAY\_TX\_AB = 2097152** ics.ics.**SPY\_STATUS2\_FLEXRAY\_TX\_AB\_NO\_A = 4194304** ics.ics.**SPY\_STATUS2\_FLEXRAY\_TX\_AB\_NO\_B = 8388608** ics.ics.**SPY\_STATUS2\_FLEXRAY\_TX\_AB\_NO\_MATCH = 16777216** ics.ics.**SPY\_STATUS2\_GLOBAL\_CHANGE = 65536** ics.ics.**SPY\_STATUS2\_HAS\_VALUE = 1** ics.ics.**SPY\_STATUS2\_HIGH\_VOLTAGE = 4** ics.ics.**SPY\_STATUS2\_I2C\_DIR\_READ = 8388608** ics.ics.**SPY\_STATUS2\_I2C\_ERR\_NACK = 4194304** ics.ics.**SPY\_STATUS2\_I2C\_ERR\_TIMEOUT = 2097152** ics.ics.**SPY\_STATUS2\_ISO\_FRAME\_ERROR = 134217728** ics.ics.**SPY\_STATUS2\_ISO\_OVERFLOW\_ERROR = 268435456** ics.ics.**SPY\_STATUS2\_ISO\_PARITY\_ERROR = 536870912** ics.ics.**SPY\_STATUS2\_LIN\_ERR\_MSG\_ID\_PARITY = 67108864** ics.ics.**SPY\_STATUS2\_LIN\_ERR\_RX\_BREAK\_NOT\_0 = 2097152** ics.ics.**SPY\_STATUS2\_LIN\_ERR\_RX\_BREAK\_TOO\_SHORT = 4194304** ics.ics.**SPY\_STATUS2\_LIN\_ERR\_RX\_DATA\_GREATER\_8 = 16777216** ics.ics.**SPY\_STATUS2\_LIN\_ERR\_RX\_SYNC\_NOT\_55 = 8388608** ics.ics.**SPY\_STATUS2\_LIN\_ERR\_TX\_RX\_MISMATCH = 33554432** ics.ics.**SPY\_STATUS2\_LIN\_ID\_FRAME\_ERROR = 268435456** ics.ics.**SPY\_STATUS2\_LIN\_NO\_SLAVE\_DATA = -2147483648** ics.ics.**SPY\_STATUS2\_LIN\_SLAVE\_BYTE\_ERROR = 536870912** ics.ics.**SPY\_STATUS2\_LIN\_SYNC\_FRAME\_ERROR = 134217728** ics.ics.**SPY\_STATUS2\_LONG\_MESSAGE = 8** ics.ics.**SPY\_STATUS2\_MOST\_CHANGED\_PAR = -2147483648** ics.ics.**SPY\_STATUS2\_MOST\_CONTROL\_DATA = 16777216** ics.ics.**SPY\_STATUS2\_MOST\_I2S\_DUMP = 134217728** ics.ics.**SPY\_STATUS2\_MOST\_LOW\_LEVEL = 8388608** ics.ics.**SPY\_STATUS2\_MOST\_MHP\_CONTROL\_DATA = 67108864** ics.ics.**SPY\_STATUS2\_MOST\_MHP\_USER\_DATA = 33554432** ics.ics.**SPY\_STATUS2\_MOST\_MOST150 = 1073741824** ics.ics.**SPY\_STATUS2\_MOST\_MOST50 = 536870912** ics.ics.**SPY\_STATUS2\_MOST\_PACKET\_DATA = 2097152** ics.ics.**SPY\_STATUS2\_MOST\_STATUS = 4194304**

ics.ics.**SPY\_STATUS2\_MOST\_TOO\_SHORT = 268435456** ics.ics.**SPY\_STATUS2\_RX\_TIMEOUT\_ERROR = 1073741824** ics.ics.**SPY\_STATUS2\_VALUE\_IS\_BOOLEAN = 2** ics.ics.**SPY\_STATUS3\_CANFD\_BRS = 16** ics.ics.**SPY\_STATUS3\_CANFD\_ESI = 1** ics.ics.**SPY\_STATUS3\_CANFD\_FDF = 8** ics.ics.**SPY\_STATUS3\_CANFD\_IDE = 2** ics.ics.**SPY\_STATUS3\_CANFD\_RTR = 4** ics.ics.**SPY\_STATUS3\_LIN\_JUST\_BREAK\_SYNC = 1** ics.ics.**SPY\_STATUS3\_LIN\_ONLY\_UPDATE\_SLAVE\_TABLE\_ONCE = 4** ics.ics.**SPY\_STATUS3\_LIN\_SLAVE\_DATA\_TOO\_SHORT = 2** ics.ics.**SPY\_STATUS\_ANALOG\_DIGITAL\_INPUT = 16777216** ics.ics.**SPY\_STATUS\_AUDIO\_COMMENT = 4194304** ics.ics.**SPY\_STATUS\_AVSI\_REC\_OVERFLOW = 1048576** ics.ics.**SPY\_STATUS\_BAD\_MESSAGE\_BIT\_TIME\_ERROR = 16384** ics.ics.**SPY\_STATUS\_BREAK = 524288** ics.ics.**SPY\_STATUS\_BUS\_RECOVERED = 1024** ics.ics.**SPY\_STATUS\_BUS\_SHORTED\_GND = 4096** ics.ics.**SPY\_STATUS\_BUS\_SHORTED\_PLUS = 2048** ics.ics.**SPY\_STATUS\_CANFD = 536870912** ics.ics.**SPY\_STATUS\_CAN\_BUS\_OFF = 512** ics.ics.**SPY\_STATUS\_CAN\_ERROR\_PASSIVE = 32** ics.ics.**SPY\_STATUS\_CHECKSUM\_ERROR = 8192** ics.ics.**SPY\_STATUS\_COMM\_IN\_OVERFLOW = 65536** ics.ics.**SPY\_STATUS\_CRC\_ERROR = 16** ics.ics.**SPY\_STATUS\_EXPECTED\_LEN\_MISMATCH = 131072** ics.ics.**SPY\_STATUS\_EXTENDED = -2147483648** ics.ics.**SPY\_STATUS\_FLEXRAY\_PDU = 268435456** ics.ics.**SPY\_STATUS\_FLEXRAY\_PDU\_NO\_UPDATE\_BIT = 8** ics.ics.**SPY\_STATUS\_FLEXRAY\_PDU\_UPDATE\_BIT\_SET = 1073741824** ics.ics.**SPY\_STATUS\_GLOBAL\_ERR = 1** ics.ics.**SPY\_STATUS\_GPS\_DATA = 8388608** ics.ics.**SPY\_STATUS\_HEADERCRC\_ERROR = 32** ics.ics.**SPY\_STATUS\_HIGH\_SPEED = 1073741824** ics.ics.**SPY\_STATUS\_INCOMPLETE\_FRAME = 64** ics.ics.**SPY\_STATUS\_INIT\_MESSAGE = 536870912**

ics.ics.**SPY\_STATUS\_LIN\_MASTER = 536870912** ics.ics.**SPY\_STATUS\_LOST\_ARBITRATION = 128** ics.ics.**SPY\_STATUS\_MSG\_NO\_MATCH = 262144** ics.ics.**SPY\_STATUS\_NETWORK\_MESSAGE\_TYPE = 67108864** ics.ics.**SPY\_STATUS\_PDU = 268435456** ics.ics.**SPY\_STATUS\_REMOTE\_FRAME = 8** ics.ics.**SPY\_STATUS\_TEST\_TRIGGER = 2097152** ics.ics.**SPY\_STATUS\_TEXT\_COMMENT = 33554432** ics.ics.**SPY\_STATUS\_TX\_MSG = 2** ics.ics.**SPY\_STATUS\_TX\_NOMATCH = 32768** ics.ics.**SPY\_STATUS\_UNDEFINED\_ERROR = 256** ics.ics.**SPY\_STATUS\_VSI\_IFR\_CRC\_BIT = 268435456** ics.ics.**SPY\_STATUS\_VSI\_TX\_UNDERRUN = 134217728** ics.ics.**SPY\_STATUS\_XTD\_FRAME = 4** ics.ics.**SWCAN\_AUTOSWITCH\_DISABLED = 0** ics.ics.**SWCAN\_AUTOSWITCH\_DISABLED\_RESISTOR\_ENABLED = 3** ics.ics.**SWCAN\_AUTOSWITCH\_NO\_RESISTOR = 1** ics.ics.**SWCAN\_AUTOSWITCH\_WITH\_RESISTOR = 2** ics.ics.**SWCAN\_SETTINGS\_SIZE = 14** ics.ics.**TIMESYNC\_ICSHARDWARE\_SETTINGS\_SIZE = 4** ics.ics.**UART\_SETTINGS\_SIZE = 16** ics.ics.**USE\_TQ = 1** ics.ics.**VNETBITS\_FEATURE\_ANDROID\_MSGS = 1** ics.ics.**VNETBITS\_FEATURE\_DISABLE\_USB\_CHECK = 2** ics.ics.**WIFI\_CONNECTION = 8**
Python Module Index

i ics.ics, [17](#page-20-0)

## Index

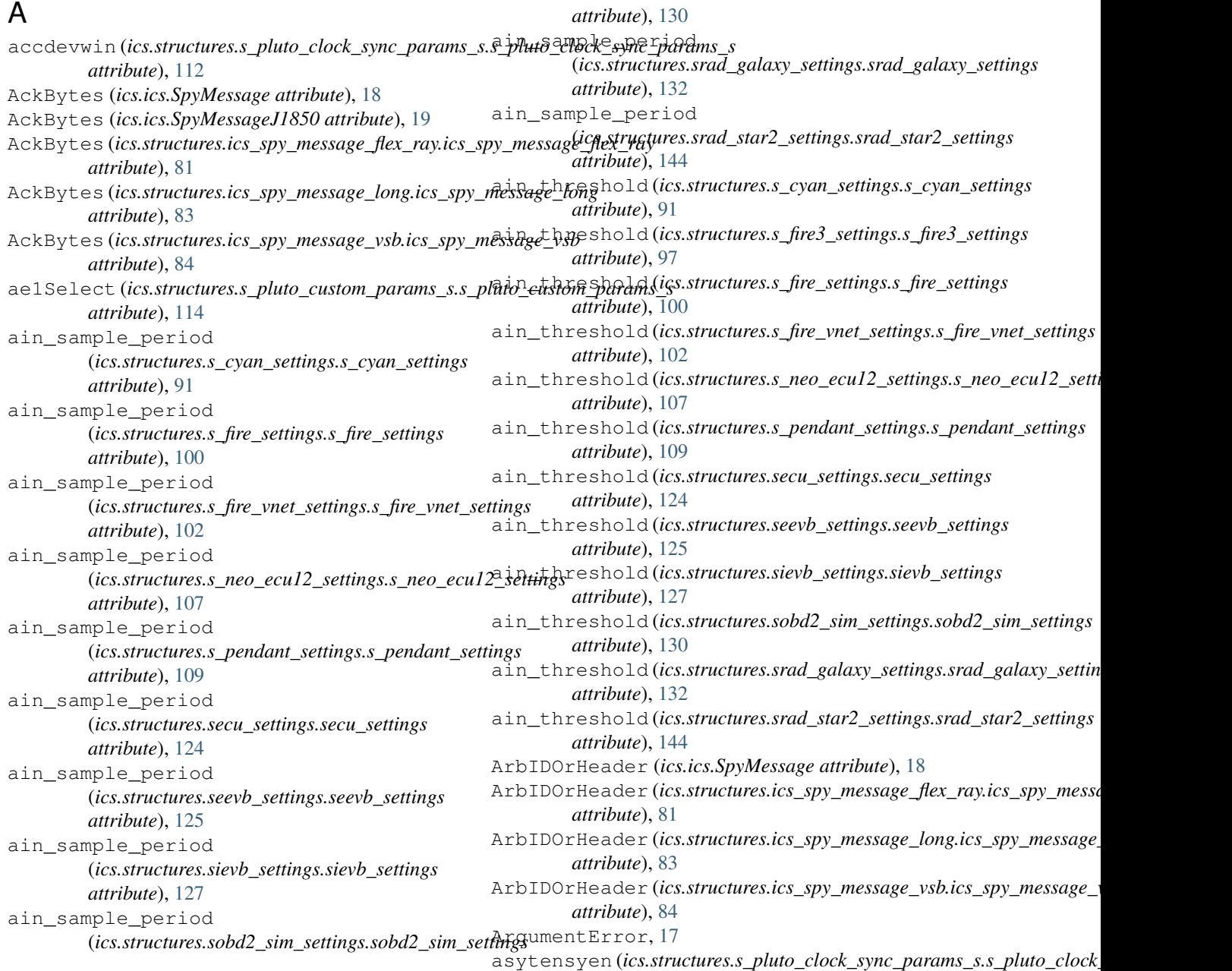

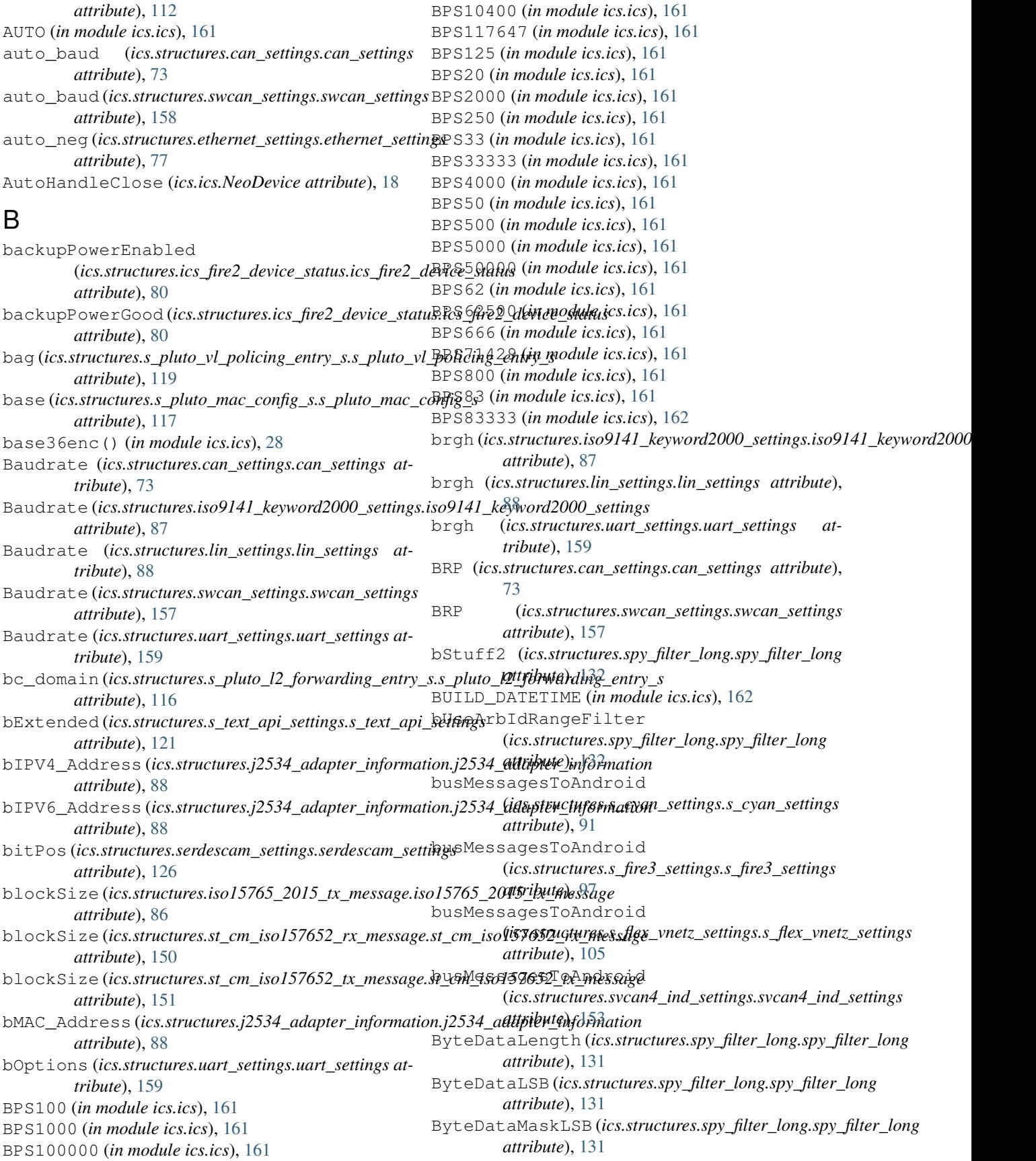

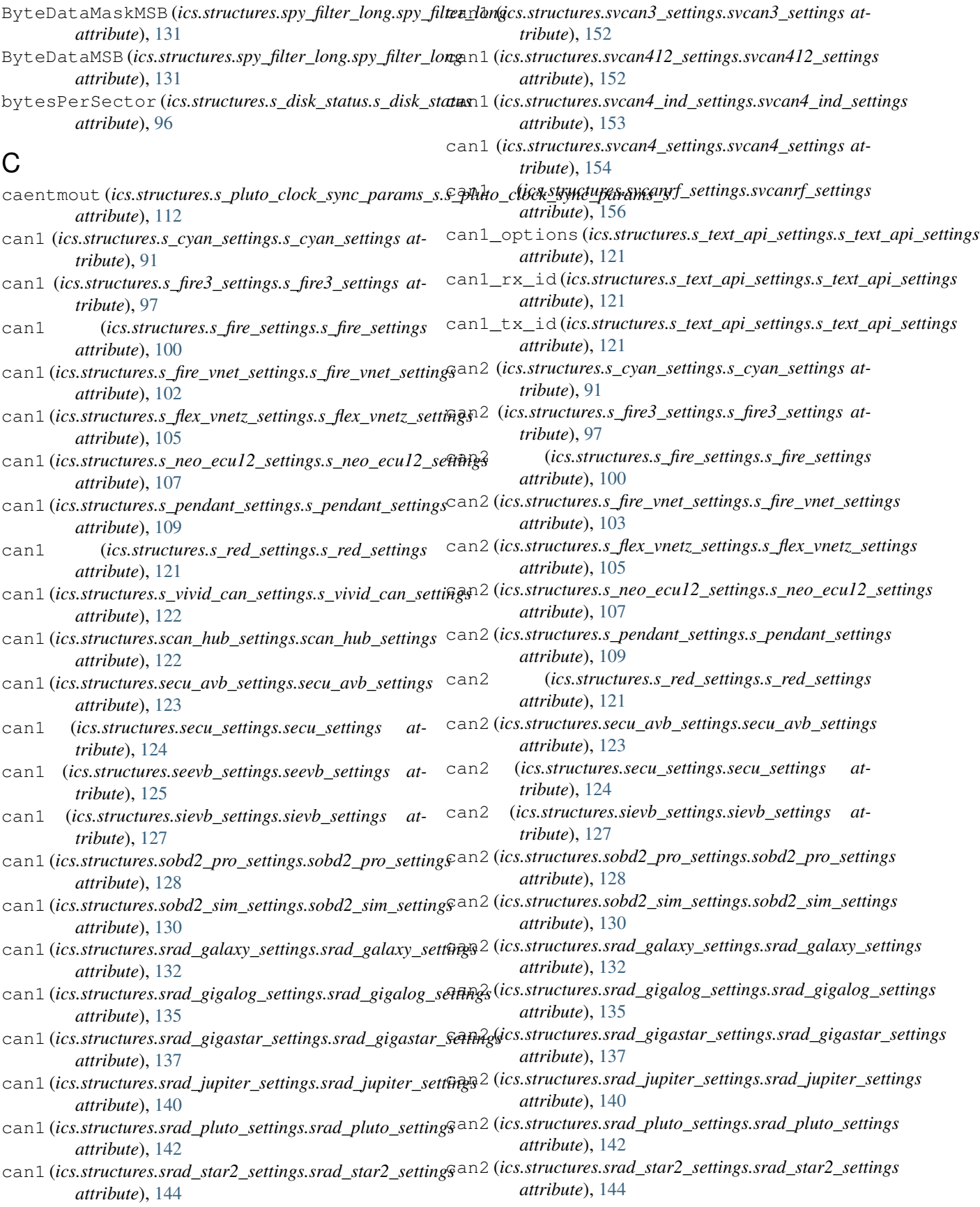

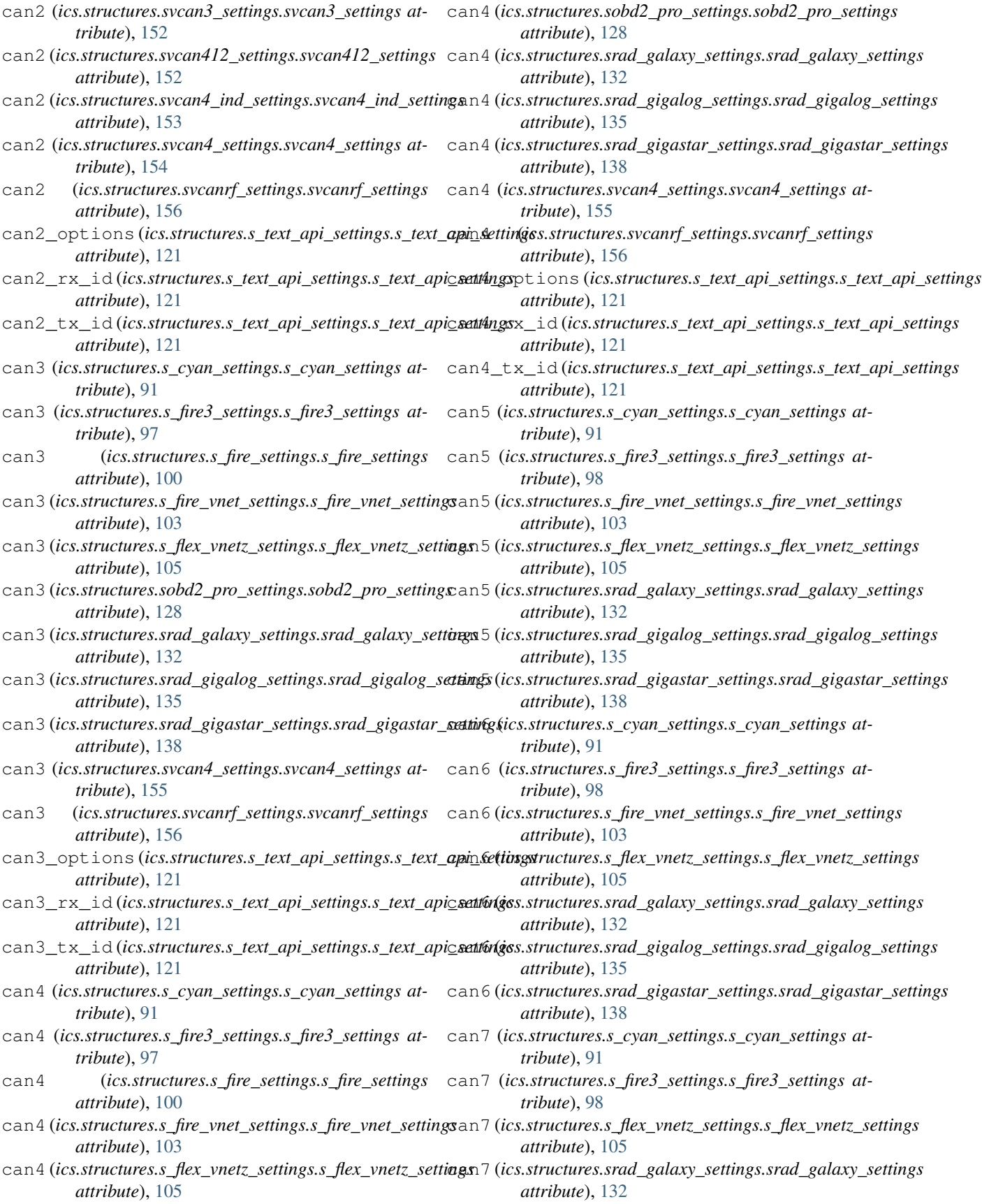

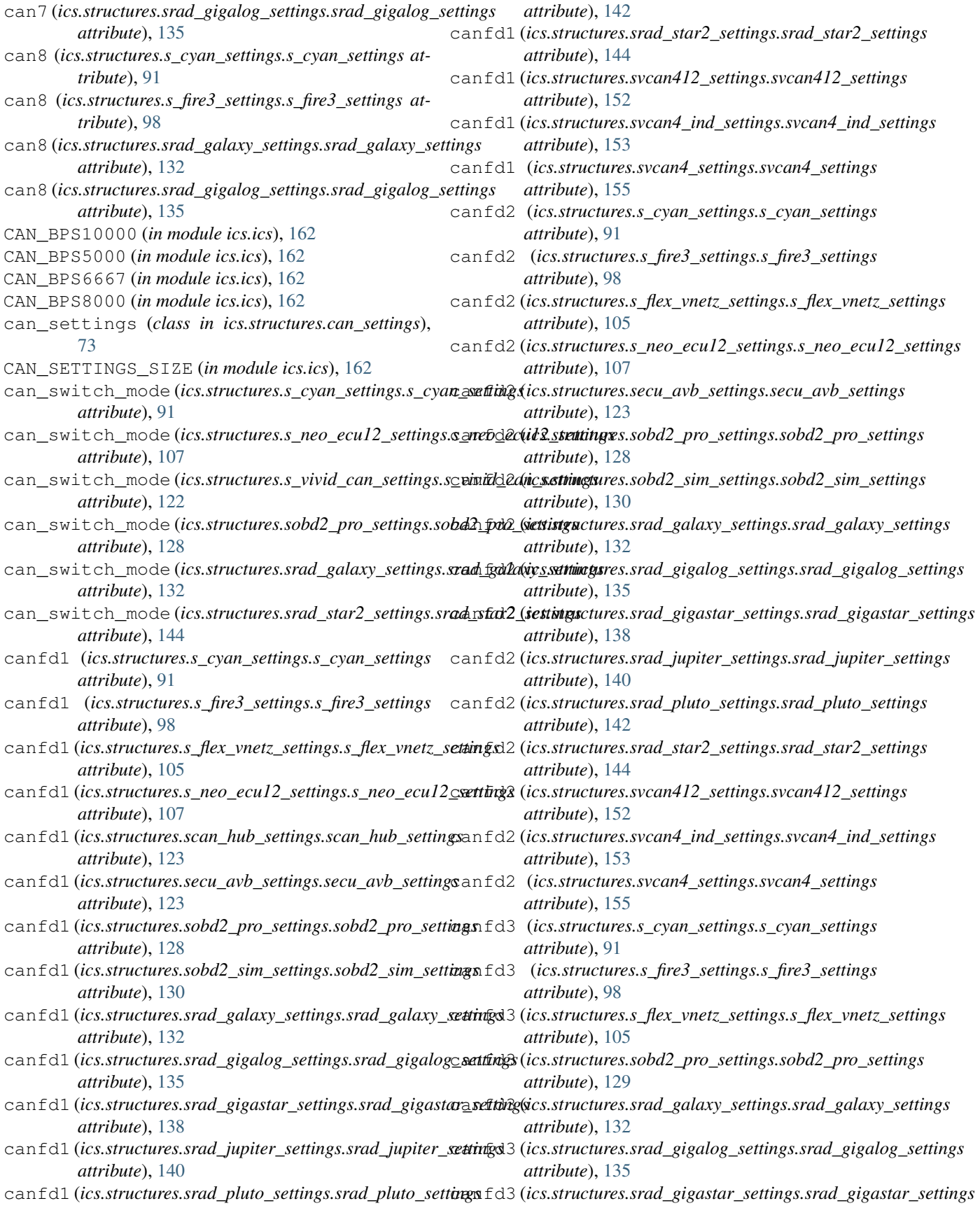

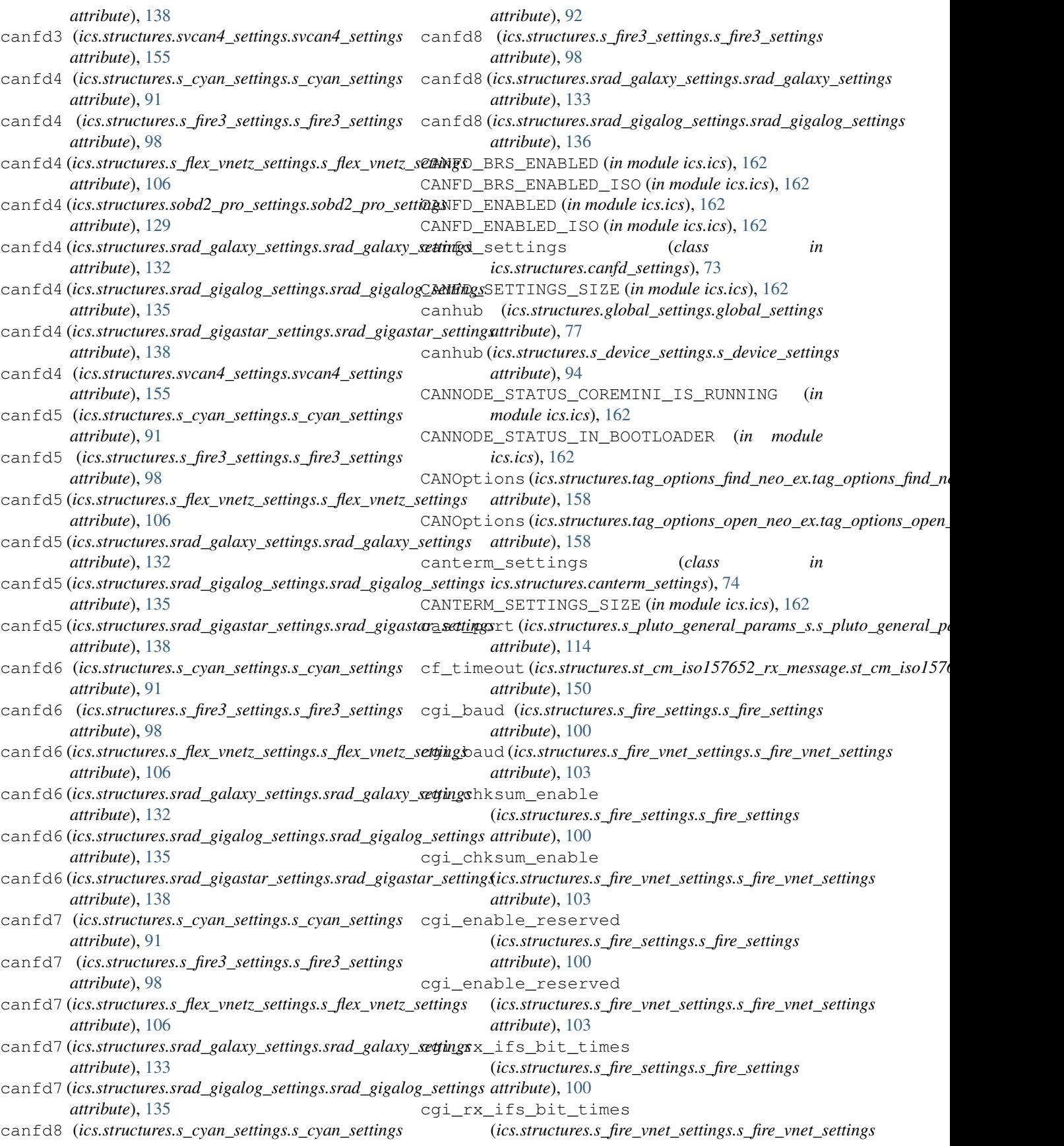

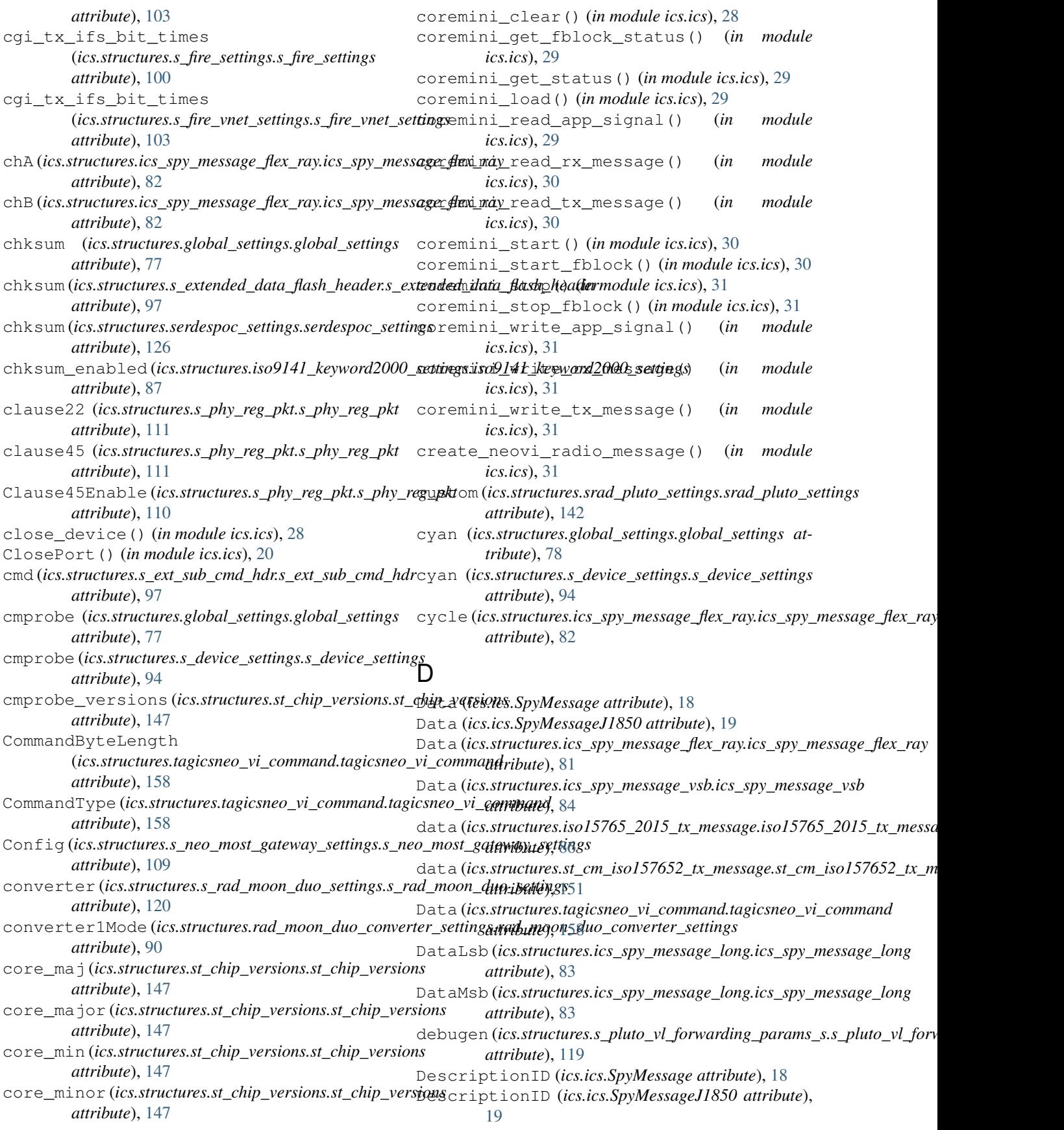

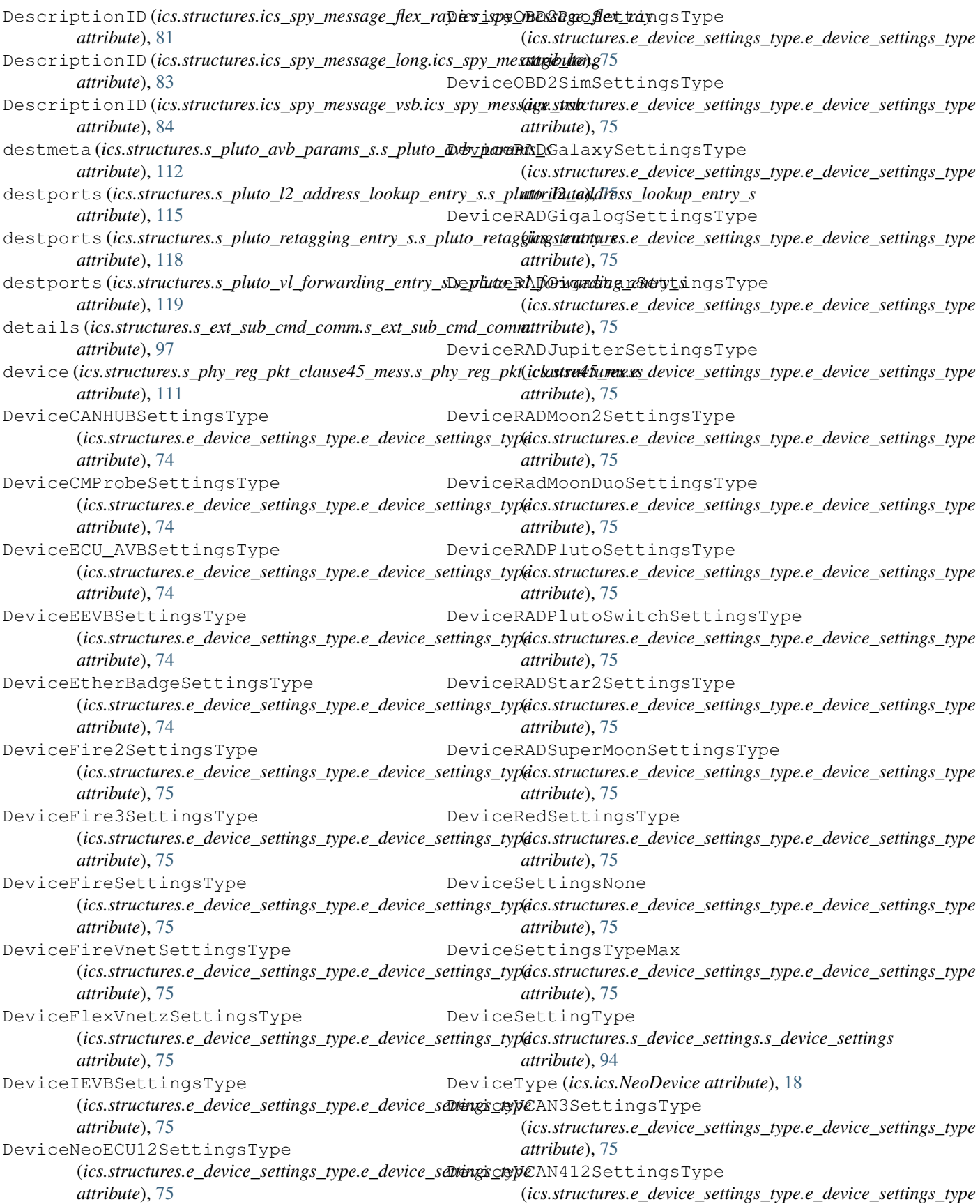

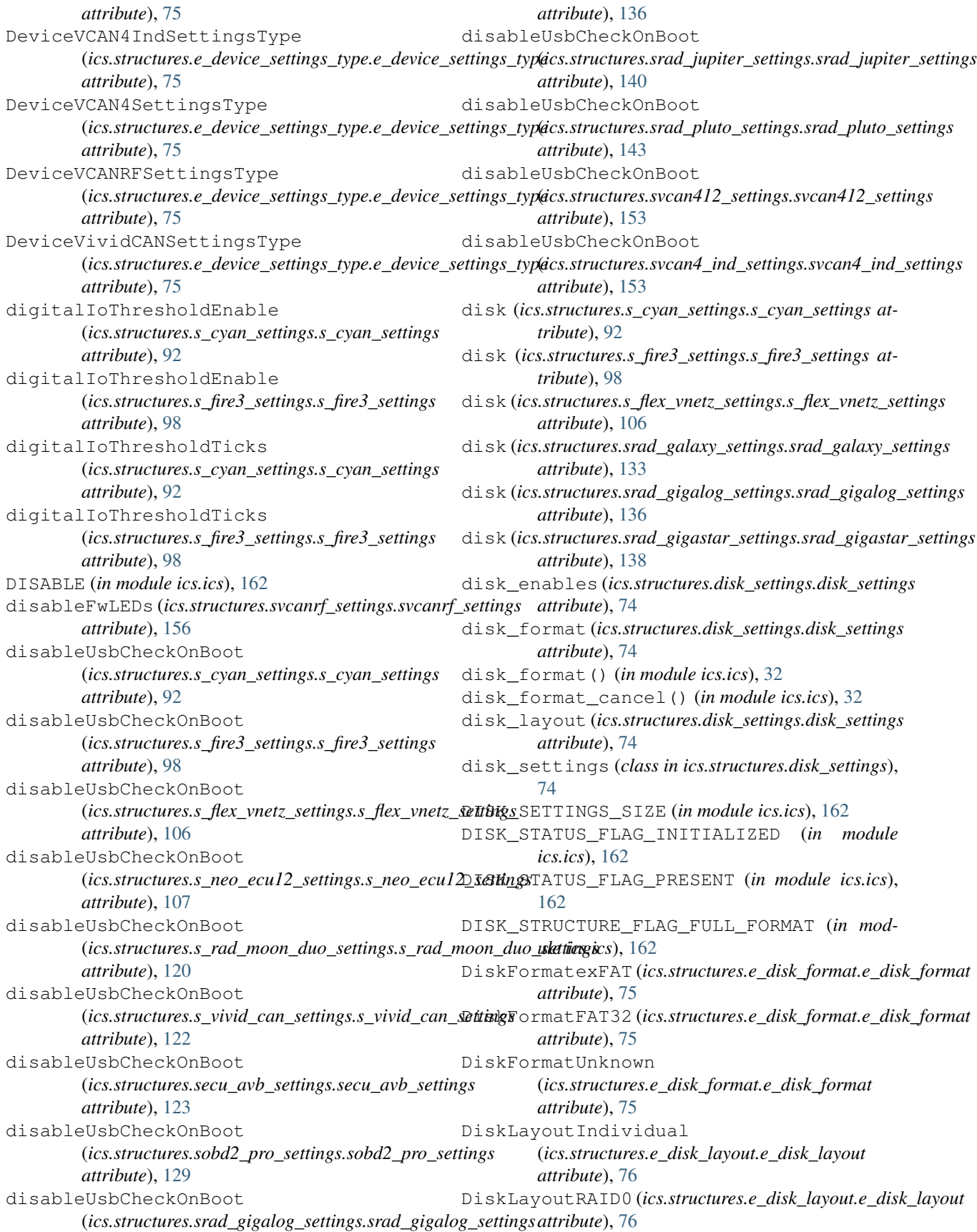

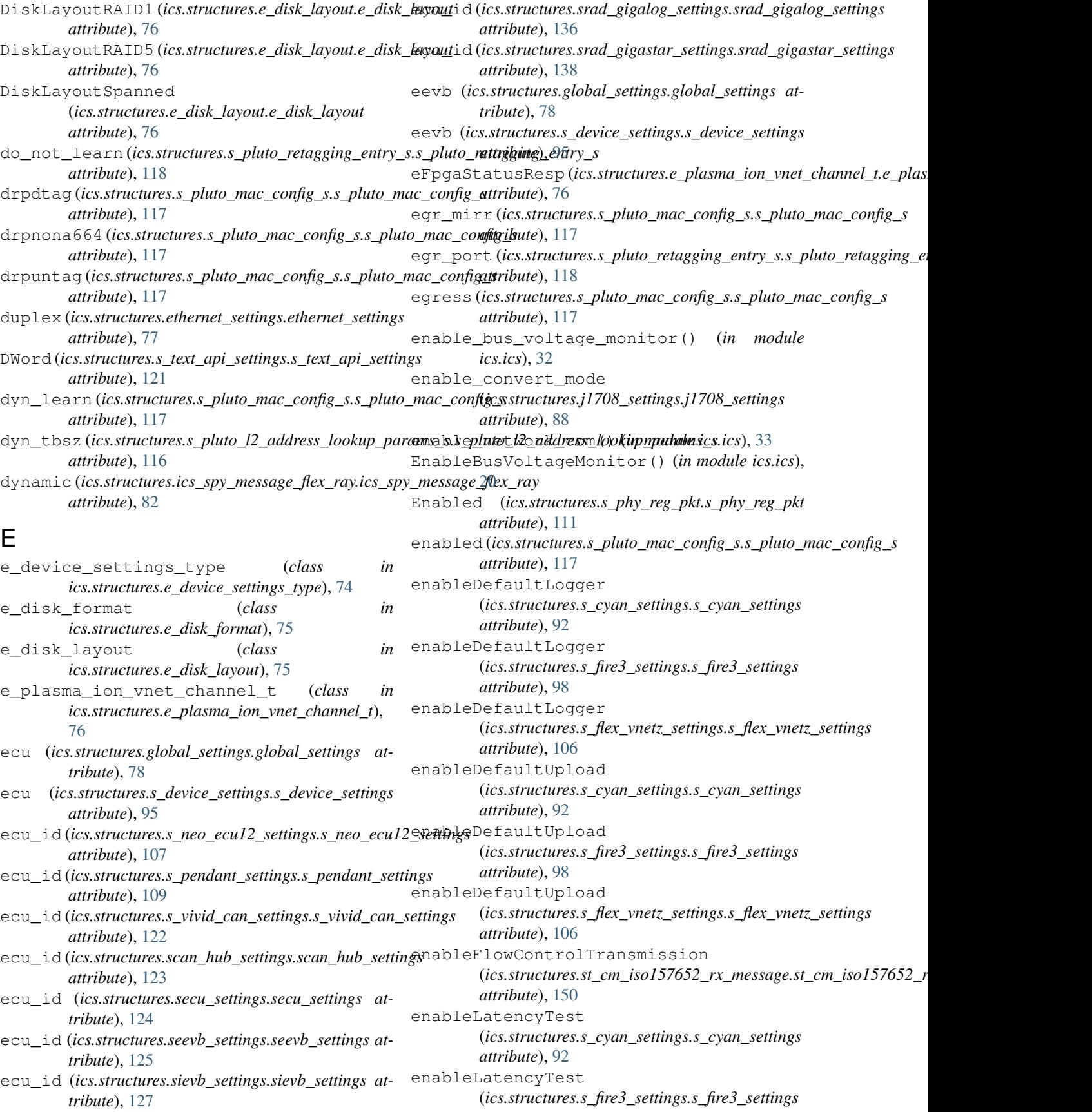

*attribute*), [98](#page-101-0) enableLatencyTest (*ics.structures.s\_flex\_vnetz\_settings.s\_flex\_vnetz\_settings*lePcEthernetComm *attribute*), [106](#page-109-0) enableLatencyTest (*ics.structures.s\_neo\_ecu12\_settings.s\_neo\_ecu12\_settings* enablePhy (*ics.structures.s\_pluto\_custom\_params\_s.s\_pluto\_custom\_params\_s attribute*), [107](#page-110-0) enableLatencyTest (*ics.structures.s\_rad\_moon\_duo\_settings.s\_rad\_moon\_duo\_settings attribute*), [141](#page-144-0) *attribute*), [120](#page-123-0) enableLatencyTest (*ics.structures.s\_vivid\_can\_settings.s\_vivid\_can\_settingy*Bytes (*ics.structures.s\_phy\_reg\_pkt\_hdr.s\_phy\_reg\_pkt\_hdr attribute*), [122](#page-125-0) enableLatencyTest (*ics.structures.secu\_avb\_settings.secu\_avb\_settings attribute*), [123](#page-126-0) enableLatencyTest (ics.structures.sobd2\_pro\_settings.sobd2\_pro\_settitgher\_badge\_versions *attribute*), [129](#page-132-0) enableLatencyTest (*ics.structures.sobd2\_sim\_settings.sobd2\_sim\_settings*erBadge (*ics.structures.global\_settings.global\_settings attribute*), [130](#page-133-0) enableLatencyTest (*ics.structures.srad\_jupiter\_settings.srad\_jupiter\_settings attribute*), [95](#page-98-0) *attribute*), [140](#page-143-0) enableLatencyTest (*ics.structures.srad\_pluto\_settings.srad\_pluto\_settings*ernet (*ics.structures.s\_fire3\_settings.s\_fire3\_settings attribute*), [143](#page-146-0) enableLatencyTest (*ics.structures.svcan412\_settings.svcan412\_settings attribute*), [153](#page-156-0) enableLatencyTest (*ics.structures.svcan4\_ind\_settings.svcan4\_ind\_settings*rnet (*ics.structures.srad\_gigalog\_settings.srad\_gigalog\_settings attribute*), [153](#page-156-0) enableLatencyTest (*ics.structures.svcan4\_settings.svcan4\_settings attribute*), [155](#page-158-0) EnableNetworkCom() (*in module ics.ics*), [20](#page-23-0) enablePcEthernetComm (*ics.structures.s\_cyan\_settings.s\_cyan\_settings attribute*), [92](#page-95-0) enablePcEthernetComm (*ics.structures.s\_fire3\_settings.s\_fire3\_settings attribute*), [98](#page-101-0) enablePcEthernetComm (*ics.structures.s\_flex\_vnetz\_settings.s\_flex\_vnetz\_settings attribute*), [133](#page-136-0) *attribute*), [106](#page-109-0) enablePcEthernetComm (*ics.structures.srad\_jupiter\_settings.srad\_jupiter\_settings* ethernet10\_g\_settings (*class in attribute*), [140](#page-143-0) enablePcEthernetComm (*ics.structures.srad\_pluto\_settings.srad\_pluto\_settings attribute*), [143](#page-146-0) enablePcEthernetComm (*ics.structures.svcan4\_ind\_settings.svcan4\_ind\_settings attribute*), [153](#page-156-0) (*ics.structures.svcan4\_settings.svcan4\_settings attribute*), [155](#page-158-0) *attribute*), [114](#page-117-0) enablePhy (*ics.structures.srad\_jupiter\_switch\_settings.srad\_jupiter\_switch\_settings* enfport (*ics.structures.s\_pluto\_l2\_address\_lookup\_entry\_s.s\_pluto\_l2\_address\_lookup\_entry\_s attribute*), [115](#page-118-0) *attribute*), [111](#page-114-0) eSoftCore(*ics.structures.e\_plasma\_ion\_vnet\_channel\_t.e\_plasma\_ion\_ attribute*), [76](#page-79-0) Eth2 (*ics.structures.srad\_super\_moon\_settings.srad\_super\_moon\_settings attribute*), [146](#page-149-0) (*ics.structures.st\_chip\_versions.st\_chip\_versions attribute*), [147](#page-150-0) *attribute*), [78](#page-81-0) etherBadge (*ics.structures.s\_device\_settings.s\_device\_settings* ethernet (*ics.structures.s\_cyan\_settings.s\_cyan\_settings attribute*), [92](#page-95-0) *attribute*), [98](#page-101-0) ethernet (*ics.structures.s\_flex\_vnetz\_settings.s\_flex\_vnetz\_settings attribute*), [106](#page-109-0) ethernet (*ics.structures.sobd2\_pro\_settings.sobd2\_pro\_settings attribute*), [129](#page-132-0) *attribute*), [136](#page-139-0) ethernet (*ics.structures.srad\_jupiter\_settings.srad\_jupiter\_settings attribute*), [140](#page-143-0) ethernet (*ics.structures.srad\_pluto\_settings.srad\_pluto\_settings attribute*), [143](#page-146-0) ethernet (*ics.structures.srad\_star2\_settings.srad\_star2\_settings attribute*), [144](#page-147-0) ethernet (*ics.structures.svcan4\_ind\_settings.svcan4\_ind\_settings attribute*), [154](#page-157-0) ethernet (*ics.structures.svcan4\_settings.svcan4\_settings attribute*), [155](#page-158-0) ethernet1 (*ics.structures.srad\_galaxy\_settings.srad\_galaxy\_settings* ethernet1 (*ics.structures.srad\_gigastar\_settings.srad\_gigastar\_settings attribute*), [138](#page-141-0) *ics.structures.ethernet10\_g\_settings*), [76](#page-79-0) ethernet10g (*ics.structures.srad\_gigalog\_settings.srad\_gigalog\_settings attribute*), [136](#page-139-0) ETHERNET10G\_SETTINGS\_SIZE (*in module ics.ics*), [162](#page-165-0)

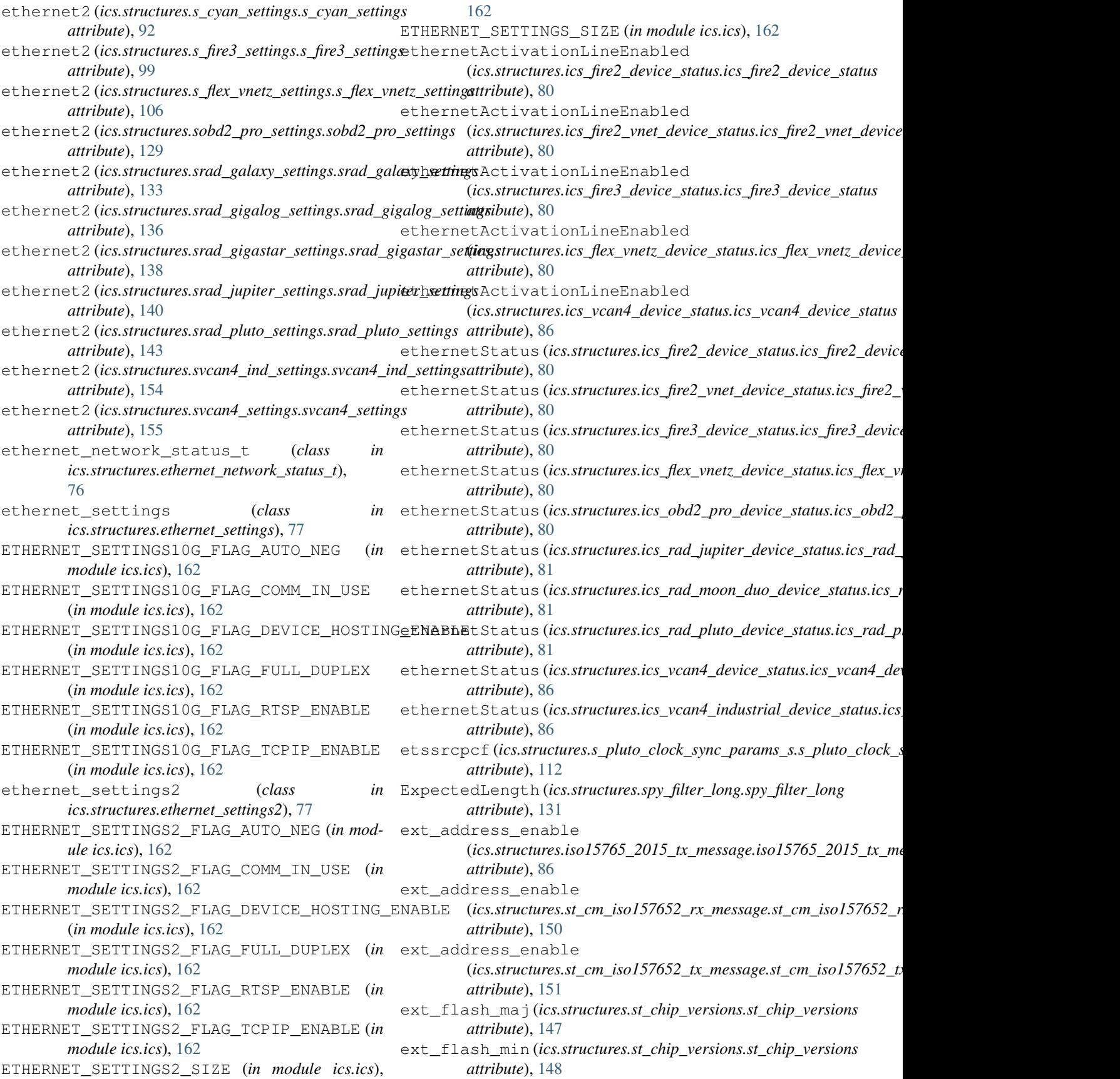

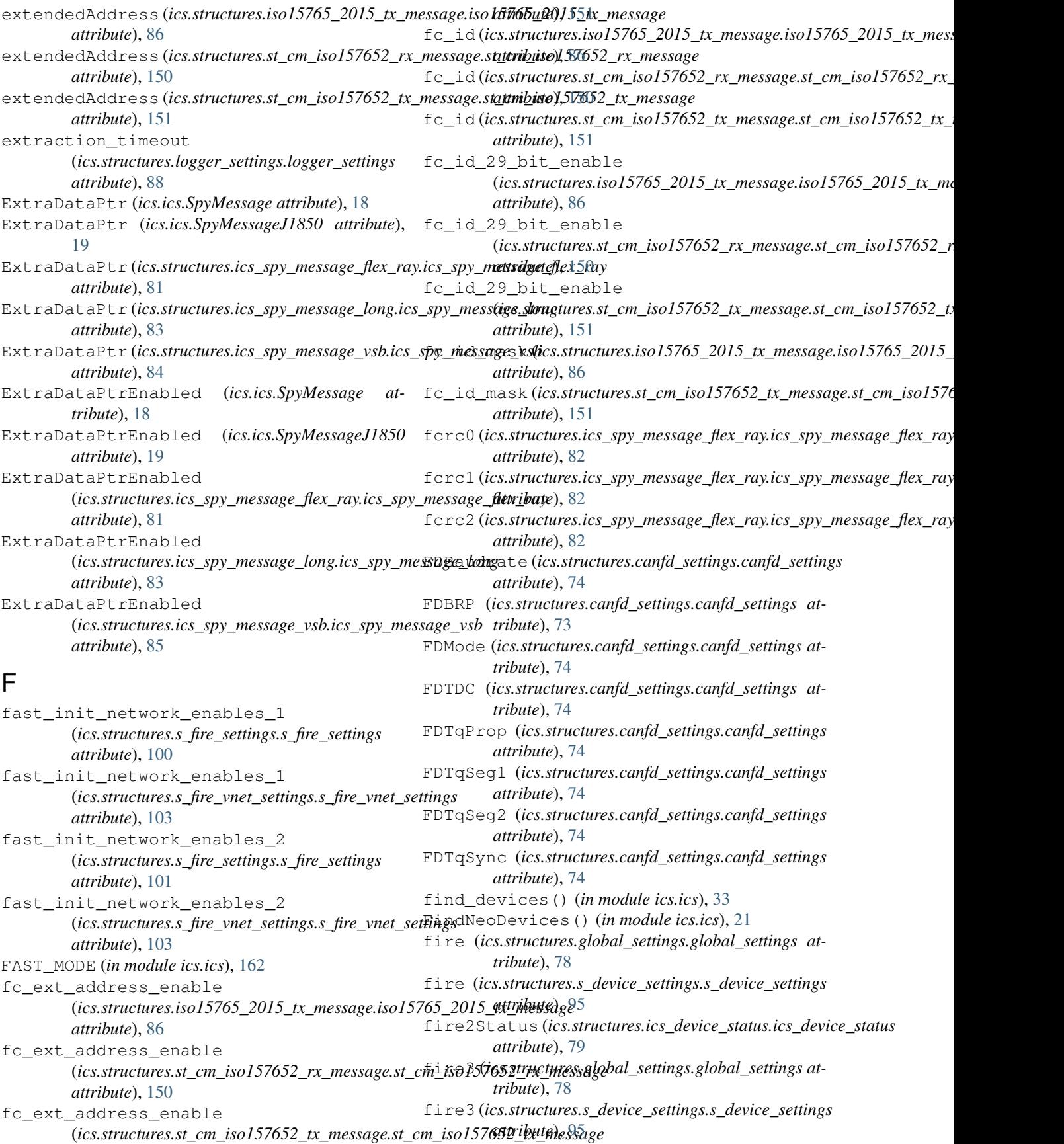

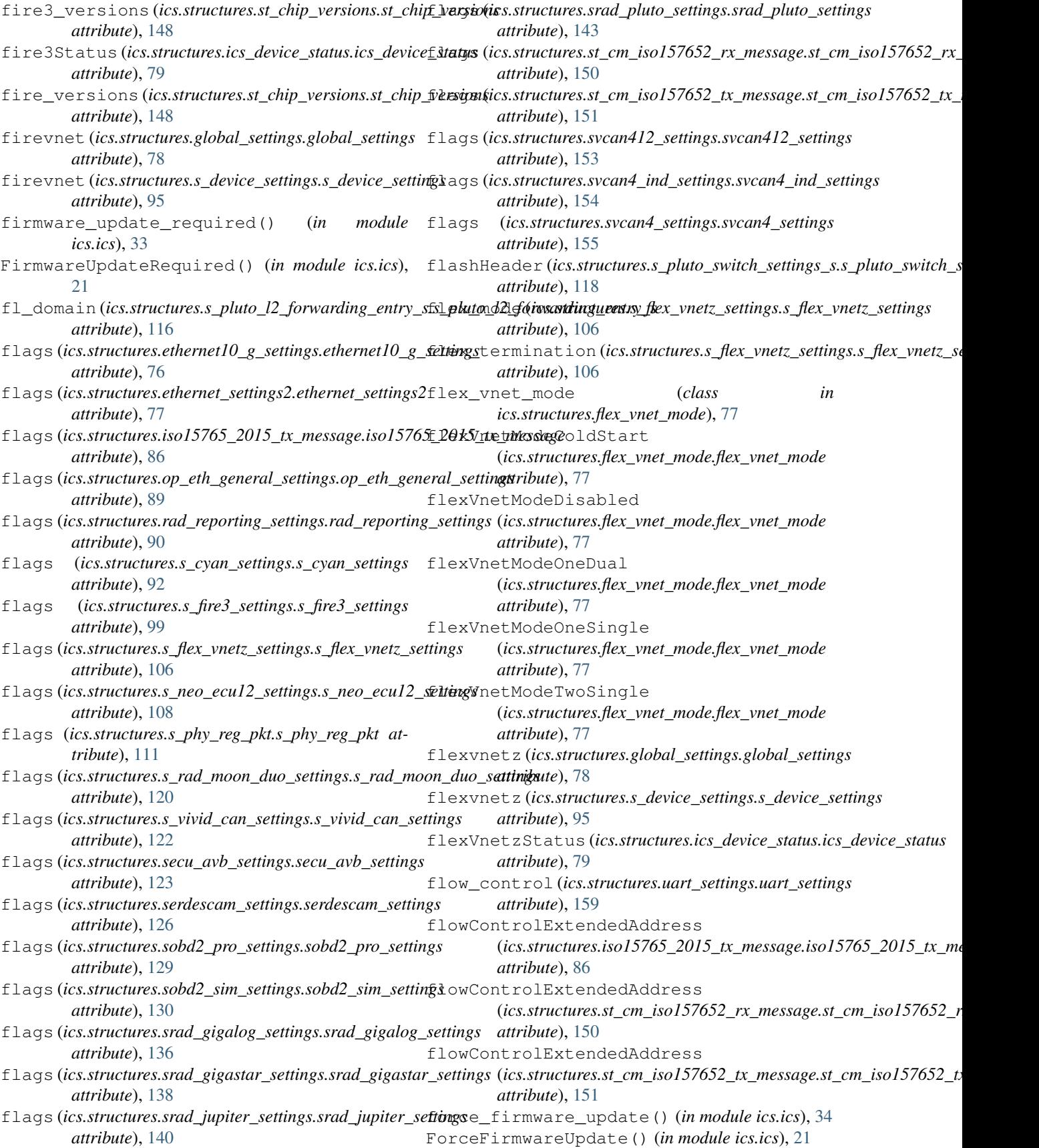

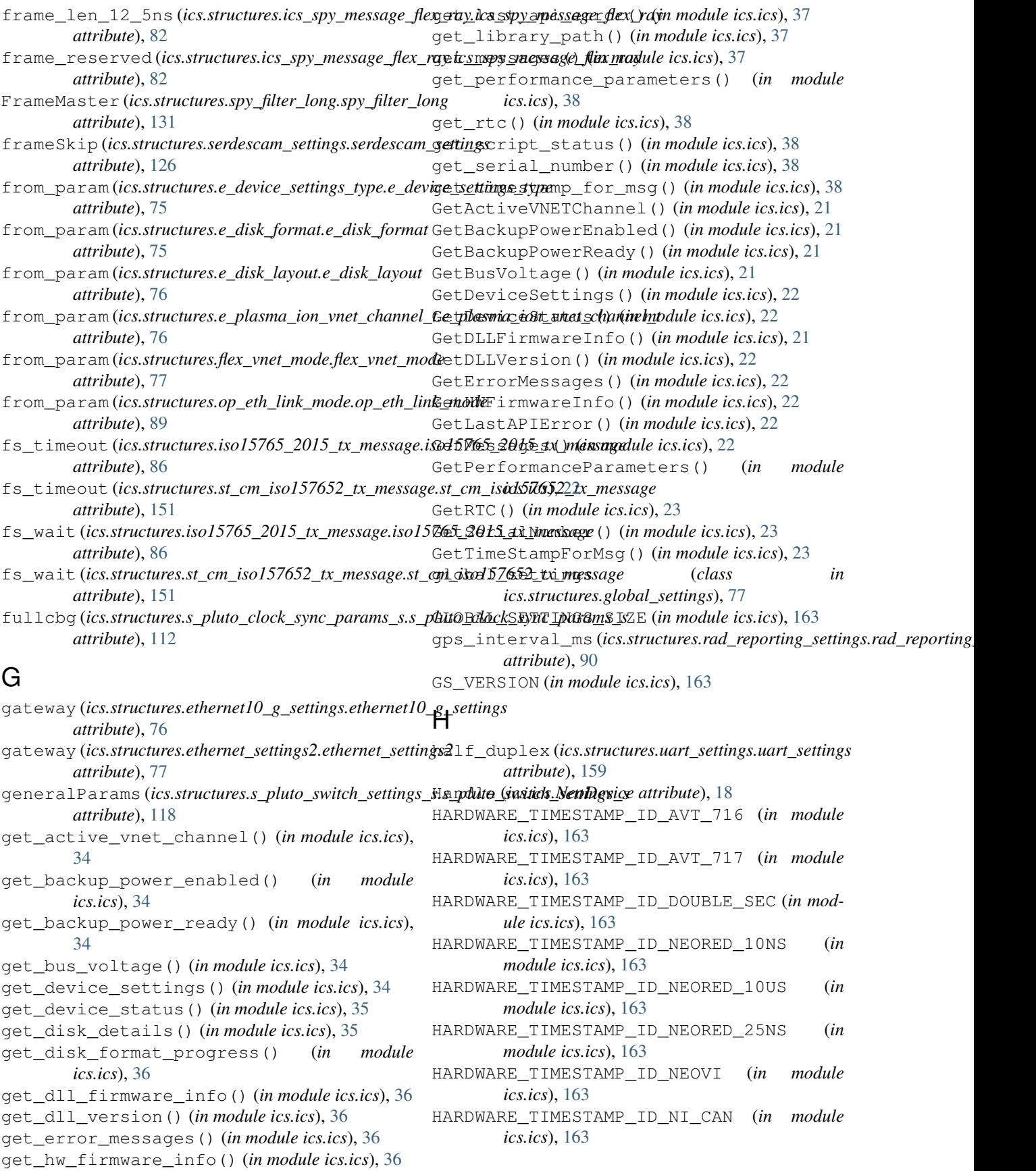

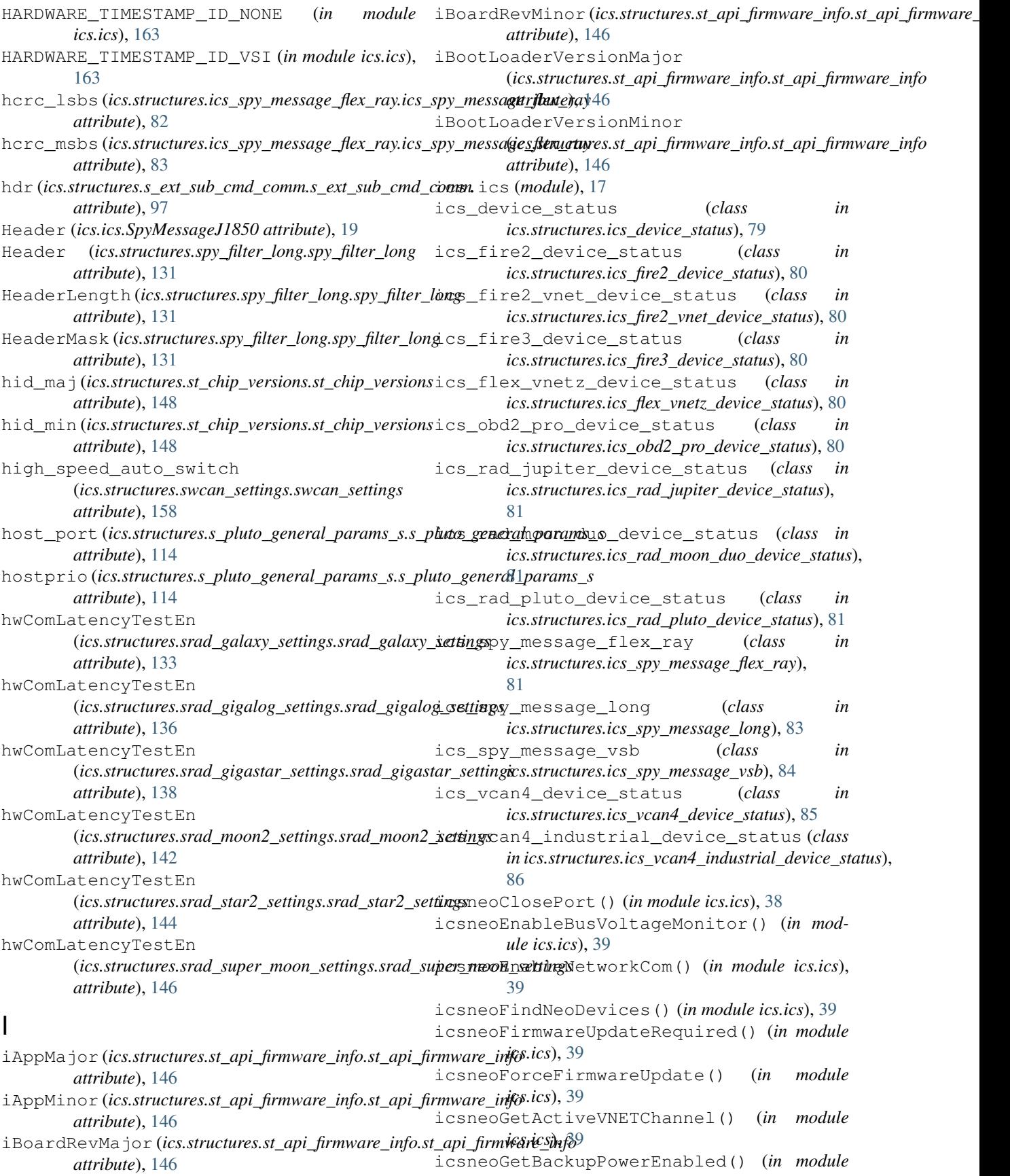

*ics.ics*), [39](#page-42-0) icsneoGetBackupPowerReady() (*in module ics.ics*), [39](#page-42-0) icsneoGetBusVoltage() (*in module ics.ics*), [40](#page-43-0) icsneoGetDeviceSettings() (*in module ics.ics*), [40](#page-43-0) icsneoGetDeviceStatus() (*in module ics.ics*), [40](#page-43-0) icsneoGetDLLFirmwareInfo() (*in module ics.ics*), [40](#page-43-0) icsneoGetDLLVersion() (*in module ics.ics*), [40](#page-43-0) icsneoGetErrorMessages() (*in module ics.ics*), [40](#page-43-0) icsneoGetHWFirmwareInfo() (*in module ics.ics*), [40](#page-43-0) icsneoGetLastAPIError() (*in module ics.ics*), [40](#page-43-0) icsneoGetMessages() (*in module ics.ics*), [41](#page-44-0) icsneoGetPerformanceParameters() (*in module ics.ics*), [41](#page-44-0) icsneoGetRTC() (*in module ics.ics*), [41](#page-44-0) icsneoGetSerialNumber() (*in module ics.ics*), [41](#page-44-0) icsneoGetTimeStampForMsg() (*in module ics.ics*), [41](#page-44-0) icsneoISO15765\_DisableNetworks() (*in module ics.ics*), [41](#page-44-0) icsneoISO15765\_EnableNetworks() (*in module ics.ics*), [41](#page-44-0) icsneoISO15765\_ReceiveMessage() (*in module ics.ics*), [41](#page-44-0) icsneoISO15765\_TransmitMessage() (*in module ics.ics*), [42](#page-45-0) icsneoLoadDefaultSettings() (*in ics.ics*), [42](#page-45-0) icsneoOpenNeoDevice() (*in module ics.ics*), [42](#page-45-0) icsneoReadJupiterFirmware() (*in module ics.ics*), [42](#page-45-0) icsneoReadSDCard() (*in module ics.ics*), [42](#page-45-0) icsneoRequestDiskDetails() (*in module ics.ics*), [42](#page-45-0) icsneoRequestDiskFormat() (*in module ics.ics*), [42](#page-45-0) icsneoRequestDiskFormatCancel() (*in module ics.ics*), [42](#page-45-0) icsneoRequestDiskFormatProgress() (*in module ics.ics*), [43](#page-46-0) icsneoRequestEnterSleepMode() (*in module ics.ics*), [43](#page-46-0) icsneoScriptClear() (*in module ics.ics*), [43](#page-46-0) icsneoScriptGetFBlockStatus() (*in module ics.ics*), [43](#page-46-0) icsneoScriptGetScriptStatus() (*in module ics.ics*), [43](#page-46-0) icsneoScriptGetScriptStatusEx() (*in module ics.ics*), [43](#page-46-0) icsneoScriptLoad() (*in module ics.ics*), [43](#page-46-0)

icsneoScriptReadAppSignal() (*in module ics.ics*), [43](#page-46-0) icsneoScriptReadRxMessage() (*in module ics.ics*), [44](#page-47-0) icsneoScriptReadTxMessage() (*in module ics.ics*), [44](#page-47-0) icsneoScriptStart() (*in module ics.ics*), [44](#page-47-0) icsneoScriptStartFBlock() (*in module ics.ics*), [44](#page-47-0) icsneoScriptStop() (*in module ics.ics*), [44](#page-47-0) icsneoScriptStopFBlock() (*in module ics.ics*), [44](#page-47-0) icsneoScriptWriteAppSignal() (*in module ics.ics*), [44](#page-47-0) icsneoScriptWriteRxMessage() (*in module ics.ics*), [44](#page-47-0) icsneoScriptWriteTxMessage() (*in module ics.ics*), [45](#page-48-0) icsneoSetActiveVNETChannel() (*in module ics.ics*), [45](#page-48-0) icsneoSetBackupPowerEnabled() (*in module ics.ics*), [45](#page-48-0) icsneoSetBitRate() (*in module ics.ics*), [45](#page-48-0) icsneoSetBitRateEx() (*in module ics.ics*), [45](#page-48-0) icsneoSetContext() (*in module ics.ics*), [45](#page-48-0) icsneoSetDeviceSettings() (*in module ics.ics*), [45](#page-48-0) icsneoSetFDBitRate() (*in module ics.ics*), [45](#page-48-0) icsneoSetReflashDisplayCallbacks() (*in module ics.ics*), [46](#page-49-0) module icsneoSetRTC() (*in module ics.ics*), [46](#page-49-0) icsneoTxMessages() (*in module ics.ics*), [46](#page-49-0) icsneoValidateHObject() (*in module ics.ics*), [46](#page-49-0) icsneoWriteJupiterFirmware() (*in module ics.ics*), [46](#page-49-0) icsneoWriteSDCard() (*in module ics.ics*), [46](#page-49-0) id (*ics.structures.ics\_spy\_message\_flex\_ray.ics\_spy\_message\_flex\_ray attribute*), [83](#page-86-0) id (*ics.structures.iso15765\_2015\_tx\_message.iso15765\_2015\_tx\_message attribute*), [86](#page-89-0) id (*ics.structures.st\_cm\_iso157652\_rx\_message.st\_cm\_iso157652\_rx\_message attribute*), [150](#page-153-0) id (*ics.structures.st\_cm\_iso157652\_tx\_message.st\_cm\_iso157652\_tx\_message attribute*), [151](#page-154-0) id\_29\_bit\_enable (*ics.structures.iso15765\_2015\_tx\_message.iso15765\_2015\_tx\_message attribute*), [86](#page-89-0) id\_29\_bit\_enable (*ics.structures.st\_cm\_iso157652\_rx\_message.st\_cm\_iso157652\_rx\_message attribute*), [150](#page-153-0) id\_29\_bit\_enable (*ics.structures.st\_cm\_iso157652\_tx\_message.st\_cm\_iso157652\_tx\_message attribute*), [151](#page-154-0) id\_mask (*ics.structures.st\_cm\_iso157652\_rx\_message.st\_cm\_iso157652\_rx\_message attribute*), [150](#page-153-0) idle\_wakeup\_network\_enables\_1 (*ics.structures.s\_cyan\_settings.s\_cyan\_settings*

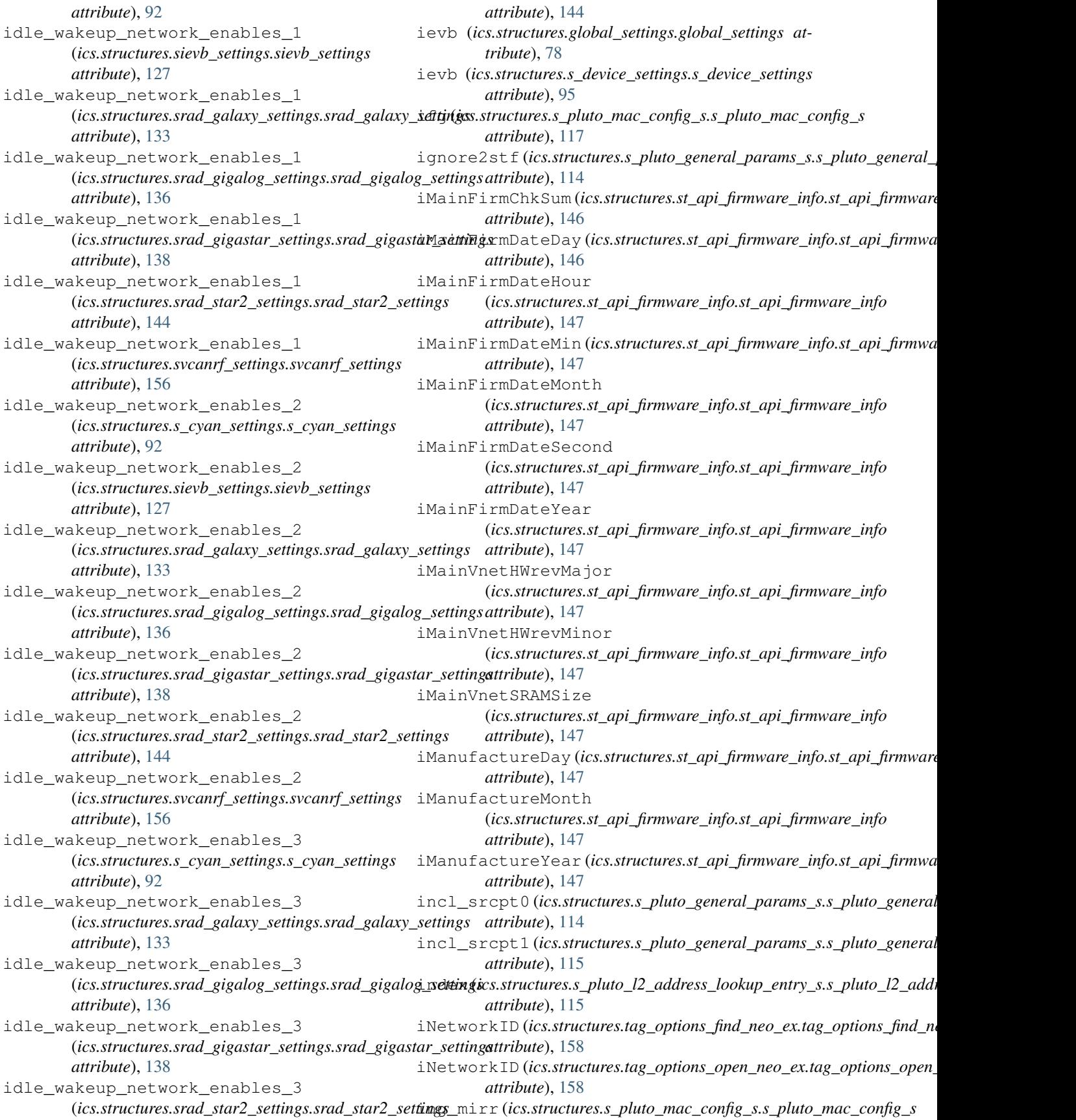

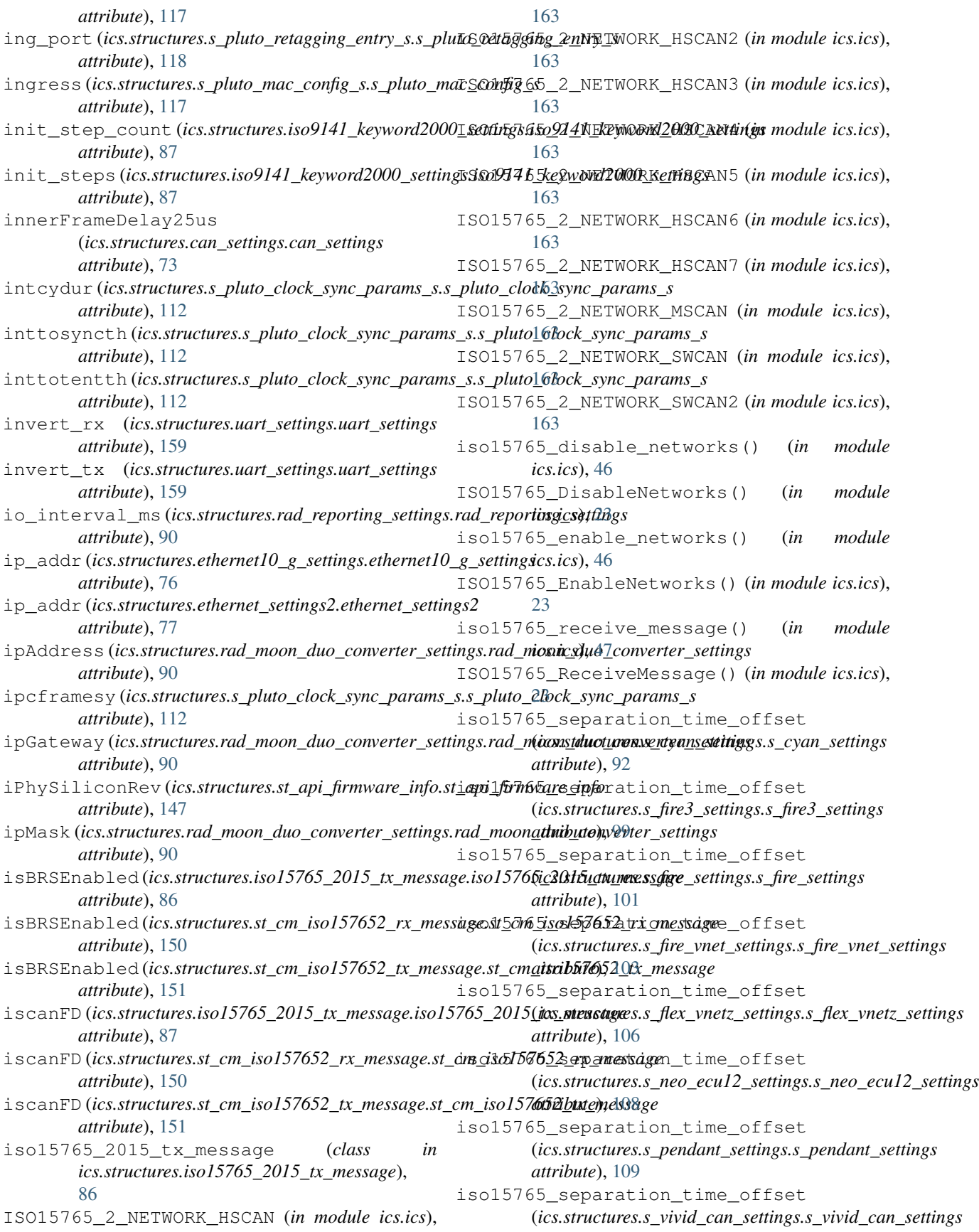

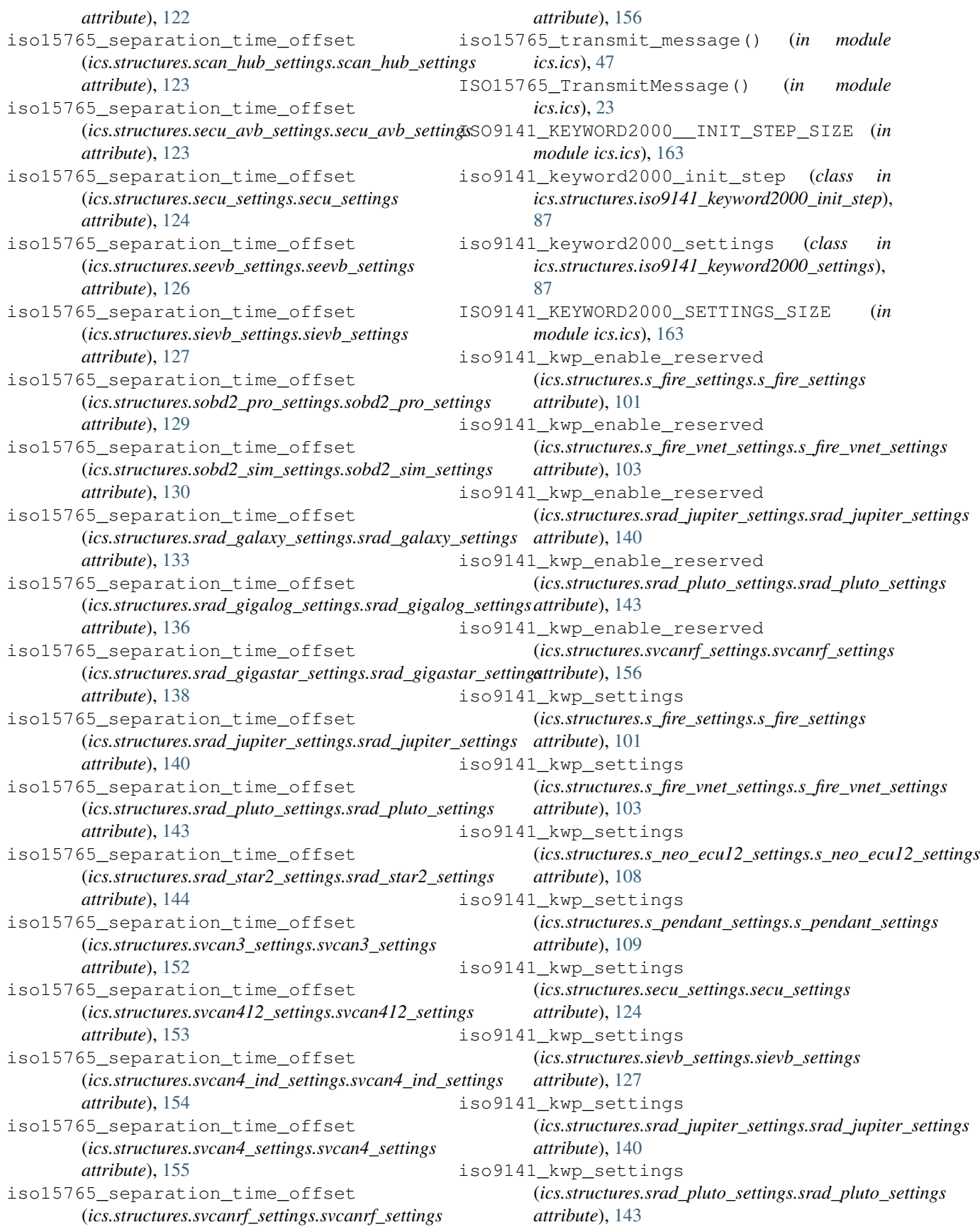

iso9141\_kwp\_settings (*ics.structures.svcan4\_ind\_settings.svcan4\_ind\_settings attribute*), [154](#page-157-0) iso9141\_kwp\_settings (*ics.structures.svcanrf\_settings.svcanrf\_settings attribute*), [156](#page-159-0) iso9141\_kwp\_settings\_1 (*ics.structures.s\_cyan\_settings.s\_cyan\_settings attribute*), [92](#page-95-0) iso9141\_kwp\_settings\_1 (*ics.structures.s\_fire3\_settings.s\_fire3\_settings attribute*), [99](#page-102-0) iso9141\_kwp\_settings\_1 (*ics.structures.sobd2\_pro\_settings.sobd2\_pro\_settings attribute*), [129](#page-132-0) iso9141\_kwp\_settings\_1 (*ics.structures.srad\_galaxy\_settings.srad\_galaxy\_settings* (*ics.structures.s\_fire\_settings.s\_fire\_settings attribute*), [133](#page-136-0) iso9141\_kwp\_settings\_1 (*ics.structures.srad\_gigalog\_settings.srad\_gigalog\_settings* (*ics.structures.s\_fire\_vnet\_settings.s\_fire\_vnet\_settings attribute*), [136](#page-139-0) iso9141\_kwp\_settings\_1 (*ics.structures.srad\_gigastar\_settings.srad\_gigastar\_settings* (*ics.structures.s\_cyan\_settings.s\_cyan\_settings attribute*), [138](#page-141-0) iso9141\_kwp\_settings\_1 (*ics.structures.srad\_star2\_settings.srad\_star2\_settings attribute*), [144](#page-147-0) iso9141\_kwp\_settings\_1 (*ics.structures.svcan4\_settings.svcan4\_settings attribute*), [155](#page-158-0) iso9141\_kwp\_settings\_2 (*ics.structures.s\_cyan\_settings.s\_cyan\_settings attribute*), [92](#page-95-0) iso9141\_kwp\_settings\_2 (*ics.structures.s\_fire3\_settings.s\_fire3\_settings attribute*), [99](#page-102-0) iso9141\_kwp\_settings\_2 (*ics.structures.s\_fire\_settings.s\_fire\_settings attribute*), [101](#page-104-0) iso9141\_kwp\_settings\_2 (*ics.structures.s\_fire\_vnet\_settings.s\_fire\_vnet\_settings attribute*), [103](#page-106-0) iso9141\_kwp\_settings\_2 (*ics.structures.s\_pendant\_settings.s\_pendant\_settings attribute*), [109](#page-112-0) iso9141\_kwp\_settings\_2 (*ics.structures.secu\_settings.secu\_settings attribute*), [124](#page-127-0) iso9141\_kwp\_settings\_2 (*ics.structures.sievb\_settings.sievb\_settings attribute*), [127](#page-130-0) iso9141\_kwp\_settings\_2 (*ics.structures.sobd2\_pro\_settings.sobd2\_pro\_settings attribute*), [129](#page-132-0) iso9141\_kwp\_settings\_2 (*ics.structures.svcanrf\_settings.svcanrf\_settings attribute*), [156](#page-159-0) iso9141\_kwp\_settings\_3 (*ics.structures.s\_cyan\_settings.s\_cyan\_settings attribute*), [92](#page-95-0) iso9141\_kwp\_settings\_3 (*ics.structures.s\_fire\_settings.s\_fire\_settings attribute*), [101](#page-104-0) iso9141\_kwp\_settings\_3 (*ics.structures.s\_fire\_vnet\_settings.s\_fire\_vnet\_settings attribute*), [103](#page-106-0) iso9141\_kwp\_settings\_4 (*ics.structures.s\_cyan\_settings.s\_cyan\_settings attribute*), [92](#page-95-0) iso9141\_kwp\_settings\_4 *attribute*), [101](#page-104-0) iso9141\_kwp\_settings\_4 *attribute*), [103](#page-106-0) iso\_9141\_kwp\_enable\_reserved *attribute*), [92](#page-95-0) iso\_9141\_kwp\_enable\_reserved (*ics.structures.s\_neo\_ecu12\_settings.s\_neo\_ecu12\_settings attribute*), [108](#page-111-0) iso\_9141\_kwp\_enable\_reserved (*ics.structures.srad\_galaxy\_settings.srad\_galaxy\_settings attribute*), [133](#page-136-0) iso\_9141\_kwp\_enable\_reserved (*ics.structures.srad\_gigalog\_settings.srad\_gigalog\_settings attribute*), [136](#page-139-0) iso\_9141\_kwp\_enable\_reserved (*ics.structures.srad\_gigastar\_settings.srad\_gigastar\_settings attribute*), [139](#page-142-0) iso\_9141\_kwp\_enable\_reserved (*ics.structures.srad\_star2\_settings.srad\_star2\_settings attribute*), [144](#page-147-0) iso\_9141\_kwp\_enable\_reserved (*ics.structures.svcan4\_settings.svcan4\_settings attribute*), [155](#page-158-0) iso\_msg\_termination (*ics.structures.s\_fire\_settings.s\_fire\_settings attribute*), [101](#page-104-0) iso\_msg\_termination (*ics.structures.s\_fire\_vnet\_settings.s\_fire\_vnet\_settings attribute*), [103](#page-106-0) iso\_msg\_termination (*ics.structures.s\_neo\_ecu12\_settings.s\_neo\_ecu12\_settings attribute*), [108](#page-111-0) iso\_msg\_termination (*ics.structures.s\_pendant\_settings.s\_pendant\_settings attribute*), [109](#page-112-0)

iso\_msg\_termination (*ics.structures.secu\_settings.secu\_settings attribute*), [124](#page-127-0) iso\_msg\_termination (*ics.structures.sievb\_settings.sievb\_settings attribute*), [127](#page-130-0) iso\_msg\_termination (*ics.structures.srad\_jupiter\_settings.srad\_jupiter\_settings* (*ics.structures.sievb\_settings.sievb\_settings attribute*), [140](#page-143-0) iso\_msg\_termination (*ics.structures.srad\_pluto\_settings.srad\_pluto\_settings attribute*), [143](#page-146-0) iso\_msg\_termination (*ics.structures.svcan4\_ind\_settings.svcan4\_ind\_settings attribute*), [154](#page-157-0) iso\_msg\_termination (*ics.structures.svcanrf\_settings.svcanrf\_settings attribute*), [156](#page-159-0) iso\_msg\_termination\_1 (*ics.structures.s\_cyan\_settings.s\_cyan\_settings attribute*), [93](#page-96-0) iso\_msg\_termination\_1 (*ics.structures.s\_fire3\_settings.s\_fire3\_settings attribute*), [99](#page-102-0) iso\_msg\_termination\_1 (*ics.structures.sobd2\_pro\_settings.sobd2\_pro\_settings attribute*), [129](#page-132-0) iso\_msg\_termination\_1 (*ics.structures.srad\_galaxy\_settings.srad\_galaxy\_settings* (*ics.structures.s\_fire\_settings.s\_fire\_settings attribute*), [133](#page-136-0) iso\_msg\_termination\_1 (*ics.structures.srad\_gigalog\_settings.srad\_gigalog\_settings* (*ics.structures.s\_fire\_vnet\_settings.s\_fire\_vnet\_settings attribute*), [136](#page-139-0) iso\_msg\_termination\_1 (*ics.structures.srad\_gigastar\_settings.srad\_gigastar\_settingattribute*), [101](#page-104-0) *attribute*), [139](#page-142-0) iso msq termination 1 (*ics.structures.srad\_star2\_settings.srad\_star2\_settings\_parity (ics.structures.s\_neo\_ecu12\_settings.s\_neo\_ecu12\_settings attribute*), [144](#page-147-0) iso\_msg\_termination\_1 (*ics.structures.svcan4\_settings.svcan4\_settings attribute*), [155](#page-158-0) iso\_msg\_termination\_2 (*ics.structures.s\_cyan\_settings.s\_cyan\_settings attribute*), [93](#page-96-0) iso\_msg\_termination\_2 (*ics.structures.s\_fire3\_settings.s\_fire3\_settings attribute*), [99](#page-102-0) iso\_msg\_termination\_2 (*ics.structures.s\_fire\_settings.s\_fire\_settings attribute*), [101](#page-104-0) iso\_msg\_termination\_2 (*ics.structures.s\_fire\_vnet\_settings.s\_fire\_vnet\_settings attribute*), [103](#page-106-0) iso\_msg\_termination\_2 (*ics.structures.s\_pendant\_settings.s\_pendant\_settings attribute*), [109](#page-112-0) iso\_msg\_termination\_2 (*ics.structures.secu\_settings.secu\_settings attribute*), [124](#page-127-0) iso\_msg\_termination\_2 *attribute*), [127](#page-130-0) iso\_msg\_termination\_2 (*ics.structures.sobd2\_pro\_settings.sobd2\_pro\_settings attribute*), [129](#page-132-0) iso\_msg\_termination\_2 (*ics.structures.svcanrf\_settings.svcanrf\_settings attribute*), [156](#page-159-0) iso\_msg\_termination\_3 (*ics.structures.s\_cyan\_settings.s\_cyan\_settings attribute*), [93](#page-96-0) iso\_msg\_termination\_3 (*ics.structures.s\_fire\_settings.s\_fire\_settings attribute*), [101](#page-104-0) iso\_msg\_termination\_3 (*ics.structures.s\_fire\_vnet\_settings.s\_fire\_vnet\_settings attribute*), [103](#page-106-0) iso\_msg\_termination\_4 (*ics.structures.s\_cyan\_settings.s\_cyan\_settings attribute*), [93](#page-96-0) iso\_msg\_termination\_4 *attribute*), [101](#page-104-0) iso\_msg\_termination\_4 *attribute*), [104](#page-107-0) iso\_parity (*ics.structures.s\_fire\_settings.s\_fire\_settings* iso\_parity (*ics.structures.s\_fire\_vnet\_settings.s\_fire\_vnet\_settings attribute*), [104](#page-107-0) *attribute*), [108](#page-111-0) iso\_parity (*ics.structures.s\_pendant\_settings.s\_pendant\_settings attribute*), [109](#page-112-0) iso\_parity (*ics.structures.secu\_settings.secu\_settings attribute*), [124](#page-127-0) iso\_parity (*ics.structures.sievb\_settings.sievb\_settings attribute*), [127](#page-130-0) iso\_parity (*ics.structures.srad\_jupiter\_settings.srad\_jupiter\_settings attribute*), [140](#page-143-0) iso\_parity (*ics.structures.srad\_pluto\_settings.srad\_pluto\_settings attribute*), [143](#page-146-0) iso\_parity (*ics.structures.svcan4\_ind\_settings.svcan4\_ind\_settings attribute*), [154](#page-157-0) iso\_parity (*ics.structures.svcanrf\_settings.svcanrf\_settings attribute*), [156](#page-159-0) iso\_parity\_1 (*ics.structures.s\_cyan\_settings.s\_cyan\_settings*

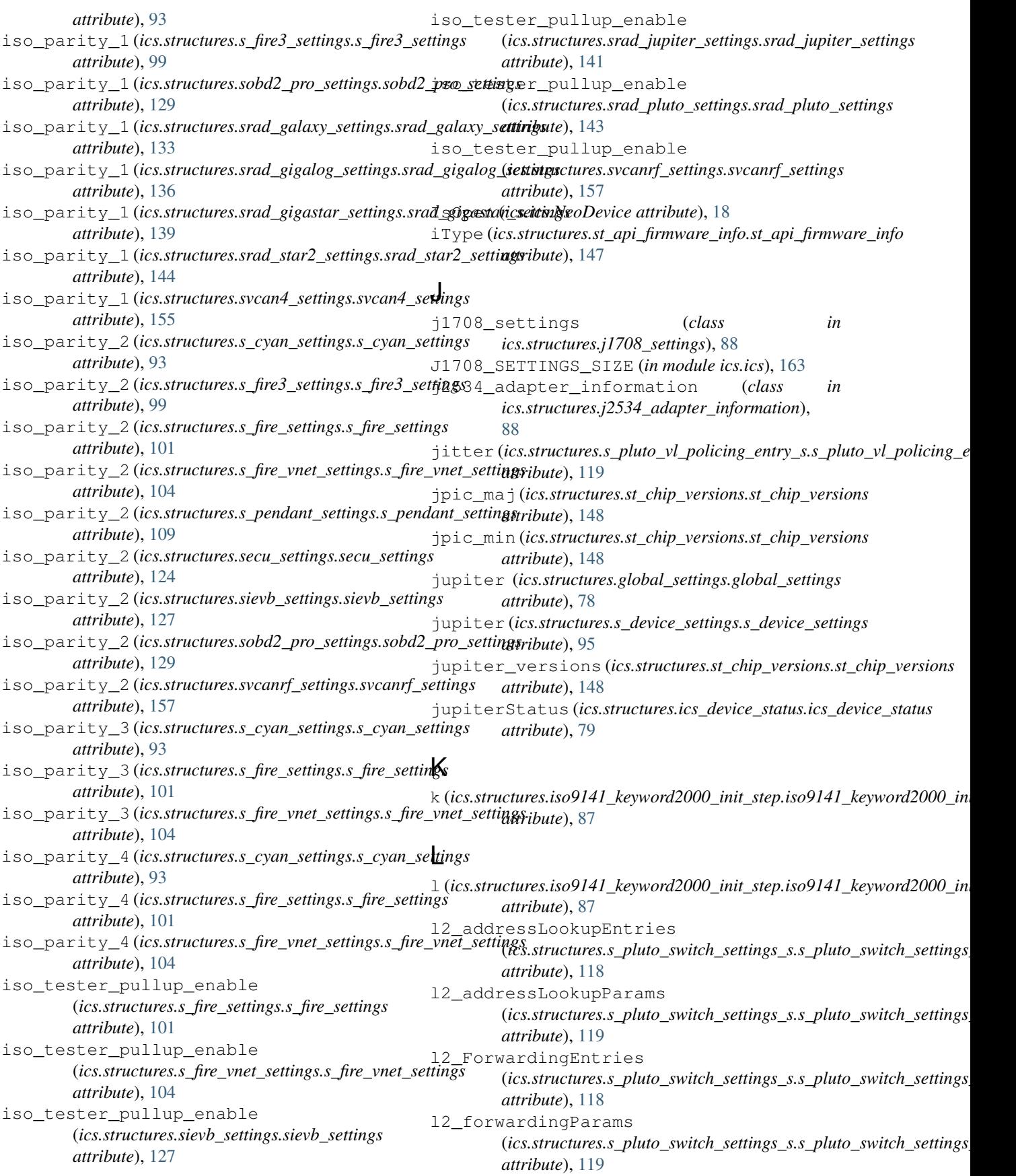

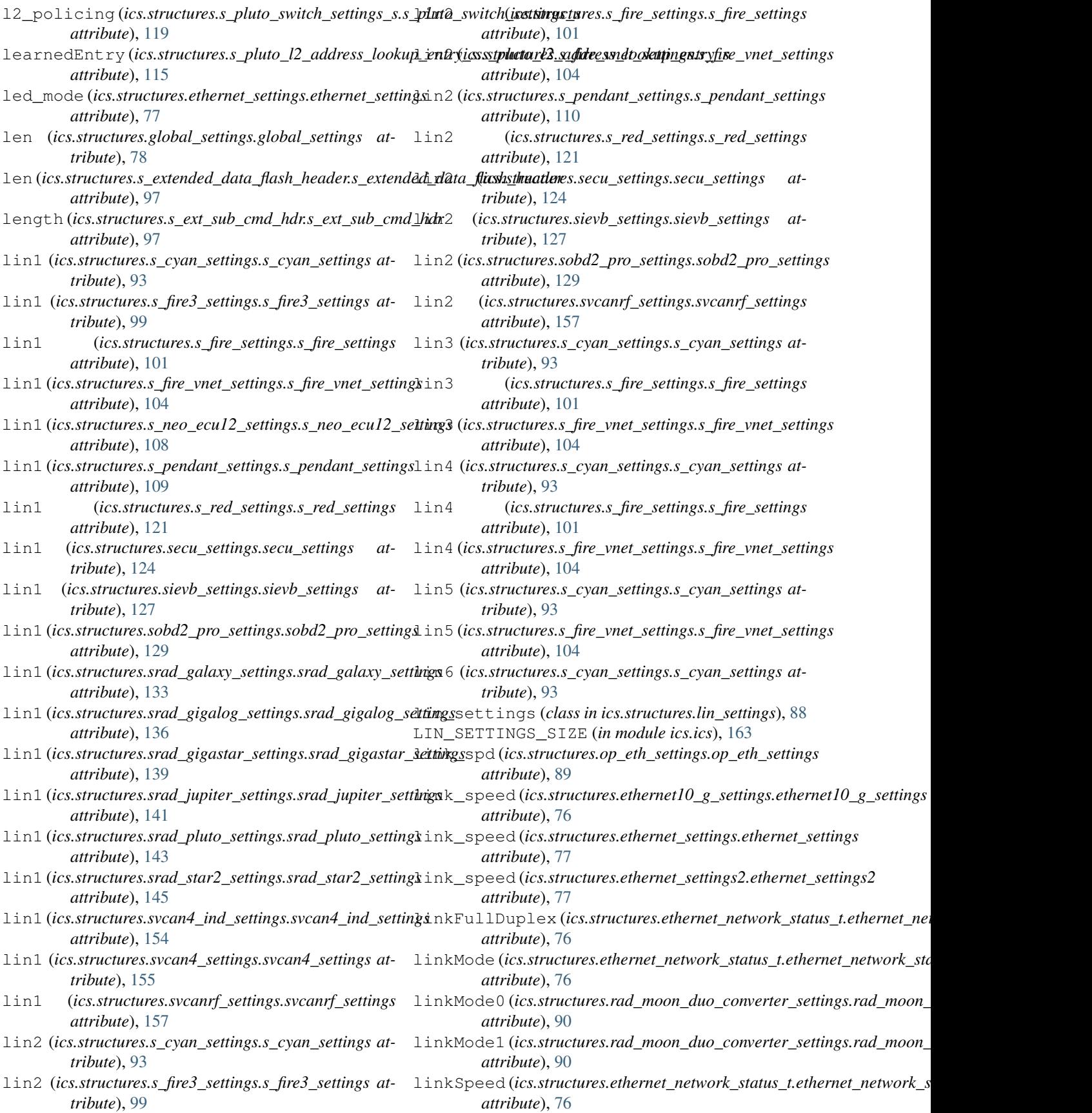

linkStatus (*ics.structures.ethernet\_network\_status\_t.eth*ævæ<u>t f</u>rietwærk<u>0</u>s(tatust\_tuctures.s\_pluto\_general\_params\_s.s\_pluto\_general *attribute*), [76](#page-79-0) LISTEN\_ALL (*in module ics.ics*), [163](#page-166-0) LISTEN\_ONLY (*in module ics.ics*), [163](#page-166-0) listentmout (*ics.structures.s\_pluto\_clock\_sync\_params*mese\_phpo\_cdockssyem\_(par.amuctures.op\_eth\_settings.op\_eth\_settings *attribute*), [112](#page-115-0) load\_default\_settings() (*in module ics.ics*), [47](#page-50-0) mac\_spoofing\_isDstOrSrc LoadDefaultSettings() (*in module ics.ics*), [23](#page-26-0) logger (*ics.structures.srad\_galaxy\_settings.srad\_galaxy\_settings attribute*), [133](#page-136-0) logger (*ics.structures.srad\_gigalog\_settings.srad\_gigalog\_settings attribute*), [115](#page-118-0) *attribute*), [136](#page-139-0) logger (*ics.structures.srad\_gigastar\_settings.srad\_gigastar\_settings attribute*), [119](#page-122-0) *attribute*), [139](#page-142-0) logger\_settings (*class ics.structures.logger\_settings*), [88](#page-91-0) LOGGER\_SETTINGS\_SIZE (*in module ics.ics*), [163](#page-166-0) LOOPBACK (*in module ics.ics*), [163](#page-166-0) lpic\_maj (*ics.structures.st\_chip\_versions.st\_chip\_versions* MasterResistor (*ics.structures.lin\_settings.lin\_settings attribute*), [148](#page-151-0) lpic\_min (*ics.structures.st\_chip\_versions.st\_chip\_versions* max\_dynp (*ics.structures.s\_pluto\_l2\_forwarding\_params\_s.s\_pluto\_l2\_forwarding\_params\_s attribute*), [148](#page-151-0) lsftcan (*ics.structures.s\_fire\_settings.s\_fire\_settings* MAX\_NUMBYTES\_PHYSETTINGS (*in module ics.ics*), *attribute*), [101](#page-104-0) lsftcan (*ics.structures.s\_fire\_vnet\_settings.s\_fire\_vnet\_settings* MAX\_PHY\_REG\_PKT\_ENTRIES (*in module ics.ics*), *attribute*), [104](#page-107-0) lsftcan (*ics.structures.s\_pendant\_settings.s\_pendant\_settings* MAX\_PHY\_SETTINGS\_STRUCT (*in module ics.ics*), *attribute*), [110](#page-113-0) lsftcan (*ics.structures.secu\_settings.secu\_settings at-*MAX\_VL\_FORWARDING\_ENTRIES (*in module ics.ics*), *tribute*), [124](#page-127-0) lsftcan1 (*ics.structures.s\_cyan\_settings.s\_cyan\_settings* MAX\_VL\_POLICING\_ENTRIES (*in module ics.ics*), *attribute*), [93](#page-96-0) lsftcan1 (*ics.structures.s\_neo\_ecu12\_settings.s\_neo\_ecu12\_settings* maxage (*ics.structures.s\_pluto\_l2\_address\_lookup\_params\_s.s\_pluto\_l2\_address\_lookup\_params\_s attribute*), [108](#page-111-0) lsftcan1(*ics.structures.s\_vivid\_can\_settings.s\_vivid\_cam*\_settings(*ics.structures.s\_pluto\_mac\_config\_s.s\_pluto\_mac\_config\_s attribute*), [122](#page-125-0) lsftcan2 (*ics.structures.s\_cyan\_settings.s\_cyan\_settings* MaxAllowedClients (*ics.ics.NeoDevice attribute*), *attribute*), [93](#page-96-0) lsftcan2 (*ics.structures.s\_neo\_ecu12\_settings.s\_neo\_ecu12\_settings* maxintegcy (*ics.structures.s\_pluto\_clock\_sync\_params\_s.s\_pluto\_clock\_sync\_params\_s attribute*), [108](#page-111-0) lsftcan2 (*ics.structures.s\_pendant\_settings.s\_pendant\_settings* maxlen (*ics.structures.s\_pluto\_l2\_policing\_s.s\_pluto\_l2\_policing\_s attribute*), [110](#page-113-0) lsftcan2 (*ics.structures.secu\_settings.secu\_settings* maxlen (*ics.structures.s\_pluto\_vl\_policing\_entry\_s.s\_pluto\_vl\_policing\_entry\_s attribute*), [124](#page-127-0) M mac\_addr1 *(ics.structures.op\_eth\_settings.op\_eth\_setting§*nchip\_major *(ics.structures.st\_chip\_versions.st\_chip\_versions attribute*), [89](#page-92-0) mac\_addr2*(ics.structures.op\_eth\_settings.op\_eth\_setting§*nChip\_minor*(ics.structures.st\_chip\_versions.st\_chip\_versions attribute*), [89](#page-92-0) mac\_f1t0 (*ics.structures.s\_pluto\_general\_params\_s.s\_plut<del>l0\_gen@al`\_panam</del>s\_sics.SpyMessage attribute), [18](#page-21-0) attribute*), [115](#page-118-0) mac\_f1t1 (*ics.structures.s\_pluto\_general\_params\_s.s\_pluto\_generd*Ii**bute)**mls<sup>9</sup>s *attribute*), [115](#page-118-0) *attribute*), [115](#page-118-0) mac\_fltres1 (*ics.structures.s\_pluto\_general\_params\_s.s\_pluto\_general\_params\_s attribute*), [115](#page-118-0) *attribute*), [89](#page-92-0) (*ics.structures.op\_eth\_settings.op\_eth\_settings attribute*), [89](#page-92-0) macaddr (*ics.structures.s\_pluto\_l2\_address\_lookup\_entry\_s.s\_pluto\_l2\_address\_lookup\_entry\_s* macConfig (*ics.structures.s\_pluto\_switch\_settings\_s.s\_pluto\_switch\_settings\_s* MAIN\_VNET (*in module ics.ics*), [163](#page-166-0) MasterEnable (*ics.structures.timesync\_icshardware\_settings.timesync\_icshardware\_settings attribute*), [159](#page-162-0) MasterNetwork (*ics.structures.timesync\_icshardware\_settings.timesync\_icshardware\_settings attribute*), [159](#page-162-0) *attribute*), [88](#page-91-0) *attribute*), [116](#page-119-0) [163](#page-166-0) [163](#page-166-0) [163](#page-166-0) [163](#page-166-0) [163](#page-166-0) *attribute*), [116](#page-119-0) *attribute*), [117](#page-120-0) [18](#page-21-0) *attribute*), [112](#page-115-0) *attribute*), [117](#page-120-0) *attribute*), [120](#page-123-0) maxtranspclk (*ics.structures.s\_pluto\_clock\_sync\_params\_s.s\_pluto\_clock\_sync\_params\_s attribute*), [112](#page-115-0) *attribute*), [148](#page-151-0) *attribute*), [148](#page-151-0) MessagePieceID (*ics.ics.SpyMessageJ1850 at-*MessagePieceID (*ics.structures.ics\_spy\_message\_flex\_ray.ics\_spy\_message\_flex\_ray*

*attribute*), [81](#page-84-0) MessagePieceID (*ics.structures.ics\_spy\_message\_long.ics\_spy\_message\_long* (*ics.structures.sievb\_settings.sievb\_settings attribute*), [83](#page-86-0) MessagePieceID (*ics.structures.ics\_spy\_message\_vsb.ic*s\_ispy\_*nessage*i\_ts*b*al\_ddr *attribute*), [85](#page-88-0) mirr\_port (*ics.structures.s\_pluto\_general\_para[ms\\_s](#page-96-0).s\_pluto\_generath\_jbauta)µ9<u>3</u>s attribute*), [115](#page-118-0) mirr\_ptacu (*ics.structures.s\_pluto\_general\_params\_s.s\_pluto\_general\_params\_s* (*ics.structures.s\_fire3\_settings.s\_fire3\_settings attribute*), [115](#page-118-0) misc\_io\_analog\_enable (*ics.structures.s\_cyan\_settings.s\_cyan\_settings attribute*), [93](#page-96-0) misc\_io\_analog\_enable (*ics.structures.s\_fire3\_settings.s\_fire3\_settings attribute*), [99](#page-102-0) misc\_io\_analog\_enable (*ics.structures.s\_fire\_settings.s\_fire\_settings attribute*), [102](#page-105-0) misc\_io\_analog\_enable (*ics.structures.s\_fire\_vnet\_settings.s\_fire\_vnet\_settings attribute*), [104](#page-107-0) misc\_io\_analog\_enable (*ics.structures.s\_neo\_ecu12\_settings.s\_neo\_ecu12\_settings* (*ics.structures.secu\_settings.secu\_settings attribute*), [108](#page-111-0) misc\_io\_analog\_enable (*ics.structures.s\_pendant\_settings.s\_pendant\_settings attribute*), [110](#page-113-0) misc\_io\_analog\_enable (*ics.structures.secu\_settings.secu\_settings attribute*), [125](#page-128-0) misc\_io\_analog\_enable (*ics.structures.sievb\_settings.sievb\_settings attribute*), [127](#page-130-0) misc\_io\_analog\_enable (*ics.structures.sobd2\_pro\_settings.sobd2\_pro\_settings attribute*), [129](#page-132-0) misc\_io\_analog\_enable (*ics.structures.sobd2\_sim\_settings.sobd2\_sim\_settings attribute*), [130](#page-133-0) misc\_io\_analog\_enable (*ics.structures.srad\_galaxy\_settings.srad\_galaxy\_settings* (*ics.structures.svcanrf\_settings.svcanrf\_settings attribute*), [133](#page-136-0) misc\_io\_analog\_enable (*ics.structures.srad\_jupiter\_settings.srad\_jupiter\_settings* (*ics.structures.s\_cyan\_settings.s\_cyan\_settings attribute*), [141](#page-144-0) misc\_io\_analog\_enable (*ics.structures.srad\_pluto\_settings.srad\_pluto\_settings attribute*), [143](#page-146-0) misc\_io\_analog\_enable (*ics.structures.srad\_star2\_settings.srad\_star2\_settings attribute*), [145](#page-148-0) misc\_io\_analog\_enable (*ics.structures.svcanrf\_settings.svcanrf\_settings attribute*), [157](#page-160-0) misc\_io\_analog\_enable\_2 *attribute*), [127](#page-130-0) (*ics.structures.s\_cyan\_settings.s\_cyan\_settings* misc\_io\_initial\_ddr *attribute*), [99](#page-102-0) misc\_io\_initial\_ddr (*ics.structures.s\_fire\_settings.s\_fire\_settings attribute*), [102](#page-105-0) misc\_io\_initial\_ddr (*ics.structures.s\_fire\_vnet\_settings.s\_fire\_vnet\_settings attribute*), [104](#page-107-0) misc\_io\_initial\_ddr (*ics.structures.s\_neo\_ecu12\_settings.s\_neo\_ecu12\_settings attribute*), [108](#page-111-0) misc\_io\_initial\_ddr (*ics.structures.s\_pendant\_settings.s\_pendant\_settings attribute*), [110](#page-113-0) misc\_io\_initial\_ddr *attribute*), [125](#page-128-0) misc\_io\_initial\_ddr (*ics.structures.sievb\_settings.sievb\_settings attribute*), [127](#page-130-0) misc\_io\_initial\_ddr (*ics.structures.sobd2\_sim\_settings.sobd2\_sim\_settings attribute*), [130](#page-133-0) misc\_io\_initial\_ddr (*ics.structures.srad\_galaxy\_settings.srad\_galaxy\_settings attribute*), [133](#page-136-0) misc\_io\_initial\_ddr (*ics.structures.srad\_star2\_settings.srad\_star2\_settings attribute*), [145](#page-148-0) misc\_io\_initial\_ddr (*ics.structures.svcan3\_settings.svcan3\_settings attribute*), [152](#page-155-0) misc\_io\_initial\_ddr *attribute*), [157](#page-160-0) misc\_io\_initial\_latch *attribute*), [93](#page-96-0) misc\_io\_initial\_latch (*ics.structures.s\_fire3\_settings.s\_fire3\_settings attribute*), [99](#page-102-0) misc\_io\_initial\_latch (*ics.structures.s\_fire\_settings.s\_fire\_settings attribute*), [102](#page-105-0) misc\_io\_initial\_latch (*ics.structures.s\_fire\_vnet\_settings.s\_fire\_vnet\_settings attribute*), [104](#page-107-0)

misc\_io\_initial\_latch (*ics.structures.s\_neo\_ecu12\_settings.s\_neo\_ecu12\_settings* (*ics.structures.sobd2\_sim\_settings.sobd2\_sim\_settings attribute*), [108](#page-111-0) misc\_io\_initial\_latch (*ics.structures.s\_pendant\_settings.s\_pendant\_settings attribute*), [110](#page-113-0) misc\_io\_initial\_latch (*ics.structures.secu\_settings.secu\_settings attribute*), [125](#page-128-0) misc\_io\_initial\_latch (*ics.structures.sievb\_settings.sievb\_settings attribute*), [127](#page-130-0) misc\_io\_initial\_latch (*ics.structures.sobd2\_sim\_settings.sobd2\_sim\_settings attribute*), [130](#page-133-0) misc\_io\_initial\_latch (*ics.structures.srad\_galaxy\_settings.srad\_galaxy\_settings* (*ics.structures.s\_cyan\_settings.s\_cyan\_settings attribute*), [133](#page-136-0) misc\_io\_initial\_latch (*ics.structures.srad\_star2\_settings.srad\_star2\_settings attribute*), [145](#page-148-0) misc\_io\_initial\_latch (*ics.structures.svcan3\_settings.svcan3\_settings attribute*), [152](#page-155-0) misc\_io\_initial\_latch (*ics.structures.svcanrf\_settings.svcanrf\_settings attribute*), [157](#page-160-0) misc\_io\_on\_report\_events (*ics.structures.s\_cyan\_settings.s\_cyan\_settings attribute*), [93](#page-96-0) misc\_io\_on\_report\_events (*ics.structures.s\_fire3\_settings.s\_fire3\_settings attribute*), [99](#page-102-0) misc\_io\_on\_report\_events (*ics.structures.s\_fire\_settings.s\_fire\_settings attribute*), [102](#page-105-0) misc\_io\_on\_report\_events (*ics.structures.s\_fire\_vnet\_settings.s\_fire\_vnet\_settings attribute*), [104](#page-107-0) misc\_io\_on\_report\_events (*ics.structures.s\_flex\_vnetz\_settings.s\_flex\_vnetz\_settings* (*ics.structures.sobd2\_sim\_settings.sobd2\_sim\_settings attribute*), [106](#page-109-0) misc\_io\_on\_report\_events (*ics.structures.s\_neo\_ecu12\_settings.s\_neo\_ecu12\_settings* (*ics.structures.srad\_galaxy\_settings.srad\_galaxy\_settings attribute*), [108](#page-111-0) misc\_io\_on\_report\_events (*ics.structures.s\_pendant\_settings.s\_pendant\_settings attribute*), [110](#page-113-0) misc\_io\_on\_report\_events (*ics.structures.secu\_settings.secu\_settings attribute*), [125](#page-128-0) misc\_io\_on\_report\_events (*ics.structures.sievb\_settings.sievb\_settings attribute*), [128](#page-131-0) misc\_io\_on\_report\_events *attribute*), [130](#page-133-0) misc\_io\_on\_report\_events (*ics.structures.srad\_galaxy\_settings.srad\_galaxy\_settings attribute*), [133](#page-136-0) misc\_io\_on\_report\_events (*ics.structures.srad\_star2\_settings.srad\_star2\_settings attribute*), [145](#page-148-0) misc\_io\_on\_report\_events (*ics.structures.svcan3\_settings.svcan3\_settings attribute*), [152](#page-155-0) misc\_io\_on\_report\_events (*ics.structures.svcanrf\_settings.svcanrf\_settings attribute*), [157](#page-160-0) misc\_io\_report\_period *attribute*), [93](#page-96-0) misc\_io\_report\_period (*ics.structures.s\_fire3\_settings.s\_fire3\_settings attribute*), [99](#page-102-0) misc\_io\_report\_period (*ics.structures.s\_fire\_settings.s\_fire\_settings attribute*), [102](#page-105-0) misc\_io\_report\_period (*ics.structures.s\_fire\_vnet\_settings.s\_fire\_vnet\_settings attribute*), [104](#page-107-0) misc\_io\_report\_period (*ics.structures.s\_neo\_ecu12\_settings.s\_neo\_ecu12\_settings attribute*), [108](#page-111-0) misc\_io\_report\_period (*ics.structures.s\_pendant\_settings.s\_pendant\_settings attribute*), [110](#page-113-0) misc\_io\_report\_period (*ics.structures.secu\_settings.secu\_settings attribute*), [125](#page-128-0) misc\_io\_report\_period (*ics.structures.sievb\_settings.sievb\_settings attribute*), [128](#page-131-0) misc\_io\_report\_period *attribute*), [130](#page-133-0) misc\_io\_report\_period *attribute*), [133](#page-136-0) misc\_io\_report\_period (*ics.structures.srad\_star2\_settings.srad\_star2\_settings attribute*), [145](#page-148-0) misc\_io\_report\_period (*ics.structures.svcan3\_settings.svcan3\_settings attribute*), [152](#page-155-0) misc\_io\_report\_period (*ics.structures.svcanrf\_settings.svcanrf\_settings attribute*), [157](#page-160-0)

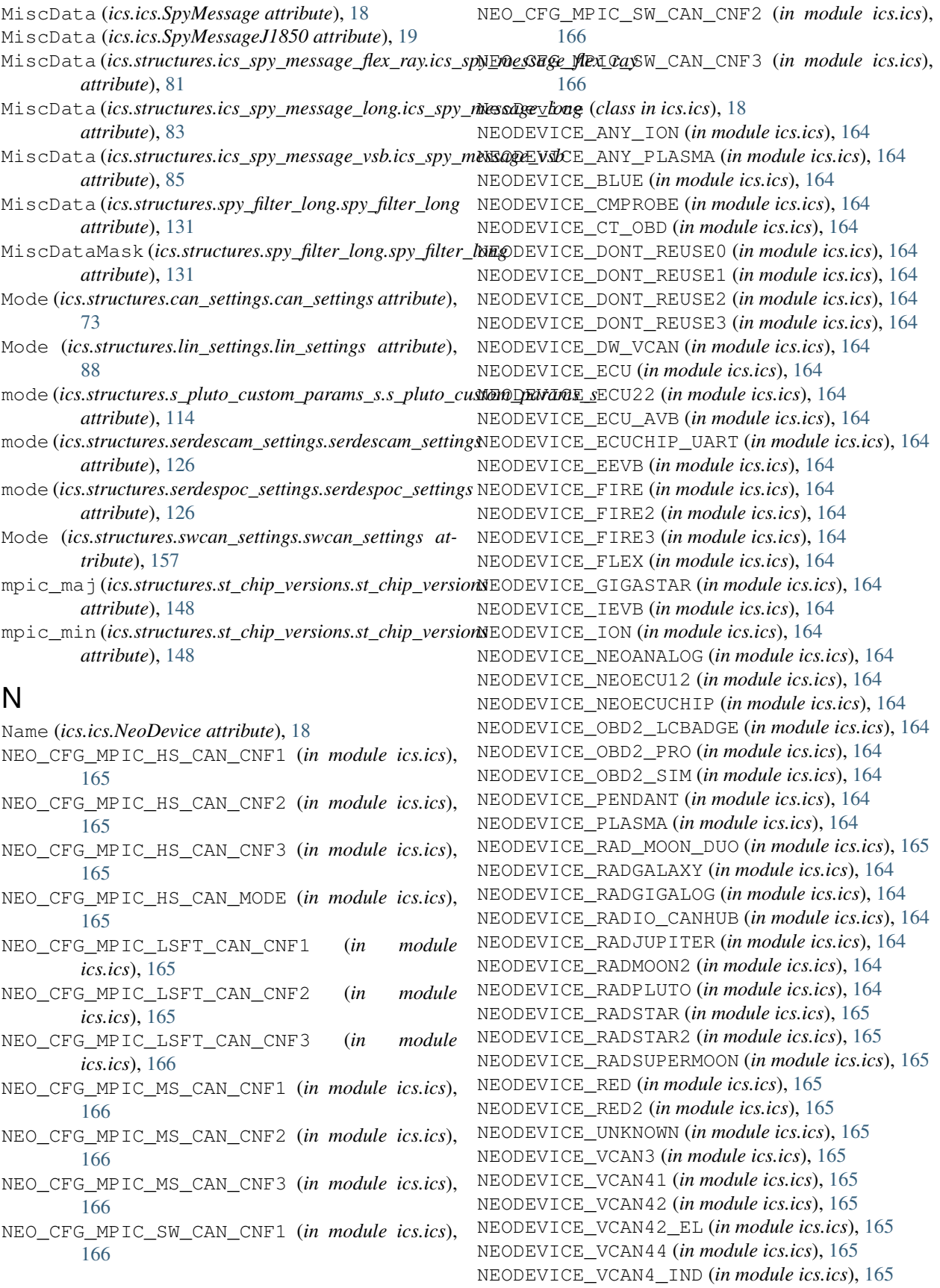

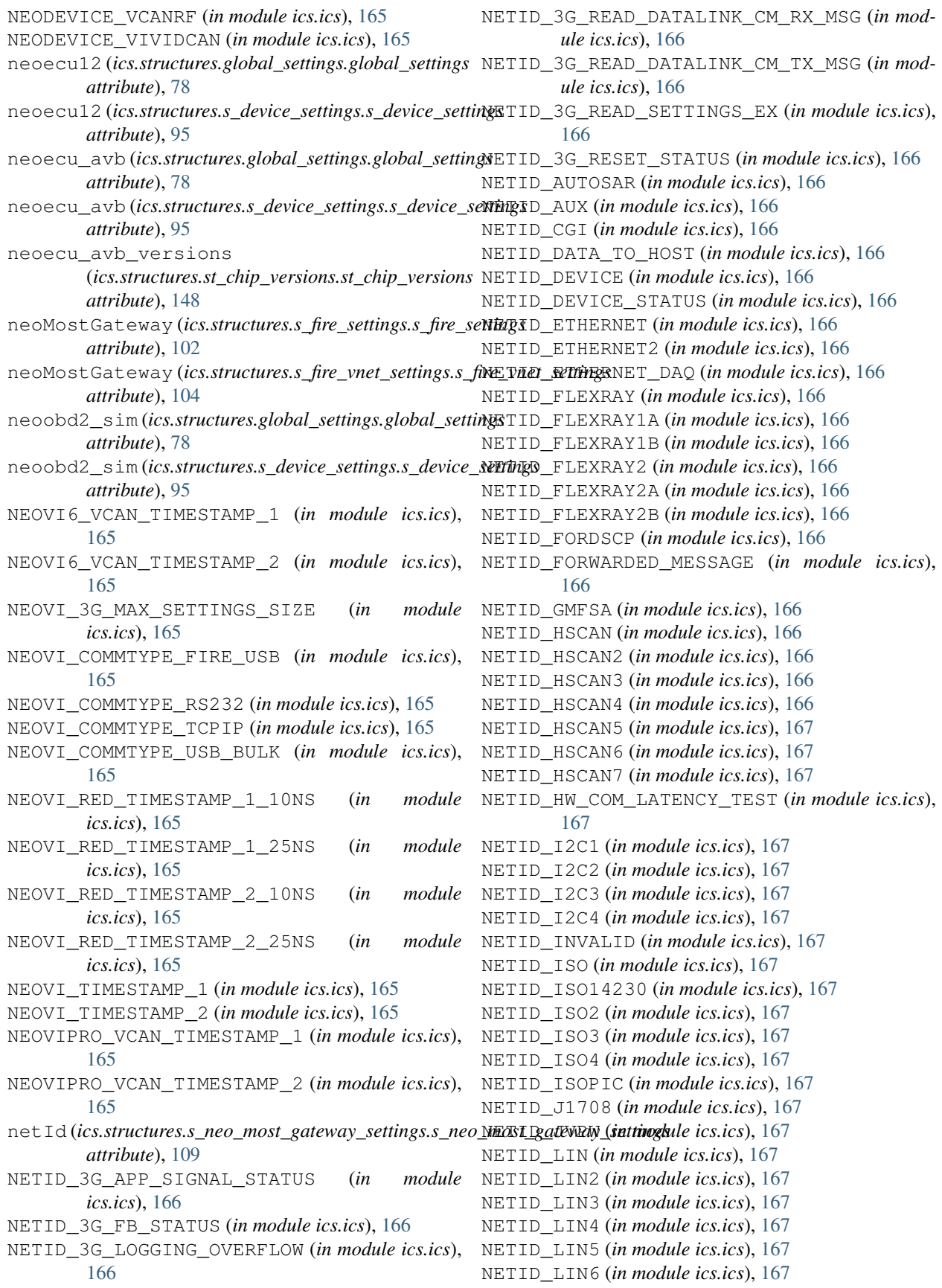

NETID\_LSFTCAN (*in module ics.ics*), [167](#page-170-0) NETID\_LSFTCAN2 (*in module ics.ics*), [167](#page-170-0) NETID\_MAIN51 (*in module ics.ics*), [167](#page-170-0) NETID\_MAX (*in module ics.ics*), [167](#page-170-0) NETID\_MOST (*in module ics.ics*), [167](#page-170-0) NETID\_MOST150 (*in module ics.ics*), [167](#page-170-0) NETID\_MOST25 (*in module ics.ics*), [167](#page-170-0) NETID\_MOST50 (*in module ics.ics*), [167](#page-170-0) NETID\_MSCAN (*in module ics.ics*), [167](#page-170-0) NETID\_OP\_ETHERNET1 (*in module ics.ics*), [167](#page-170-0) NETID\_OP\_ETHERNET10 (*in module ics.ics*), [167](#page-170-0) NETID\_OP\_ETHERNET11 (*in module ics.ics*), [167](#page-170-0) NETID\_OP\_ETHERNET12 (*in module ics.ics*), [167](#page-170-0) NETID\_OP\_ETHERNET2 (*in module ics.ics*), [168](#page-171-0) NETID\_OP\_ETHERNET3 (*in module ics.ics*), [168](#page-171-0) NETID\_OP\_ETHERNET4 (*in module ics.ics*), [168](#page-171-0) NETID\_OP\_ETHERNET5 (*in module ics.ics*), [168](#page-171-0) NETID\_OP\_ETHERNET6 (*in module ics.ics*), [168](#page-171-0) NETID\_OP\_ETHERNET7 (*in module ics.ics*), [168](#page-171-0) NETID\_OP\_ETHERNET8 (*in module ics.ics*), [168](#page-171-0) NETID\_OP\_ETHERNET9 (*in module ics.ics*), [168](#page-171-0) NETID\_RED (*in module ics.ics*), [168](#page-171-0) NETID\_RED\_APP\_ERROR (*in module ics.ics*), [168](#page-171-0) NETID\_RED\_VBAT (*in module ics.ics*), [168](#page-171-0) NETID\_RS232 (*in module ics.ics*), [168](#page-171-0) NETID\_SCI (*in module ics.ics*), [168](#page-171-0) NETID\_SPI1 (*in module ics.ics*), [168](#page-171-0) NETID\_SWCAN (*in module ics.ics*), [168](#page-171-0) NETID\_SWCAN2 (*in module ics.ics*), [168](#page-171-0) NETID\_TCP (*in module ics.ics*), [168](#page-171-0) NETID\_TEXTAPI\_TO\_HOST (*in module ics.ics*), [168](#page-171-0) NETID\_UART (*in module ics.ics*), [168](#page-171-0) NETID\_UART2 (*in module ics.ics*), [168](#page-171-0) NETID\_UART3 (*in module ics.ics*), [168](#page-171-0) NETID\_UART4 (*in module ics.ics*), [168](#page-171-0) NETID\_UDP (*in module ics.ics*), [168](#page-171-0) netmask (*ics.structures.ethernet10\_g\_settings.ethernet10\_g\_settings attribute*), [130](#page-133-0) *attribute*), [76](#page-79-0) netmask (*ics.structures.ethernet\_settings2.ethernet\_settings2 attribute*), [77](#page-80-0) network\_enabled\_on\_boot (*ics.structures.s\_cm\_probe\_settings.s\_cm\_probe\_settings attribute*), [90](#page-93-0) network\_enabled\_on\_boot (*ics.structures.s\_cyan\_settings.s\_cyan\_settings attribute*), [94](#page-97-0) network\_enabled\_on\_boot (*ics.structures.s\_fire3\_settings.s\_fire3\_settings attribute*), [99](#page-102-0) network\_enabled\_on\_boot (*ics.structures.s\_fire\_settings.s\_fire\_settings attribute*), [102](#page-105-0) network\_enabled\_on\_boot (*ics.structures.s\_fire\_vnet\_settings.s\_fire\_vnet\_settings*

*attribute*), [104](#page-107-0) network\_enabled\_on\_boot (*ics.structures.s\_flex\_vnetz\_settings.s\_flex\_vnetz\_settings attribute*), [106](#page-109-0) network\_enabled\_on\_boot (*ics.structures.s\_neo\_ecu12\_settings.s\_neo\_ecu12\_settings attribute*), [108](#page-111-0) network\_enabled\_on\_boot (*ics.structures.s\_pendant\_settings.s\_pendant\_settings attribute*), [110](#page-113-0) network\_enabled\_on\_boot (*ics.structures.s\_rad\_moon\_duo\_settings.s\_rad\_moon\_duo\_settings attribute*), [120](#page-123-0) network\_enabled\_on\_boot (*ics.structures.s\_vivid\_can\_settings.s\_vivid\_can\_settings attribute*), [122](#page-125-0) network\_enabled\_on\_boot (*ics.structures.scan\_hub\_settings.scan\_hub\_settings attribute*), [123](#page-126-0) network\_enabled\_on\_boot (*ics.structures.secu\_avb\_settings.secu\_avb\_settings attribute*), [123](#page-126-0) network\_enabled\_on\_boot (*ics.structures.secu\_settings.secu\_settings attribute*), [125](#page-128-0) network\_enabled\_on\_boot (*ics.structures.seevb\_settings.seevb\_settings attribute*), [126](#page-129-0) network\_enabled\_on\_boot (*ics.structures.sievb\_settings.sievb\_settings attribute*), [128](#page-131-0) network\_enabled\_on\_boot (*ics.structures.sobd2\_pro\_settings.sobd2\_pro\_settings attribute*), [129](#page-132-0) network\_enabled\_on\_boot (*ics.structures.sobd2\_sim\_settings.sobd2\_sim\_settings* network\_enabled\_on\_boot (*ics.structures.srad\_galaxy\_settings.srad\_galaxy\_settings attribute*), [134](#page-137-0) network\_enabled\_on\_boot (*ics.structures.srad\_gigalog\_settings.srad\_gigalog\_settings attribute*), [136](#page-139-0) network\_enabled\_on\_boot (*ics.structures.srad\_gigastar\_settings.srad\_gigastar\_settings attribute*), [139](#page-142-0) network\_enabled\_on\_boot (*ics.structures.srad\_jupiter\_settings.srad\_jupiter\_settings attribute*), [141](#page-144-0) network\_enabled\_on\_boot (*ics.structures.srad\_moon2\_settings.srad\_moon2\_settings attribute*), [142](#page-145-0) network\_enabled\_on\_boot (*ics.structures.srad\_pluto\_settings.srad\_pluto\_settings*

*attribute*), [143](#page-146-0) network\_enabled\_on\_boot (*ics.structures.srad\_star2\_settings.srad\_star2\_settingswork\_enables (ics.structures.sobd2\_sim\_settings.sobd2\_sim\_setting attribute*), [145](#page-148-0) network\_enabled\_on\_boot (*ics.structures.srad\_super\_moon\_settings.srad\_super\_moonativitiongs*), [134](#page-137-0) *attribute*), [146](#page-149-0) network\_enabled\_on\_boot (*ics.structures.svcan3\_settings.svcan3\_settings attribute*), [152](#page-155-0) network\_enabled\_on\_boot (*ics.structures.svcan412\_settings.svcan412\_settings attribute*), [153](#page-156-0) network\_enabled\_on\_boot (*ics.structures.svcan4\_ind\_settings.svcan4\_ind\_settings* network\_enables (*ics.structures.srad\_pluto\_settings.srad\_pluto\_settings attribute*), [154](#page-157-0) network\_enabled\_on\_boot (*ics.structures.svcan4\_settings.svcan4\_settings attribute*), [155](#page-158-0) network\_enabled\_on\_boot (*ics.structures.svcanrf\_settings.svcanrf\_settings* network\_enables (*ics.structures.svcan3\_settings.svcan3\_settings attribute*), [157](#page-160-0) network\_enables*(ics.structures.s\_cm\_probe\_settings.s*<u>n</u>erbyprobe\_sattinges(ics.structures.svcan412\_settings.svcan412\_settings *attribute*), [91](#page-94-0) network\_enables (*ics.structures.s\_cyan\_settings.s\_cyan\_settings* network\_enables (*ics.structures.svcan4\_ind\_settings.svcan4\_ind\_settings attribute*), [94](#page-97-0) network\_enables (*ics.structures.s\_fire3\_settings.s\_fire3\_settings* network\_enables (*ics.structures.svcan4\_settings.svcan4\_settings attribute*), [99](#page-102-0) network\_enables (*ics.structures.s\_fire\_settings.s\_fire\_settings* network\_enables (*ics.structures.svcanrf\_settings.svcanrf\_settings attribute*), [102](#page-105-0) network\_enables (*ics.structures.s\_fire\_vnet\_settings.s\_fire\_vnet\_settings* network\_enables\_2 *attribute*), [104](#page-107-0) network\_enables (*ics.structures.s\_flex\_vnetz\_settings.s\_flex\_vnetz\_settings attribute*), [94](#page-97-0) *attribute*), [106](#page-109-0) network\_enables (*ics.structures.s\_neo\_ecu12\_settings.s\_neo\_ecu12\_settings* (*ics.structures.s\_fire3\_settings.s\_fire3\_settings attribute*), [108](#page-111-0) network\_enables (*ics.structures.s\_pendant\_settings.s\_pendant\_settings* network\_enables\_2 *attribute*), [110](#page-113-0) network\_enables (*ics.structures.s\_rad\_moon\_duo\_settings.s\_rad\_moon\_d[uo\\_se](#page-105-0)ttings attribute*), 102 *attribute*), [120](#page-123-0) network\_enables (*ics.structures.s\_text\_api\_settings.s\_text\_api\_settings* (*ics.structures.s\_fire\_vnet\_settings.s\_fire\_vnet\_settings attribute*), [122](#page-125-0) network\_enables (*ics.structures.s\_vivid\_can\_settings.s\_vivid\_can\_settings* network\_enables\_2 *attribute*), [122](#page-125-0) network\_enables (*ics.structures.scan\_hub\_settings.scan\_hub\_settings attribute*), [106](#page-109-0) *attribute*), [123](#page-126-0) network\_enables (*ics.structures.secu\_avb\_settings.secu\_avb\_settings* (*ics.structures.s\_pendant\_settings.s\_pendant\_settings attribute*), [123](#page-126-0) network\_enables (*ics.structures.secu\_settings.secu\_settings* network\_enables\_2 *attribute*), [125](#page-128-0) network\_enables (*ics.structures.seevb\_settings.seevb\_settings attribute*), [126](#page-129-0) network\_enables (*ics.structures.sievb\_settings.sievb\_settings attribute*), [128](#page-131-0) network\_enables (*ics.structures.sobd2\_pro\_settings.sobd2\_pro\_settings attribute*), [129](#page-132-0) *attribute*), [130](#page-133-0) network\_enables (*ics.structures.srad\_galaxy\_settings.srad\_galaxy\_settings* network\_enables (*ics.structures.srad\_gigalog\_settings.srad\_gigalog\_settings attribute*), [136](#page-139-0) network\_enables (*ics.structures.srad\_gigastar\_settings.srad\_gigastar\_settings attribute*), [139](#page-142-0) network\_enables (*ics.structures.srad\_jupiter\_settings.srad\_jupiter\_settings attribute*), [141](#page-144-0) network\_enables (*ics.structures.srad\_moon2\_settings.srad\_moon2\_settings attribute*), [142](#page-145-0) *attribute*), [143](#page-146-0) network\_enables (*ics.structures.srad\_star2\_settings.srad\_star2\_settings attribute*), [145](#page-148-0) network\_enables (*ics.structures.srad\_super\_moon\_settings.srad\_super\_moon\_settings attribute*), [146](#page-149-0) *attribute*), [152](#page-155-0) *attribute*), [153](#page-156-0) *attribute*), [154](#page-157-0) *attribute*), [155](#page-158-0) *attribute*), [157](#page-160-0) (*ics.structures.s\_cyan\_settings.s\_cyan\_settings* network\_enables\_2 *attribute*), [99](#page-102-0) (*ics.structures.s\_fire\_settings.s\_fire\_settings* network\_enables\_2 *attribute*), [104](#page-107-0) (*ics.structures.s\_flex\_vnetz\_settings.s\_flex\_vnetz\_settings* network\_enables\_2 *attribute*), [110](#page-113-0) (*ics.structures.secu\_settings.secu\_settings attribute*), [125](#page-128-0) network\_enables\_2 (*ics.structures.sievb\_settings.sievb\_settings attribute*), [128](#page-131-0)

network\_enables\_2 (*ics.structures.srad\_galaxy\_settings.srad\_galaxy\_settings* (*ics.structures.srad\_moon2\_settings.srad\_moon2\_settings attribute*), [134](#page-137-0) network\_enables\_2 (*ics.structures.srad\_gigalog\_settings.srad\_gigalog\_settings* (*ics.structures.srad\_pluto\_settings.srad\_pluto\_settings attribute*), [137](#page-140-0) network\_enables\_2 (*ics.structures.srad\_gigastar\_settings.srad\_gigastar\_settings* (*ics.structures.srad\_star2\_settings.srad\_star2\_settings attribute*), [139](#page-142-0) network\_enables\_2 (*ics.structures.srad\_jupiter\_settings.srad\_jupiter\_settings* (*ics.structures.srad\_super\_moon\_settings.srad\_super\_moon\_settings attribute*), [141](#page-144-0) network\_enables\_2 (*ics.structures.srad\_moon2\_settings.srad\_moon2\_settings* (*ics.structures.svcan4\_ind\_settings.svcan4\_ind\_settings attribute*), [142](#page-145-0) network\_enables\_2 (*ics.structures.srad\_pluto\_settings.srad\_pluto\_settings attribute*), [143](#page-146-0) network\_enables\_2 (*ics.structures.srad\_star2\_settings.srad\_star2\_settings attribute*), [145](#page-148-0) network\_enables\_2 (*ics.structures.srad\_super\_moon\_settings.srad\_super\_moon\_settings* (*ics.structures.srad\_gigalog\_settings.srad\_gigalog\_settings attribute*), [146](#page-149-0) network\_enables\_2 (*ics.structures.svcan4\_ind\_settings.svcan4\_ind\_settings attribute*), [154](#page-157-0) network\_enables\_2 (*ics.structures.svcan4\_settings.svcan4\_settings attribute*), [155](#page-158-0) network\_enables\_2 (*ics.structures.svcanrf\_settings.svcanrf\_settings* NetworkID (*ics.structures.ics\_spy\_message\_flex\_ray.ics\_spy\_message\_flex\_ray attribute*), [157](#page-160-0) network\_enables\_3 (*ics.structures.s\_cyan\_settings.s\_cyan\_settings attribute*), [94](#page-97-0) network\_enables\_3 (*ics.structures.s\_fire3\_settings.s\_fire3\_settings attribute*), [99](#page-102-0) network\_enables\_3 (*ics.structures.s\_flex\_vnetz\_settings.s\_flex\_vnetz\_settings* rkID2 (*ics.ics.SpyMessageJ1850 attribute*), [19](#page-22-0) *attribute*), [106](#page-109-0) network\_enables\_3 (*ics.structures.srad\_galaxy\_settings.srad\_galaxy\_settings* NetworkID2 (*ics.structures.ics\_spy\_message\_long.ics\_spy\_message\_long attribute*), [134](#page-137-0) network\_enables\_3 (*ics.structures.srad\_gigalog\_settings.srad\_gigalog\_settings attribute*), [85](#page-88-0) *attribute*), [137](#page-140-0) network\_enables\_3 (*ics.structures.srad\_gigastar\_settings.srad\_gigastar\_settingattribute*), [116](#page-119-0) *attribute*), [139](#page-142-0) network\_enables\_3 (ics.structures.srad\_jupiter\_settings.srad\_jupiter\_NetthegsD (ics.ics.SpyMessage attribute), [18](#page-21-0) *attribute*), [141](#page-144-0) network\_enables\_3 *attribute*), [142](#page-145-0) network\_enables\_3 *attribute*), [143](#page-146-0) network\_enables\_3 *attribute*), [145](#page-148-0) network\_enables\_3 *attribute*), [146](#page-149-0) network\_enables\_3 *attribute*), [154](#page-157-0) network\_enables\_3 (*ics.structures.svcan4\_settings.svcan4\_settings attribute*), [155](#page-158-0) network\_enables\_4 (*ics.structures.srad\_galaxy\_settings.srad\_galaxy\_settings attribute*), [134](#page-137-0) network\_enables\_4 *attribute*), [137](#page-140-0) network\_enables\_4 (*ics.structures.srad\_gigastar\_settings.srad\_gigastar\_settings attribute*), [139](#page-142-0) NetworkID (*ics.ics.SpyMessage attribute*), [18](#page-21-0) NetworkID (*ics.ics.SpyMessageJ1850 attribute*), [19](#page-22-0) networkId (*ics.structures.ethernet\_network\_status\_t.ethernet\_network\_status\_t attribute*), [76](#page-79-0) *attribute*), [81](#page-84-0) NetworkID (*ics.structures.ics\_spy\_message\_long.ics\_spy\_message\_long attribute*), [83](#page-86-0) NetworkID (*ics.structures.ics\_spy\_message\_vsb.ics\_spy\_message\_vsb attribute*), [85](#page-88-0) NetworkID (*ics.structures.spy\_filter\_long.spy\_filter\_long attribute*), [131](#page-134-0) NetworkID2 (*ics.ics.SpyMessage attribute*), [18](#page-21-0) NetworkID2 (*ics.structures.ics\_spy\_message\_flex\_ray.ics\_spy\_message\_flex\_ray attribute*), [81](#page-84-0) *attribute*), [83](#page-86-0) NetworkID2 (*ics.structures.ics\_spy\_message\_vsb.ics\_spy\_message\_vsb* NO\_CANFD (*in module ics.ics*), [168](#page-171-0) no\_enf\_hostprt (*ics.structures.s\_pluto\_l2\_address\_lookup\_params\_s.s\_pluto\_l2\_address\_lookup\_params\_s* no\_mgmt\_learn (*ics.structures.s\_pluto\_l2\_address\_lookup\_params\_s.s\_pluto\_l2\_address\_lookup\_params\_s attribute*), [116](#page-119-0) NodeID (*ics.ics.SpyMessageJ1850 attribute*), [19](#page-22-0)

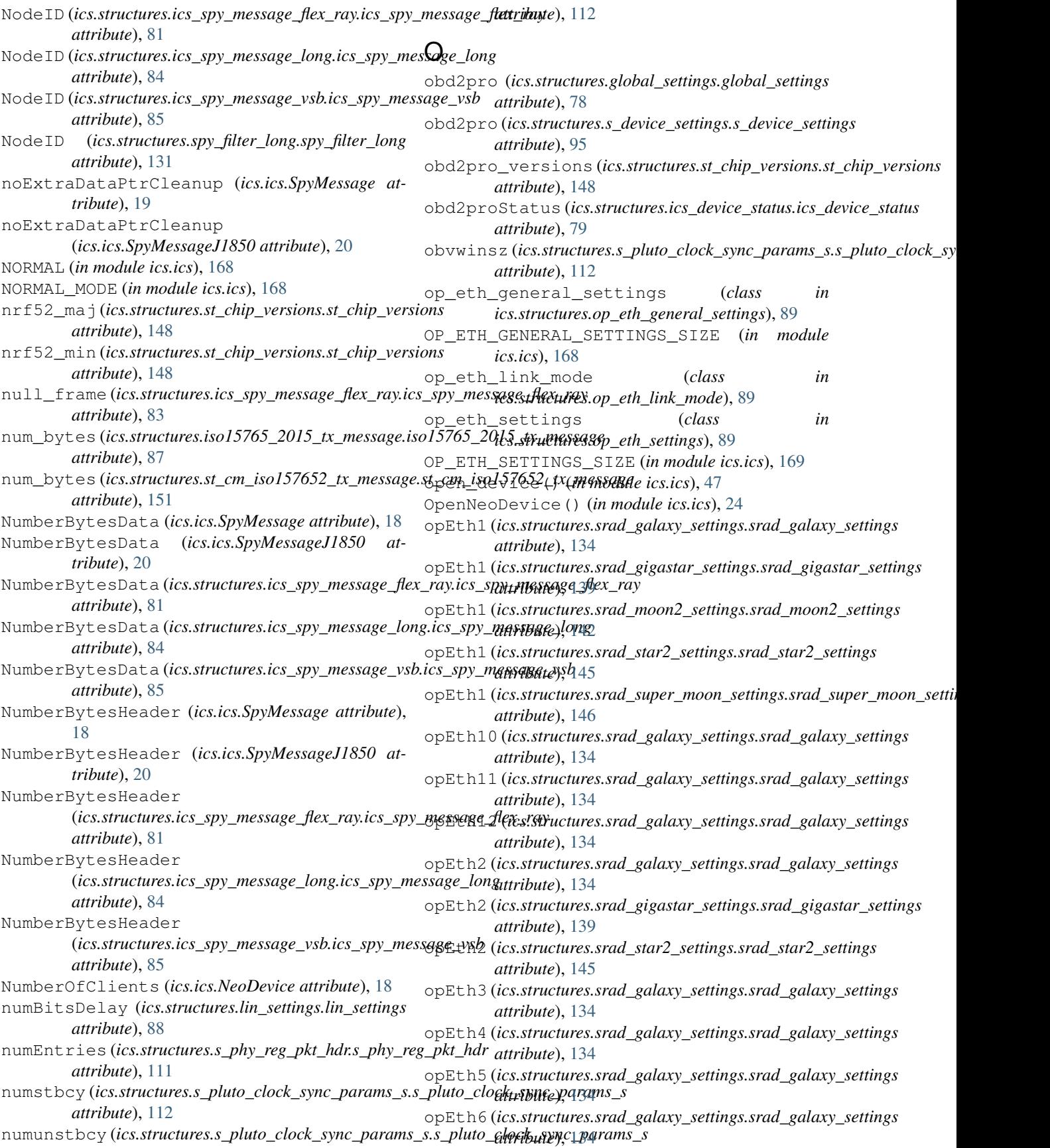

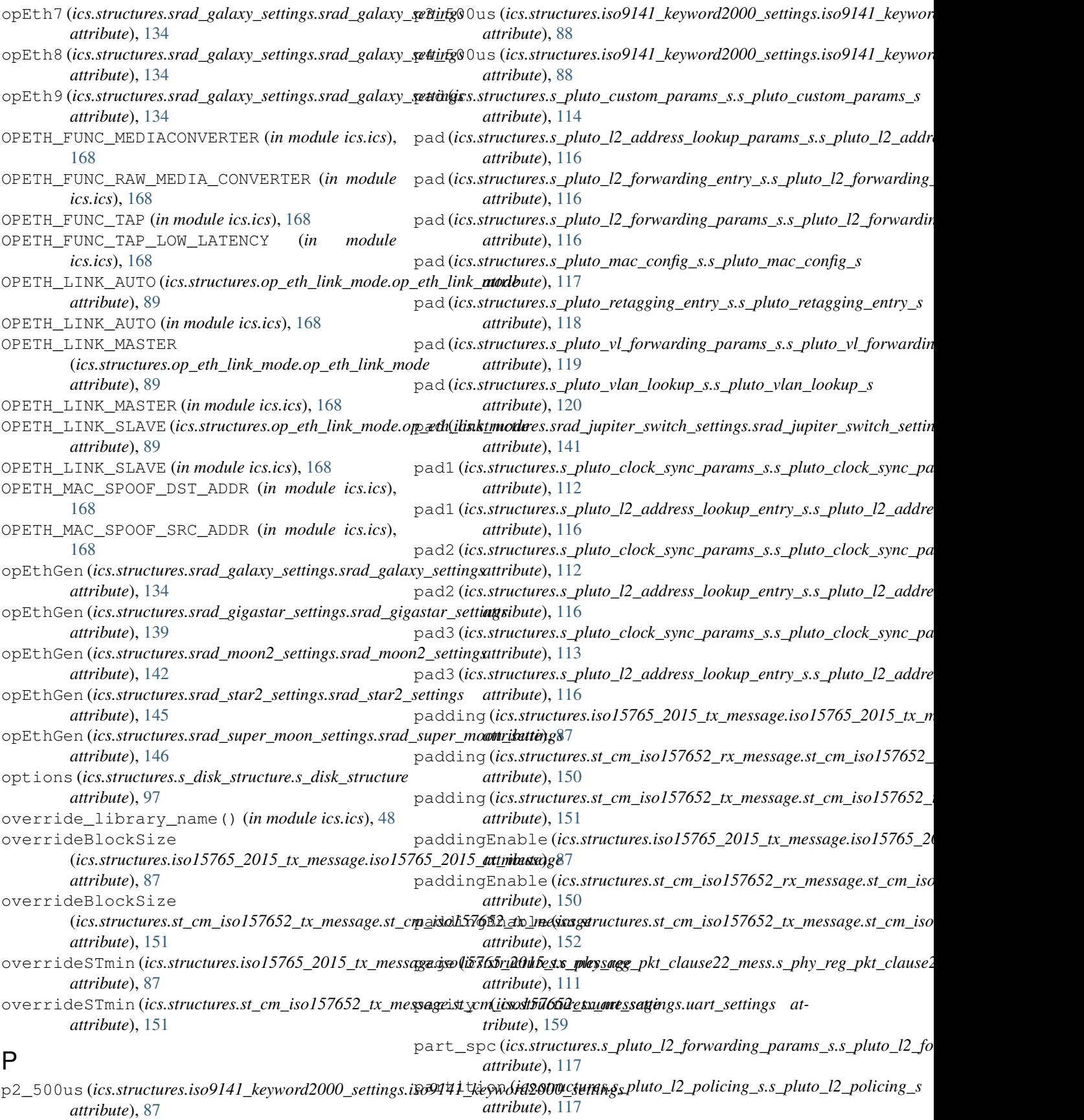
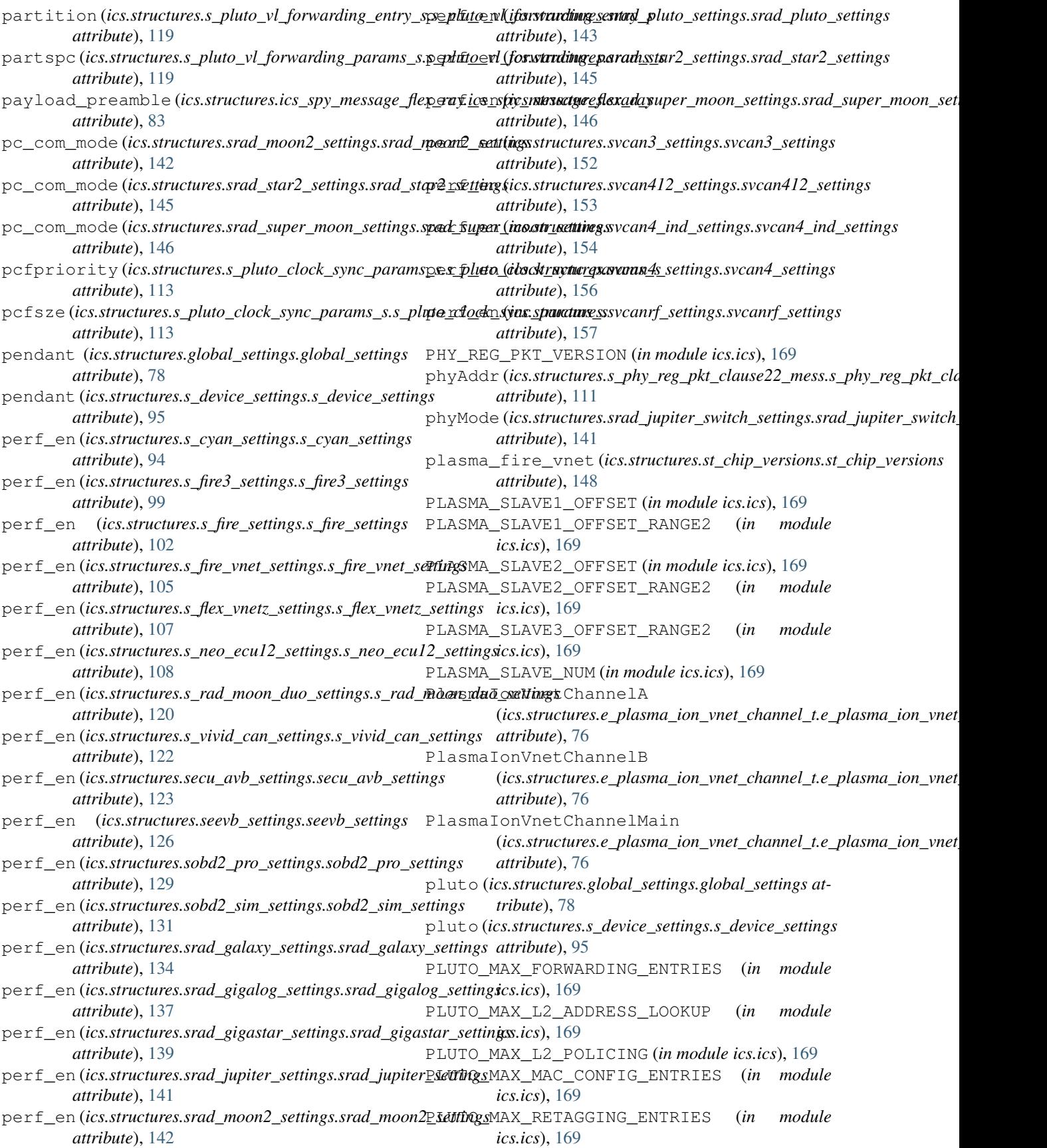

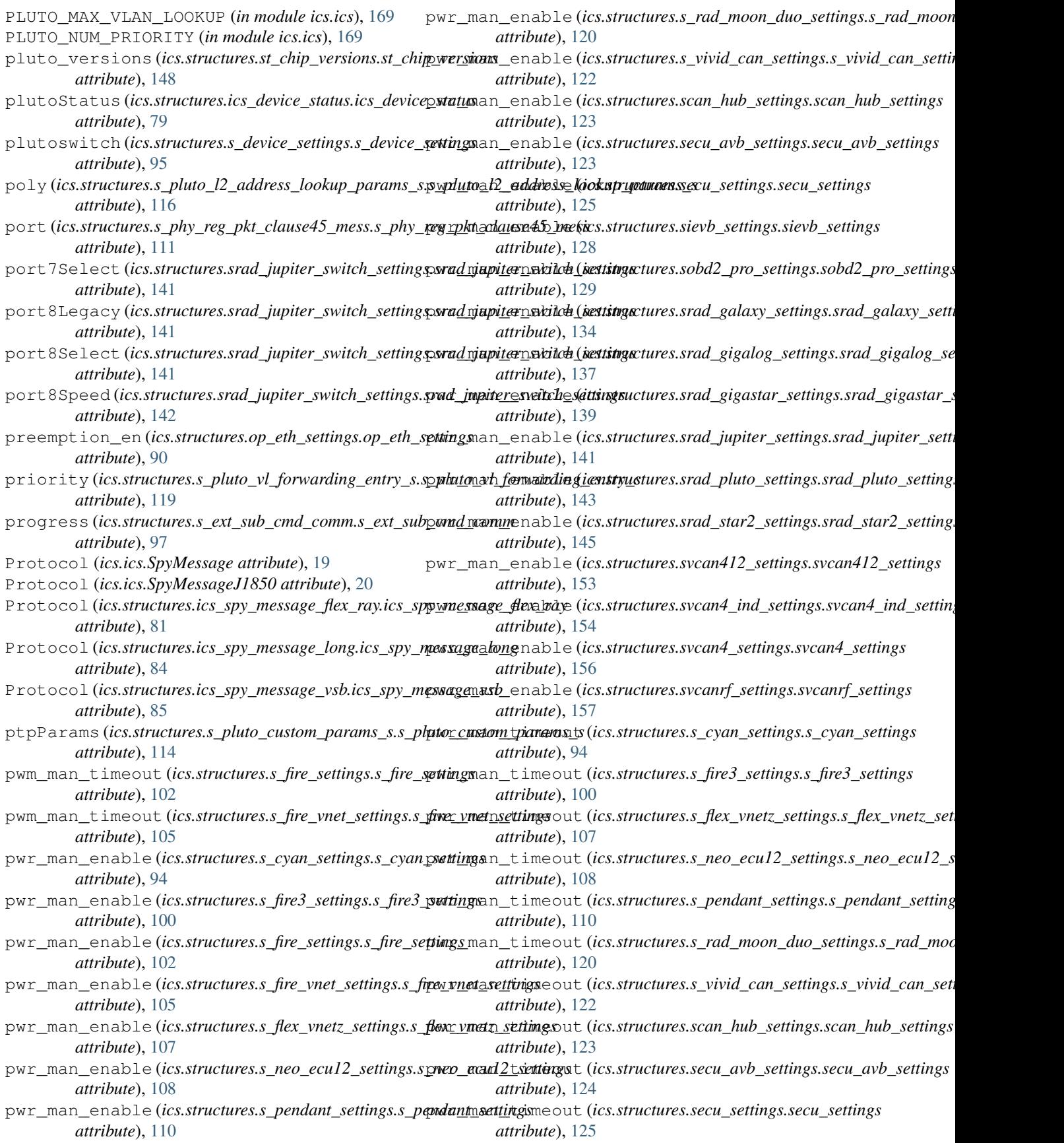

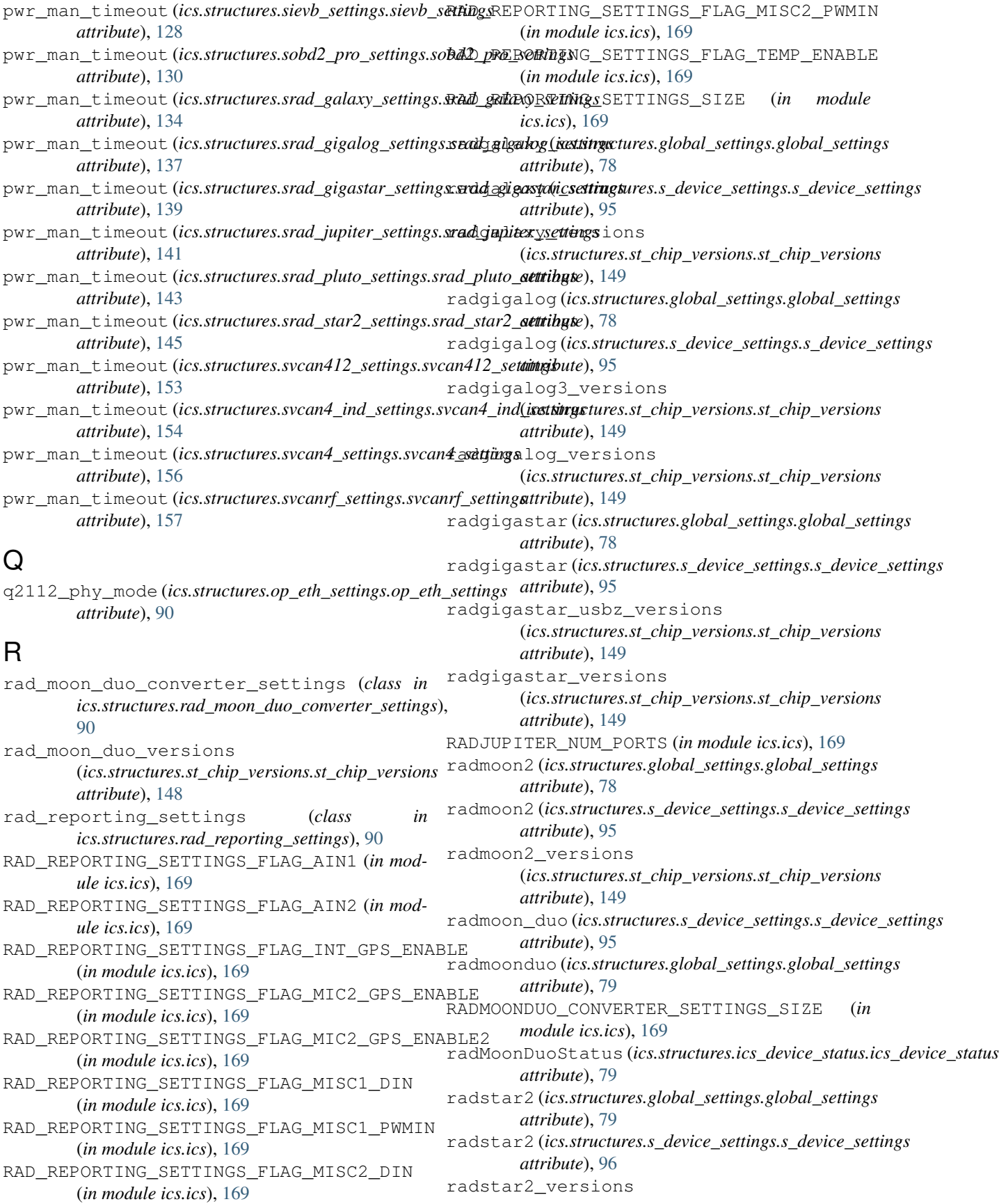

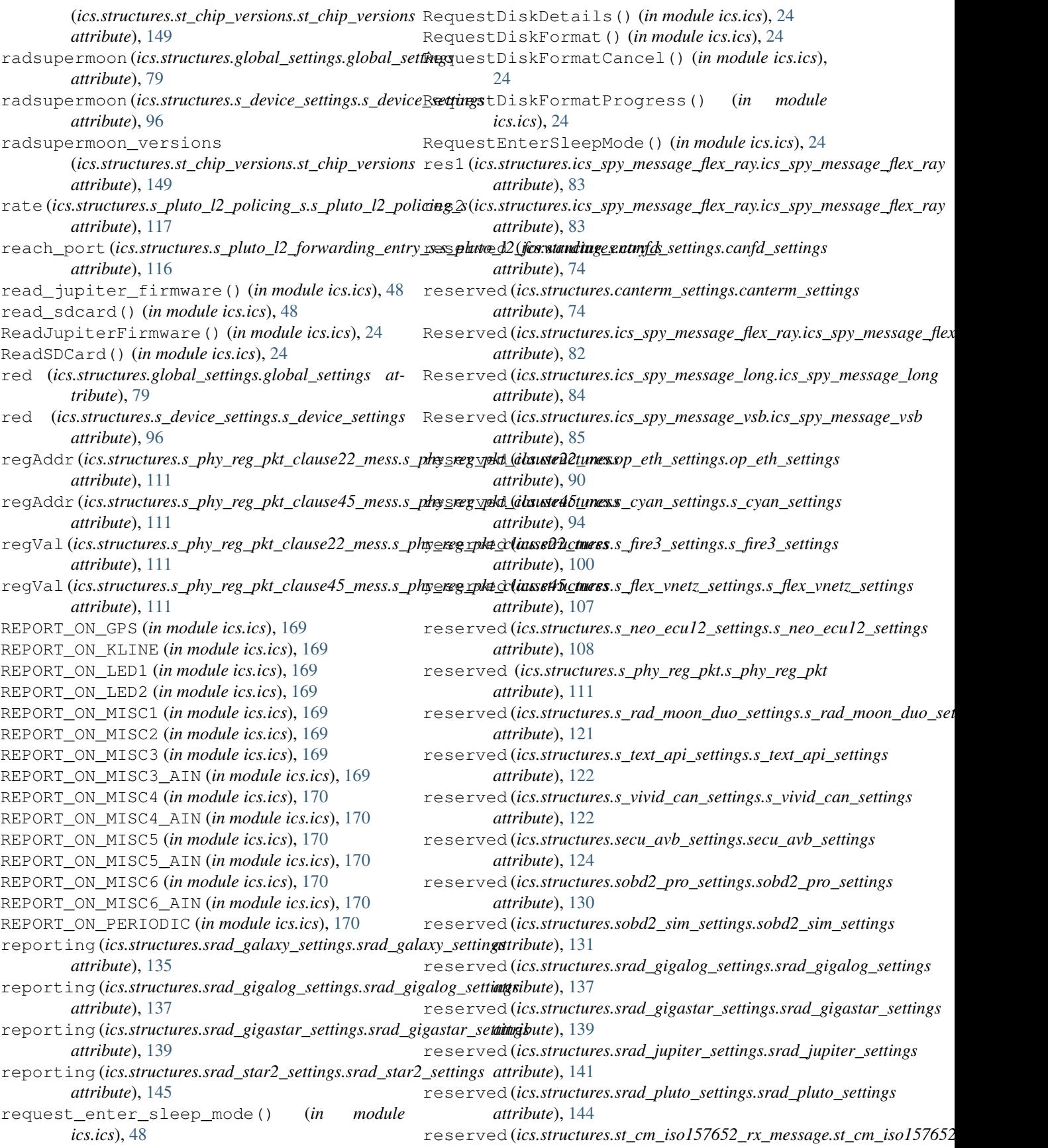

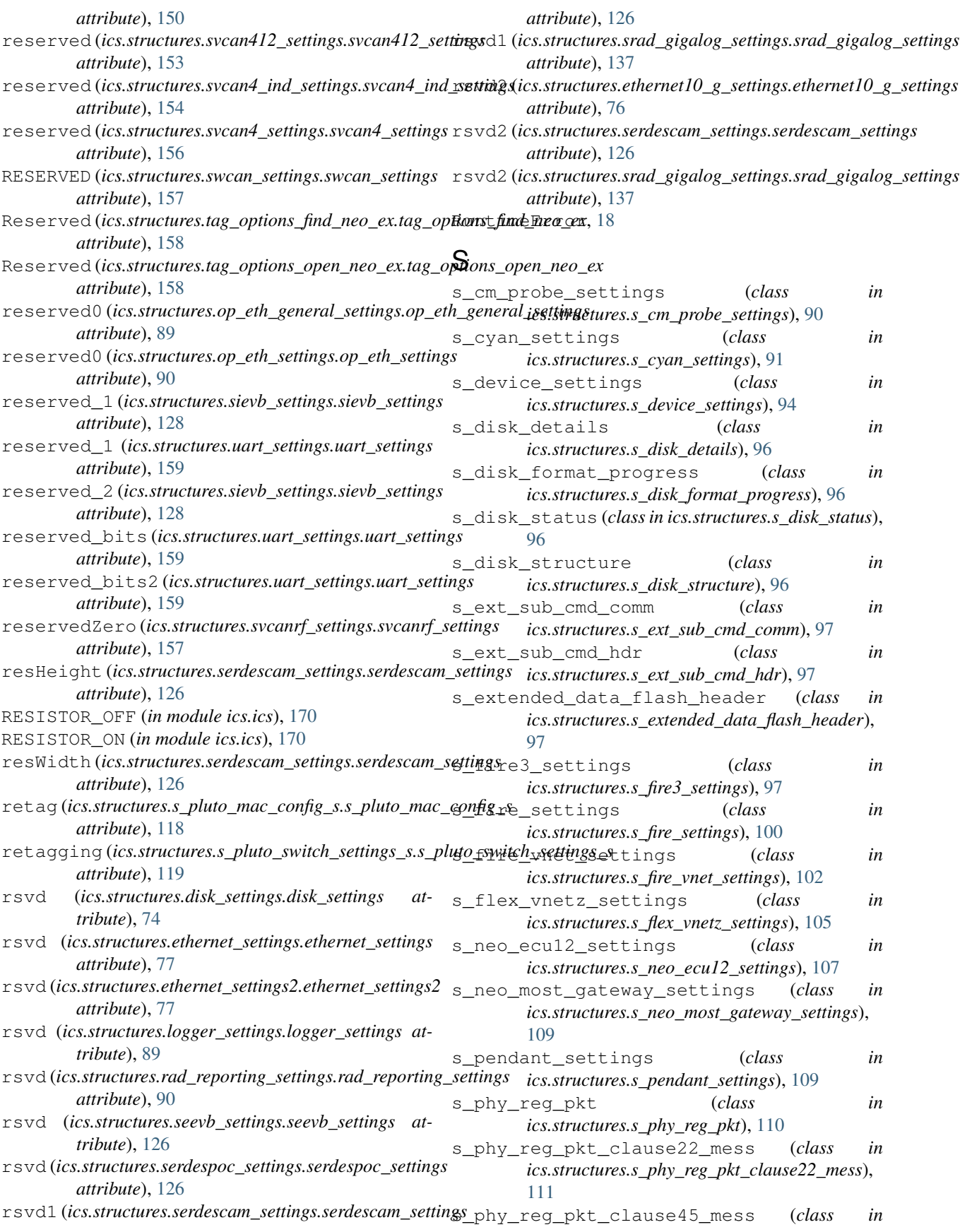

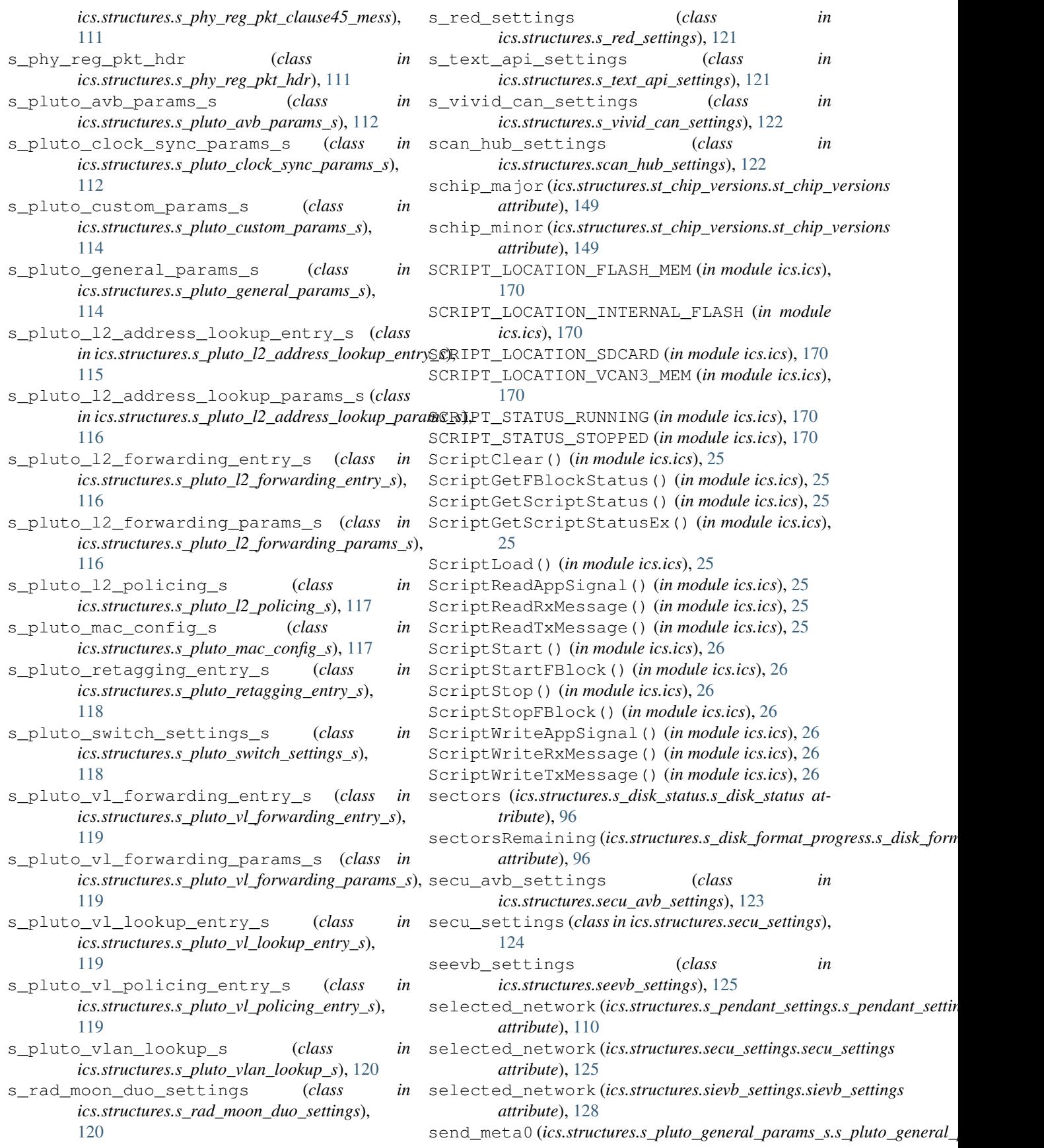

*attribute*), [115](#page-118-0) send\_meta1(*ics.structures.s\_pluto\_general\_params\_s.s\_pluRo\_general\_yarams\_s*ORMAT\_BAYER\_BGGR\_16BE *attribute*), [115](#page-118-0) serdes\_interval\_ms (*ics.structures.rad\_reporting\_settings.rad\_reporting\_setting*(*in module ics.ics*), [170](#page-173-0) *attribute*), [90](#page-93-0) serdescam1 (*ics.structures.srad\_gigalog\_settings.srad\_gigalog\_settingsle ics.ics*), [170](#page-173-0) *attribute*), [137](#page-140-0) serdescam1(*ics.structures.srad\_gigastar\_settings.srad\_gigastar\_sidtingss*), [170](#page-173-0) *attribute*), [139](#page-142-0) serdescam2 (*ics.structures.srad\_gigalog\_settings.srad\_gigalog\_settings* (*in module ics.ics*), [170](#page-173-0) *attribute*), [137](#page-140-0) serdescam2 (*ics.structures.srad\_gigastar\_settings.srad\_gigastar\_settings* (*in module ics.ics*), [171](#page-174-0) *attribute*), [139](#page-142-0) serdescam3 (*ics.structures.srad\_gigalog\_settings.srad\_gigalog\_settings* (*in module ics.ics*), [171](#page-174-0) *attribute*), [137](#page-140-0) serdescam3 (*ics.structures.srad\_gigastar\_settings.srad\_gigastar\_settings module ics.ics*), [171](#page-174-0) *attribute*), [139](#page-142-0) serdescam4 (*ics.structures.srad\_gigalog\_settings.srad\_gigalog\_settings module ics.ics*), [171](#page-174-0) *attribute*), [137](#page-140-0) serdescam4 (*ics.structures.srad\_gigastar\_settings.srad\_gigastar\_settings module ics.ics*), [171](#page-174-0) *attribute*), [140](#page-143-0) SERDESCAM\_CONFIG\_MODE\_EXTERNAL\_OVER\_TAP (*in module ics.ics*), [170](#page-173-0) SERDESCAM\_CONFIG\_MODE\_LOCAL\_SCRIPT (*in module ics.ics*), [170](#page-173-0) SERDESCAM\_MODE\_PASSTHROUGH (*in module ics.ics*), [170](#page-173-0) SERDESCAM\_MODE\_PLAYBACK (*in module ics.ics*), [170](#page-173-0) SERDESCAM\_MODE\_TAP (*in module ics.ics*), [170](#page-173-0) SERDESCAM\_PIXEL\_BIT\_POS\_0 (*in module ics.ics*), [170](#page-173-0) SERDESCAM\_PIXEL\_BIT\_POS\_1 (*in module ics.ics*), [170](#page-173-0) SERDESCAM\_PIXEL\_BIT\_POS\_2 (*in module ics.ics*), [170](#page-173-0) SERDESCAM\_PIXEL\_BIT\_POS\_3 (*in module ics.ics*), [170](#page-173-0) serdescam\_settings (*class in ics.structures.serdescam\_settings*), [126](#page-129-0) SERDESCAM\_SETTINGS\_AUTO\_DETECT\_ENABLE (*in module ics.ics*), [170](#page-173-0) SERDESCAM\_SETTINGS\_CONFIG\_ENABLE (*in module ics.ics*), [170](#page-173-0) SERDESCAM\_SETTINGS\_FLAG\_ENABLE (*in module ics.ics*), [170](#page-173-0) SERDESCAM\_SETTINGS\_RTSP\_ENABLE (*in module ics.ics*), [170](#page-173-0) SERDESCAM\_SETTINGS\_SIZE (*in module ics.ics*), [170](#page-173-0) SERDESCAM\_VIDEO\_FORMAT\_BAYER\_BGGR\_10LE\_PACKED SERDESCAM\_VIDEO\_FORMAT\_CSI2\_VYUY\_422\_8 (*in module ics.ics*), [170](#page-173-0) SERDESCAM\_VIDEO\_FORMAT\_BAYER\_BGGR\_12LE\_PACKEDSCAM\_VIDEO\_FORMAT\_CSI2\_YUYV\_422\_10LE\_PACKED (*in module ics.ics*), [170](#page-173-0) (*in module ics.ics*), [170](#page-173-0) SERDESCAM\_VIDEO\_FORMAT\_BAYER\_BGGR\_16LE SERDESCAM\_VIDEO\_FORMAT\_BAYER\_BGGR\_8 (*in* SERDESCAM\_VIDEO\_FORMAT\_COUNT (*in module* SERDESCAM\_VIDEO\_FORMAT\_CSI2\_BAYER\_BGGR\_10LE\_PACKED SERDESCAM\_VIDEO\_FORMAT\_CSI2\_BAYER\_BGGR\_12LE\_PACKED SERDESCAM\_VIDEO\_FORMAT\_CSI2\_BAYER\_BGGR\_8 SERDESCAM\_VIDEO\_FORMAT\_CSI2\_RAW\_10 (*in* SERDESCAM\_VIDEO\_FORMAT\_CSI2\_RAW\_12 (*in* SERDESCAM\_VIDEO\_FORMAT\_CSI2\_RAW\_14 (*in* SERDESCAM\_VIDEO\_FORMAT\_CSI2\_RAW\_16 (*in module ics.ics*), [171](#page-174-0) SERDESCAM\_VIDEO\_FORMAT\_CSI2\_RAW\_20 (*in module ics.ics*), [171](#page-174-0) SERDESCAM\_VIDEO\_FORMAT\_CSI2\_RAW\_24 (*in module ics.ics*), [171](#page-174-0) SERDESCAM\_VIDEO\_FORMAT\_CSI2\_RAW\_30 (*in module ics.ics*), [171](#page-174-0) SERDESCAM\_VIDEO\_FORMAT\_CSI2\_RAW\_32 (*in module ics.ics*), [171](#page-174-0) SERDESCAM\_VIDEO\_FORMAT\_CSI2\_RAW\_36 (*in module ics.ics*), [171](#page-174-0) SERDESCAM\_VIDEO\_FORMAT\_CSI2\_RAW\_8 (*in module ics.ics*), [171](#page-174-0) SERDESCAM\_VIDEO\_FORMAT\_CSI2\_RGB565 (*in module ics.ics*), [171](#page-174-0) SERDESCAM\_VIDEO\_FORMAT\_CSI2\_RGB666 (*in module ics.ics*), [171](#page-174-0) SERDESCAM\_VIDEO\_FORMAT\_CSI2\_RGB888 (*in module ics.ics*), [171](#page-174-0) SERDESCAM\_VIDEO\_FORMAT\_CSI2\_UYVY\_422\_10LE\_PACKED (*in module ics.ics*), [171](#page-174-0) SERDESCAM\_VIDEO\_FORMAT\_CSI2\_UYVY\_422\_12LE\_PACKED (*in module ics.ics*), [171](#page-174-0) SERDESCAM\_VIDEO\_FORMAT\_CSI2\_UYVY\_422\_8 (*in module ics.ics*), [171](#page-174-0) SERDESCAM\_VIDEO\_FORMAT\_CSI2\_VYUY\_422\_10LE\_PACKED (*in module ics.ics*), [171](#page-174-0) SERDESCAM\_VIDEO\_FORMAT\_CSI2\_VYUY\_422\_12LE\_PACKED (*in module ics.ics*), [171](#page-174-0) (*in module ics.ics*), [171](#page-174-0)

(*in module ics.ics*), [171](#page-174-0) SERDESCAM\_VIDEO\_FORMAT\_CSI2\_YUYV\_422\_12LEERACKEAM\_VIDEO\_FORMAT\_YUV422\_16LE\_PLANAR (*in module ics.ics*), [171](#page-174-0) SERDESCAM\_VIDEO\_FORMAT\_CSI2\_YUYV\_422\_8 SERDESCAM\_VIDEO\_FORMAT\_YUYV\_422\_10LE\_PACKED (*in module ics.ics*), [171](#page-174-0) SERDESCAM\_VIDEO\_FORMAT\_CSI2\_YVYU\_422\_10LEERAEKEAM\_VIDEO\_FORMAT\_YUYV\_422\_12LE\_PACKED (*in module ics.ics*), [171](#page-174-0) SERDESCAM\_VIDEO\_FORMAT\_CSI2\_YVYU\_422\_12LEERAEKEAM\_VIDEO\_FORMAT\_YUYV\_422\_8 (*in* (*in module ics.ics*), [171](#page-174-0) SERDESCAM\_VIDEO\_FORMAT\_CSI2\_YVYU\_422\_8 (*in module ics.ics*), [171](#page-174-0) SERDESCAM\_VIDEO\_FORMAT\_JPEG (*in module ics.ics*), [171](#page-174-0) SERDESCAM\_VIDEO\_FORMAT\_NONE (*in module ics.ics*), [171](#page-174-0) SERDESCAM\_VIDEO\_FORMAT\_RAW\_10 (*in module ics.ics*), [171](#page-174-0) SERDESCAM\_VIDEO\_FORMAT\_RAW\_12 (*in module ics.ics*), [171](#page-174-0) SERDESCAM\_VIDEO\_FORMAT\_RAW\_14 (*in module ics.ics*), [171](#page-174-0) SERDESCAM\_VIDEO\_FORMAT\_RAW\_16 (*in module ics.ics*), [171](#page-174-0) SERDESCAM\_VIDEO\_FORMAT\_RAW\_20 (*in module ics.ics*), [171](#page-174-0) SERDESCAM\_VIDEO\_FORMAT\_RAW\_24 (*in module ics.ics*), [171](#page-174-0) SERDESCAM\_VIDEO\_FORMAT\_RAW\_30 (*in module ics.ics*), [171](#page-174-0) SERDESCAM\_VIDEO\_FORMAT\_RAW\_32 (*in module ics.ics*), [172](#page-175-0) SERDESCAM\_VIDEO\_FORMAT\_RAW\_36 (*in module ics.ics*), [172](#page-175-0) SERDESCAM\_VIDEO\_FORMAT\_RAW\_8 (*in module ics.ics*), [172](#page-175-0) SERDESCAM\_VIDEO\_FORMAT\_RGB565 (*in module ics.ics*), [172](#page-175-0) SERDESCAM\_VIDEO\_FORMAT\_RGB666 (*in module ics.ics*), [172](#page-175-0) SERDESCAM\_VIDEO\_FORMAT\_RGB888 (*in module ics.ics*), [172](#page-175-0) SERDESCAM\_VIDEO\_FORMAT\_UYVY\_422\_10LE\_PACKEDActiveVNETChannel()(*in module ics.ics*), [26](#page-29-0) (*in module ics.ics*), [172](#page-175-0) SERDESCAM\_VIDEO\_FORMAT\_UYVY\_422\_12LE\_PACKEDBaudrate(ics.structures.can\_settings.can\_settings (*in module ics.ics*), [172](#page-175-0) SERDESCAM\_VIDEO\_FORMAT\_UYVY\_422\_8 (*in module ics.ics*), [172](#page-175-0) SERDESCAM\_VIDEO\_FORMAT\_VYUY\_422\_10LE\_PACKEDBitRate()(*in module ics.ics*), [27](#page-30-0) (*in module ics.ics*), [172](#page-175-0) SERDESCAM\_VIDEO\_FORMAT\_VYUY\_422\_12LE\_PACKEDContext()(*in module ics.ics*), [27](#page-30-0) (*in module ics.ics*), [172](#page-175-0) SERDESCAM\_VIDEO\_FORMAT\_VYUY\_422\_8 (*in module ics.ics*), [172](#page-175-0) SERDESCAM\_VIDEO\_FORMAT\_YUV422\_10LE\_PLANAR (*in module ics.ics*), [172](#page-175-0) (*in module ics.ics*), [172](#page-175-0) (*in module ics.ics*), [172](#page-175-0) (*in module ics.ics*), [172](#page-175-0) *module ics.ics*), [172](#page-175-0) SERDESCAM\_VIDEO\_FORMAT\_YVYU\_422\_10LE\_PACKED (*in module ics.ics*), [172](#page-175-0) SERDESCAM\_VIDEO\_FORMAT\_YVYU\_422\_12LE\_PACKED (*in module ics.ics*), [172](#page-175-0) SERDESCAM\_VIDEO\_FORMAT\_YVYU\_422\_8 (*in module ics.ics*), [172](#page-175-0) serdespoc (*ics.structures.srad\_gigalog\_settings.srad\_gigalog\_settings attribute*), [137](#page-140-0) serdespoc (*ics.structures.srad\_gigastar\_settings.srad\_gigastar\_settings attribute*), [140](#page-143-0) serdespoc\_settings (*class in ics.structures.serdespoc\_settings*), [126](#page-129-0) SERDESPOC\_SETTINGS\_MODE\_DISABLED (*in module ics.ics*), [172](#page-175-0) SERDESPOC\_SETTINGS\_MODE\_SERIALIZER (*in module ics.ics*), [172](#page-175-0) SERDESPOC\_SETTINGS\_MODE\_SUPPLY (*in module ics.ics*), [172](#page-175-0) SERDESPOC\_SETTINGS\_SIZE (*in module ics.ics*), [172](#page-175-0) SerialNumber (*ics.ics.NeoDevice attribute*), [18](#page-21-0) set\_active\_vnet\_channel() (*in module ics.ics*), [49](#page-52-0) set\_backup\_power\_enabled() (*in module ics.ics*), [49](#page-52-0) set bit rate() (*in module ics.ics*), [49](#page-52-0) set\_bit\_rate\_ex() (*in module ics.ics*), [49](#page-52-0) set context() (*in module ics.ics*), [49](#page-52-0) set\_device\_settings() (*in module ics.ics*), [50](#page-53-0) set\_fd\_bit\_rate() (*in module ics.ics*), [50](#page-53-0) set\_reflash\_callback() (*in module ics.ics*), [50](#page-53-0) set rtc() (*in module ics.ics*), [50](#page-53-0) SetBackupPowerEnabled() (*in module ics.ics*), [27](#page-30-0) *attribute*), [73](#page-76-0) SetBaudrate (*ics.structures.swcan\_settings.swcan\_settings attribute*), [158](#page-161-0) SetBitRateEx() (*in module ics.ics*), [27](#page-30-0) SetDeviceSettings() (*in module ics.ics*), [27](#page-30-0) SetFDBitRate() (*in module ics.ics*), [27](#page-30-0) SetReflashDisplayCallback() (*in module ics.ics*), [27](#page-30-0)

SetRTC() (*in module ics.ics*), [27](#page-30-0) Settings (ics.structures.s\_device\_settings.s\_device\_settingBY\_PROTOCOL\_CAN (in module ics.ics), [172](#page-175-0) *attribute*), [94](#page-97-0) settings (*ics.structures.s\_disk\_structure.s\_disk\_structure* SPY\_PROTOCOL\_CGI (*in module ics.ics*), [172](#page-175-0) *attribute*), [97](#page-100-0) shared\_learn (*ics.structures.s\_pluto\_l2\_address\_lookup\_params[\\_s.s\\_](#page-175-0)pluto\_l2\_address\_lookup\_params\_s* 172 *attribute*), [116](#page-119-0) sharindx (ics.structures.s\_pluto\_l2\_policing\_s.s\_pluto\_l2\_policingics.ics), [172](#page-175-0) *attribute*), [117](#page-120-0) sharindx (*ics.structures.s\_pluto\_vl\_policing\_entry\_s.s\_pluto\_vl\_p[olicin](#page-175-0)g\_entry\_s* 172 *attribute*), [120](#page-123-0) sievb\_settings (*class ics.structures.sievb\_settings*), [126](#page-129-0) SLAVE\_VNET\_A (*in module ics.ics*), [172](#page-175-0) SLAVE\_VNET\_B (*in module ics.ics*), [172](#page-175-0) SlaveEnable (*ics.structures.timesync\_icshardware\_settin*gB.YinRB.ONOMANDRE\_NBHn(ga module ics.ics), [173](#page-176-0) *attribute*), [159](#page-162-0) SlaveNetwork (*ics.structures.timesync\_icshardware\_settings.timesync\_icshar[dwar](#page-176-0)e\_settings ule ics.ics*), 173 *attribute*), [159](#page-162-0) slaveVnetA (*ics.structures.s\_cyan\_settings.s\_cyan\_settings attribute*), [94](#page-97-0) slaveVnetA (*ics.structures.s\_fire3\_settings.s\_fire3\_settings attribute*), [100](#page-103-0) slaveVnetA(ics.structures.s\_flex\_vnetz\_settings.s\_flex\_vnetz\_settings.ics), [173](#page-176-0) *attribute*), [107](#page-110-0) slaveVnetB (ics.structures.s\_cyan\_settings.s\_cyan\_setting PY\_PROTOCOL\_GMLAN (in module ics.ics), [173](#page-176-0) *attribute*), [94](#page-97-0) slaveVnetB (*ics.structures.s\_flex\_vnetz\_settings.s\_flex\_vnetz\_settings* SPY\_PROTOCOL\_ISO9141 (*in module ics.ics*), [173](#page-176-0) *attribute*), [107](#page-110-0) SLEEP\_MODE (*in module ics.ics*), [172](#page-175-0) SLOW\_MODE (*in module ics.ics*), [172](#page-175-0) smax (*ics.structures.s\_pluto\_l2\_policing\_s.s\_pluto\_l2\_policing\_s*PROTOCOL\_J1939 (*in module ics.ics*), [173](#page-176-0) *attribute*), [117](#page-120-0) sobd2\_pro\_settings (*class ics.structures.sobd2\_pro\_settings*), [128](#page-131-0) sobd2\_sim\_settings (*class ics.structures.sobd2\_sim\_settings*), [130](#page-133-0) spbrg (*ics.structures.iso9141\_keyword2000\_settings.iso9141\_keyword2000\_settings* SPY\_PROTOCOL\_SPI (*in module ics.ics*), [173](#page-176-0) *attribute*), [88](#page-91-0) spbrg (*ics.structures.lin\_settings.lin\_settings attribute*), [88](#page-91-0) spbrg (*ics.structures.uart\_settings.uart\_settings attribute*), [159](#page-162-0) speed (*ics.structures.s\_pluto\_custom\_params\_s.s\_pluto\_custom\_pariamicssi)*, [173](#page-176-0) *attribute*), [114](#page-117-0) speed (*ics.structures.s\_pluto\_mac\_config\_s.s\_pluto\_mac\_config\_s* (*in module ics.ics*), [173](#page-176-0) *attribute*), [118](#page-121-0) spoofedMac(ics.structures.srad\_jupiter\_switch\_[settin](#page-176-0)gs.srad\_jupitale\_switch\_settings *attribute*), [142](#page-145-0) spoofMacFlag (*ics.structures.srad\_jupiter\_switch\_settings.srad\_j[upite](#page-176-0)r\_switch\_settings* 173 *attribute*), [142](#page-145-0) spy\_filter\_long (*class in ics.structures.spy\_filter\_long*), [131](#page-134-0) SPY\_PROTOCOL\_AUTOSAR (*in module ics.ics*), [172](#page-175-0) SPY\_PROTOCOL\_BEAN (*in module ics.ics*), [172](#page-175-0) SPY\_PROTOCOL\_CANFD (*in module ics.ics*), [172](#page-175-0) SPY\_PROTOCOL\_CHRYSLER\_CCD (*in module ics.ics*), SPY\_PROTOCOL\_CHRYSLER\_JVPW (*in module* SPY\_PROTOCOL\_CHRYSLER\_SCI (*in module ics.ics*), SPY\_PROTOCOL\_CUSTOM (*in module ics.ics*), [173](#page-176-0) SPY\_PROTOCOL\_DALLAS\_1WIRE (*in module ics.ics*), [173](#page-176-0) SPY\_PROTOCOL\_ETHERNET (*in module ics.ics*), [173](#page-176-0) SPY\_PROTOCOL\_FLEXRAY (*in module ics.ics*), [173](#page-176-0) SPY\_PROTOCOL\_GENERIC\_MANCHSESTER (*in mod-*SPY\_PROTOCOL\_GENERIC\_UART (*in module ics.ics*), [173](#page-176-0) SPY\_PROTOCOL\_GM\_ALDL\_UART (*in module ics.ics*), [173](#page-176-0) SPY\_PROTOCOL\_GME\_CIM\_SCL\_KLINE (*in module* SPY\_PROTOCOL\_GMFSA (*in module ics.ics*), [173](#page-176-0) SPY\_PROTOCOL\_I2C (*in module ics.ics*), [173](#page-176-0) SPY\_PROTOCOL\_J1708 (*in module ics.ics*), [173](#page-176-0) SPY\_PROTOCOL\_J1850PWM (*in module ics.ics*), [173](#page-176-0) SPY\_PROTOCOL\_J1850VPW (*in module ics.ics*), [173](#page-176-0) SPY\_PROTOCOL\_JTAG (*in module ics.ics*), [173](#page-176-0) SPY\_PROTOCOL\_LIN (*in module ics.ics*), [173](#page-176-0) SPY\_PROTOCOL\_MOST (*in module ics.ics*), [173](#page-176-0) SPY\_PROTOCOL\_SENT\_PROTOCOL (*in module ics.ics*), [173](#page-176-0) SPY\_PROTOCOL\_TCP (*in module ics.ics*), [173](#page-176-0) SPY\_PROTOCOL\_UART (*in module ics.ics*), [173](#page-176-0) SPY\_PROTOCOL\_UDP (*in module ics.ics*), [173](#page-176-0) SPY\_PROTOCOL\_UNIO (*in module ics.ics*), [173](#page-176-0) SPY\_STATUS2\_CAN\_HAVE\_LINK\_DATA (*in module* SPY\_STATUS2\_CAN\_ISO15765\_LOGICAL\_FRAME SPY\_STATUS2\_END\_OF\_LONG\_MESSAGE (*in mod-*SPY\_STATUS2\_ERROR\_FRAME (*in module ics.ics*), SPY\_STATUS2\_ETHERNET\_CRC\_ERROR (*in module ics.ics*), [173](#page-176-0) SPY\_STATUS2\_ETHERNET\_FCS\_AVAILABLE (*in module ics.ics*), [173](#page-176-0)

SPY\_STATUS2\_ETHERNET\_FRAME\_TOO\_SHORT (*in module ics.ics*), [173](#page-176-0) SPY\_STATUS2\_ETHERNET\_NO\_PADDING (*in module ics.ics*), [173](#page-176-0) SPY\_STATUS2\_ETHERNET\_PREEMPTION\_ENABLED (*in module ics.ics*), [173](#page-176-0) SPY\_STATUS2\_FLEXRAY\_NO\_CRC (*in module ics.ics*), [173](#page-176-0) SPY\_STATUS2\_FLEXRAY\_NO\_HEADERCRC (*in module ics.ics*), [174](#page-177-0) SPY\_STATUS2\_FLEXRAY\_TX\_AB (*in module ics.ics*), [174](#page-177-0) SPY\_STATUS2\_FLEXRAY\_TX\_AB\_NO\_A (*in module ics.ics*), [174](#page-177-0) SPY\_STATUS2\_FLEXRAY\_TX\_AB\_NO\_B (*in module ics.ics*), [174](#page-177-0) SPY\_STATUS2\_FLEXRAY\_TX\_AB\_NO\_MATCH (*in module ics.ics*), [174](#page-177-0) SPY\_STATUS2\_GLOBAL\_CHANGE (*in module ics.ics*), [174](#page-177-0) SPY\_STATUS2\_HAS\_VALUE (*in module ics.ics*), [174](#page-177-0) SPY\_STATUS2\_HIGH\_VOLTAGE (*in module ics.ics*), [174](#page-177-0) SPY\_STATUS2\_I2C\_DIR\_READ (*in module ics.ics*), [174](#page-177-0) SPY\_STATUS2\_I2C\_ERR\_NACK (*in module ics.ics*), [174](#page-177-0) SPY\_STATUS2\_I2C\_ERR\_TIMEOUT (*in module ics.ics*), [174](#page-177-0) SPY\_STATUS2\_ISO\_FRAME\_ERROR (*in module ics.ics*), [174](#page-177-0) SPY\_STATUS2\_ISO\_OVERFLOW\_ERROR (*in module ics.ics*), [174](#page-177-0) SPY\_STATUS2\_ISO\_PARITY\_ERROR (*in module ics.ics*), [174](#page-177-0) SPY\_STATUS2\_LIN\_ERR\_MSG\_ID\_PARITY (*in module ics.ics*), [174](#page-177-0) SPY\_STATUS2\_LIN\_ERR\_RX\_BREAK\_NOT\_0 (*in module ics.ics*), [174](#page-177-0) SPY\_STATUS2\_LIN\_ERR\_RX\_BREAK\_TOO\_SHORT (*in module ics.ics*), [174](#page-177-0) SPY\_STATUS2\_LIN\_ERR\_RX\_DATA\_GREATER\_8 (*in module ics.ics*), [174](#page-177-0) SPY\_STATUS2\_LIN\_ERR\_RX\_SYNC\_NOT\_55 (*in module ics.ics*), [174](#page-177-0) SPY\_STATUS2\_LIN\_ERR\_TX\_RX\_MISMATCH (*in module ics.ics*), [174](#page-177-0) SPY\_STATUS2\_LIN\_ID\_FRAME\_ERROR (*in module ics.ics*), [174](#page-177-0) SPY\_STATUS2\_LIN\_NO\_SLAVE\_DATA (*in module ics.ics*), [174](#page-177-0) SPY\_STATUS2\_LIN\_SLAVE\_BYTE\_ERROR (*in module ics.ics*), [174](#page-177-0)

SPY\_STATUS2\_LIN\_SYNC\_FRAME\_ERROR (*in mod-*SPY\_STATUS\_BUS\_SHORTED\_PLUS (*in module*

*ule ics.ics*), [174](#page-177-0)

- SPY\_STATUS2\_LONG\_MESSAGE (*in module ics.ics*), [174](#page-177-0)
- SPY\_STATUS2\_MOST\_CHANGED\_PAR (*in module ics.ics*), [174](#page-177-0)
- SPY\_STATUS2\_MOST\_CONTROL\_DATA (*in module ics.ics*), [174](#page-177-0)
- SPY\_STATUS2\_MOST\_I2S\_DUMP (*in module ics.ics*), [174](#page-177-0)
- SPY\_STATUS2\_MOST\_LOW\_LEVEL (*in module ics.ics*), [174](#page-177-0)
- SPY\_STATUS2\_MOST\_MHP\_CONTROL\_DATA (*in module ics.ics*), [174](#page-177-0)
- SPY\_STATUS2\_MOST\_MHP\_USER\_DATA (*in module ics.ics*), [174](#page-177-0)
- SPY\_STATUS2\_MOST\_MOST150 (*in module ics.ics*), [174](#page-177-0)
- SPY\_STATUS2\_MOST\_MOST50 (*in module ics.ics*), [174](#page-177-0)
- SPY\_STATUS2\_MOST\_PACKET\_DATA (*in module ics.ics*), [174](#page-177-0)
- SPY\_STATUS2\_MOST\_STATUS (*in module ics.ics*), [174](#page-177-0)
- SPY\_STATUS2\_MOST\_TOO\_SHORT (*in module ics.ics*), [174](#page-177-0)
- SPY\_STATUS2\_RX\_TIMEOUT\_ERROR (*in module ics.ics*), [175](#page-178-0)
- SPY\_STATUS2\_VALUE\_IS\_BOOLEAN (*in module ics.ics*), [175](#page-178-0)
- SPY\_STATUS3\_CANFD\_BRS (*in module ics.ics*), [175](#page-178-0)
- SPY\_STATUS3\_CANFD\_ESI (*in module ics.ics*), [175](#page-178-0)
- SPY\_STATUS3\_CANFD\_FDF (*in module ics.ics*), [175](#page-178-0)
- SPY\_STATUS3\_CANFD\_IDE (*in module ics.ics*), [175](#page-178-0)
- SPY\_STATUS3\_CANFD\_RTR (*in module ics.ics*), [175](#page-178-0)
- SPY\_STATUS3\_LIN\_JUST\_BREAK\_SYNC (*in module ics.ics*), [175](#page-178-0)
- SPY\_STATUS3\_LIN\_ONLY\_UPDATE\_SLAVE\_TABLE\_ONCE (*in module ics.ics*), [175](#page-178-0)
- SPY\_STATUS3\_LIN\_SLAVE\_DATA\_TOO\_SHORT (*in module ics.ics*), [175](#page-178-0)
- SPY\_STATUS\_ANALOG\_DIGITAL\_INPUT (*in module ics.ics*), [175](#page-178-0)
- SPY\_STATUS\_AUDIO\_COMMENT (*in module ics.ics*), [175](#page-178-0)
- SPY\_STATUS\_AVSI\_REC\_OVERFLOW (*in module ics.ics*), [175](#page-178-0)
- SPY\_STATUS\_BAD\_MESSAGE\_BIT\_TIME\_ERROR (*in module ics.ics*), [175](#page-178-0)
- SPY\_STATUS\_BREAK (*in module ics.ics*), [175](#page-178-0)
- SPY\_STATUS\_BUS\_RECOVERED (*in module ics.ics*), [175](#page-178-0)
- SPY\_STATUS\_BUS\_SHORTED\_GND (*in module ics.ics*), [175](#page-178-0)
- 

*ics.ics*), [175](#page-178-0) SPY\_STATUS\_CAN\_BUS\_OFF (*in module ics.ics*), [175](#page-178-0) SPY\_STATUS\_CAN\_ERROR\_PASSIVE (*in module ics.ics*), [175](#page-178-0) SPY\_STATUS\_CANFD (*in module ics.ics*), [175](#page-178-0) SPY\_STATUS\_CHECKSUM\_ERROR (*in module ics.ics*), [175](#page-178-0) SPY\_STATUS\_COMM\_IN\_OVERFLOW (*in module ics.ics*), [175](#page-178-0) SPY\_STATUS\_CRC\_ERROR (*in module ics.ics*), [175](#page-178-0) SPY\_STATUS\_EXPECTED\_LEN\_MISMATCH (*in module ics.ics*), [175](#page-178-0) SPY\_STATUS\_EXTENDED (*in module ics.ics*), [175](#page-178-0) SPY\_STATUS\_FLEXRAY\_PDU (*in module ics.ics*), [175](#page-178-0) SPY\_STATUS\_FLEXRAY\_PDU\_NO\_UPDATE\_BIT (*in module ics.ics*), [175](#page-178-0) SPY\_STATUS\_FLEXRAY\_PDU\_UPDATE\_BIT\_SET (*in module ics.ics*), [175](#page-178-0) SPY\_STATUS\_GLOBAL\_ERR (*in module ics.ics*), [175](#page-178-0) SPY\_STATUS\_GPS\_DATA (*in module ics.ics*), [175](#page-178-0) SPY\_STATUS\_HEADERCRC\_ERROR (*in module ics.ics*), [175](#page-178-0) SPY\_STATUS\_HIGH\_SPEED (*in module ics.ics*), [175](#page-178-0) SPY\_STATUS\_INCOMPLETE\_FRAME (*in module ics.ics*), [175](#page-178-0) SPY\_STATUS\_INIT\_MESSAGE (*in module ics.ics*), [175](#page-178-0) SPY\_STATUS\_LIN\_MASTER (*in module ics.ics*), [175](#page-178-0) SPY\_STATUS\_LOST\_ARBITRATION (*in module ics.ics*), [176](#page-179-0) SPY\_STATUS\_MSG\_NO\_MATCH (*in module ics.ics*), [176](#page-179-0) SPY\_STATUS\_NETWORK\_MESSAGE\_TYPE (*in module ics.ics*), [176](#page-179-0) SPY\_STATUS\_PDU (*in module ics.ics*), [176](#page-179-0) SPY\_STATUS\_REMOTE\_FRAME (*in module ics.ics*), [176](#page-179-0) SPY\_STATUS\_TEST\_TRIGGER (*in module ics.ics*), [176](#page-179-0) SPY\_STATUS\_TEXT\_COMMENT (*in module ics.ics*), [176](#page-179-0) SPY\_STATUS\_TX\_MSG (*in module ics.ics*), [176](#page-179-0) SPY\_STATUS\_TX\_NOMATCH (*in module ics.ics*), [176](#page-179-0) SPY\_STATUS\_UNDEFINED\_ERROR (*in module ics.ics*), [176](#page-179-0) SPY\_STATUS\_VSI\_IFR\_CRC\_BIT (*in module ics.ics*), [176](#page-179-0) SPY\_STATUS\_VSI\_TX\_UNDERRUN (*in module ics.ics*), [176](#page-179-0) SPY\_STATUS\_XTD\_FRAME (*in module ics.ics*), [176](#page-179-0) SpyMessage (*class in ics.ics*), [18](#page-21-0) SpyMessageJ1850 (*class in ics.ics*), [19](#page-22-0) srad\_galaxy\_settings (*class in*

*ics.structures.srad\_galaxy\_settings*), [132](#page-135-0)

srad gigalog settings (*class in ics.structures.srad\_gigalog\_settings*), [135](#page-138-0) srad\_gigastar\_settings (*class in ics.structures.srad\_gigastar\_settings*), [137](#page-140-0) srad\_jupiter\_settings (*class in ics.structures.srad\_jupiter\_settings*), [140](#page-143-0) srad\_jupiter\_switch\_settings (*class in ics.structures.srad\_jupiter\_switch\_settings*), [141](#page-144-0) srad\_moon2\_settings (*class in ics.structures.srad\_moon2\_settings*), [142](#page-145-0) srad\_pluto\_settings (*class in ics.structures.srad\_pluto\_settings*), [142](#page-145-0) srad\_star2\_settings (*class in ics.structures.srad\_star2\_settings*), [144](#page-147-0) srad\_super\_moon\_settings (*class in ics.structures.srad\_super\_moon\_settings*), [145](#page-148-0) srcmeta (*ics.structures.s\_pluto\_avb\_params\_s.s\_pluto\_avb\_params\_s attribute*), [112](#page-115-0) srcport (*ics.structures.s\_pluto\_clock\_sync\_params\_s.s\_pluto\_clock\_sync\_params\_s attribute*), [113](#page-116-0) st\_api\_firmware\_info (*class in ics.structures.st\_api\_firmware\_info*), [146](#page-149-0) st\_chip\_versions (*class in ics.structures.st\_chip\_versions*), [147](#page-150-0) st\_cm\_iso157652\_rx\_message (*class in ics.structures.st\_cm\_iso157652\_rx\_message*), [150](#page-153-0) st\_cm\_iso157652\_tx\_message (*class in ics.structures.st\_cm\_iso157652\_tx\_message*), [151](#page-154-0) stabasyen (*ics.structures.s\_pluto\_clock\_sync\_params\_s.s\_pluto\_clock\_sync\_params\_s attribute*), [113](#page-116-0) startup (*ics.structures.ics\_spy\_message\_flex\_ray.ics\_spy\_message\_flex\_ray attribute*), [83](#page-86-0) state (*ics.structures.s\_disk\_format\_progress.s\_disk\_format\_progress attribute*), [96](#page-99-0) Status (*ics.structures.j2534\_adapter\_information.j2534\_adapter\_information attribute*), [88](#page-91-0) status (*ics.structures.s\_disk\_details.s\_disk\_details attribute*), [96](#page-99-0) status (*ics.structures.s\_disk\_status.s\_disk\_status attribute*), [96](#page-99-0) Status2Mask (*ics.structures.spy\_filter\_long.spy\_filter\_long attribute*), [131](#page-134-0) Status2Value (*ics.structures.spy\_filter\_long.spy\_filter\_long attribute*), [131](#page-134-0) StatusBitField (*ics.ics.SpyMessage attribute*), [19](#page-22-0) StatusBitField (*ics.ics.SpyMessageJ1850 tribute*), [20](#page-23-0) StatusBitField (*ics.structures.ics\_spy\_message\_flex\_ray.ics\_spy\_message\_flex\_ray attribute*), [82](#page-85-0) StatusBitField (*ics.structures.ics\_spy\_message\_long.ics\_spy\_message\_long*

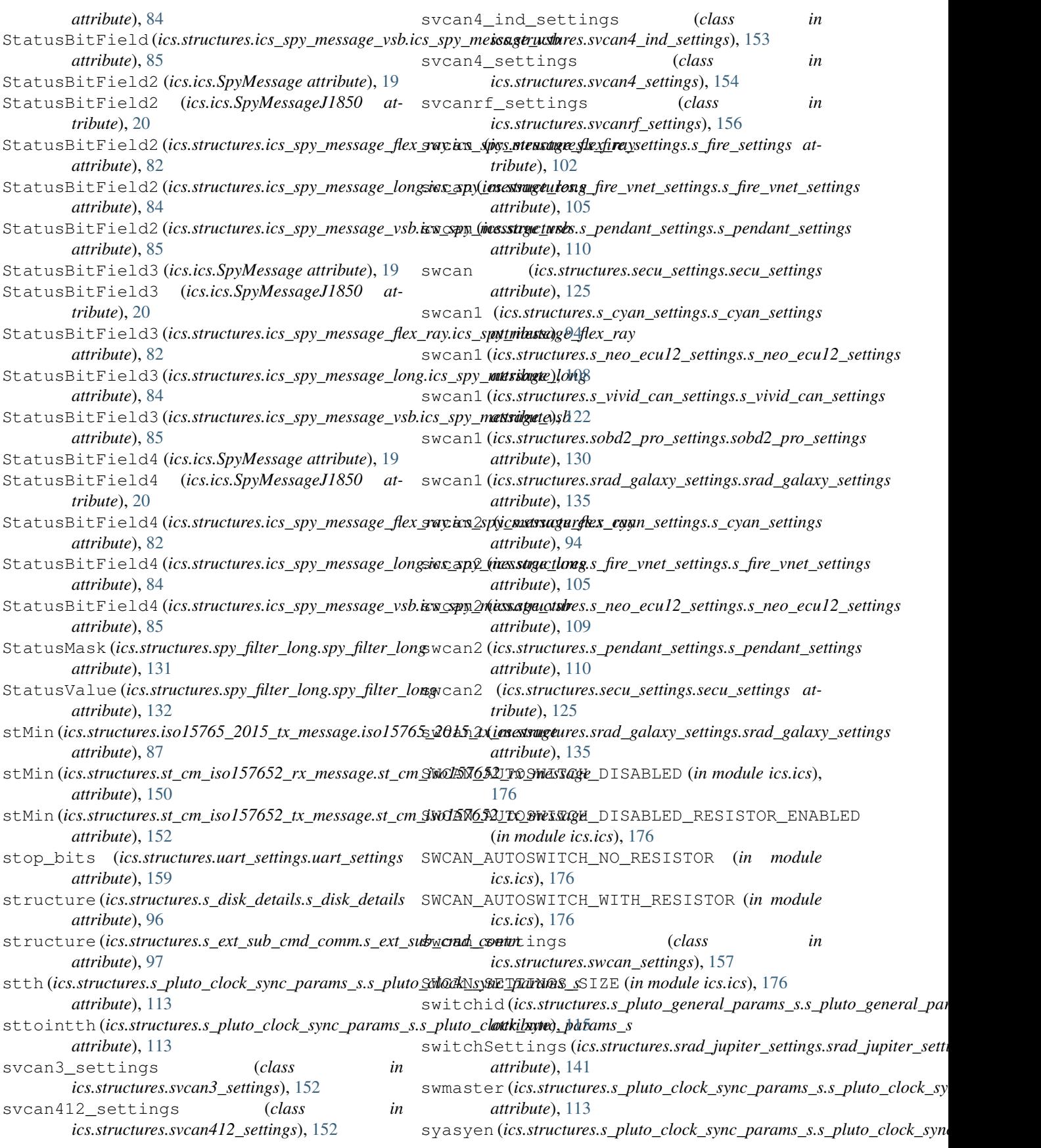

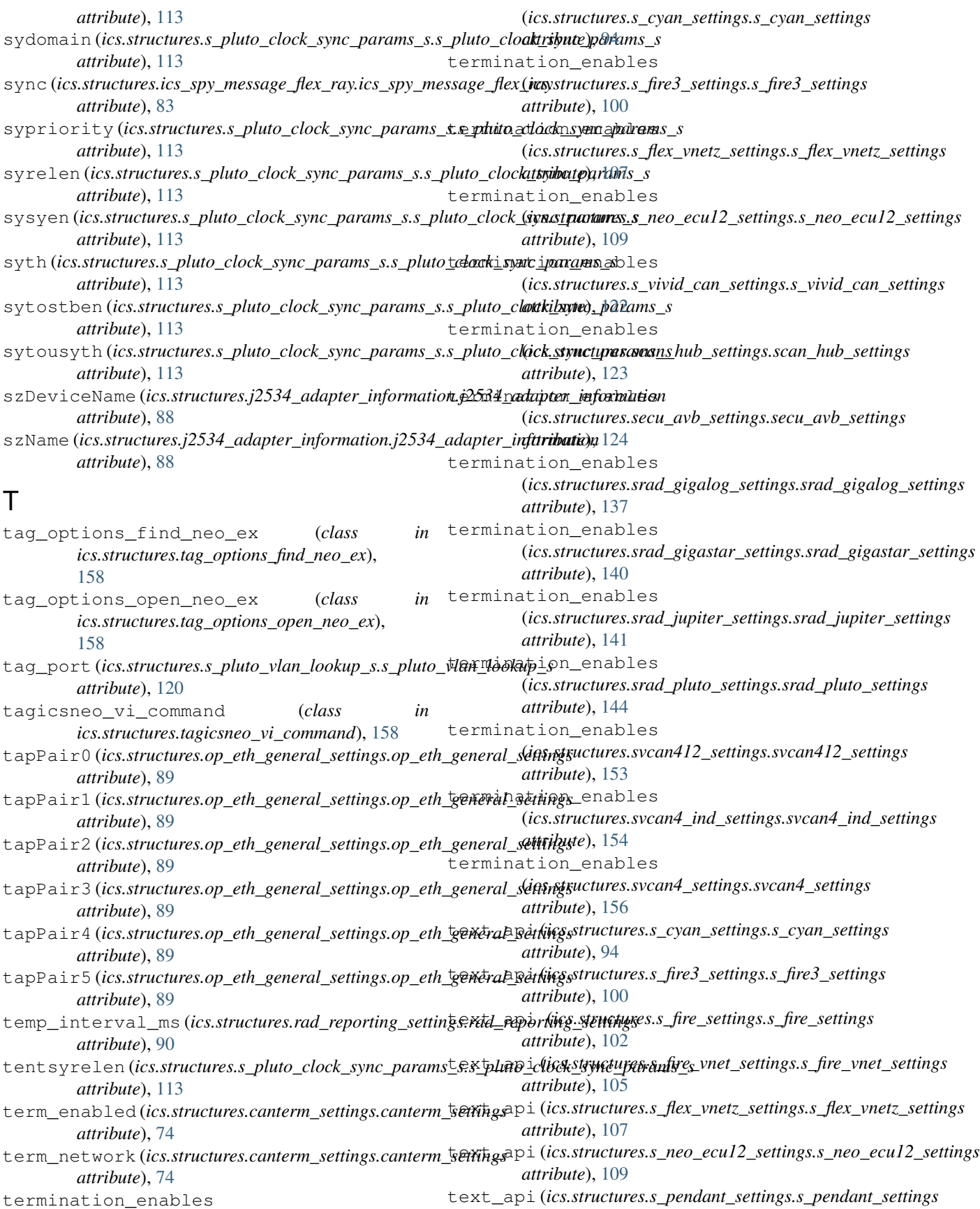

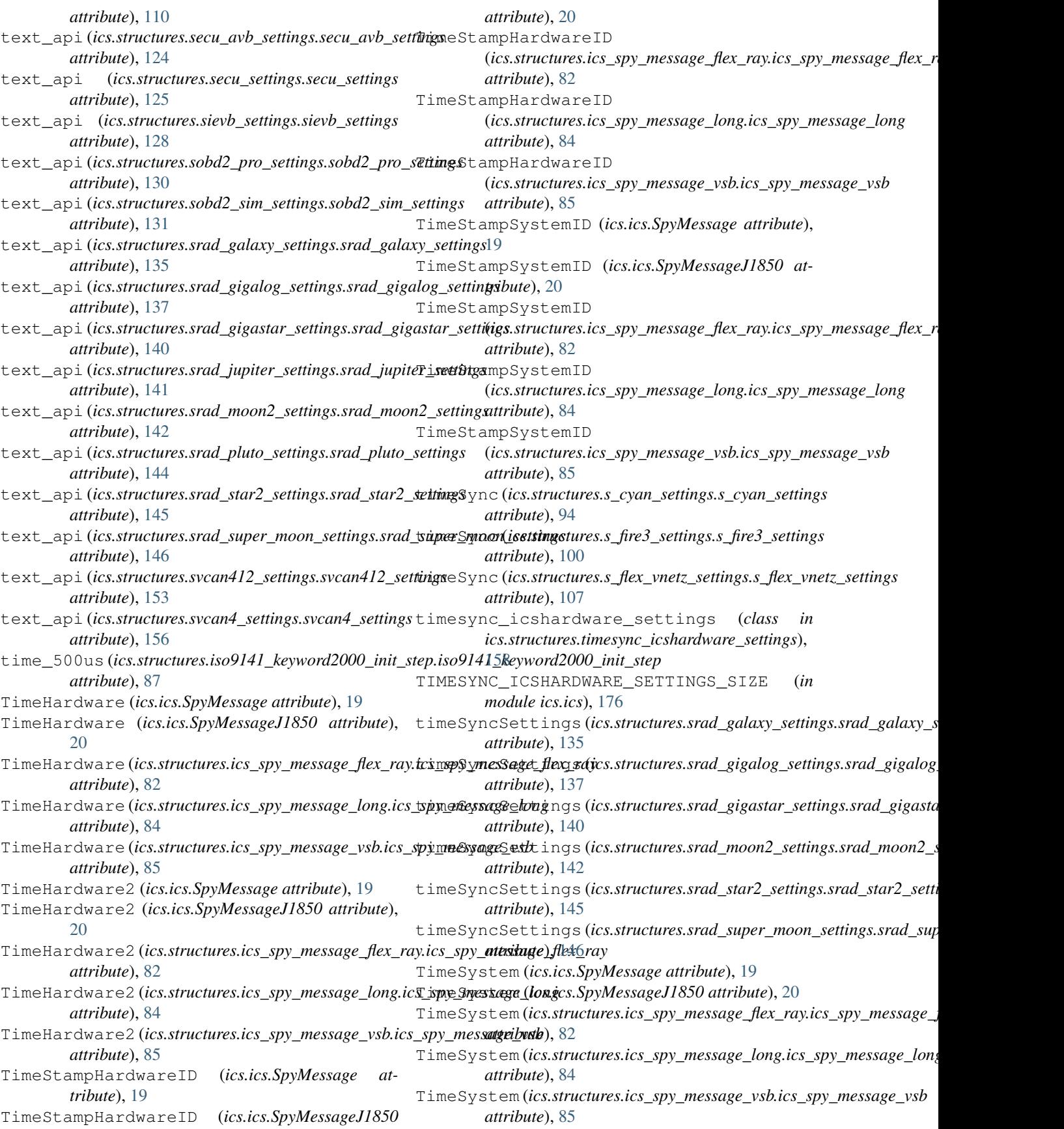

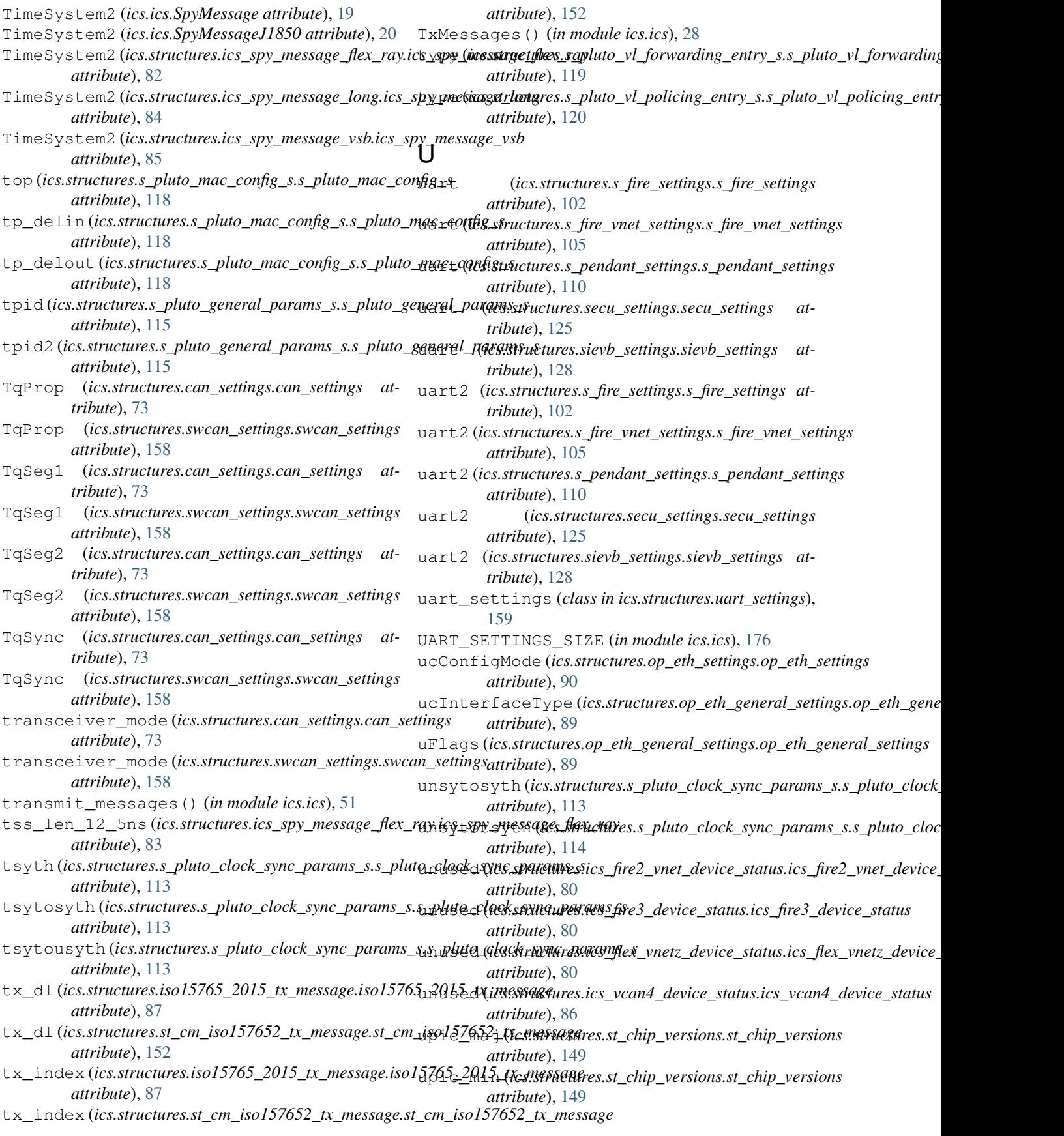

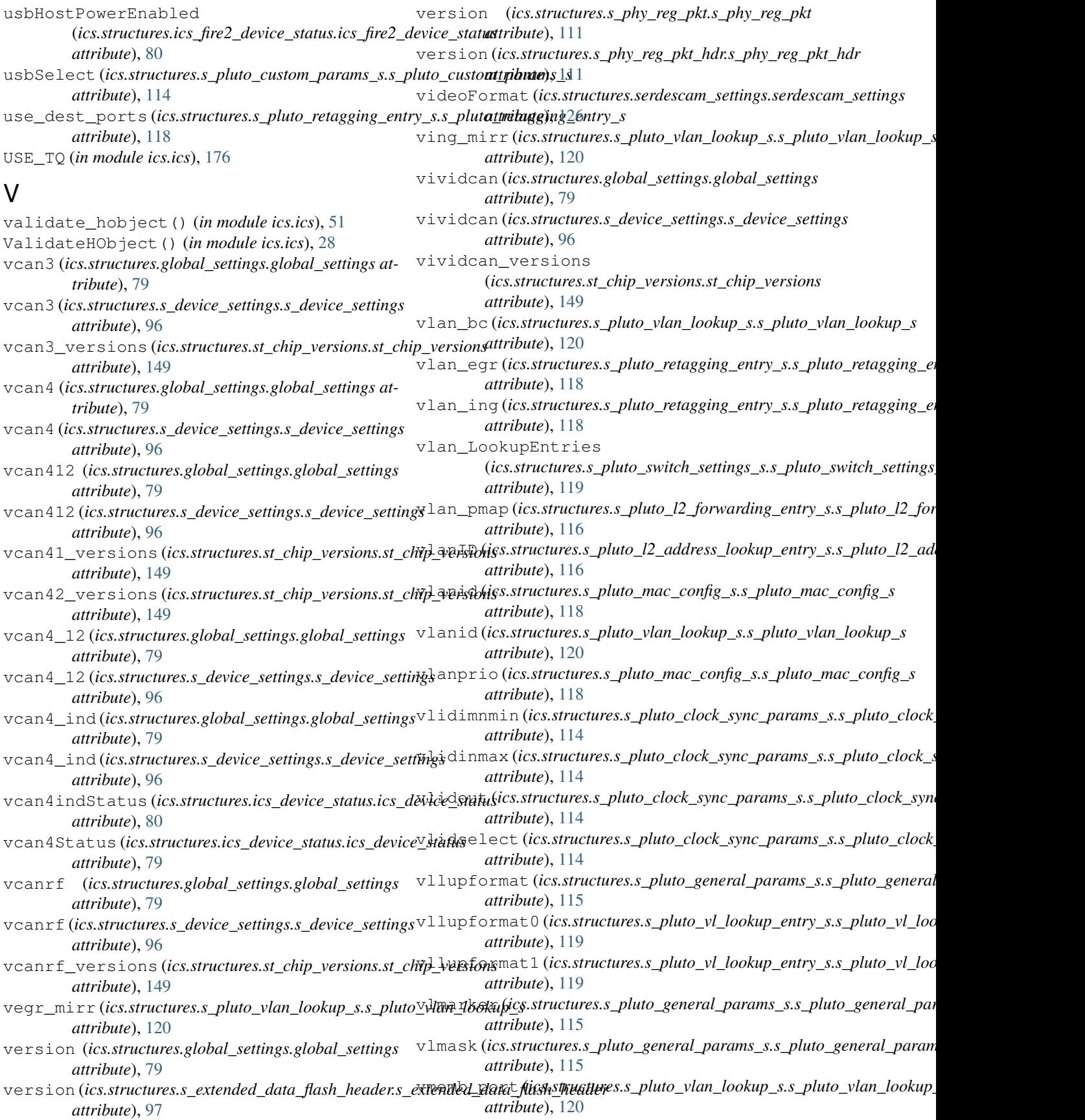

vnetBits (*ics.structures.s\_fire\_settings.s\_fire\_settings attribute*), [102](#page-105-0) vnetBits (*ics.structures.s\_fire\_vnet\_settings.s\_fire\_vnet\_settings attribute*), [105](#page-108-0) VNETBITS\_FEATURE\_ANDROID\_MSGS (*in module ics.ics*), [176](#page-179-0) VNETBITS\_FEATURE\_DISABLE\_USB\_CHECK (*in module ics.ics*), [176](#page-179-0) voltage (*ics.structures.serdespoc\_settings.serdespoc\_settings attribute*), [126](#page-129-0) vs\_netid (*ics.structures.iso15765\_2015\_tx\_message.iso15765\_2015\_tx\_message attribute*), [87](#page-90-0) vs\_netid (*ics.structures.st\_cm\_iso157652\_rx\_message.st\_cm\_iso157652\_rx\_message attribute*), [150](#page-153-0) vs\_netid (*ics.structures.st\_cm\_iso157652\_tx\_message.st\_cm\_iso157652\_tx\_message attribute*), [152](#page-155-0)

## W

waitthsync (*ics.structures.s\_pluto\_clock\_sync\_params\_s.s\_pluto\_clock\_sync\_params\_s attribute*), [114](#page-117-0) wfintmout (*ics.structures.s\_pluto\_clock\_sync\_params\_s.s\_pluto\_clock\_sync\_params\_s attribute*), [114](#page-117-0) WIFI\_CONNECTION (*in module ics.ics*), [176](#page-179-0) word (*ics.structures.s\_fire3\_settings.s\_fire3\_settings attribute*), [100](#page-103-0) word (*ics.structures.s\_flex\_vnetz\_settings.s\_flex\_vnetz\_settings attribute*), [107](#page-110-0) word (*ics.structures.svcan4\_ind\_settings.svcan4\_ind\_settings attribute*), [154](#page-157-0) write\_jupiter\_firmware() (*in module ics.ics*), [51](#page-54-0) write\_sdcard() (*in module ics.ics*), [51](#page-54-0) WriteEnable (*ics.structures.s\_phy\_reg\_pkt.s\_phy\_reg\_pkt attribute*), [111](#page-114-0) WriteJupiterFirmware() (*in module ics.ics*), [28](#page-31-0) WriteSDCard() (*in module ics.ics*), [28](#page-31-0)

## Z

zchip\_major (*ics.structures.st\_chip\_versions.st\_chip\_versions attribute*), [149](#page-152-0) zchip\_minor (*ics.structures.st\_chip\_versions.st\_chip\_versions attribute*), [149](#page-152-0) zero0 (*ics.structures.s\_neo\_most\_gateway\_settings.s\_neo\_most\_gateway\_settings attribute*), [109](#page-112-0) zynq\_core\_major (*ics.structures.st\_chip\_versions.st\_chip\_versions attribute*), [149](#page-152-0) zynq\_core\_minor (*ics.structures.st\_chip\_versions.st\_chip\_versions attribute*), [149](#page-152-0)